**Relational Database Service**

# **API Reference**

**Issue** 01 **Date** 2022-08-15

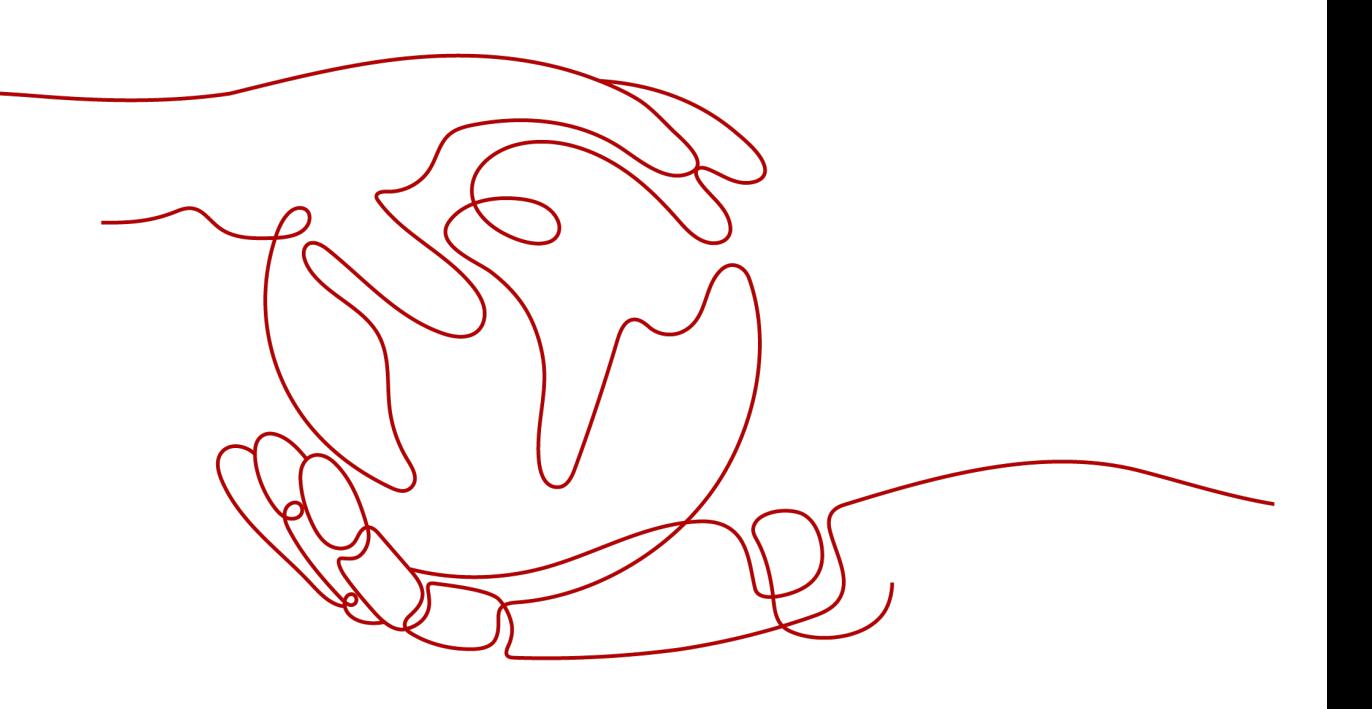

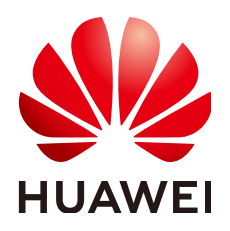

**HUAWEI TECHNOLOGIES CO., LTD.**

#### **Copyright © Huawei Technologies Co., Ltd. 2024. All rights reserved.**

No part of this document may be reproduced or transmitted in any form or by any means without prior written consent of Huawei Technologies Co., Ltd.

#### **Trademarks and Permissions**

 $\triangle \triangleright$ HUAWEI and other Huawei trademarks are trademarks of Huawei Technologies Co., Ltd. All other trademarks and trade names mentioned in this document are the property of their respective holders.

#### **Notice**

The purchased products, services and features are stipulated by the contract made between Huawei and the customer. All or part of the products, services and features described in this document may not be within the purchase scope or the usage scope. Unless otherwise specified in the contract, all statements, information, and recommendations in this document are provided "AS IS" without warranties, guarantees or representations of any kind, either express or implied.

The information in this document is subject to change without notice. Every effort has been made in the preparation of this document to ensure accuracy of the contents, but all statements, information, and recommendations in this document do not constitute a warranty of any kind, express or implied.

### **Huawei Technologies Co., Ltd.**

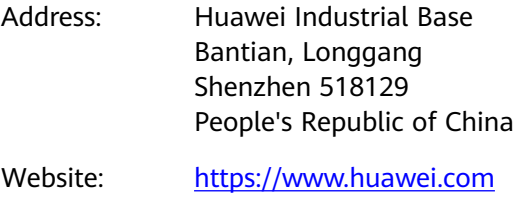

Email: support@huawei.com

# **Security Declaration**

#### **Vulnerability**

Huawei's regulations on product vulnerability management are subject to the Vul. Response Process. For details about this process, visit the following web page:

<https://www.huawei.com/en/psirt/vul-response-process>

For vulnerability information, enterprise customers can visit the following web page: <https://securitybulletin.huawei.com/enterprise/en/security-advisory>

# **Contents**

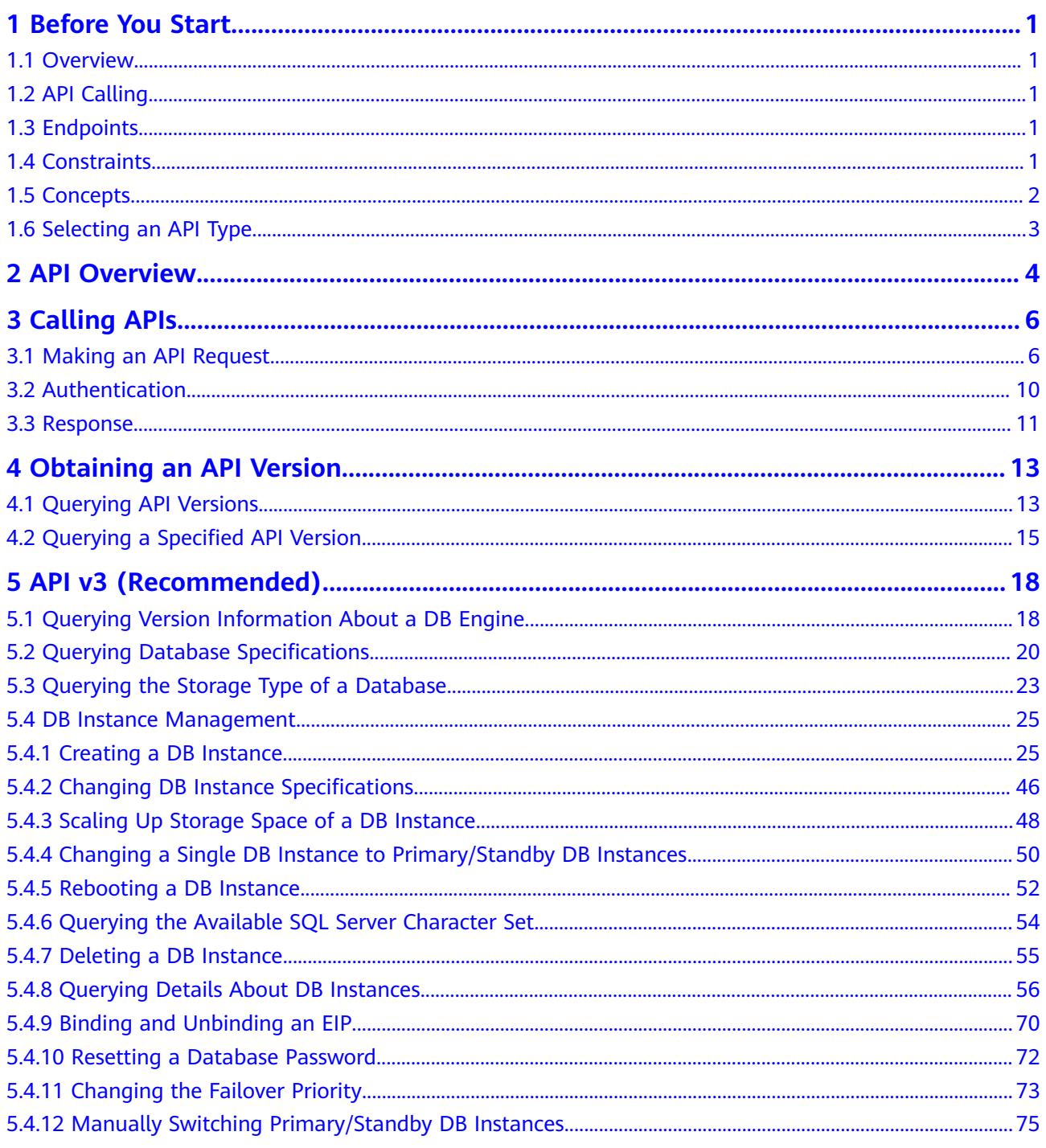

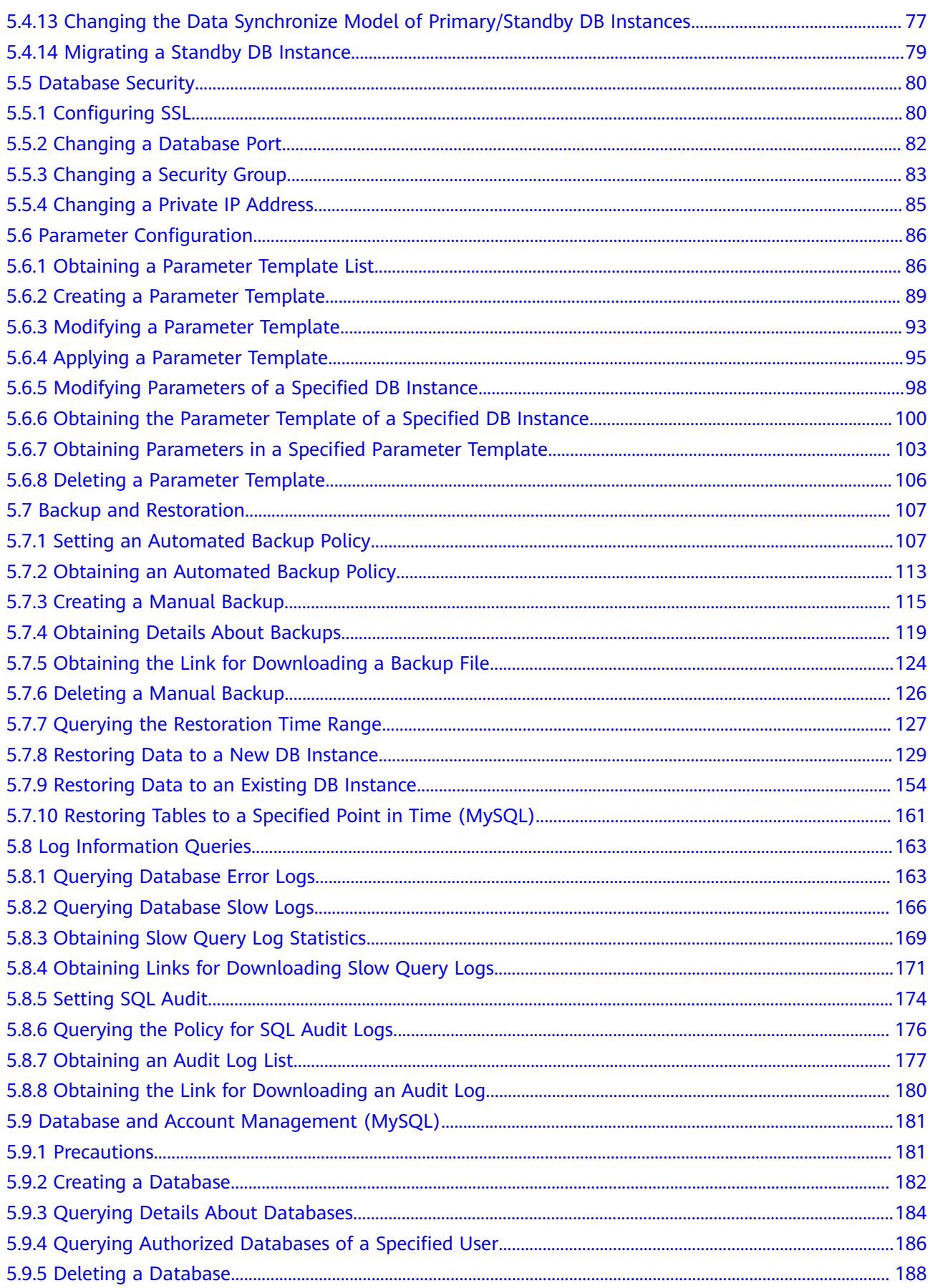

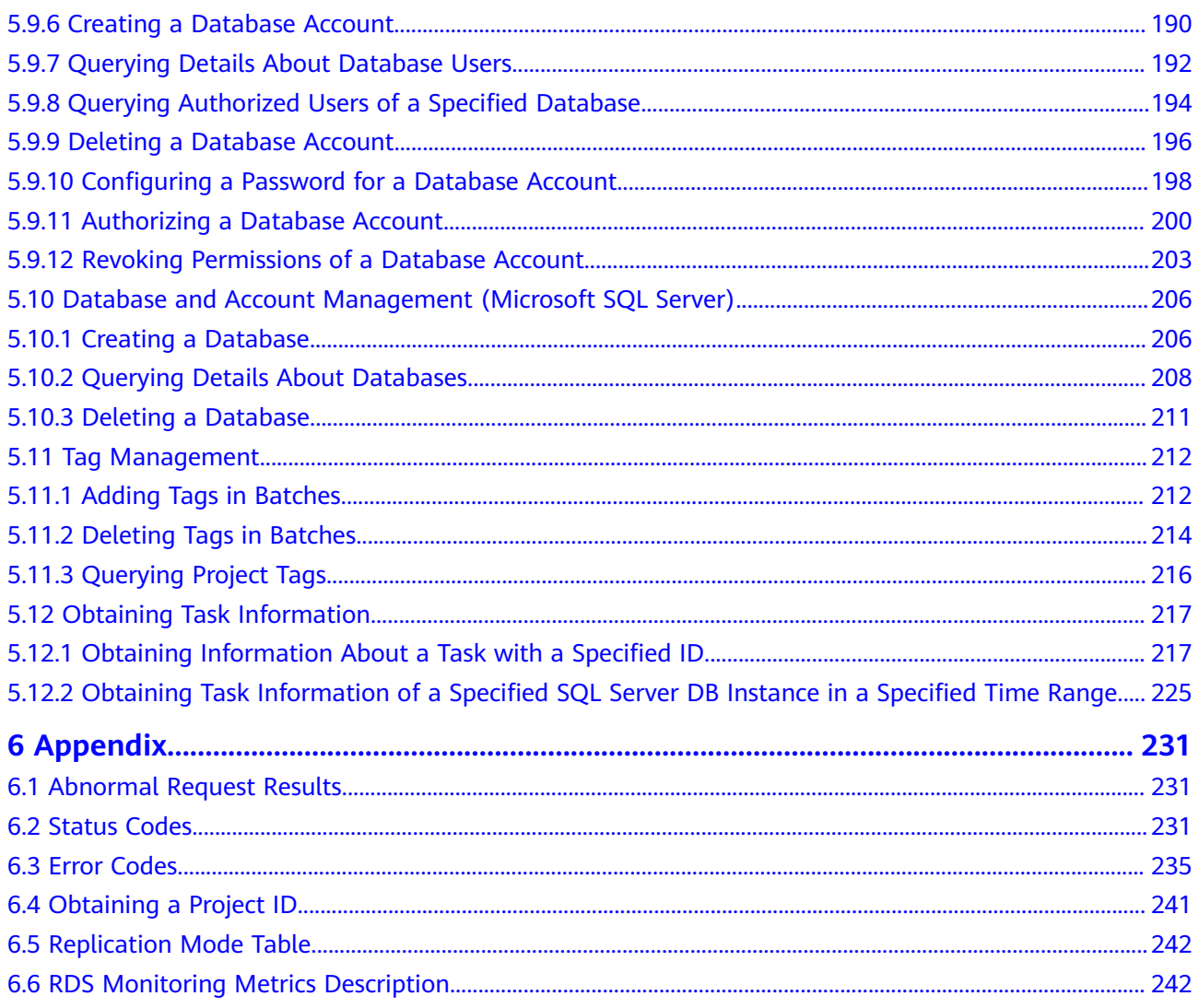

# **1 Before You Start**

## <span id="page-6-0"></span>**1.1 Overview**

Welcome to *Relational Database Service API Reference*. RDS is an online relational database service based on the cloud computing platform. RDS is reliable, scalable, and easy to manage, and immediately ready for use. RDS provides a comprehensive performance monitoring system, multi-level security protection measures, and a professional database management platform, allowing you to easily set up and scale a relational database.

This document describes how to use application programming interfaces (APIs) to perform operations on RDS DB instances, such as DB instance creation, backup and restoration, query, parameter modifications, and deletion. For details about all supported operations, see **[API Overview](#page-9-0)**.

# **1.2 API Calling**

RDS supports Representational State Transfer (REST) APIs, allowing you to call APIs using HTTPS. For details about API calling, see **[Calling APIs](#page-11-0)**.

# **1.3 Endpoints**

An endpoint is the **request address** for calling an API. Endpoints vary depending on services and regions. For the endpoints of all services, see **[Regions and](https://support.alphaedge.tmone.com.my/en-us/endpoint/index.html ) [Endpoints](https://support.alphaedge.tmone.com.my/en-us/endpoint/index.html )**.

# **1.4 Constraints**

- The number of RDS DB instances that you can create is determined by your quota. To view or increase the quota, see section "Managing Quotas" in Relational Database Service User Guide.
- For more constraints, see API description.

## <span id="page-7-0"></span>**1.5 Concepts**

**Account** 

An account is created after your registration. The account has full access permissions for all of its cloud services and resources. It can be used to reset user passwords and grant user permissions. The account is a payment entity and should not be used directly to perform routine management. For security purposes, create IAM users and grant them permissions for routine management.

**IAM User** 

An IAM user is created using an account to use cloud services. Each IAM user has its own identity credentials (password and access keys).

The account name, username, and password will be required for API authentication.

**Region** 

A region is a geographic area in which cloud resources are deployed. Availability zones (AZs) in the same region can communicate with each other over an intranet, while AZs in different regions are isolated from each other. Deploying cloud resources in different regions can better suit certain user requirements or comply with local laws or regulations.

AZ

An AZ contains one or more physical data centers. Each AZ has independent cooling, fire extinguishing, moisture-proof, and electricity facilities. Within an AZ, computing, network, storage, and other resources are logically divided into multiple clusters. AZs within a region are interconnected using highspeed optical fibers to support cross-AZ high-availability systems.

**Project** 

Projects group and isolate resources (including compute, storage, and network resources) across physical regions. A default project is provided for each region, and subprojects can be created under each default project. Users can be granted permissions to access all resources in a specific project. For more refined access control, create subprojects under a project and purchase resources in the subprojects. Users can then be assigned permissions to access only specific resources in the subprojects.

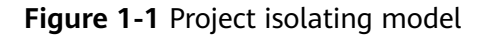

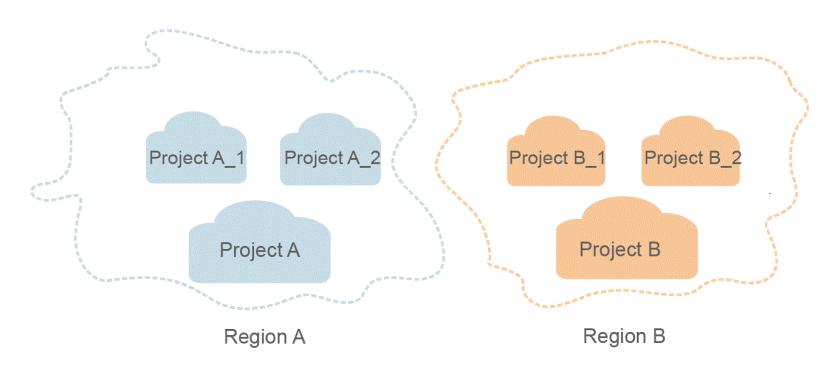

#### <span id="page-8-0"></span>● Enterprise Project

Enterprise projects group and manage resources across regions. Resources in enterprise projects are logically isolated from each other. An enterprise project can contain resources in multiple regions, and resources can be directly transferred between enterprise projects.

# **1.6 Selecting an API Type**

#### **Table 1-1** API type description

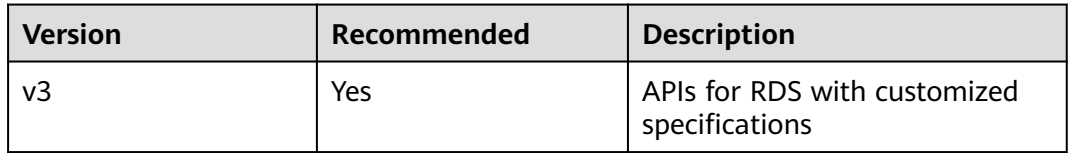

# **2 API Overview**

<span id="page-9-0"></span>RDS APIs enable you to use all RDS functions, including creating DB instances and backing up and restoring data.

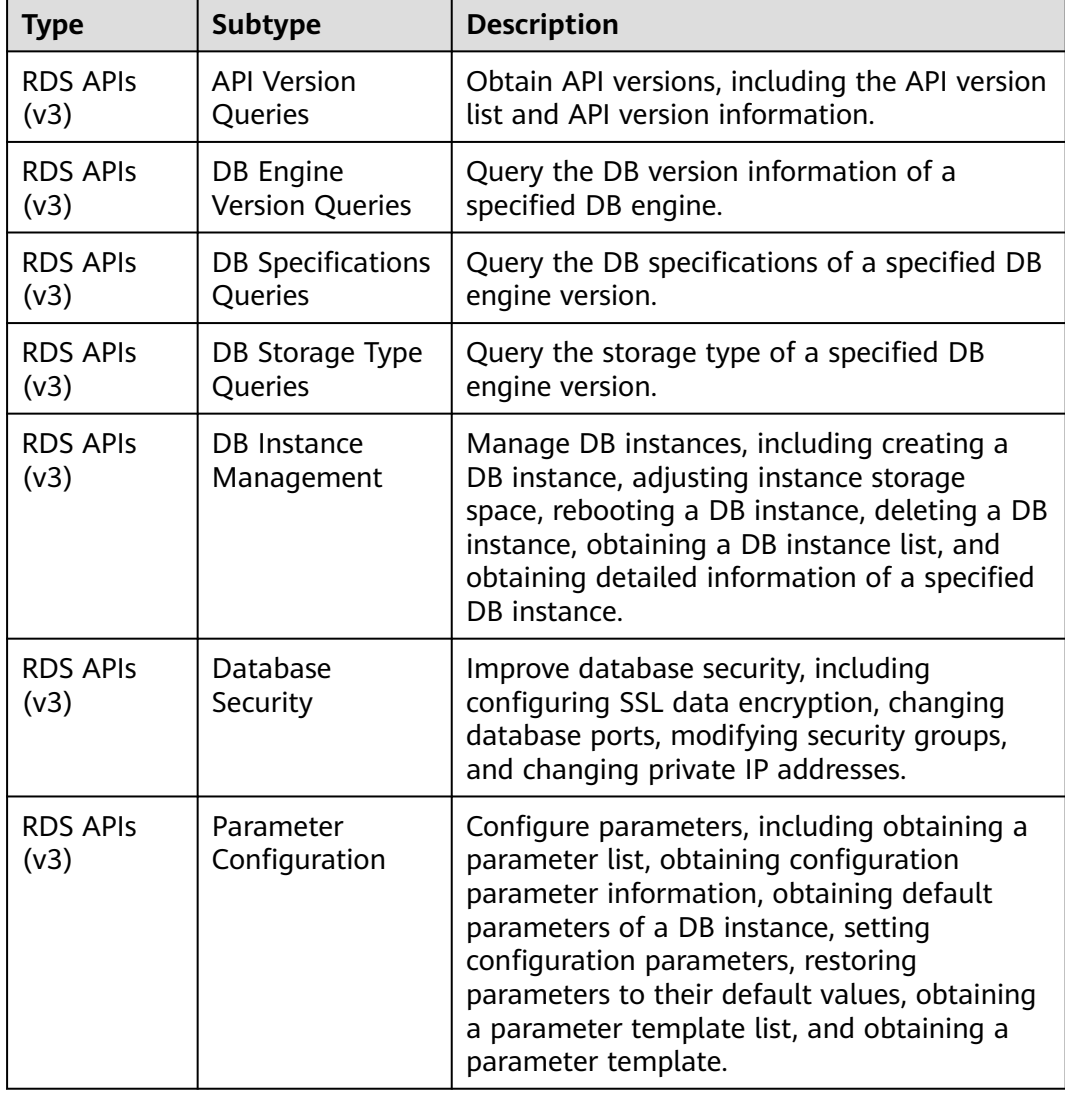

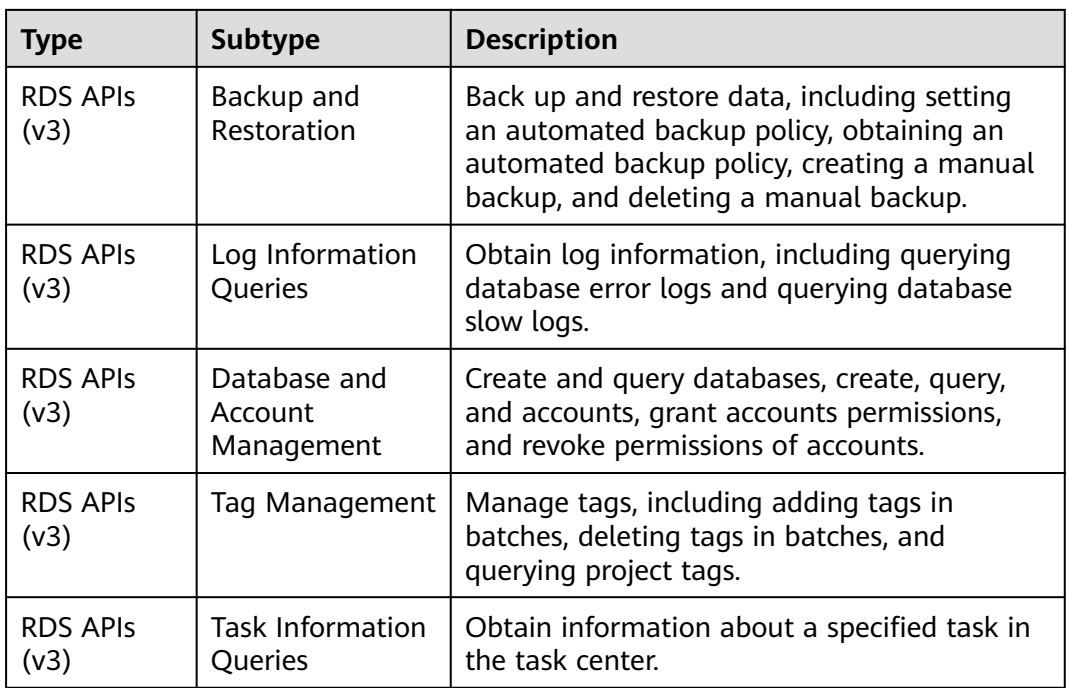

# **3 Calling APIs**

# <span id="page-11-0"></span>**3.1 Making an API Request**

This section describes the structure of a REST API, and uses the IAM API for obtaining a user token as an example to describe how to call an API. The obtained token is used to authenticate the calling of other APIs.

#### **Request URI**

A request URI consists of the following:

#### **{URI-scheme}://{Endpoint}/{resource-path}?{query-string}**

Although a request URI is included in a request header, most programming languages or frameworks require the request URI to be separately transmitted, rather than being conveyed in a request message.

| <b>Parameter</b> | <b>Description</b>                                                                                                    |
|------------------|----------------------------------------------------------------------------------------------------|
| URI-scheme       | Protocol used to transmit requests. All APIs use HTTPS.                                                                                                    |
| Endpoint         | Domain name or IP address of the server bearing the REST<br>service. The endpoint varies between services in different<br>regions. It can be obtained from Regions and Endpoints.                                                                                                |
| resource-path    | Access path of an API for performing a specified operation.<br>Obtain the path from the URI of an API. For example, the<br>resource-path of the API used to obtain a user token is /v3/<br>auth/tokens.                                                                          |
| query-string     | Query parameter, which is optional. Ensure that a question<br>mark (?) is included before each query parameter that is in the<br>format of "Parameter name=Parameter value". For example, ?<br><b>limit=10</b> indicates that a maximum of 10 data records will be<br>displayed. |

**Table 3-1** Parameters in a URI

#### $\Box$  NOTE

To simplify the URI display in this document, each API is provided only with a resource-path and a request method. The **URI-scheme** of all APIs is **HTTPS**, and the endpoints of all APIs in the same region are identical.

#### **Request Methods**

The HTTP protocol defines the following request methods that can be used to send a request to the server:

| <b>Method</b> | <b>Description</b>                                                            |
|---------------|-------------------------------------------------------------------------------|
| GET           | Requests the server to return specified resources.                            |
| <b>PUT</b>    | Requests the server to update specified resources.                            |
| <b>POST</b>   | Requests the server to add resources or perform special<br>operations.        |
| <b>DELETE</b> | Requests the server to delete specified resources, for<br>example, an object. |

**Table 3-2** HTTP methods

For example, in the case of the API used to , the request method is POST. The request is as follows:

POST https://{{Endpoint}}/v3/auth/tokens

#### **Request Header**

You can also add additional fields to a request, such as the fields required by a specified URI or an HTTP method. For example, to request for the authentication information, add **Content-Type**, which specifies the request body type.

**[Table 3-3](#page-13-0)** lists common request header fields.

| <b>Name</b>        | <b>Description</b>                                                                                                    | <b>Mandatory</b>                                                                   | <b>Example</b>                           |
|--------------------|----------------------------------------------------------------------------------------------------|------------------------------------------------------------------------------------|------------------------------------------|
| Host               | Specifies the<br>requested server<br>information, which<br>can be obtained<br>from the URL of<br>the service API. The<br>value is in the<br>hostname[:port]<br>format. If the port<br>number is not<br>specified, the<br>default port is<br>used. The default<br>port number for<br>https is 443. | No<br><b>This</b><br>parameter is<br>mandatory for<br>AK/SK<br>authenticatio<br>n. | code.test.com<br>or<br>code.test.com:443 |
| Content-Type       | Specifies the MIME<br>type of the request<br>body. You are<br>advised to use the<br>default value<br>application/json.<br>For APIs used to<br>upload objects or<br>images, the value<br>can vary depending<br>on the flow type.                                                                   | Yes                                                                                | application/json                         |
| Content-<br>Length | Specifies the length<br>of the request<br>body. The unit is<br>byte.                                                                                                    | <b>No</b>                                                                          | 3495                                     |
| X-Project-Id       | Specifies the<br>project ID. Obtain<br>the project ID by<br>following the<br>instructions in<br><b>Obtaining a</b><br><b>Project ID.</b>                                                                                                    |                                                                                    | e9993fc787d94b6c886cb<br>aa340f9c0f4     |

<span id="page-13-0"></span>**Table 3-3** Common request headers

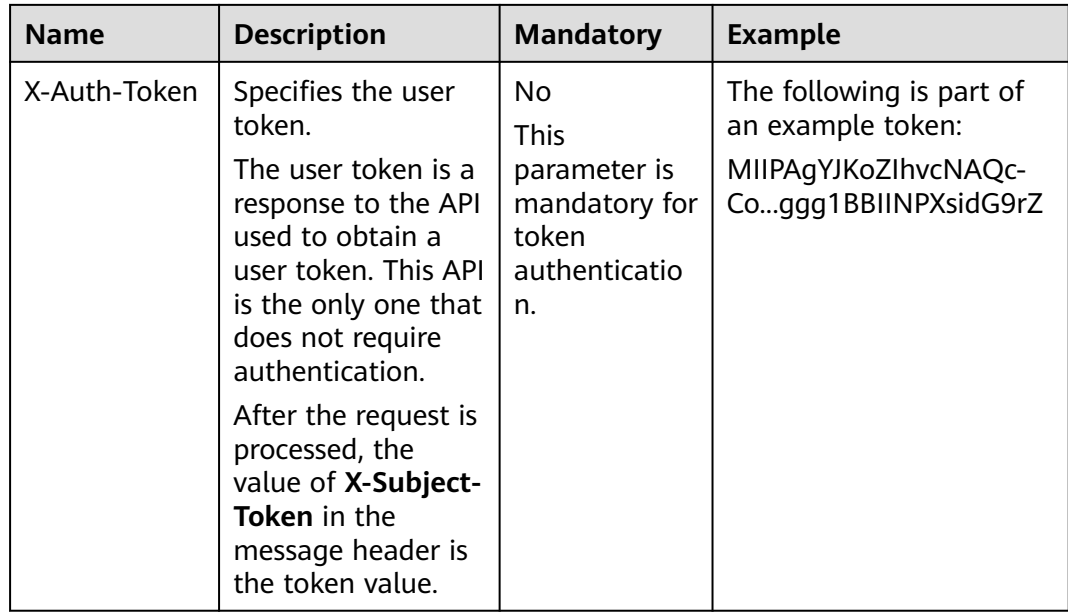

The API used to does not require authentication. Therefore, only the **Content-Type** field needs to be added to requests for calling the API. An example of such requests is as follows: POST https://{{Endpoint}}/v3/auth/tokens Content-Type: application/json

#### **(Optional) Request Body**

This part is optional. The body of a request is often sent in a structured format (for example, JSON or XML) as specified in the **Content-Type** header field. If the request body contains full-width characters, these characters must be coded in UTF-8.

The request body varies between APIs. Certain APIs do not require the request body, such as the APIs requested using the GET and DELETE methods.

In the case of the API used to obtain a user token, the request parameters and parameter description can be obtained from the API request. The following provides an example request with a body included. Replace **username**, **domainname**, **\*\*\*\*\*\*\*\*** (login password), and **xxxxxxxxxxxxxxxxxx** (project name) with actual values. You can obtain the values from **[Regions and Endpoints](https://support.alphaedge.tmone.com.my/en-us/endpoint/index.html)**.

#### $\Box$  note

{

The **scope** parameter specifies where a token takes effect. You can set **scope** to an account or a project under an account. In the following example, the token takes effect only for the resources in a specified project. For more information about this API, see Obtaining a User Token.

```
POST https://{{Endpoint}}/v3/auth/tokens
Content-Type: application/json
```

```
 "auth": {
    "identity": {
       "methods": [
          "password"
```

```
 ],
          "password": {
             "user": {
                "name": "username",
                "password": "********",
               "domain": {
                   "name": "domainname"
\qquad \qquad \} }
         }
      },
       "scope": {
          "project": {
             "name": "xxxxxxxxxxxxxxxxxx"
         }
      }
   }
}
```
If all data required for the API request is available, you can send the request to call the API through **[curl](https://curl.haxx.se/)**, **[Postman](https://www.getpostman.com/)**, or coding. In the response to the API used to obtain a user token, **x-subject-token** is the desired user token. This token can then be used to authenticate the calling of other APIs.

# **3.2 Authentication**

#### **Token-based Authentication**

#### $\Box$  note

The validity period of a token is 24 hours. When using a token for authentication, cache it to prevent frequently calling the IAM API used to obtain a user token.

A token specifies temporary permissions in a computer system. During API authentication using a token, the token is added to requests to get permissions for calling the API.

```
{ 
     "auth": { 
        "identity": { 
           "methods": [ 
              "password" 
          ], 
           "password": { 
              "user": { 
                 "name": "username", 
                 "password": "********", 
                 "domain": { 
                    "name": "domainname" 
 } 
             } 
          } 
        }, 
        "scope": { 
           "project": { 
              "name": "xxxxxxxx" 
          } 
       } 
    } 
 }
```
In **[Making an API Request](#page-11-0)**, the process of calling the API used to obtain a user token is described.

<span id="page-16-0"></span>After a token is obtained, add the **X-Auth-Token** header field must be added to requests to specify the token when calling other APIs. For example, if the token is **ABCDEFJ....**, **X-Auth-Token: ABCDEFJ....** can be added to a request as follows:

POST https://{{Endpoint}}/v3/auth/projects Content-Type: application/json **X-Auth-Token: ABCDEFJ....**

### **3.3 Response**

#### **Status Code**

After sending a request, you will receive a response, including the status code, response header, and response body.

A status code is a group of digits ranging from 1xx to 5xx. It indicates the status of a response. For more information, see **[Status Codes](#page-236-0)**.

For example, if status code **201** is returned for calling the API used to obtain a user token, the request is successful.

#### **Response Header**

Similar to a request, a response also has a header, for example, **Content-Type**.

**Figure 3-1** shows the response header for the API used to obtain a user token. The **x-subject-token** header field is the desired user token. This token can then be used to authenticate the calling of other APIs.

**Figure 3-1** Header fields of the response to the request for obtaining a user token

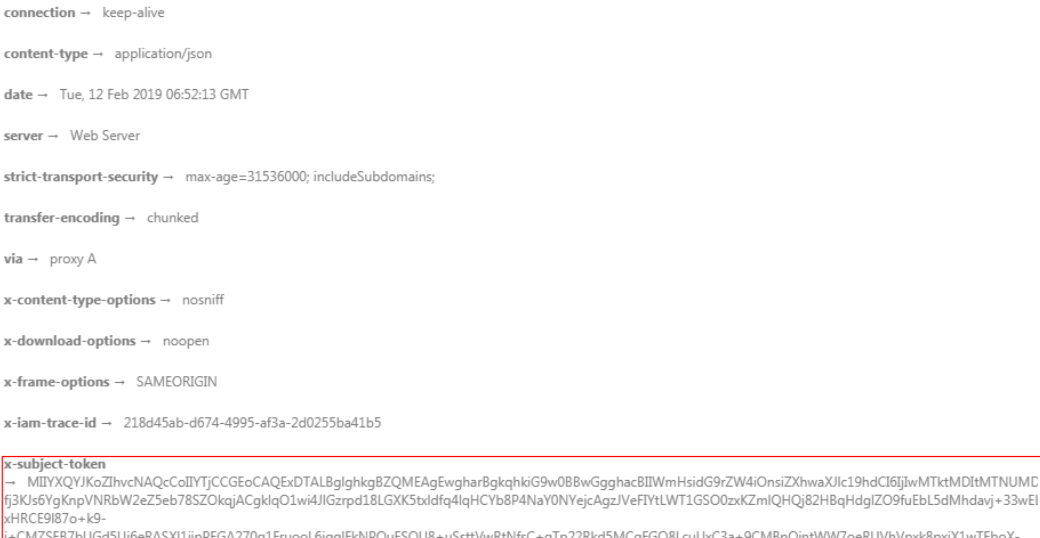

i+CMZSEB7bUGd5Uj6eRASX11jipPEGA270g1FruooL6jqgIFkNPQuFSOU8+uSsttVwRtNfsC+qTp22Rkd5MCqFGQ8LcuUxC3a+9CMBnOintWW7oeRUVhVpxk8pxiX1wTEboX-RzT6MUbpvGw-oPNFYxJECKnoH3HRozv0vN--n5d6Nbxg==

 $x$ -xss-protection  $\rightarrow$  1; mode=block;

#### **(Optional) Response Body**

......

This part is optional. The body of a response is often returned in structured format (for example, JSON or XML) as specified in the **Content-Type** header field. The response body transfers content except the response header.

The following is part of the response body for the API used to obtain a user token.

```
{
   "token": {
       "expires_at": "2019-02-13T06:52:13.855000Z",
       "methods": [
         "password"
\qquad \qquad ],
 "catalog": [
         {
            "endpoints": [
               {
                  "region_id": "az-01",
```
If an error occurs during API calling, an error code and a message will be displayed. The following shows an error response body.

```
{
   "error_code": "AS.0001",
   "error_msg": "The format of message is error"
}
```
In the response body, **error\_code** is an error code, and **error\_msg** provides information about the error.

# <span id="page-18-0"></span>**4 Obtaining an API Version**

# **4.1 Querying API Versions**

#### **Function**

This API is used to query the supported RDS API versions.

- Before calling an API, you need to understand the API in **[Authentication](#page-15-0)**.
- Before calling this API, obtain the required **[region and endpoint](https://support.alphaedge.tmone.com.my/en-us/endpoint/index.html)**.

#### **URI**

- URI format GET https://{Endpoint}/rds/
- Example https://rds.my-kualalumpur-1.alphaedge.tmone.com.my/rds/
- Parameter description None

#### **Request**

None

#### **Response**

● Normal response

<span id="page-19-0"></span>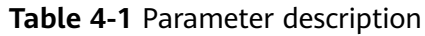

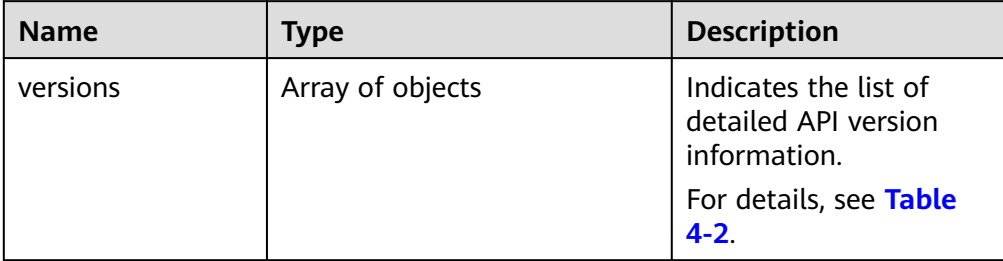

#### **Table 4-2** versions field data structure description

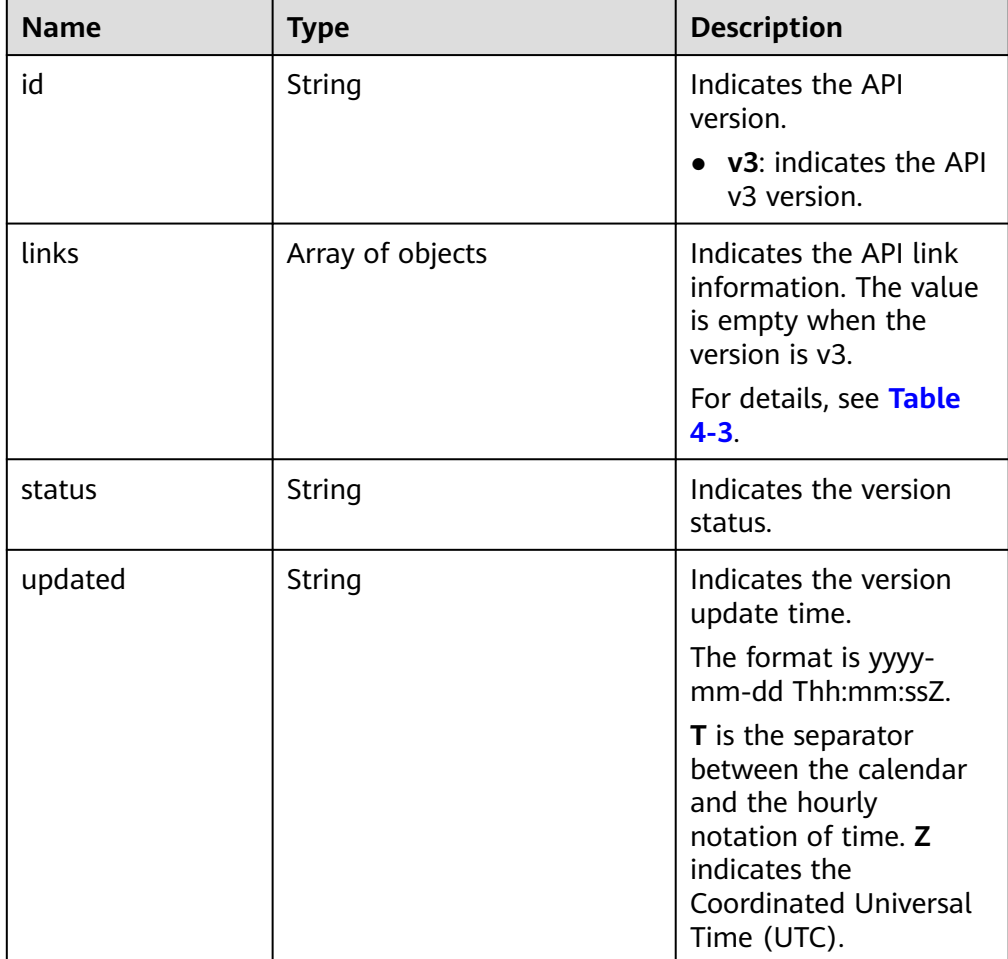

#### **Table 4-3** links field data structure description

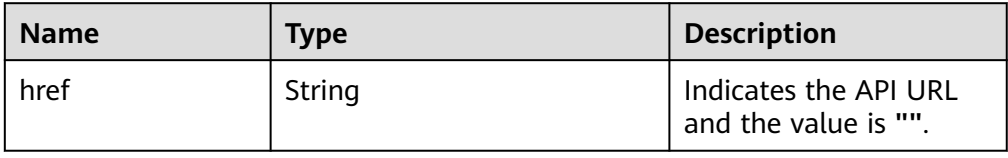

<span id="page-20-0"></span>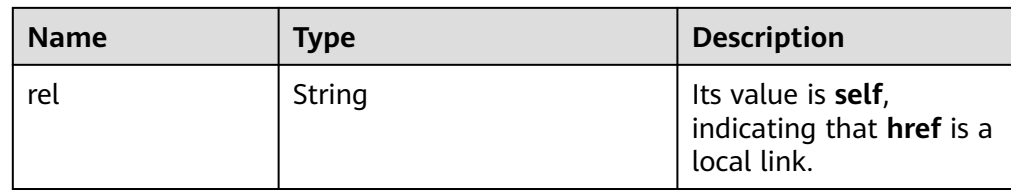

Example normal response

```
{
    "versions": [{
          "id": "v3",
          "links": [],
          "status": "CURRENT",
          "updated": "2017-02-07T17:34:02Z"
   }
   ]
}
```
Abnormal response For details, see **[Abnormal Request Results](#page-236-0)**.

#### **Status Code**

For details, see **[Status Codes](#page-236-0)**.

#### **Error Code**

For details, see **[Error Codes](#page-240-0)**.

# **4.2 Querying a Specified API Version**

#### **Function**

This API is used to query the specified API version.

- Before calling an API, you need to understand the API in **[Authentication](#page-15-0)**.
- Before calling this API, obtain the required **[region and endpoint](https://support.alphaedge.tmone.com.my/en-us/endpoint/index.html)**.

#### **URI**

- URI format GET https://{Endpoint}/rds/{version}
- **Example** https://rds.my-kualalumpur-1.alphaedge.tmone.com.my/rds/
- Parameter description

**Table 4-4** Parameter description

| <b>Name</b> | <b>Mandatory</b> | <b>Description</b>                                                            |
|-------------|------------------|-------------------------------------------------------------------------------|
| version     | Yes              | Specifies the API version. It is case-<br>sensitive.                          |
|             |                  | For details, see id in Table 4-2 in<br>section <b>Querying API Versions</b> . |

#### **Request**

None

#### **Response**

● Normal response

#### **Table 4-5** Parameter description

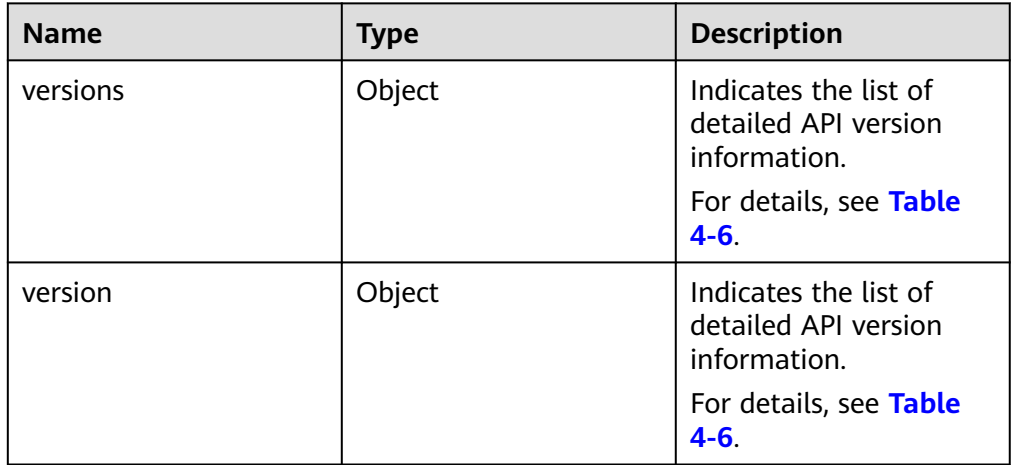

**Table 4-6** versions field data structure description

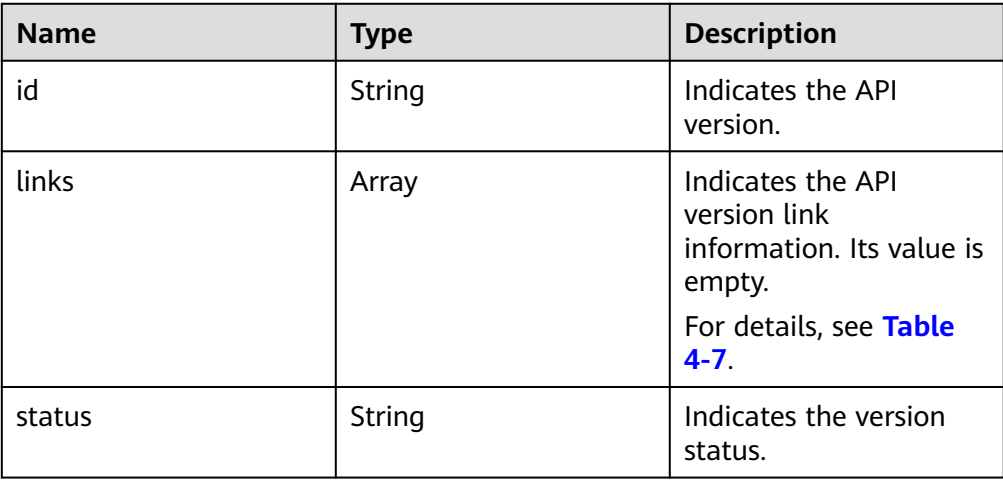

<span id="page-22-0"></span>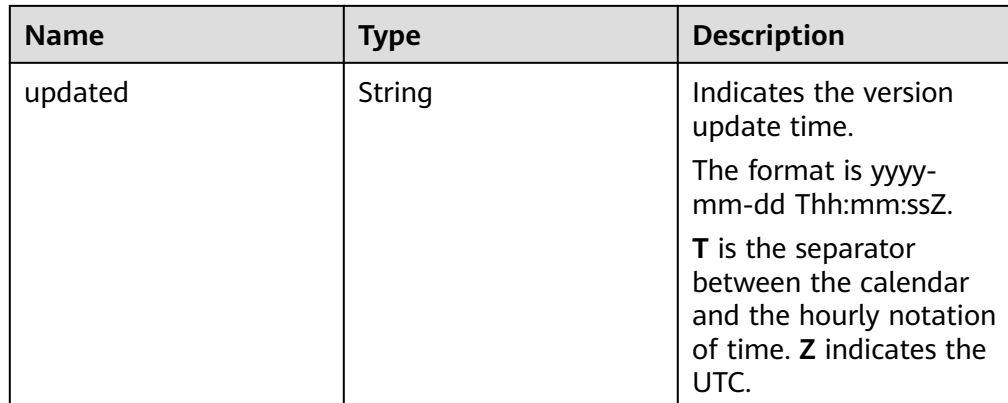

#### **Table 4-7** links field data structure description

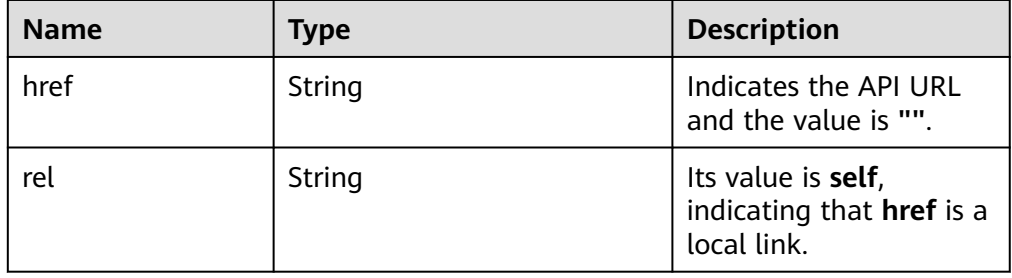

Example normal response

```
{
  "version": {
   "id": "v3",
 "links": [],
 "status": "CURRENT",
   "updated": "2017-02-07T17:34:02Z"
  },
  "versions": {
   "id": "v3",
   "links": [],
   "status": "CURRENT",
   "updated": "2017-02-07T17:34:02Z"
 }
}
```
Abnormal response For details, see **[Abnormal Request Results](#page-236-0)**.

#### **Status Code**

For details, see **[Status Codes](#page-236-0)**.

#### **Error Code**

For details, see **[Error Codes](#page-240-0)**.

<span id="page-23-0"></span>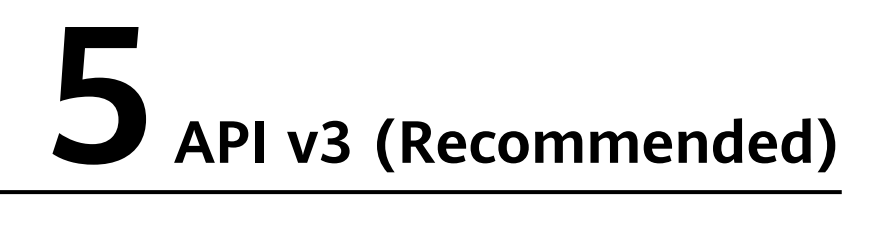

# **5.1 Querying Version Information About a DB Engine**

#### **Function**

This API is used to query the database version information of a specified DB engine.

- Before calling an API, you need to understand the API in **[Authentication](#page-15-0)**.
- Before calling this API, obtain the required **[region and endpoint](https://support.alphaedge.tmone.com.my/en-us/endpoint/index.html)**.

#### **URI**

- URI format GET https://{Endpoint}/v3/{project\_id}/datastores/{database\_name}
- **Example** https://rds.mykualalumpur-1.alphaedge.tmone.com.my/v3/619d3e78f61b4be68bc5aa0b59e dcf7b/datastores/mysql
- Parameter description

#### **Table 5-1** Parameter description

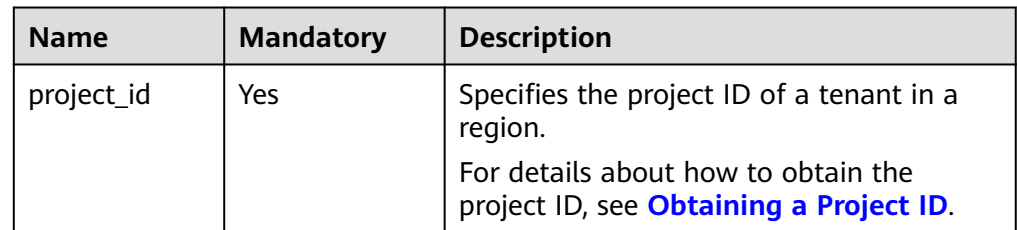

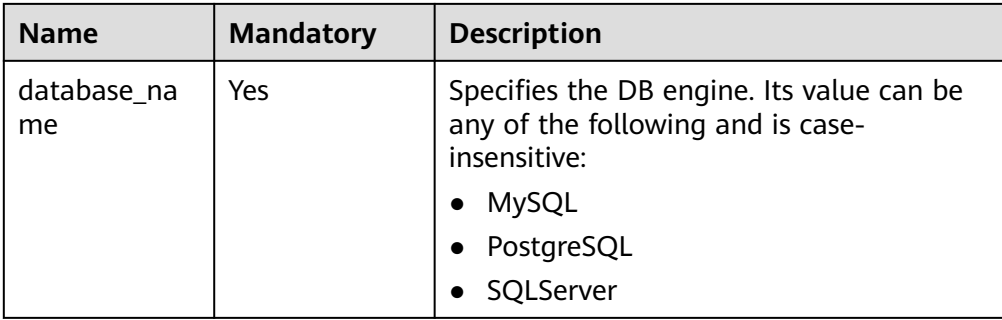

#### **Request**

None

#### **Response**

● Normal response

**Table 5-2** Parameter description

| <b>Name</b> | <b>Type</b>                   | <b>Description</b>                          |
|-------------|-------------------------------|---------------------------------------------|
|             | dataStores   Array of objects | Indicates the list of database<br>versions. |
|             |                               | For details, see Table 5-3.                 |

**Table 5-3** dataStores field data structure description

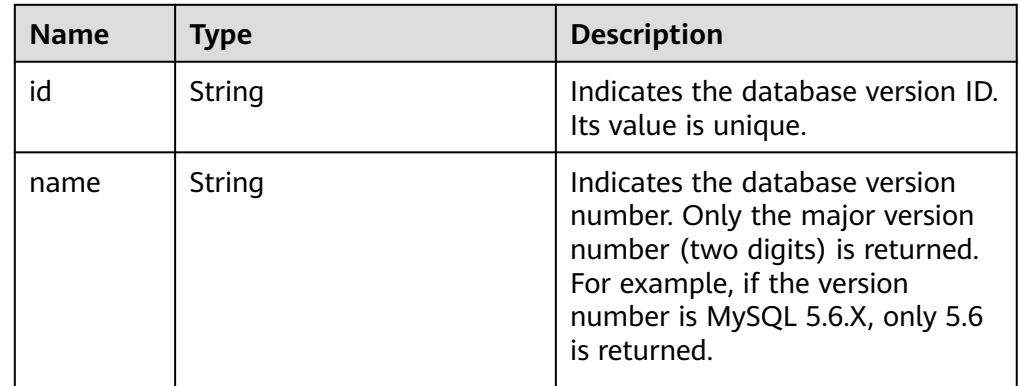

- Example normal response
- Abnormal response For details, see **[Abnormal Request Results](#page-236-0)**.

#### **Status Code**

For details, see **[Status Codes](#page-236-0)**.

#### <span id="page-25-0"></span>**Error Code**

For details, see **[Error Codes](#page-240-0)**.

# **5.2 Querying Database Specifications**

#### **Function**

This API is used to query the database specifications of a specified DB engine version.

- Before calling an API, you need to understand the API in **[Authentication](#page-15-0)**.
- Before calling this API, obtain the required **[region and endpoint](https://support.alphaedge.tmone.com.my/en-us/endpoint/index.html)**.

#### **URI**

**URI** format

GET https://{Endpoint}/v3/{project\_id}/flavors/{database\_name}? version\_name={version\_name}

- Example https://rds.mykualalumpur-1.alphaedge.tmone.com.my/v3/0483b6b16e954cb88930a360d2c 4e663/flavors/mysql?version\_name=5.7
- Parameter description

#### **Table 5-4** Parameter description

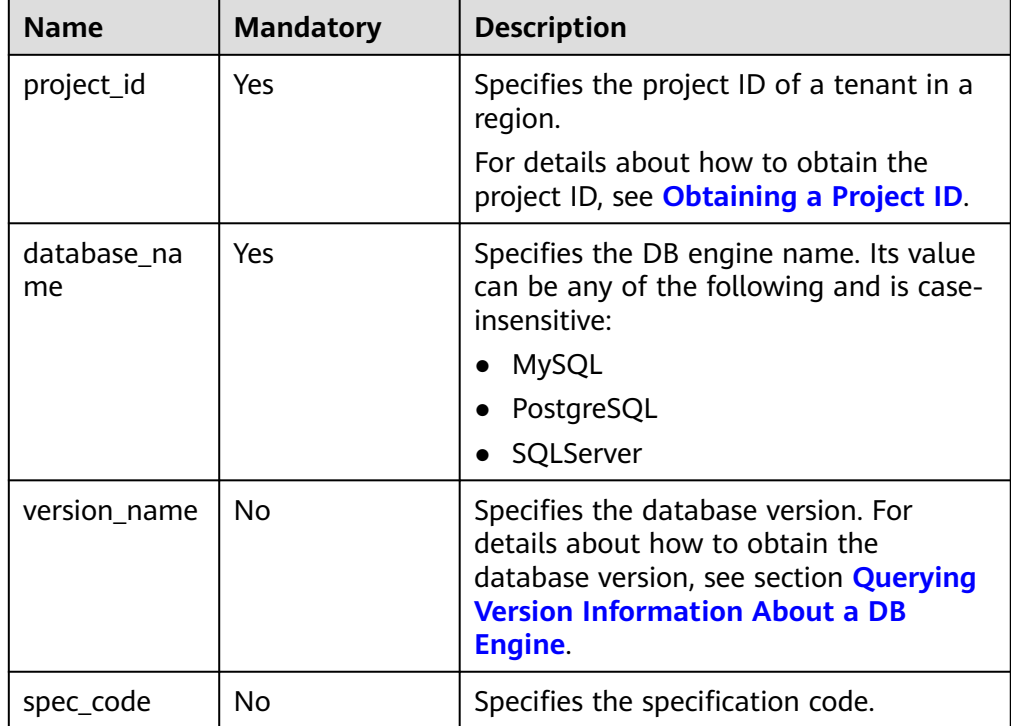

#### <span id="page-26-0"></span>**Request**

None

#### **Response**

● Normal response

**Table 5-5** Parameter description

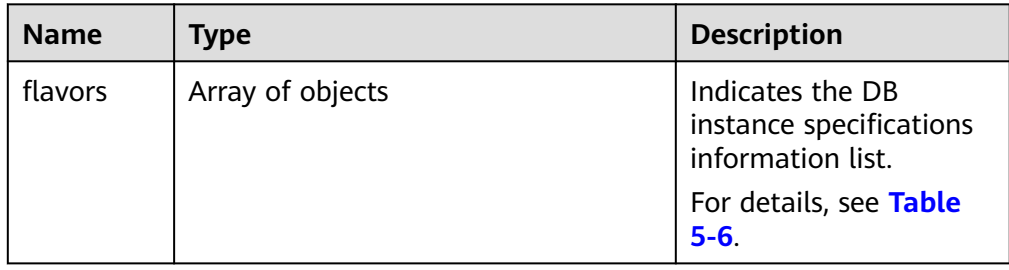

#### **Table 5-6** flavors field data structure description

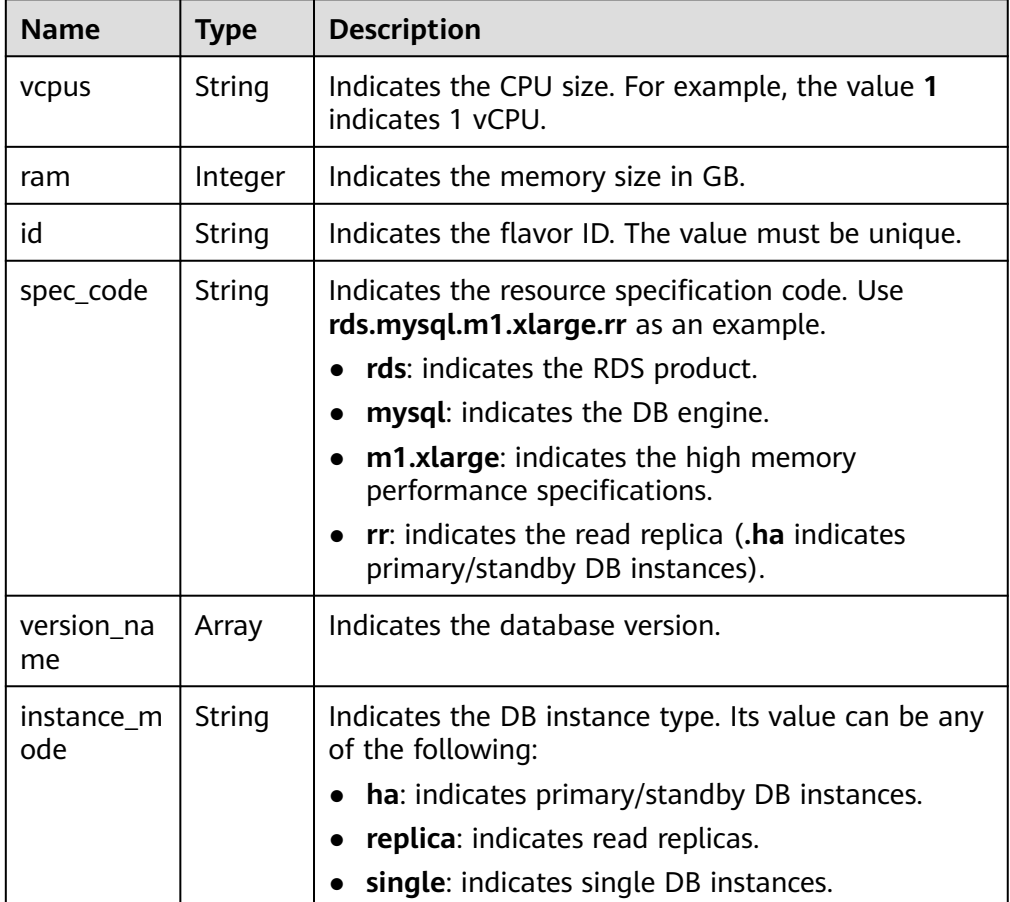

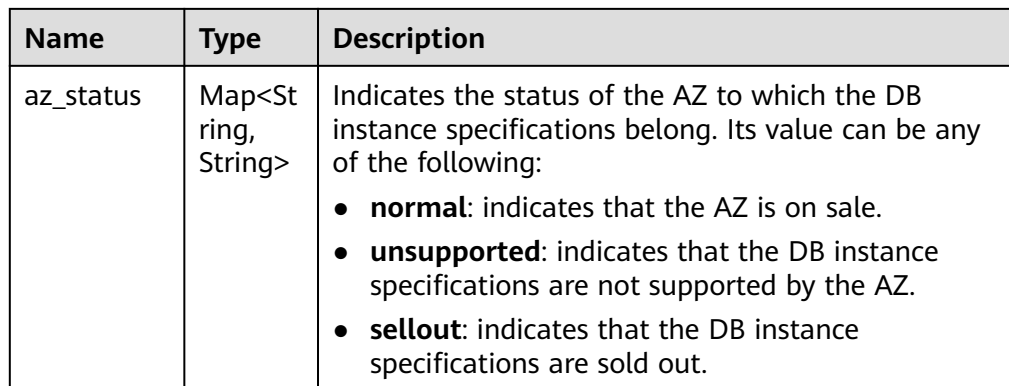

Example normal response

```
{
   "flavors": [{
         "vcpus": "1",
         "ram": 2,
                 "id":"2988b9cc-2aac-3a94-898c-14666702f129",
         "spec_code": "rds.mysql.c2.medium.ha",
                 "version_name": "{5.6,5.7,8.0}",
         "instance_mode": "ha",
         "az_status": {
 "az1": "normal",
 "az2": "normal"
         }
\qquad \qquad \}\overline{\phantom{a}} "vcpus": "1",
         "ram": 2,
                 "id":"2988b9cc-2aac-3a94-898c-14666702f130",
         "spec_code": "rds.mysql.c2.medium.rr",
                 "version_name": "{5.6,5.7,8.0}",
         "instance_mode": "replica",
         "az_status": {
 "az1": "normal",
 "az2": "normal"
        }
      }
   ]
}
```
Abnormal response For details, see **[Abnormal Request Results](#page-236-0)**.

#### **Status Code**

For details, see **[Status Codes](#page-236-0)**.

#### **Error Code**

For details, see **[Error Codes](#page-240-0)**.

# <span id="page-28-0"></span>**5.3 Querying the Storage Type of a Database**

#### **Function**

This API is used to query the storage type of a specified DB engine version.

- Before calling an API, you need to understand the API in **[Authentication](#page-15-0)**.
- Before calling this API, obtain the required **[region and endpoint](https://support.alphaedge.tmone.com.my/en-us/endpoint/index.html)**.

#### **URI**

● URI format

GET https://{Endpoint}/v3/{project\_id}/storage-type/{database\_name}? version\_name={version\_name}

● Example

https://rds.mykualalumpur-1.alphaedge.tmone.com.my/v3/0483b6b16e954cb88930a360d2c 4e663/storage-type/mysql?version\_name=5.7

Parameter description

#### **Table 5-7** Parameter description

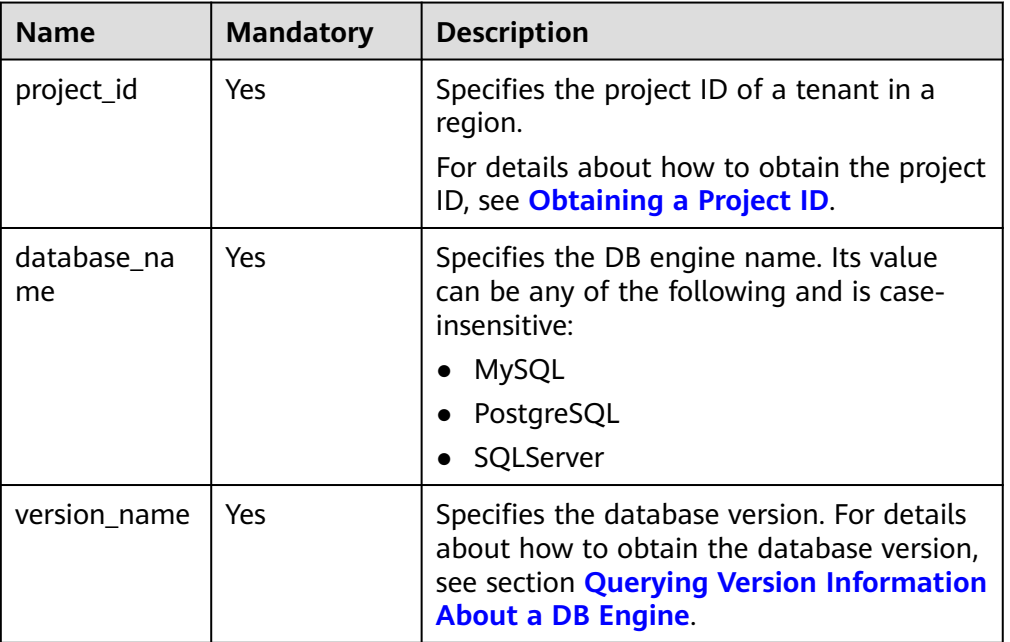

#### **Request**

None

#### **Response**

● Normal response

**Table 5-8** Parameter description

| <b>Name</b>  | <b>Type</b>                                                                     | <b>Description</b>                                                                           |
|--------------|---------------------------------------------------------------------------------|----------------------------------------------------------------------------------------------|
| storage_type | $\left  \begin{array}{c} \text{Array of} \\ \text{objects} \end{array} \right $ | Indicates the DB instance specifications<br>information list.<br>For details, see Table 5-9. |

**Table 5-9** storage\_type field data structure description

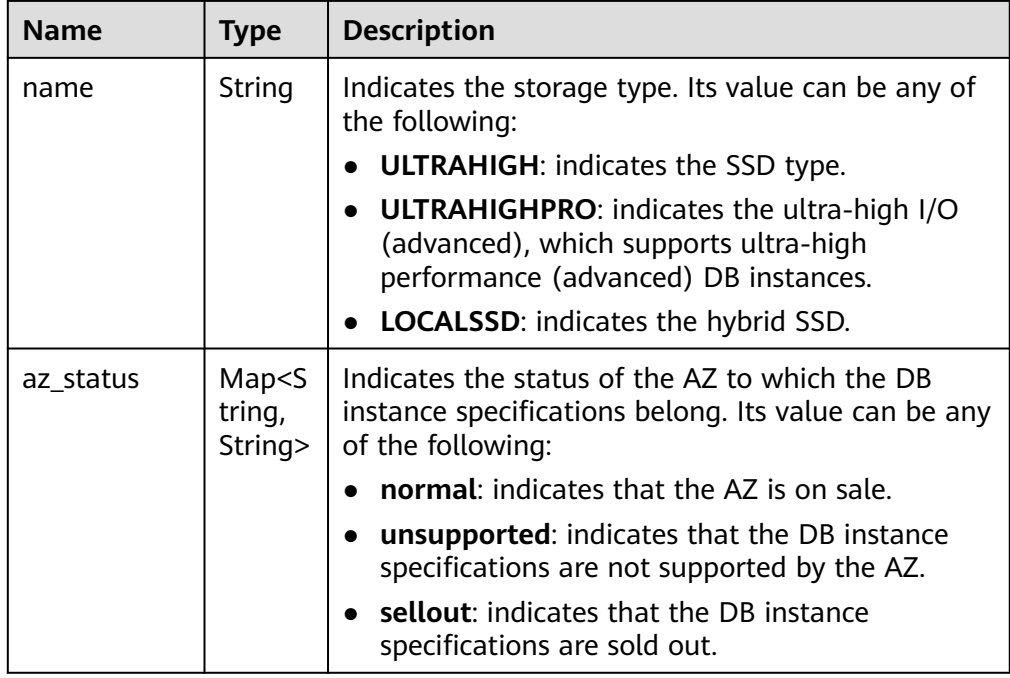

● Example normal response

```
{
 "storage_type": [{
 "name": "COMMON",
        "az_status": {
 "az1": "normal",
 "az2": "normal"
        }
     },
     {
        "name": "ULTRAHIGH",
        "az_status": {
          "az1": "normal",
          "az2": "normal"
        }
     }
  \, \, \,}
```
● Abnormal response For details, see **[Abnormal Request Results](#page-236-0)**.

#### <span id="page-30-0"></span>**Status Code**

For details, see **[Status Codes](#page-236-0)**.

#### **Error Code**

For details, see **[Error Codes](#page-240-0)**.

# **5.4 DB Instance Management**

#### **5.4.1 Creating a DB Instance**

#### **Function**

This API is used to create a single RDS DB instance, primary/standby DB instances, or a read replica.

- Before calling an API, you need to understand the API in **[Authentication](#page-15-0)**.
- Before calling this API, obtain the required **[region and endpoint](https://support.alphaedge.tmone.com.my/en-us/endpoint/index.html)**.

#### **URI**

- URI format POST https://{Endpoint}/v3/{project\_id}/instances
- **Example** https://rds.mykualalumpur-1.alphaedge.tmone.com.my/v3/0483b6b16e954cb88930a360d2c 4e663/instances
- Parameter description

#### **Table 5-10** Parameter description

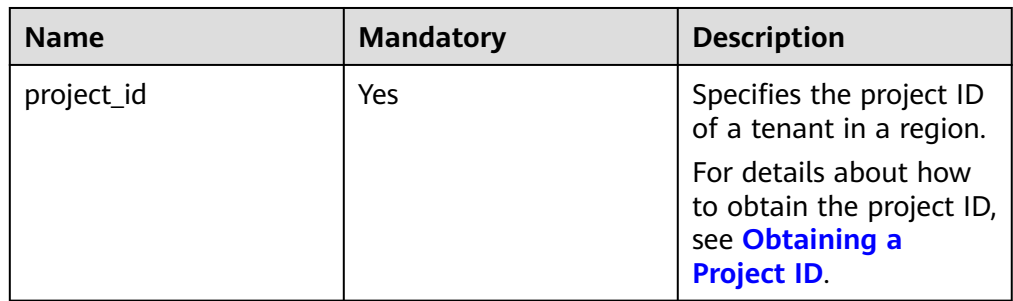

#### **Request**

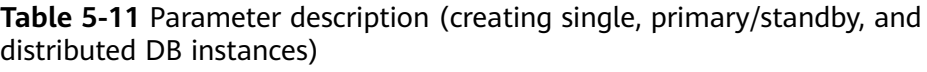

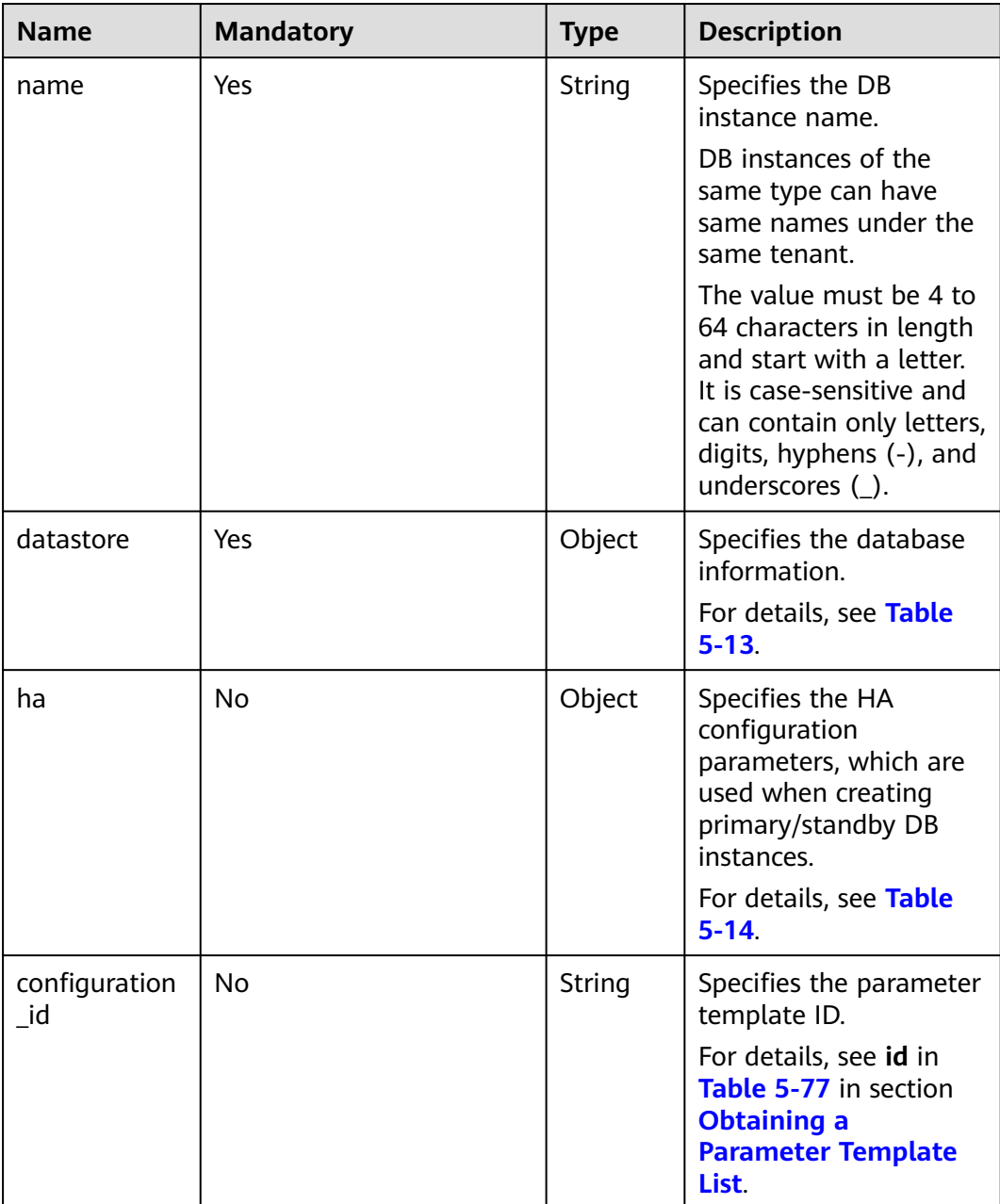

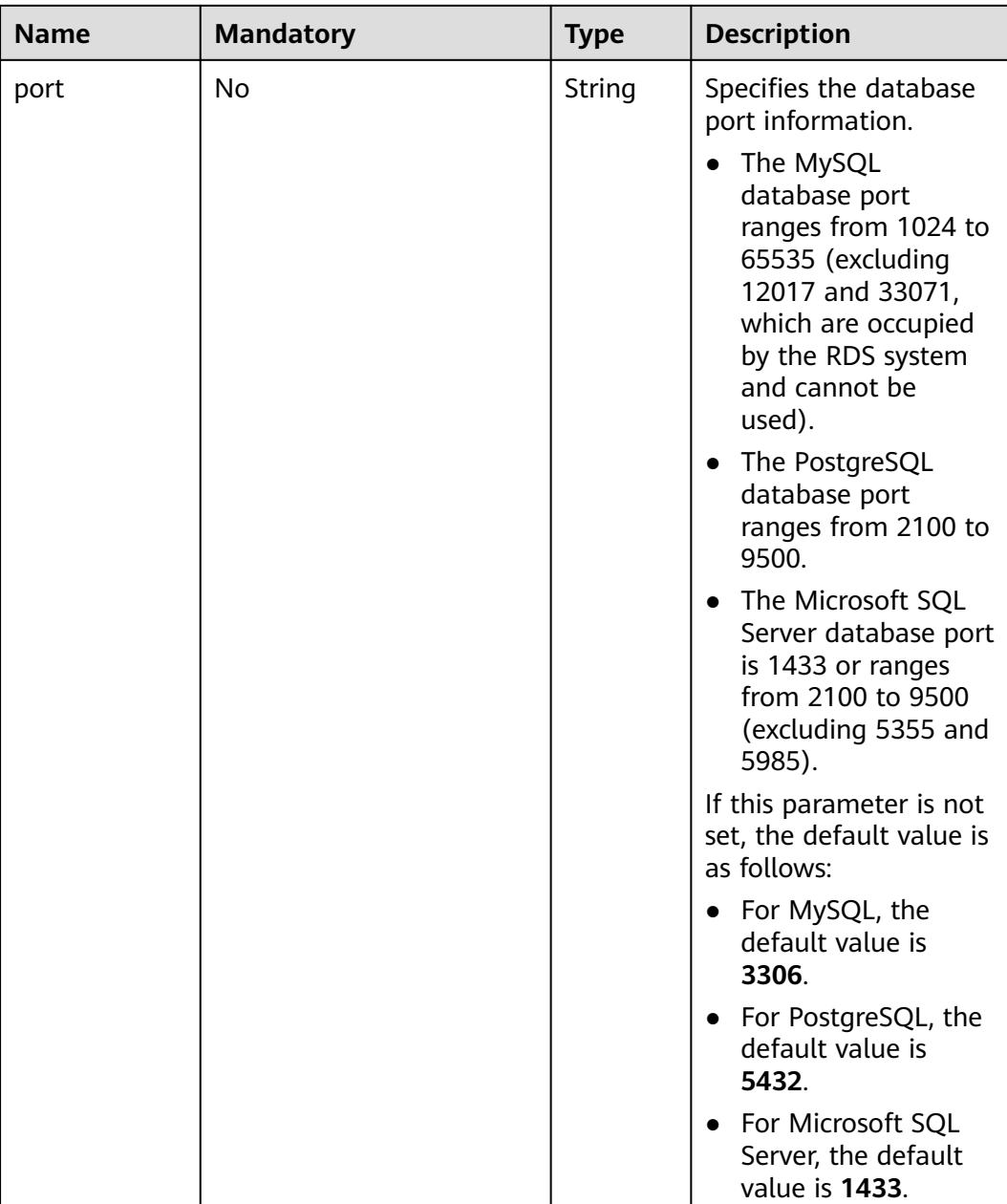

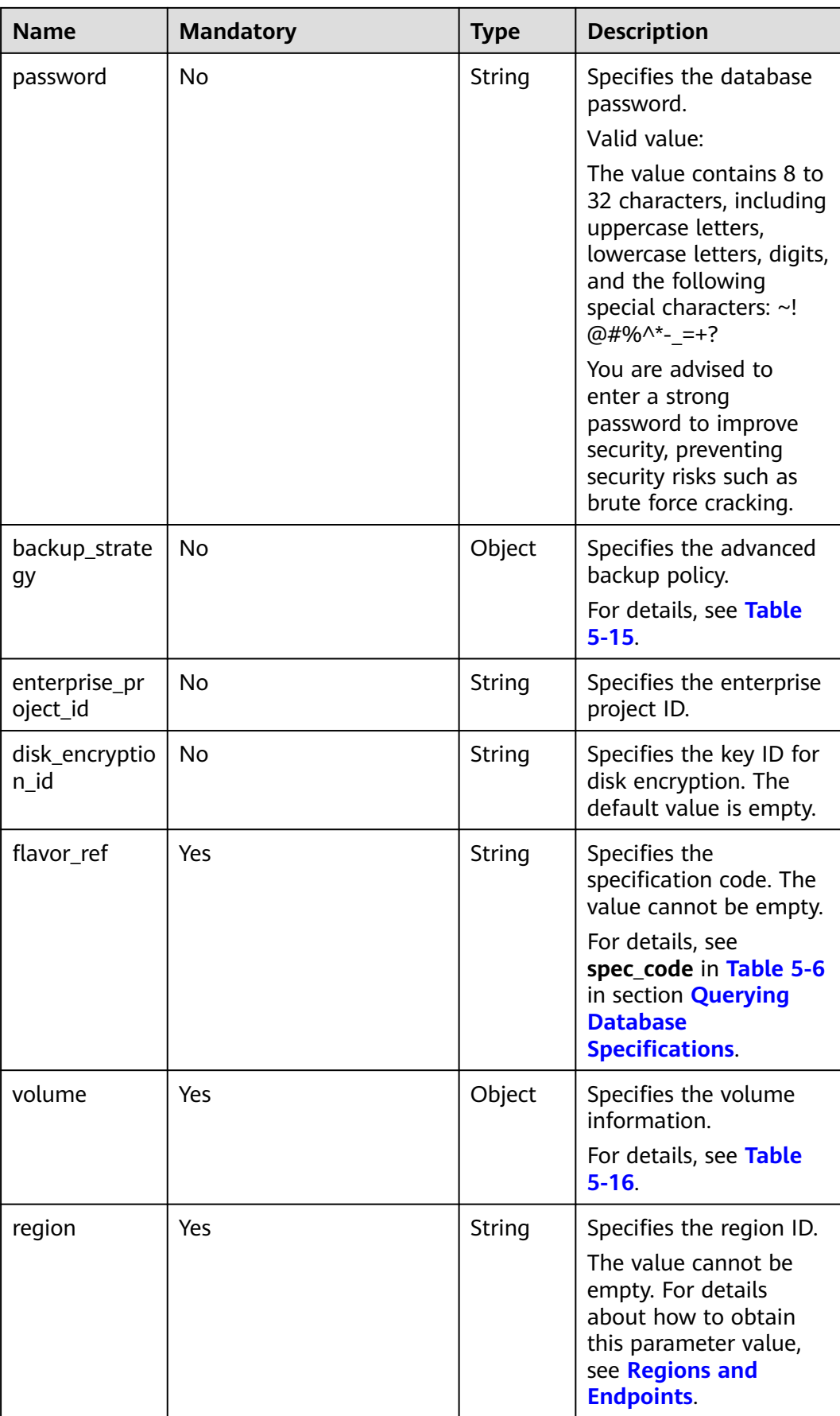

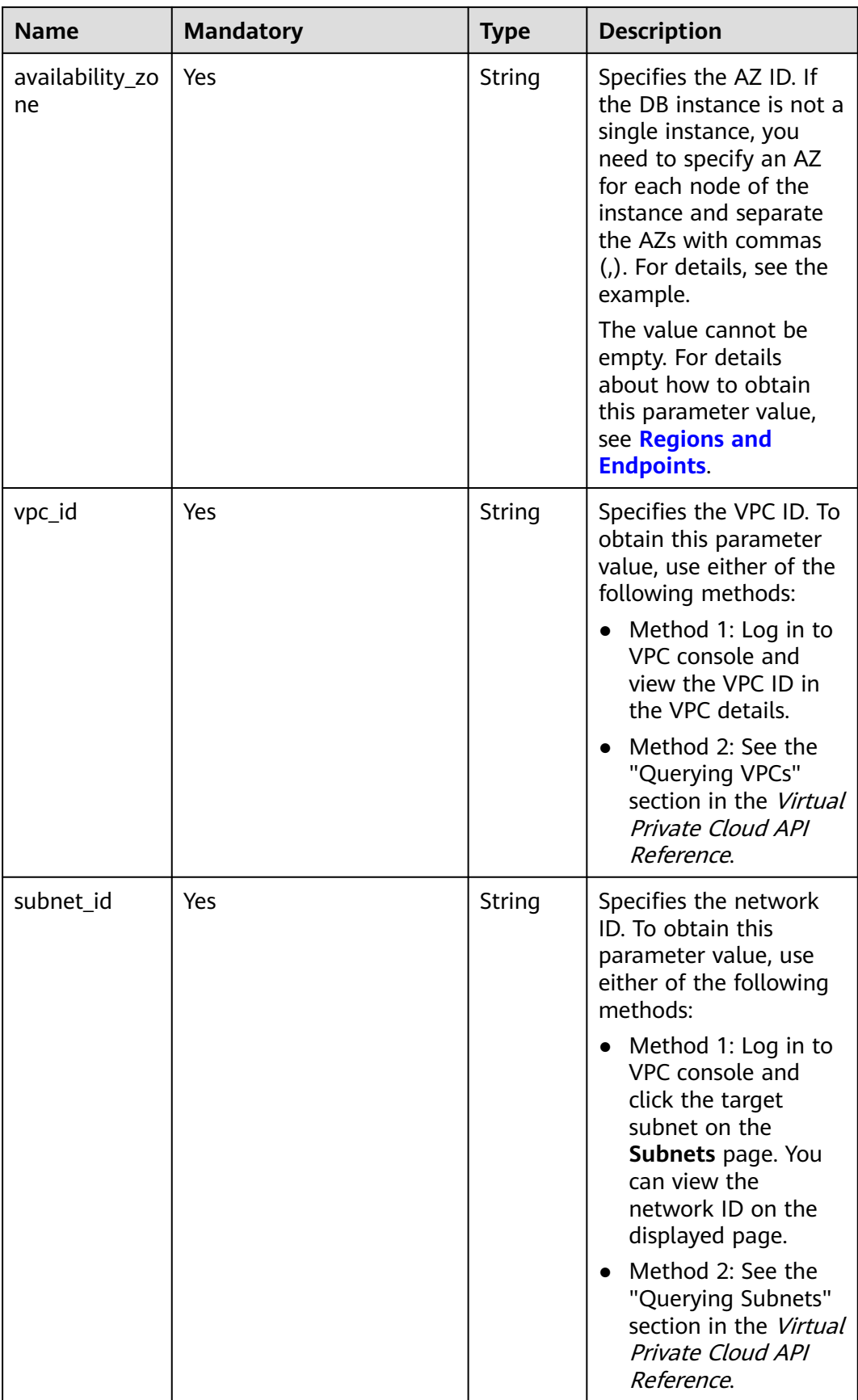

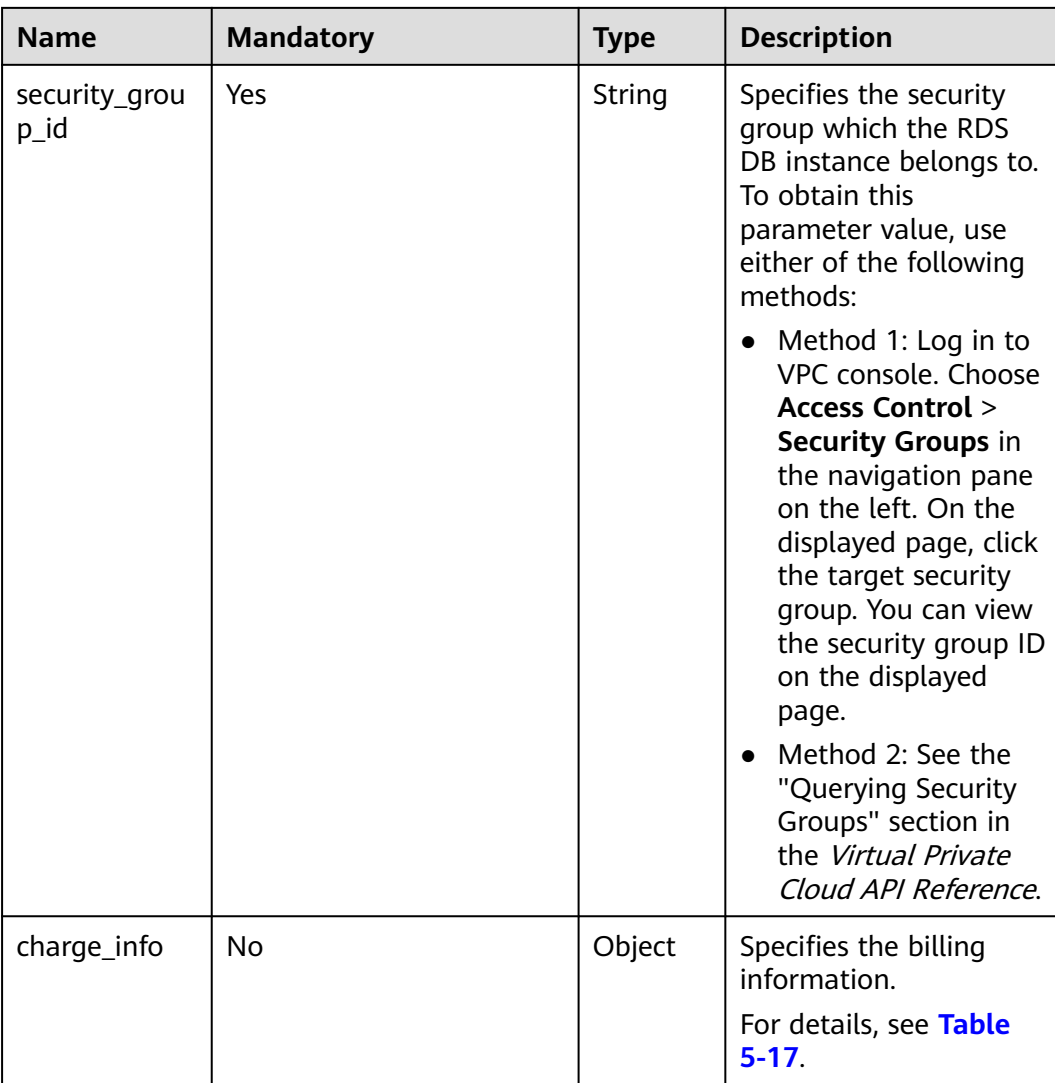
| <b>Name</b> | <b>Mandatory</b> | <b>Type</b> | <b>Description</b>                                                                                                    |
|-------------|------------------|-------------|----------------------------------------------------------------------------------------------------|
| time_zone   | No               | String      | Specifies the UTC time<br>zone.<br>If this parameter is<br>not specified, the<br>time zone of each<br>engine is as follows:<br>- RDS for MySQL<br>uses UTC by<br>default.<br>RDS for<br>PostgreSQL uses<br>UTC by default.<br>- RDS for SQL<br>Server uses UTC<br>by default. |
|             |                  |             | If this parameter is<br>specified, the value<br>range is from<br>UTC-12:00 to UTC<br>$+12:00$ at the top of<br>every hour. For<br>example, the<br>parameter can be<br>UTC+08:00 rather<br>than UTC+08:30.                                                                     |

**Table 5-12** Parameter description

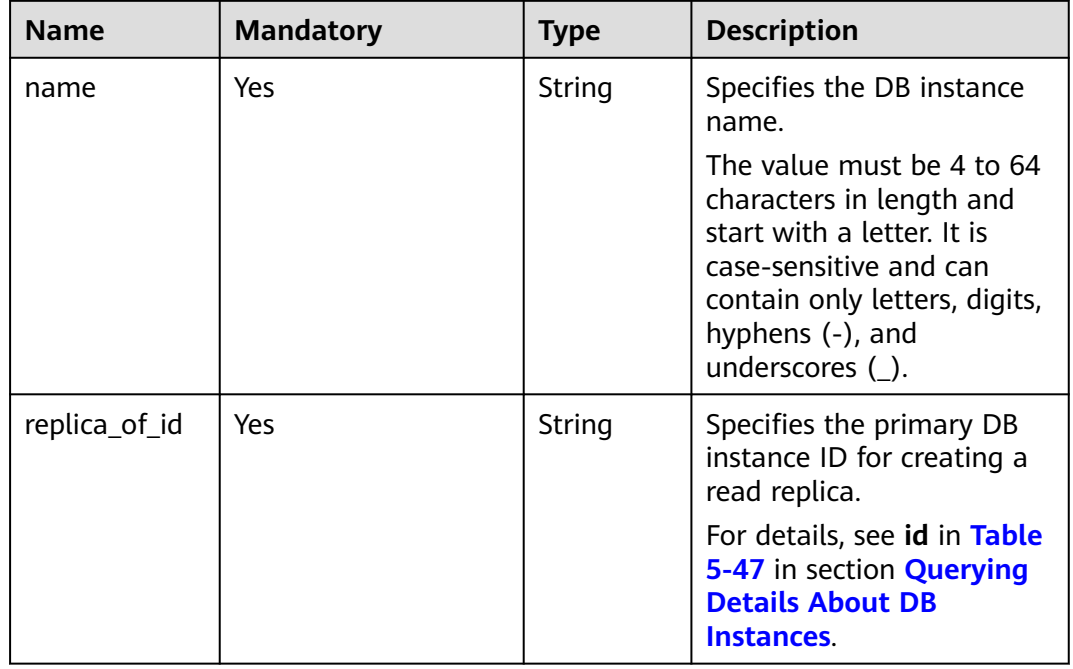

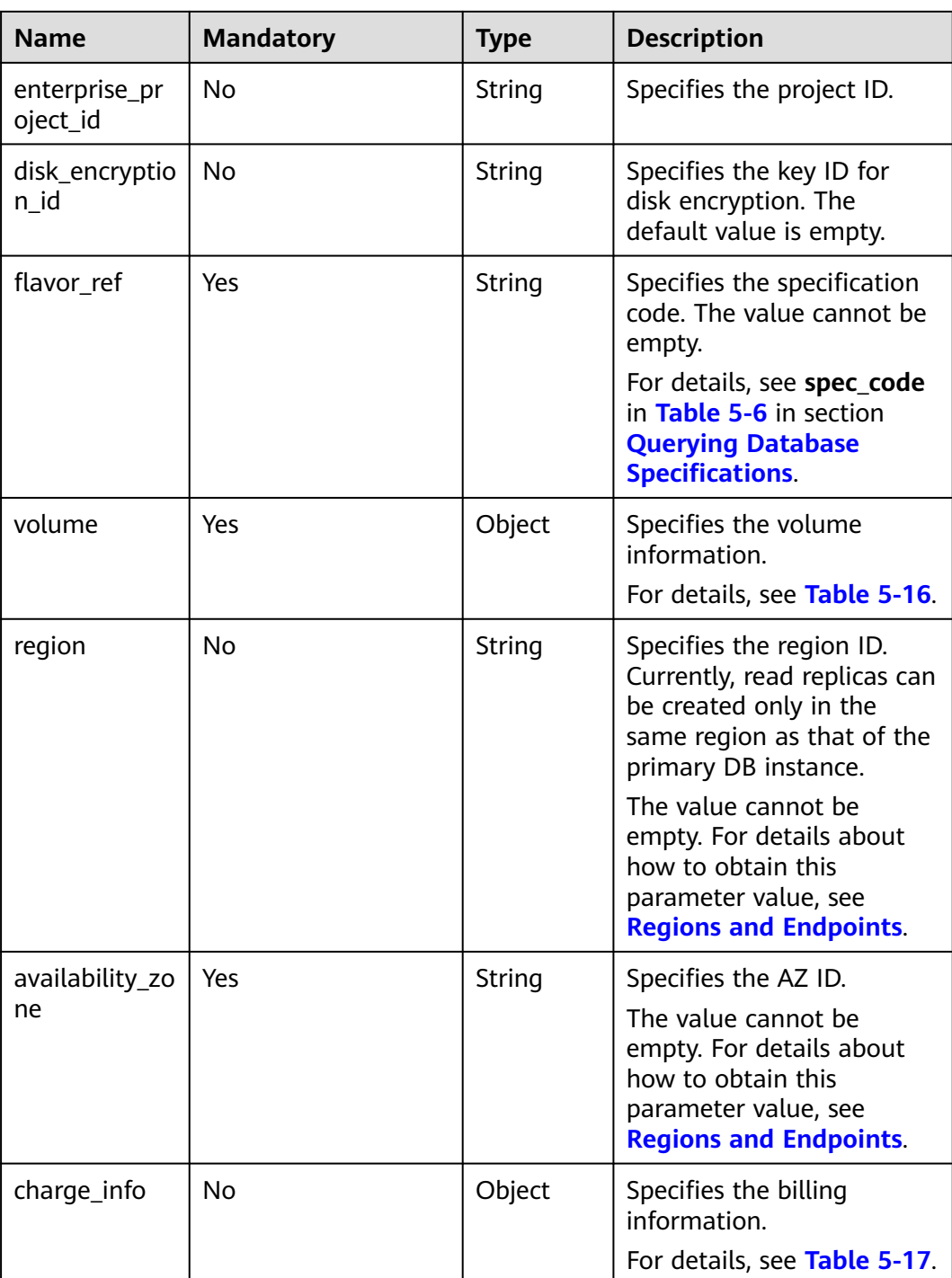

| <b>Name</b> | <b>Mandatory</b> | <b>Type</b> | <b>Description</b>                                                                                                    |
|-------------|------------------|-------------|----------------------------------------------------------------------------------------------------|
| type        | Yes              | String      | Specifies the DB<br>engine. Value:<br><b>MySQL</b><br>$\bullet$<br>PostgreSQL<br>$\bullet$<br>SQLServer                                                                                                    |
| version     | Yes              | String      | Specifies the database<br>version.<br>MySQL databases<br>$\bullet$<br>support 5.6, 5.7,<br>and 8.0. Example<br>value: 5.7<br>PostgreSQL<br>$\bullet$<br>databases support<br>1.0, 9.5, 9.6, 10, 11<br>and 12. Example<br>value: 9.6<br>Microsoft SQL<br>$\bullet$<br>Server databases<br>only support 2017<br>Enterprise Edition,<br>2017 Standard<br>Edition, 2017 Web<br>Edition, 2014<br>Standard Edition,<br>2014 Enterprise<br>Edition, 2016<br>Standard Edition,<br>2016 Enterprise<br>Edition, 2012<br>Enterprise Edition,<br>2012 Standard<br>Edition, 2012 Web<br>Edition, 2008 R2<br>Enterprise Edition,<br>2008 R2 Web<br>Edition, 2014 Web<br>Edition, and 2016<br>Web Edition.<br>Example value:<br>2014_SE<br>For details about<br>supported database<br>versions, see section<br><b>Querying Version</b><br><b>Information About a</b><br><b>DB Engine.</b> |

**Table 5-13** datastore field data structure description

| <b>Name</b>          | <b>Mandatory</b> | <b>Type</b> | <b>Description</b>                                                                                                    |
|----------------------|------------------|-------------|----------------------------------------------------------------------------------------------------|
| mode                 | Yes              | String      | Specifies the DB instance<br>type. The value is Ha<br>(primary/standby DB<br>instances) and is case-<br>insensitive.                                                                                                    |
| replication_m<br>ode | Yes              | String      | Specifies the replication<br>mode for the standby DB<br>instance.<br>Value:<br>For MySQL, the value is<br>$\bullet$<br>async or semisync.<br>• For PostgreSQL, the<br>value is async or sync.<br>• For Microsoft SQL<br>Server, the value is<br>sync.<br><b>NOTE</b><br>async indicates the<br>asynchronous replication<br>mode.<br>semisync indicates the<br>semi-synchronous<br>replication mode.<br>sync indicates the<br>synchronous replication<br>mode. |

**Table 5-14** ha field data structure description

| <b>Name</b> | <b>Mandatory</b> | <b>Type</b> | <b>Description</b>                                                                                                    |
|-------------|------------------|-------------|----------------------------------------------------------------------------------------------------|
| start_time  | Yes              | String      | Specifies the backup time<br>window. Automated<br>backups will be triggered<br>during the backup time<br>window.                                                                                                    |
|             |                  |             | The value cannot be<br>empty. It must be a valid<br>value in the "hh:mm-<br>HH:MM" format. The<br>current time is in the UTC<br>format.                                                                                                    |
|             |                  |             | The HH value must be<br>1 greater than the hh<br>value.                                                                                                    |
|             |                  |             | The values of mm and<br><b>MM</b> must be the same<br>and must be set to any<br>of the following: 00,<br>15, 30, or 45.                                                                                                    |
|             |                  |             | Example value:                                                                                                    |
|             |                  |             | 08:15-09:15                                                                                                    |
|             |                  |             | 23:00-00:00                                                                                                    |
| keep_days   | No               | Integer     | Specifies the retention<br>days for specific backup<br>files.<br>The value range is from 0<br>to 732. If this parameter is<br>not specified or set to 0,<br>the automated backup<br>policy is disabled. To<br>extend the retention<br>period, contact customer<br>service. Automated<br>backups can be retained<br>for up to 2562 days.<br><b>NOTICE</b> |
|             |                  |             | Primary/standby DB<br>instances of Microsoft SQL<br>Server do not support<br>disabling the automated<br>backup policy.                                                                                                    |

**Table 5-15** backup\_strategy field data structure description

| <b>Name</b> | <b>Mandatory</b> | <b>Type</b> | <b>Description</b>                                                                                                    |
|-------------|------------------|-------------|----------------------------------------------------------------------------------------------------|
| type        | Yes              | String      | Specifies the volume type.                                                                                                    |
|             |                  |             | Its value can be any of the<br>following and is case-<br>sensitive:                                                                                 |
|             |                  |             | <b>ULTRAHIGH: indicates</b><br>the SSD type.                                                                                                    |
|             |                  |             | <b>ULTRAHIGHPRO:</b><br>indicates the ultra-high<br>I/O (advanced), which<br>supports ultra-high<br>performance<br>(advanced) DB<br>instances.      |
| size        | Yes              | Integer     | Specifies the volume size.<br>Its value must be a<br>multiple of 10 and the<br>value range is from 40 GB<br>to 4000 GB.                             |
|             |                  |             | <b>NOTE</b><br>For read replicas, this<br>parameter is invalid. The<br>volume size is the same as<br>that of the primary DB<br>instance by default. |

<span id="page-41-0"></span>**Table 5-16** volume field data structure description

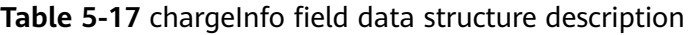

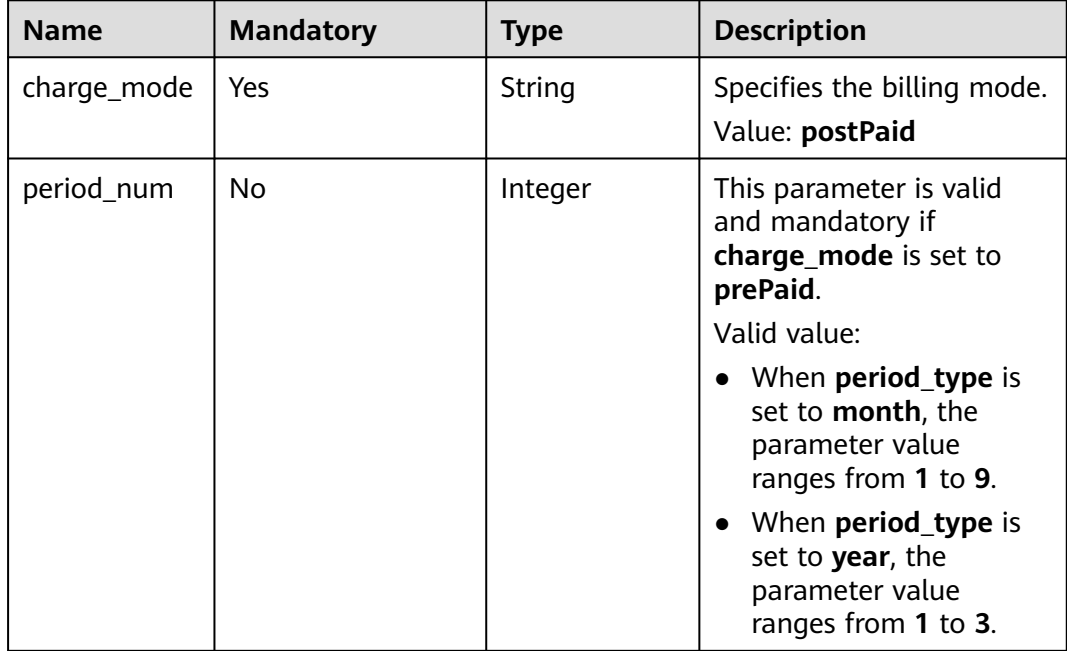

Request example

Creating a single DB instance:

```
{
    "name": "rds-instance-rep2",
   "datastore": {
      "type": "MySQL",
      "version": "5.6"
   },
   "flavor_ref": "rds.mysql.s1.large",
   "volume": {
      "type": "ULTRAHIGH",
      "size": 100
   },
   "disk_encryption_id": "2gfdsh-844a-4023-a776-fc5c5fb71fb4",
    "region": "aaa",
    "availability_zone": "bbb",
    "vpc_id": "490a4a08-ef4b-44c5-94be-3051ef9e4fce",
    "subnet_id": "0e2eda62-1d42-4d64-a9d1-4e9aa9cd994f",
    "security_group_id": "2a1f7fc8-3307-42a7-aa6f-42c8b9b8f8c5",
    "port": 8635,
    "backup_strategy": {
      "start_time": "08:15-09:15",
     "keep_days": 12
   },
   "charge_info": {
      "charge_mode": "postPaid"
   },
    "password": "Test@12345678",
    "configuration_id": "452408-ef4b-44c5-94be-305145fg",
   "enterprise_project_id": "fdsa-3rds",
    "time_zone": "UTC+04:00",
}
```
Creating primary/standby DB instances:

{

```
 "name": "rds-instance-rep2",
   "datastore": {
      "type": "MySQL",
      "version": "5.6"
   },
   "ha": {
      "mode": "ha",
      "replication_mode": "semisync"
   },
   "flavor_ref": "rds.mysql.s1.large.ha",
 "volume": {
 "type": "ULTRAHIGH",
      "size": 100
   },
   "disk_encryption_id": "2gfdsh-844a-4023-a776-fc5c5fb71fb4",
   "region": "aaa",
   "availability_zone": "bbb,ccc",
   "vpc_id": "490a4a08-ef4b-44c5-94be-3051ef9e4fce",
  "subnet_id": "0e2eda62-1d42-4d64-a9d1-4e9aa9cd994f",
   "security_group_id": "2a1f7fc8-3307-42a7-aa6f-42c8b9b8f8c5",
   "port": 8635,
   "backup_strategy": {
      "start_time": "08:15-09:15",
      "keep_days": 12
 },
 "charge_info": {
```

```
 "charge_mode": "postPaid"
```

```
 },
 "password": "Test@12345678",
 "configuration_id": "452408-ef4b-44c5-94be-305145fg",
 "enterprise_project_id": "fdsa-3rds",
   "time_zone": "UTC+04:00"
```
Creating a read replica:

}

{

}

```
 "name": "rds-instance-rep2",
   "replica_of_id": "afdsad-fds-fdsagin01",
   "flavor_ref": "rds.mysql.s1.large.rr",
   "volume": {
      "type": "ULTRAHIGH"
 },
 "disk_encryption_id": "2gfdsh-844a-4023-a776-fc5c5fb71fb4",
   "region": "aaa",
 "availability_zone": "bbb",
 "enterprise_project_id": "fdsa-3rds"
```
#### **Response**

Normal response

#### **Table 5-18** Parameter description

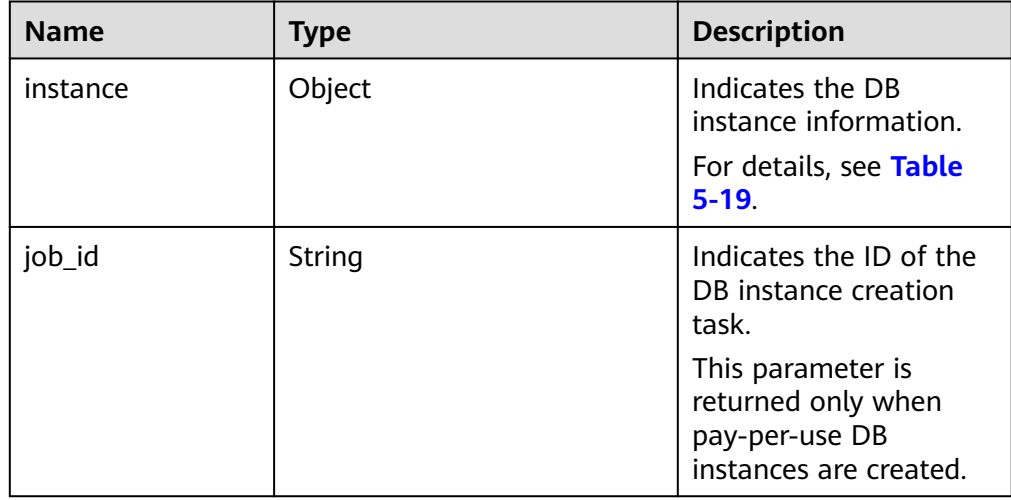

#### **Table 5-19** instance field data structure description

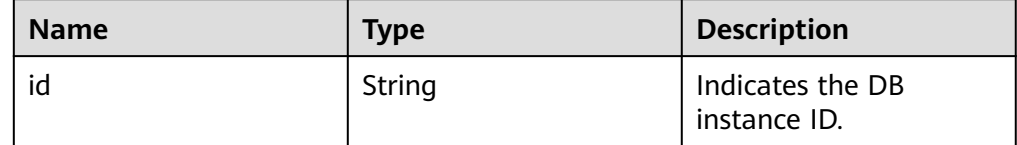

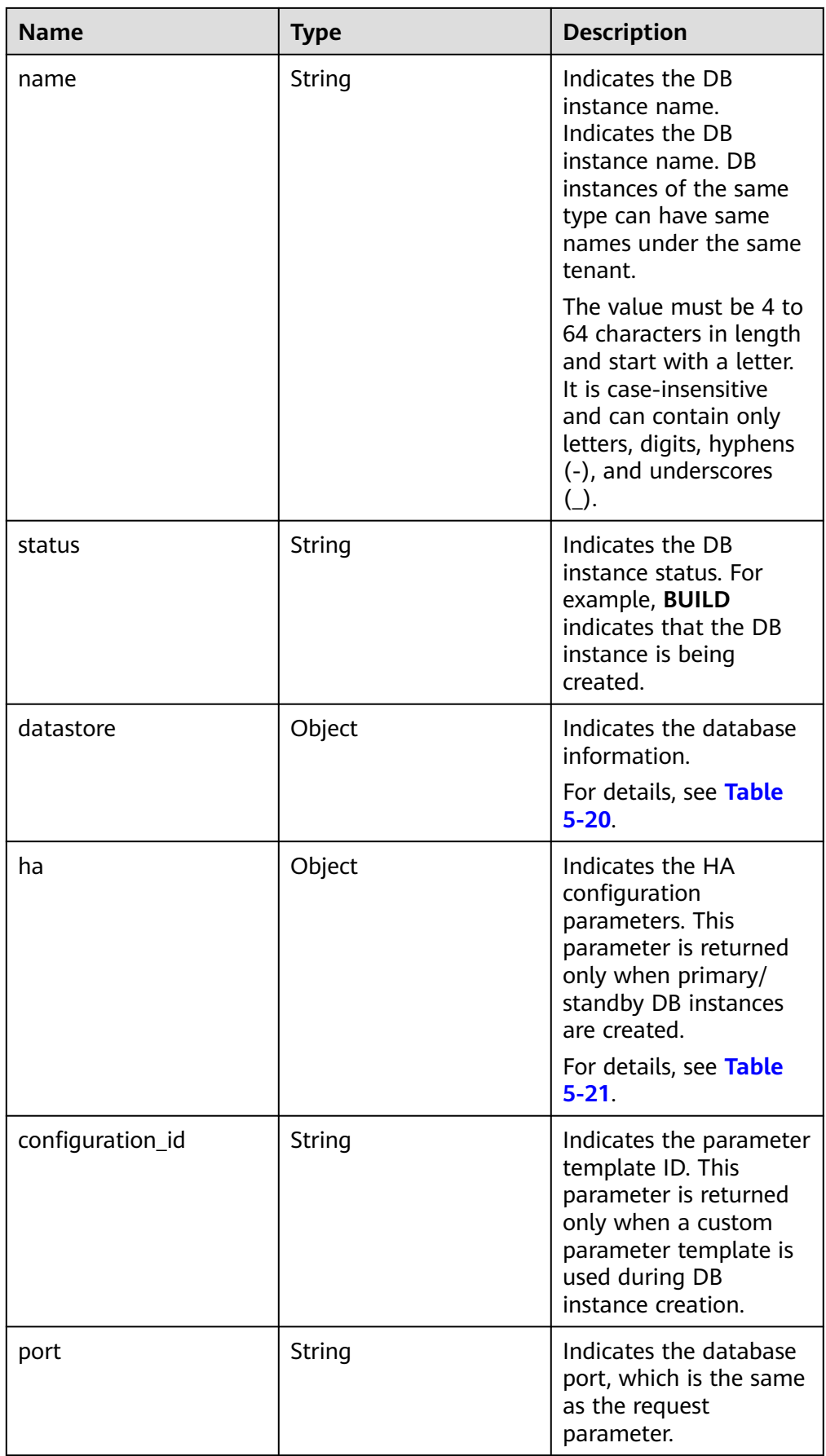

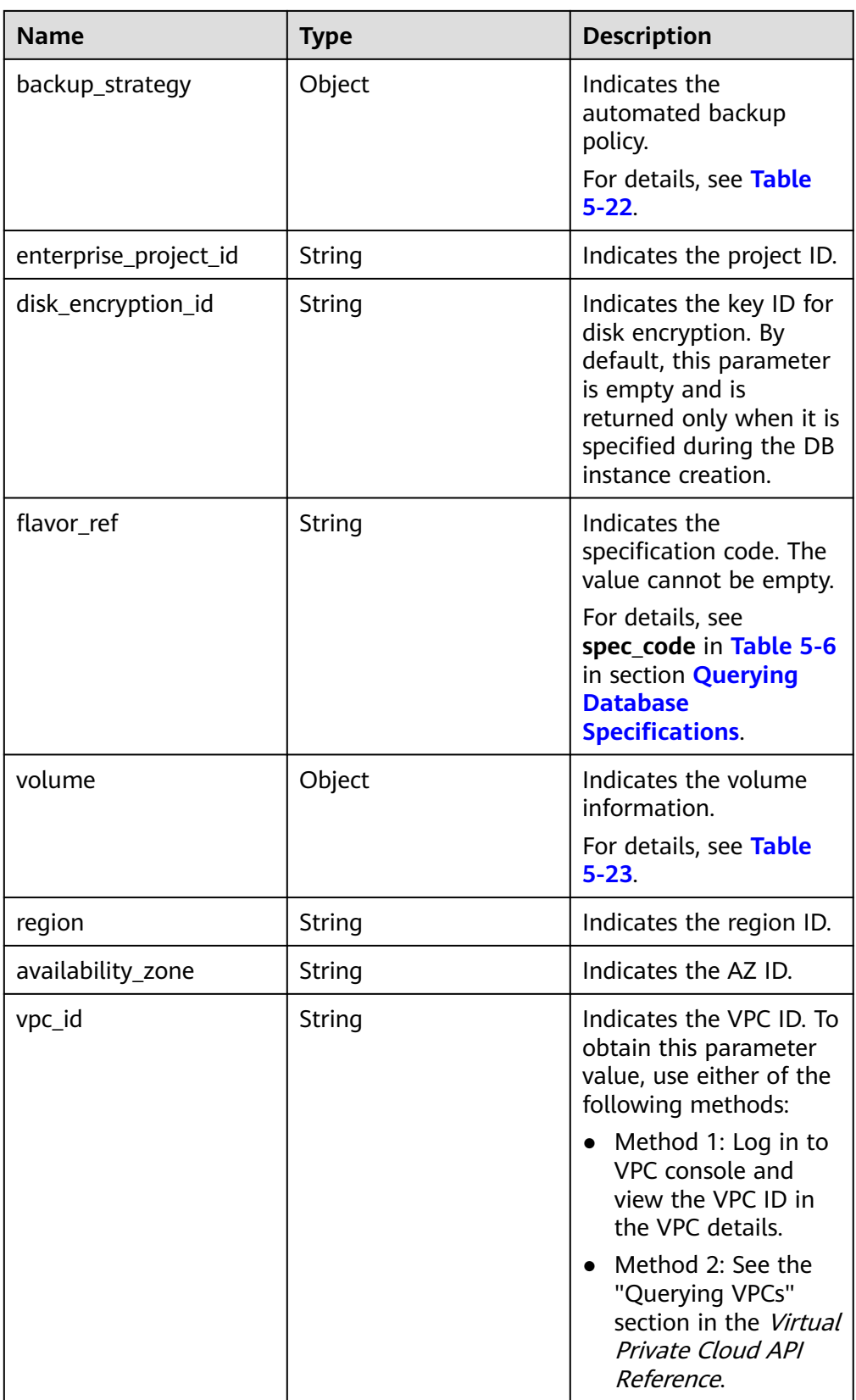

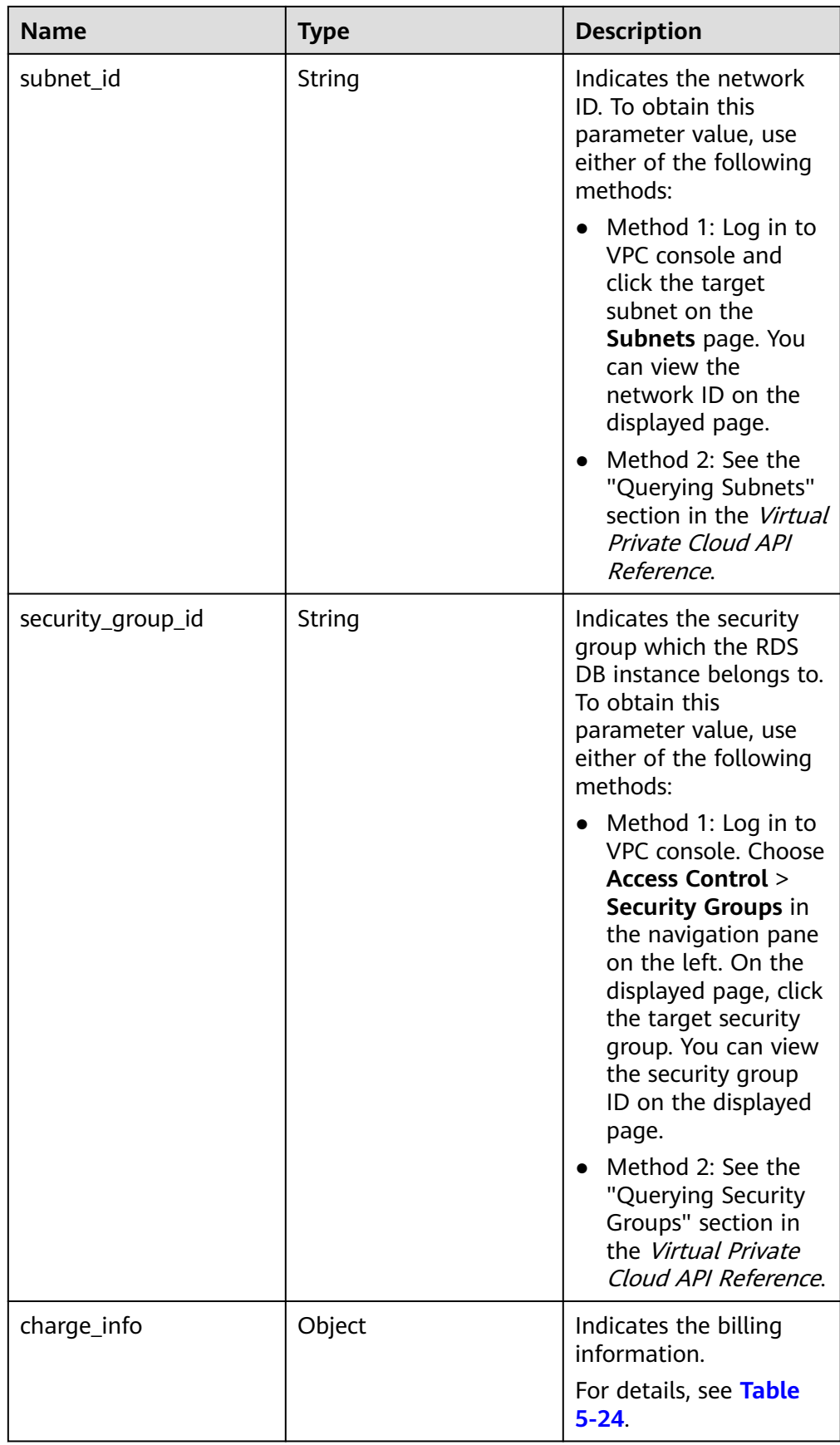

| <b>Name</b> | Type   | <b>Description</b>                                                                                                    |
|-------------|--------|----------------------------------------------------------------------------------------------------|
| type        | String | Indicates the DB engine. Value:<br><b>MySQL</b><br>PostgreSQL<br>SQLServer                                                                                        |
| version     | String | Indicates the database version.<br>For details about supported database<br>versions, see section <b>Querying Version</b><br><b>Information About a DB Engine.</b> |

<span id="page-47-0"></span>**Table 5-20** datastore field data structure description

**Table 5-21** ha field data structure description

| <b>Name</b>          | <b>Type</b> | <b>Description</b>                                                                                             |
|----------------------|-------------|----------------------------------------------------------------------------------------------------|
| mode                 | String      | Indicates the DB instance type. The<br>value is Ha (primary/standby DB<br>instances).                          |
| replication_<br>mode | String      | Indicates the replication mode for the<br>standby DB instance. This parameter is<br>valid when the mode is Ha. |
|                      |             | Value:                                                                                                    |
|                      |             | • For MySQL, the value is <b>async</b> or<br>semisync.                                                         |
|                      |             | • For PostgreSQL, the value is <b>async</b> or<br>sync.                                                        |
|                      |             | For Microsoft SQL Server, the value is<br>sync.                                                                |
|                      |             | <b>NOTE</b>                                                                                                    |
|                      |             | async indicates the asynchronous<br>replication mode.                                                          |
|                      |             | semisync indicates the semi-synchronous<br>replication mode.                                                   |
|                      |             | sync indicates the synchronous<br>replication mode.                                                            |

| <b>Name</b> | <b>Type</b> | <b>Description</b>                                                                                                    |
|-------------|-------------|----------------------------------------------------------------------------------------------------|
| start_time  | String      | Specifies the backup time window.<br>Automated backups will be triggered<br>during the backup time window.                                                                                                    |
|             |             | The value cannot be empty. It must be<br>a valid value in the "hh:mm-HH:MM"<br>format. The current time is in the UTC<br>format.                                                                                                    |
|             |             | The HH value must be 1 greater<br>than the <b>hh</b> value.                                                                                                    |
|             |             | The values of mm and MM must be<br>the same and must be set to any of<br>the following: 00, 15, 30, or 45.                                                                                                    |
|             |             | Example value:                                                                                                    |
|             |             | 08:15-09:15                                                                                                    |
|             |             | 23:00-00:00                                                                                                    |
|             |             | If backup_strategy in the request<br>body is empty, 02:00-03:00 is returned<br>for start_time by default.                                                                                                    |
| keep_days   | Integer     | Indicates the retention days for specific<br>backup files.                                                                                                    |
|             |             | The value range is from 0 to 732. If<br>this parameter is not specified or set to<br><b>0</b> , the automated backup policy is<br>disabled. To extend the retention<br>period, contact customer service.<br>Automated backups can be retained<br>for up to 2562 days. |
|             |             | If backup_strategy in the request<br>body is empty, 7 is returned for<br>keep_days by default.                                                                                                    |

<span id="page-48-0"></span>**Table 5-22** backupStrategy field data structure description

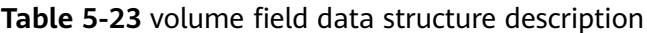

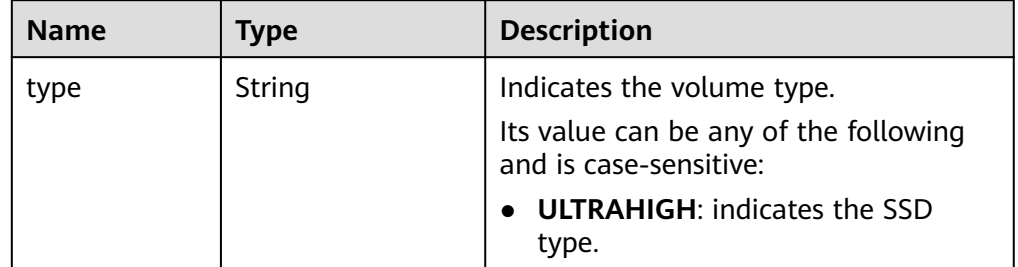

<span id="page-49-0"></span>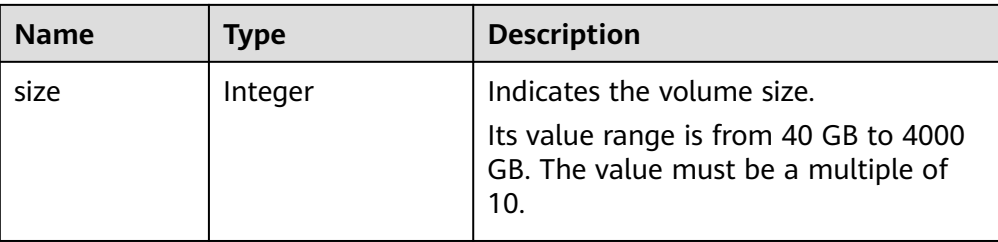

#### Table 5-24 chargeInfo field data structure description

![](_page_49_Picture_197.jpeg)

Example normal response

Creating a single DB instance:

```
{
    "instance": {
      "id": "dsfae23fsfdsae3435in01",
      "name": "trove-instance-rep2",
      "datastore": {
         "type": "MySQL",
         "version": "5.6"
      },
      "flavor_ref": "rds.mysql.s1.large",
      "volume": {
         "type": "ULTRAHIGH",
         "size": 100
      },
      "disk_encryption_id": "2gfdsh-844a-4023-a776-fc5c5fb71fb4",
            "region": "aaa",
      "availability_zone": "bbb",
      "vpc_id": "490a4a08-ef4b-44c5-94be-3051ef9e4fce",
      "subnet_id": "0e2eda62-1d42-4d64-a9d1-4e9aa9cd994f",
      "security_group_id": "2a1f7fc8-3307-42a7-aa6f-42c8b9b8f8c5",
      "port": "8635",
      "backup_strategy": {
         "start_time": "08:15-09:15",
         "keep_days": 3
      },
      "configuration_id": "452408-44c5-94be-305145fg",
      "charge_info": {
         "charge_mode": "postPaid"
      }
   },
    "job_id": "dff1d289-4d03-4942-8b9f-463ea07c000d"
}
Creating primary/standby DB instances:
{
  "instance":{ 
        "id": "dsfae23fsfdsae3435in01",
        "name": "trove-instance-rep2", 
        "datastore": { 
          "type": "MySQL", 
          "version": "5.6"
```
},

```
 "ha": {
            "mode": "ha",
            "replication_mode": "semisync"
\qquad \qquad \} "flavor_ref": "rds.mysql.s1.large.ha",
          "volume": { 
             "type": "ULTRAHIGH", 
             "size": 100 
            },
          "disk_encryption_id": "2gfdsh-844a-4023-a776-fc5c5fb71fb4",
         "region": "aaa",
         "availability_zone": "bbb,ccc",
          "vpc_id": "490a4a08-ef4b-44c5-94be-3051ef9e4fce", 
          "subnet_id": "0e2eda62-1d42-4d64-a9d1-4e9aa9cd994f",
          "security_group_id": "2a1f7fc8-3307-42a7-aa6f-42c8b9b8f8c5", 
          "port": "8635", 
          "backup_strategy": { 
            "start_time": "08:15-09:15", 
            "keep_days": 3 
           }, 
          "configuration_id": "452408-44c5-94be-305145fg",
         "charge_info": {
                 "charge_mode": "postPaid"
, where \{ \}, where \{ \}, \{ \}, \{ \}, \{ \}, \{ \}, \{ \}, \{ \}, \{ \}, \{ \}, \{ \}, \{ \}, \{ \}, \{ \}, \{ \}, \{ \}, \{ \}, \{ \}, \{ \}, \{ \}, \{ \}, \{ \}, \{ \}, \{ \}, \{ \}, \{ \},
\qquad \qquad \} "job_id": "dff1d289-4d03-4942-8b9f-463ea07c000d"
```
Creating a read replica:

}

```
{
  "instance":{ 
         "id": "dsfae23fsfdsae3435in01",
         "name": "trove-instance-rep2", 
         "flavor_ref": "rds.mysql.s1.large.rr",
         "volume": { 
 "type": "ULTRAHIGH", 
 "size": 100 
, and \} "disk_encryption_id": "2gfdsh-844a-4023-a776-fc5c5fb71fb4",
       "region": "aaa",
       "availability_zone": "bbb",
        "vpc_id": "490a4a08-ef4b-44c5-94be-3051ef9e4fce", 
        "subnet_id": "0e2eda62-1d42-4d64-a9d1-4e9aa9cd994f",
        "security_group_id": "2a1f7fc8-3307-42a7-aa6f-42c8b9b8f8c5", 
        "port": "8635", 
        "configuration_id": "452408-44c5-94be-305145fg"
      },
 "job_id": "dff1d289-4d03-4942-8b9f-463ea07c000d" 
}
```
Abnormal response For details, see **[Abnormal Request Results](#page-236-0)**.

# **Status Code**

For details, see **[Status Codes](#page-236-0)**.

# **Error Code**

For details, see **[Error Codes](#page-240-0)**.

# **5.4.2 Changing DB Instance Specifications**

## **Function**

This API is used to change DB instance specifications.

- Before calling an API, you need to understand the API in **[Authentication](#page-15-0)**.
- Before calling this API, obtain the required **[region and endpoint](https://support.alphaedge.tmone.com.my/en-us/endpoint/index.html)**.

#### $\Box$  note

Services will be interrupted for 5 to 10 minutes when you change DB instance specifications. Exercise caution when performing this operation.

## **Constraints**

- The new DB instance specifications must be different from the original DB instance specifications.
- The instance class can be modified only for DB instances whose status is **Available**.
- The specifications of a DB instance can be changed only to the specifications of the same DB instance type. (For example, the specifications of a single DB instance cannot be changed to those of primary/standby DB instances.)

## **URI**

● URI format

POST https://{*Endpoint*}/v3/{*project\_id*}/instances/{*instance\_id*}/action

**Example** 

https://rds.mykualalumpur-1.alphaedge.tmone.com.my/v3/0483b6b16e954cb88930a360d2c 4e663/instances/dsfae23fsfdsae3435in01/action

Parameter description

**Table 5-25** Parameter description

![](_page_51_Picture_192.jpeg)

## **Request**

Parameter description

![](_page_52_Picture_195.jpeg)

| <b>Name</b>        | <b>Mandatory</b> | Tvpe   | <b>Description</b>               |
|--------------------|------------------|--------|----------------------------------|
| resize_flavo   Yes |                  | Object | For details, see Table<br>$5-27$ |

**Table 5-27** resize\_flavor field data structure description

![](_page_52_Picture_196.jpeg)

– Request example {

```
 "resize_flavor": {
      "spec_code": rds.mysql.m1.xlarge"
 }
}
```
**Response**

● **Pay-per-use**

– Normal response

#### **Table 5-28** Parameter description

![](_page_53_Picture_176.jpeg)

– Example normal response

"job\_id": "2b414788a6004883a02390e2eb0ea227"

– Abnormal response For details, see **[Abnormal Request Results](#page-236-0)**.

## **Status Code**

For details, see **[Status Codes](#page-236-0)**.

{

}

## **Error Code**

For details, see **[Error Codes](#page-240-0)**.

# **5.4.3 Scaling Up Storage Space of a DB Instance**

#### **Function**

This API is used to scale up storage space of a DB instance.

- Before calling an API, you need to understand the API in **[Authentication](#page-15-0)**.
- Before calling this API, obtain the required **[region and endpoint](https://support.alphaedge.tmone.com.my/en-us/endpoint/index.html)**.

#### **Constraints**

- The sizes of the primary and standby DB instances are the same. When you scale the primary DB instance, its standby DB instance is also scaled.
- The DB instances can be scaled when they are in the **Available** state.

#### **URI**

- URI format POST https://{*Endpoint*}/v3/{project\_id}/instances/{instance\_id}/action
- **Example** https://rds.mykualalumpur-1.alphaedge.tmone.com.my/v3/0483b6b16e954cb88930a360d2c 4e663/instances/dsfae23fsfdsae3435in01/action
- Parameter description

![](_page_54_Picture_180.jpeg)

![](_page_54_Picture_181.jpeg)

Parameter description

#### **Table 5-30** Parameter description

![](_page_54_Picture_182.jpeg)

![](_page_54_Picture_183.jpeg)

![](_page_54_Picture_184.jpeg)

● Request example

```
{
   "enlarge_volume": {
      "size": 400
   }
}
```
#### **Response**

- **Pay-per-use**
	- Normal response

#### **Table 5-32** Parameter description

![](_page_55_Picture_165.jpeg)

#### – Example normal response

"job\_id": "2b414788a6004883a02390e2eb0ea227"

– Abnormal response

{

}

For details, see **[Abnormal Request Results](#page-236-0)**.

## **Status Code**

For details, see **[Status Codes](#page-236-0)**.

## **Error Code**

For details, see **[Error Codes](#page-240-0)**.

# **5.4.4 Changing a Single DB Instance to Primary/Standby DB Instances**

## **Function**

This API is used to change a single DB instance to primary/standby DB instances.

- Before calling an API, you need to understand the API in **[Authentication](#page-15-0)**.
- Before calling this API, obtain the required **[region and endpoint](https://support.alphaedge.tmone.com.my/en-us/endpoint/index.html)**.

# **Constraints**

Single DB instances with certain specifications cannot be changed to primary/ standby DB instances.

## **URI**

- **URI** format POST https://{*Endpoint*}/v3/{project\_id}/instances/{instance\_id}/action
- **Example** https://rds.mykualalumpur-1.alphaedge.tmone.com.my/v3/0483b6b16e954cb88930a360d2c 4e663/instances/dsfae23fsfdsae3435in01/action
- Parameter description

![](_page_56_Picture_192.jpeg)

![](_page_56_Picture_193.jpeg)

Parameter description

#### **Table 5-34** Parameter description

![](_page_56_Picture_194.jpeg)

**Table 5-35** single\_to\_ha field data structure description

![](_page_56_Picture_195.jpeg)

● Request example

```
{
   "single_to_ha": {
      "az_code_new_node": "az2xahz",
      "password": "Test@1234567"
   }
}
```
## **Response**

● Normal response

#### **Table 5-36** Parameter description

![](_page_57_Picture_174.jpeg)

- Example normal response { "job\_id": "2b414788a6004883a02390e2eb0ea227"
- Abnormal response For details, see **[Abnormal Request Results](#page-236-0)**.

#### **Status Code**

For details, see **[Status Codes](#page-236-0)**.

#### **Error Code**

For details, see **[Error Codes](#page-240-0)**.

# **5.4.5 Rebooting a DB Instance**

}

#### **Function**

This API is used to reboot a DB instance.

- Before calling an API, you need to understand the API in **[Authentication](#page-15-0)**.
- Before calling this API, obtain the required **[region and endpoint](https://support.alphaedge.tmone.com.my/en-us/endpoint/index.html)**.

#### **NOTICE**

The RDS DB instance will be unavailable during the reboot process. Exercise caution when performing this operation.

## **Constraints**

The DB instance cannot reboot when it is being created, scaled, backed up, restored, or its instance class or port is being changed.

#### **URI**

- URI format POST https://{*Endpoint*}/v3/{project\_id}/instances/{instance\_id}/action
- **Example** https://rds.mykualalumpur-1.alphaedge.tmone.com.my/v3/0483b6b16e954cb88930a360d2c 4e663/instances/dsfae23fsfdsae3435in01/action
- Parameter description

**Table 5-37** Parameter description

| <b>Name</b> | <b>Mandatory</b> | <b>Description</b>                                                             |
|-------------|------------------|--------------------------------------------------------------------------------|
| project_id  | Yes              | Specifies the project ID of a tenant in a<br>region.                           |
|             |                  | For details about how to obtain the<br>project ID, see Obtaining a Project ID. |
| instance id | Yes              | Specifies the DB instance ID.                                                  |

Parameter description

#### **Table 5-38** Parameter description

![](_page_58_Picture_190.jpeg)

Request example {

}

}

"restart": {}

# **Response**

Normal response

#### **Table 5-39** Parameter description

![](_page_58_Picture_191.jpeg)

Example normal response

{ "job\_id": "2b414788a6004883a02390e2eb0ea227"

Abnormal response For details, see **[Abnormal Request Results](#page-236-0)**.

# **Status Code**

For details, see **[Status Codes](#page-236-0)**.

# **Error Code**

For details, see **[Error Codes](#page-240-0)**.

# **5.4.6 Querying the Available SQL Server Character Set**

## **Function**

This API is used to query the SQL Server character set list.

- Before calling an API, you need to understand the API in **[Authentication](#page-15-0)**.
- Before calling this API, obtain the required **[region and endpoint](https://support.alphaedge.tmone.com.my/en-us/endpoint/index.html)**.

#### **URI**

- URI format GET https://{Endpoint}/v3/{project\_id}/collations
- **Example** https://rds.mykualalumpur-1.alphaedge.tmone.com.my/v3/0483b6b16e954cb88930a360d2c 4e663/instances/dsfae23fsfdsae3435in01/collations
- Parameter description

#### **Table 5-40** Parameter description

![](_page_59_Picture_178.jpeg)

## **Request**

None

{

}

## **Response**

Normal response

#### **Table 5-41** Parameter description

![](_page_59_Picture_179.jpeg)

#### Example normal response

"charSets": ["Cyrillic\_General\_CI\_AS", "SQL\_Latin1\_General\_CP1\_CI\_AS", "Turkish\_CI\_AS"]

● Abnormal response For details, see **[Abnormal Request Results](#page-236-0)**.

## **Status Code**

For details, see **[Status Codes](#page-236-0)**.

### **Error Code**

For details, see **[Error Codes](#page-240-0)**.

# **5.4.7 Deleting a DB Instance**

#### **Function**

This API is used to delete a DB instance.

- Before calling an API, you need to understand the API in **[Authentication](#page-15-0)**.
- Before calling this API, obtain the required **[region and endpoint](https://support.alphaedge.tmone.com.my/en-us/endpoint/index.html)**.

#### **URI**

- URI format DELETE https://{Endpoint}/v3/{project\_id}/instances/{instance\_id}
- Example https://rds.mykualalumpur-1.alphaedge.tmone.com.my/v3/0483b6b16e954cb88930a360d2c 4e663/instances/dsfae23fsfdsae3435in01
- Parameter description

**Table 5-42** Parameter description

![](_page_60_Picture_169.jpeg)

#### **Request**

None

## <span id="page-61-0"></span>**Response**

Normal response

{

}

#### **Table 5-43** Parameter description

![](_page_61_Picture_187.jpeg)

Example normal response

"job\_id": "dff1d289-4d03-4942-8b9f-463ea07c000d"

Abnormal response For details, see **[Abnormal Request Results](#page-236-0)**.

#### **Status Code**

For details, see **[Status Codes](#page-236-0)**.

#### **Error Code**

For details, see **[Error Codes](#page-240-0)**.

# **5.4.8 Querying Details About DB Instances**

#### **Function**

This API is used to query DB instances according to search criteria.

- Before calling an API, you need to understand the API in **[Authentication](#page-15-0)**.
- Before calling this API, obtain the required **[region and endpoint](https://support.alphaedge.tmone.com.my/en-us/endpoint/index.html)**.

## **URI**

**URI** format

GET https://{Endpoint}/v3/{project\_id}/instances? id={id}&name={name}&type={type}&datastore\_type={datastore\_type}&vpc\_id ={vpc\_id}&subnet\_id={subnet\_id}&offset={offset}&limit={limit}&tags={key}={v alue}

- **Example** 
	- Querying all DB instances

https://rds.mykualalumpur-1.alphaedge.tmone.com.my/v3/97b026aa9cc4417888c14c84 a1ad9860/instances

– Querying DB instances based on search criteria

https://rds.mykualalumpur-1.alphaedge.tmone.com.my/v3/97b026aa9cc4417888c14c84 a1ad9860/instances?

id=ed7cc6166ec24360a5ed5c5c9c2ed726in01&name=hy&type=Ha&datast ore\_type=MySQL&vpc\_id=19e5d45d-70fd-4a91-87e9 b27e71c9891f&subnet\_id=bd51fb45-2dcb-4296-8783-8623bfe89bb7&offs et=0&limit=10&tags=rds001=001,rds002=002

● Parameter description

![](_page_62_Picture_185.jpeg)

![](_page_62_Picture_186.jpeg)

![](_page_63_Picture_195.jpeg)

| <b>Name</b> | <b>Type</b>            | <b>Mandatory</b> | <b>Description</b>                                                                                                    |
|-------------|------------------------|------------------|----------------------------------------------------------------------------------------------------|
| tags        | Array<br>οf<br>objects | No.              | Specifies queries based on the<br>instance tag keys and values.<br>• {key} indicates the tag key. It<br>must be unique and cannot<br>be empty.<br>• {value} indicates the tag<br>value, which can be left<br>empty. |
|             |                        |                  | To query instances with multiple<br>tag keys and values, separate<br>key-value pairs with commas (,).<br>A maximum of 10 key-value<br>pairs are supported.<br>For details, see Table 5-45.                          |

**Table 5-45** tags field data structure description

![](_page_64_Picture_189.jpeg)

None

## <span id="page-65-0"></span>**Response**

● Normal response

## **Table 5-46** Parameter description

![](_page_65_Picture_100.jpeg)

#### **Table 5-47** instances field data structure description

![](_page_65_Picture_101.jpeg)

![](_page_66_Picture_194.jpeg)

![](_page_67_Picture_169.jpeg)

![](_page_68_Picture_219.jpeg)

![](_page_69_Picture_152.jpeg)

| <b>Name</b>          | <b>Type</b> | <b>Description</b>                                             |
|----------------------|-------------|----------------------------------------------------------------|
| replication_mo<br>de | String      | Indicates the replication mode for the<br>standby DB instance. |
|                      |             | The value cannot be empty.                                     |
|                      |             | • For MySQL, the value is <b>async</b> or<br>semisync.         |
|                      |             | • For PostgreSQL, the value is <b>async</b> or<br>sync.        |
|                      |             | • For Microsoft SQL Server, the value is<br>sync.              |
|                      |             | <b>NOTE</b>                                                    |
|                      |             | <b>async</b> indicates the asynchronous<br>replication mode.   |
|                      |             | semisync indicates the semi-synchronous<br>replication mode.   |
|                      |             | <b>sync</b> indicates the synchronous<br>replication mode.     |

<span id="page-70-0"></span>**Table 5-48** ha field data structure description

#### **Table 5-49** datastore field data structure description

| <b>Name</b> | <b>Type</b> | <b>Description</b>              |
|-------------|-------------|---------------------------------|
| type        | String      | Indicates the DB engine.        |
| version     | String      | Indicates the database version. |

**Table 5-50** volume field data structure description

| <b>Name</b> | Type    | <b>Description</b>         |
|-------------|---------|----------------------------|
| type        | String  | Indicates the volume type. |
| size        | Integer | Indicates the volume size. |

**Table 5-51** backup\_strategy field data structure description

![](_page_70_Picture_192.jpeg)

<span id="page-71-0"></span>

| <b>Name</b>          | Type | <b>Description</b>                                                                                                    |
|----------------------|------|----------------------------------------------------------------------------------------------------|
| keep_days<br>Integer |      | Indicates the number of days to retain<br>the generated backup files.                                                                                                    |
|                      |      | The value ranges from 0 to 732. If the<br>value is 0, the automated backup policy<br>is not configured or has been disabled.<br>To extend the retention period, contact<br>customer service. Automated backups<br>can be retained for up to 2562 days. |

**Table 5-52** nodes field data structure description

| <b>Name</b>           | <b>Type</b> | <b>Description</b>                                                                                                    |
|-----------------------|-------------|----------------------------------------------------------------------------------------------------|
| id                    | String      | Indicates the node ID.                                                                                                    |
| name                  | String      | Indicates the node name.                                                                                                    |
| role                  | String      | Indicates the node type. The value can<br>be master, slave, or readreplica,<br>indicating the primary node, standby<br>node, and read replica node,<br>respectively. |
| status                | String      | Indicates the node status.                                                                                                    |
| availability_zon<br>e | String      | Indicates the AZ.                                                                                                    |

**Table 5-53** related\_instance field data structure description

![](_page_71_Picture_208.jpeg)

![](_page_71_Picture_209.jpeg)

![](_page_71_Picture_210.jpeg)
| <b>Name</b> | <b>Type</b> | <b>Description</b>       |
|-------------|-------------|--------------------------|
| kev         | String      | Indicates the tag key.   |
| value       | String      | Indicates the tag value. |

**Table 5-55** tags field data structure description

Example normal response

Query DB instances based on search criteria.

```
{
    "instances": [{
   "id": "ed7cc6166ec24360a5ed5c5c9c2ed726in01",
   "status": "ACTIVE",
   "name": "mysql-0820-022709-01",
   "port": 3306,
    "type": "Single",
    "region": "aaa",
    "datastore": {
      "type": "MySQL",
      "version": "5.7"
 },
 "created": "2018-08-20T02:33:49+0800",
   "updated": "2018-08-20T02:33:50+0800",
    "volume": {
      "type": "ULTRAHIGH",
      "size": 100
   },
    "nodes": [{
      "id": "06f1c2ad57604ae89e153e4d27f4e4b8no01",
      "name": "mysql-0820-022709-01_node0",
      "role": "master",
      "status": "ACTIVE",
      "availability_zone": "bbb"
   }],
    "private_ips": ["192.168.0.142"],
   "public_ips": ["10.154.219.187", "10.154.219.186"],
  "db_user_name": "root",
    "vpc_id": "b21630c1-e7d3-450d-907d-39ef5f445ae7",
   "subnet id": "45557a98-9e17-4600-8aec-999150bc4eef",
    "security_group_id": "38815c5c-482b-450a-80b6-0a301f2afd97",
   "flavor_ref": "rds.mysql.s1.large",
   "switch_strategy": "
      "charge_info": {
         "charge_mode": "postPaid"
      },
 "backup_strategy": {
 "start_time": "19:00-20:00",
      "keep_days": 7
   },
   "maintenance_window": "02:00-06:00",
   "related_instance": [],
   "disk_encryption_id": "",
   "enterprise_project_id": "0",
    "time_zone": "",
      "tags" [
 {
            "key": "rds001",
            "value": "001"
         },
```

```
 {
            "key": "rds002",
            "value": "002"
         }
       ]
}], "total_count": 1
}
Query all DB instances.
{
    "instances": [{
      "id": "ed7cc6166ec24360a5ed5c5c9c2ed726in01",
      "status": "ACTIVE",
      "name": "mysql-0820-022709-01",
      "port": 3306,
      "type": "Single",
      "region": "aaa",
      "datastore": {
         "type": "MySQL",
         "version": "5.7"
      },
      "created": "2018-08-20T02:33:49+0800",
      "updated": "2018-08-20T02:33:50+0800",
       "volume": {
         "type": "ULTRAHIGH",
         "size": 100
      },
      "nodes": [{
         "id": "06f1c2ad57604ae89e153e4d27f4e4b8no01",
         "name": "mysql-0820-022709-01_node0",
         "role": "master",
         "status": "ACTIVE",
         "availability_zone": "bbb"
      }],
      "private_ips": ["192.168.0.142"],
      "public_ips": ["10.154.219.187", "10.154.219.186"],
      "db_user_name": "root",
      "vpc_id": "b21630c1-e7d3-450d-907d-39ef5f445ae7",
      "subnet_id": "45557a98-9e17-4600-8aec-999150bc4eef",
      "security_group_id": "38815c5c-482b-450a-80b6-0a301f2afd97",
     "flavor_ref": "rds.mysql.s1.large",
     "switch_strategy": ""
           "charge_info": {
               "charge_mode": "postPaid"
            },
      "backup_strategy": {
         "start_time": "19:00-20:00",
         "keep_days": 7
\qquad \qquad \} "maintenance_window": "02:00-06:00",
      "related_instance": [],
      "disk_encryption_id": "",
     "enterprise_project_id": "0",
      "time_zone": "",
               "tags" [
            {
                  "key": "rds001",
                  "value": "001"
               },
\overline{a} "key": "rds002",
                  "value": "002"
```

```
\qquad \qquad \} ]
   }, {
      "id": "ed7cc6166ec24360a5ed5c5c9c2ed726in02",
 "status": "ACTIVE",
 "name": "mysql-0820-022709-02",
      "port": 3306,
      "type": "Single",
      "region": "aaa",
      "datastore": {
         "type": "MySQL",
         "version": "5.7"
      },
      "created": "2018-08-20T02:33:49+0800",
      "updated": "2018-08-20T02:33:50+0800",
      "volume": {
 "type": "ULTRAHIGH",
 "size": 100
      },
      "nodes": [{
         "id": "06f1c2ad57604ae89e153e4d27f4e4b8no01",
         "name": "mysql-0820-022709-01_node0",
         "role": "master",
         "status": "ACTIVE",
         "availability_zone": "bbb"
      }],
      "private_ips": ["192.168.0.142"],
      "public_ips": ["10.154.219.187", "10.154.219.186"],
      "db_user_name": "root",
      "vpc_id": "b21630c1-e7d3-450d-907d-39ef5f445ae7",
      "subnet_id": "45557a98-9e17-4600-8aec-999150bc4eef",
      "security_group_id": "38815c5c-482b-450a-80b6-0a301f2afd97",
      "flavor_ref": "rds.mysql.s1.large",
     "switch_strategy": ""
            "charge_info": {
              "charge_mode": "postPaid"
           },
     "backup_strategy": {
         "start_time": "19:00-20:00",
         "keep_days": 7
      },
      "maintenance_window": "02:00-06:00",
      "related_instance": [],
     "disk_encryption_id": ""
      "enterprise_project_id": "0",
      "time_zone": "",
              "tags" [
           {
                 "key": "rds001",
                 "value": "001"
              },
\overline{a} "key": "rds002",
                 "value": "002"
\qquad \qquad \} ]
   }],
    "total_count": 2
}
Abnormal response
```
For details, see **[Abnormal Request Results](#page-236-0)**.

## **Status Code**

For details, see **[Status Codes](#page-236-0)**.

## **Error Code**

For details, see **[Error Codes](#page-240-0)**.

# **5.4.9 Binding and Unbinding an EIP**

# **Function**

This API is used to bind an EIP to a DB instance for public access or unbind an EIP from the DB instance as required.

- Before calling an API, you need to understand the API in **[Authentication](#page-15-0)**.
- Before calling this API, obtain the required **[region and endpoint](https://support.alphaedge.tmone.com.my/en-us/endpoint/index.html)**.

## **Constraints**

An EIP cannot be bound to or unbound from a DB instance that is being created, modified, restored, or rebooted.

#### **URI**

● URI format

PUT https://{*Endpoint*}/v3/{*project\_id*}/instances/{*instance\_id*}/public-ip

**Example** 

https://rds.mykualalumpur-1.alphaedge.tmone.com.my/v3/0483b6b16e954cb88930a360d2c 4e663/instances/dsfae23fsfdsae3435in01/public-ip

Parameter description

**Table 5-56** Parameter description

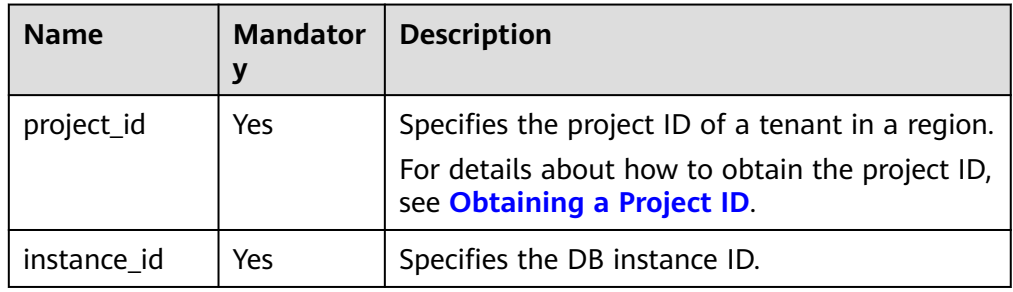

## **Request**

● Parameter description

| <b>Name</b>  | <b>Mandatory</b> | <b>Type</b> | <b>Description</b>                                                                              |
|--------------|------------------|-------------|-------------------------------------------------------------------------------------------------|
| public_ip    | No               | String      | <b>NOTICE</b><br>When is_bind is<br>true, public_ip is<br>mandatory.                            |
|              |                  |             | Specifies the EIP<br>to be bound. The<br>value must be in<br>the standard IP<br>address format. |
| public_ip_id | No               | String      | <b>NOTICE</b><br>When is_bind is<br>true, public_ip_id<br>is mandatory.                         |
|              |                  |             | Specifies the EIP<br>ID. The value<br>must be in the<br>standard UUID<br>format.                |
| is_bind      | Yes              | Boolean     | true: Bind an<br>EIP.                                                                           |
|              |                  |             | false: Unbind<br>an EIP.                                                                        |

**Table 5-57** Parameter description

## Request example

```
{
   "public_ip":"10.145.51.214",
   "public_ip_id":"8403e9cd-a7fa-4288-8b15-c7ceac1etest",
   "is_bind":true
}
```
## **Response**

- Normal response None
- Abnormal response For details, see **[Abnormal Request Results](#page-236-0)**.

# **Status Code**

For details, see **[Status Codes](#page-236-0)**.

# **Error Code**

For details, see **[Error Codes](#page-240-0)**.

# **5.4.10 Resetting a Database Password**

## **Function**

This API is used to reset the password if you forget the password of your database account when using RDS. If an error occurs on the root account, for example, the root account is lost or deleted, you can restore the root account rights through resetting the password.

- Before calling an API, you need to understand the API in **[Authentication](#page-15-0)**.
- Before calling this API, obtain the required **[region and endpoint](https://support.alphaedge.tmone.com.my/en-us/endpoint/index.html)**.

#### **Constraints**

The password cannot be reset if the DB instance is in any of the following statuses: creating, rebooting, upgrading, changing instance class, creating users, or deleting users.

#### **URI**

- URI format POST https://{Endpoint}/v3/{project\_id}/instances/{instance\_id}/password
- Example https://rds.mykualalumpur-1.alphaedge.tmone.com.my/v3/0483b6b16e954cb88930a360d2c 4e663/instances/dsfae23fsfdsae3435in01/password
- Parameter description

#### **Table 5-58** Parameter description

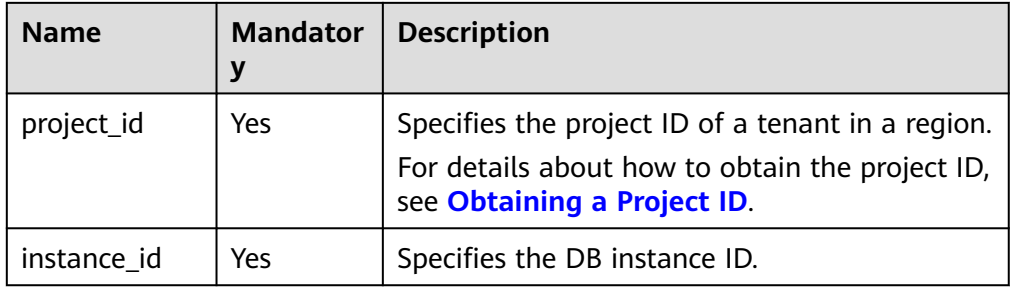

#### **Request**

Parameter description

| <b>Name</b>     | <b>Mandatory</b> | <b>Type</b> | <b>Description</b>                                                                                                    |
|-----------------|------------------|-------------|----------------------------------------------------------------------------------------------------|
| db_user_pw<br>d | Yes              | String      | Specifies the database password.<br>Valid value:                                                                                                    |
|                 |                  |             | The value cannot be left blank.<br>It consists of 8 to 32 characters<br>and contains at least three of<br>the following: uppercase letters,<br>lowercase letters, digits, and<br>special characters. |
|                 |                  |             | • For MySQL DB instances, the<br>special characters can be any<br>of the following: $\sim 0.04\%$ <sup><math>\sim</math>-</sup> =<br>+?.                                                             |
|                 |                  |             | You are advised to enter a<br>strong password to improve<br>security, preventing security risks<br>such as brute force cracking.                                                                     |

**Table 5-59** Parameter description

#### Request example

}

{ "db\_user\_pwd": "Test\_2345674"

#### **Response**

- Normal response None
- Example normal response {}
- Abnormal response For details, see **[Abnormal Request Results](#page-236-0)**.

## **Status Code**

For details, see **[Status Codes](#page-236-0)**.

## **Error Code**

For details, see **[Error Codes](#page-240-0)**.

# **5.4.11 Changing the Failover Priority**

### **Function**

This API is used to change the failover priority for primary/standby DB instances to meet different service requirements. You can select **Reliability First** or **Availability First**.

- Before calling an API, you need to understand the API in **[Authentication](#page-15-0)**.
- Before calling this API, obtain the required **[region and endpoint](https://support.alphaedge.tmone.com.my/en-us/endpoint/index.html)**.

## **Constraints**

- This API is supported for MySQL only.
- This API is supported for primary/standby DB instances only.
- The password cannot be reset if the DB instance is in any of the following statuses: creating, upgrading, creating users, or deleting users.

#### **URI**

● URI format

PUT https://{Endpoint}/v3/{project\_id}/instances/{instance\_id}/failover/ strategy

- **Example** https://rds.mykualalumpur-1.alphaedge.tmone.com.my/v3/0483b6b16e954cb88930a360d2c 4e663/instances/dsfae23fsfdsae3435in01/failover/strategy
- Parameter description

#### **Table 5-60** Parameter description

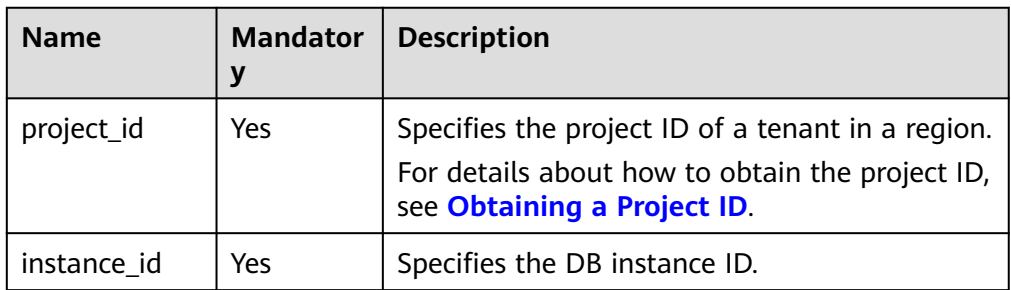

## **Request**

Parameter description

| <b>Name</b>        | <b>Mandatory</b> | Type   | <b>Description</b>                                                                                                    |
|--------------------|------------------|--------|----------------------------------------------------------------------------------------------------|
| repairStrate<br>gу | Yes              | String | Specifies the failover priority.<br>Valid value:<br>reliability: Data reliability is<br>preferentially ensured during<br>the failover to minimize the<br>amount of lost data. It is<br>recommended for services<br>that require high data<br>consistency. |
|                    |                  |        | availability: Data availability<br>is preferentially ensured<br>during the failover to recover<br>services quickly. It is<br>recommended for services<br>that have high requirements<br>on the database online<br>duration.                               |

**Table 5-61** Parameter description

Request example

}

{ "repairStrategy": "availability"

## **Response**

- Normal response None
- Example normal response {}
- Abnormal response For details, see **[Abnormal Request Results](#page-236-0)**.

# **Status Code**

For details, see **[Status Codes](#page-236-0)**.

# **Error Code**

For details, see **[Error Codes](#page-240-0)**.

# **5.4.12 Manually Switching Primary/Standby DB Instances**

# **Function**

This API is used to manually switch primary/standby DB instances as required.

● Before calling an API, you need to understand the API in **[Authentication](#page-15-0)**.

● Before calling this API, obtain the required **[region and endpoint](https://support.alphaedge.tmone.com.my/en-us/endpoint/index.html)**.

# **Constraints**

- This API is supported for MySQL only.
- This API is supported for primary/standby DB instances only.
- Primary/standby DB instances cannot be switched if they are in any of the following statuses: creating, rebooting, upgrading, changing instance class, restoring, changing port, creating users, or deleting users.

## **URI**

**URI** format

PUT https://{*Endpoint*}/v3/{*project\_id*}/instances/{*instance\_id*}/failover

**Example** 

https://rds.mykualalumpur-1.alphaedge.tmone.com.my/v3/0483b6b16e954cb88930a360d2c 4e663/instances/dsfae23fsfdsae3435in01/failover

Parameter description

#### **Table 5-62** Parameter description

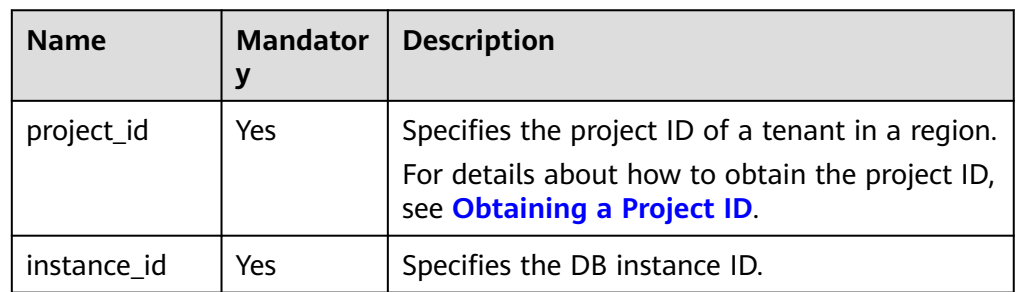

## **Request**

- Parameter description None
- Request example {}

## **Response**

Normal response

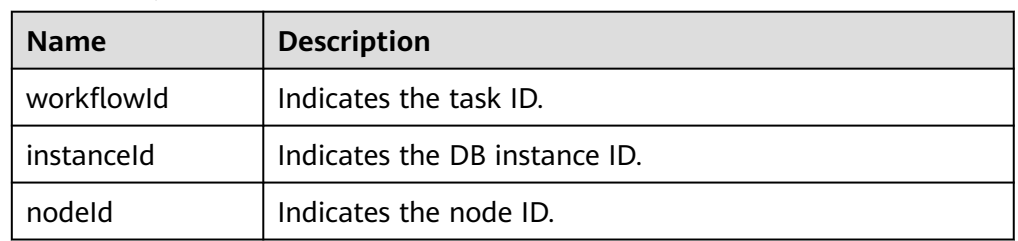

Example normal response

```
 "workflowId":"072beb09-0573-40bf-bfe8-4be5cec9e85a",
 "instanceId":"794c38e5309344818f4b33b86ebce9b4in03",
 "nodeId":"b94ba815747040f1b0d641cd13364a06no03"
```
Abnormal response

{

}

For details, see **[Abnormal Request Results](#page-236-0)**.

## **Status Code**

For details, see **[Status Codes](#page-236-0)**.

## **Error Code**

For details, see **[Error Codes](#page-240-0)**.

# **5.4.13 Changing the Data Synchronize Model of Primary/ Standby DB Instances**

## **Function**

This API is used to change the data synchronize model of primary/standby DB instances based on service requirements.

- Before calling an API, you need to understand the API in **[Authentication](#page-15-0)**.
- Before calling this API, obtain the required **[region and endpoint](https://support.alphaedge.tmone.com.my/en-us/endpoint/index.html)**.

## **Constraints**

- This API is supported for MySQL only.
- This API is supported for primary/standby DB instances only.
- The synchronize model cannot be changed if the DB instance is in any of the following statuses: creating, upgrading, changing instance class, creating users, or deleting users.

# **URI**

URI format

PUT https://{*Endpoint*}/v3/{project\_id}/instances/{instance\_id}/failover/mode

- **Example** https://rds.mykualalumpur-1.alphaedge.tmone.com.my/v3/0483b6b16e954cb88930a360d2c 4e663/instances/dsfae23fsfdsae3435in01/failover/mode
- Parameter description

| <b>Name</b> | <b>Mandator</b><br>ν | <b>Description</b>                                                                                                    |
|-------------|----------------------|----------------------------------------------------------------------------------------------------|
| project_id  | Yes                  | Specifies the project ID of a tenant in a region.<br>For details about how to obtain the project ID,<br>see Obtaining a Project ID. |
| instance_id | Yes                  | Specifies the DB instance ID.                                                                                                    |

**Table 5-63** Parameter description

#### **Request**

Parameter description

#### **Table 5-64** Parameter description

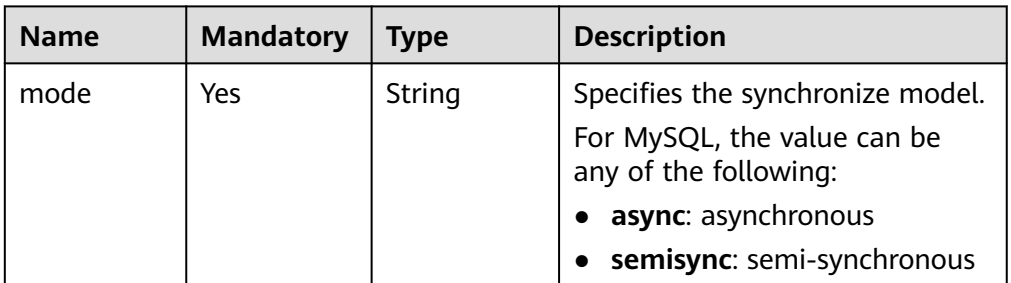

Request example {

 "mode": "semisync" }

## **Response**

Normal response

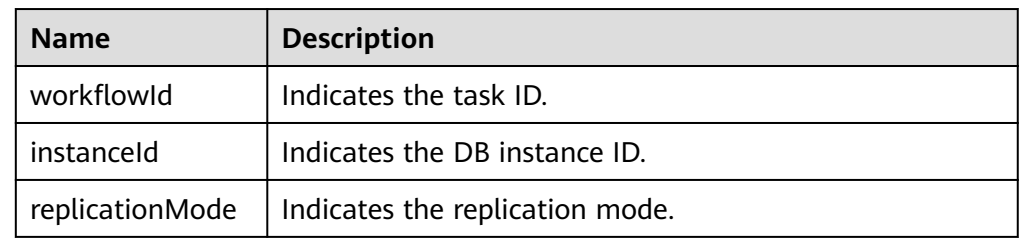

Example normal response

```
{
   "instanceId": "c8a7d0abe94840dda99bc437e9442982in01",
 "replicationMode": "semisync",
 "workflowId": "7b55d6ca-dc8e-4844-a9da-6c53a1506db3"
}
```
● Abnormal response

For details, see **[Abnormal Request Results](#page-236-0)**.

# **Status Code**

For details, see **[Status Codes](#page-236-0)**.

## **Error Code**

For details, see **[Error Codes](#page-240-0)**.

# **5.4.14 Migrating a Standby DB Instance**

## **Function**

This API is used to migrate a standby DB instance based on service requirements.

- Before calling an API, you need to understand the API in **[Authentication](#page-15-0)**.
- Before calling this API, obtain the required **[region and endpoint](https://support.alphaedge.tmone.com.my/en-us/endpoint/index.html)**.

# **Constraints**

- This API is supported for MySQL only.
- This API is supported for primary/standby DB instances only.
- The standby DB instance cannot be migrated if the primary DB instance is in any of the following statuses: creating, rebooting, upgrading, changing instance class, changing port, creating users, or deleting users.

## **URI**

- URI format POST https://{Endpoint}/v3/{project\_id}/instances/{instance\_id}/migrateslave
- **Example** https://rds.mykualalumpur-1.alphaedge.tmone.com.my/v3/0483b6b16e954cb88930a360d2c 4e663/instances/dsfae23fsfdsae3435in01/migrateslave
- Parameter description

#### **Table 5-65** Parameter description

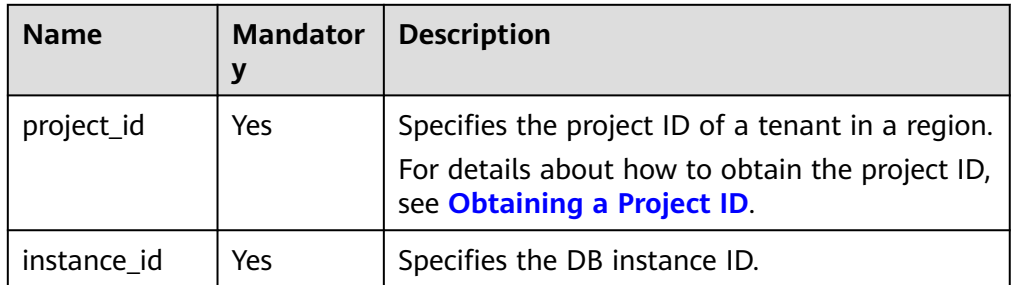

# **Request**

● Parameter description

| <b>Name</b> | <b>Mandatory</b> | <b>Type</b> | <b>Description</b>                                                                     |
|-------------|------------------|-------------|----------------------------------------------------------------------------------------|
| nodeld      | Yes              | String      | Specifies the ID of the standby<br>node.                                               |
| azCode      | Yes              | String      | Specifies the code of the AZ to<br>which the standby DB instance<br>is to be migrated. |

**Table 5-66** Parameter description

#### Request example

}

{

}

{ "nodeId": "0119b1068b874cb4a5202989a06b6094no01", "azCode": "az2xahz"

#### **Response**

Normal response

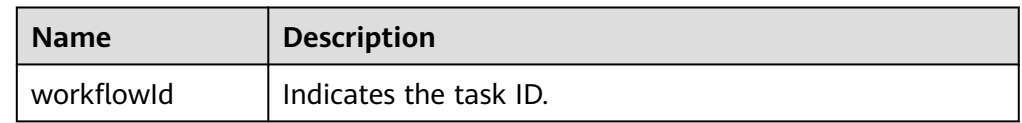

Example normal response

"workflowId":"7b55d6ca-dc8e-4844-a9da-6c53a1506db3"

Abnormal response For details, see **[Abnormal Request Results](#page-236-0)**.

# **Status Code**

For details, see **[Status Codes](#page-236-0)**.

## **Error Code**

For details, see **[Error Codes](#page-240-0)**.

# **5.5 Database Security**

# **5.5.1 Configuring SSL**

### **Function**

This API is used to configure SSL to encrypt connections.

- Before calling an API, you need to understand the API in **[Authentication](#page-15-0)**.
- Before calling this API, obtain the required **[region and endpoint](https://support.alphaedge.tmone.com.my/en-us/endpoint/index.html)**.

# **Constraints**

SSL cannot be configured when a DB instance is being created, rebooted, or upgraded, its specifications are being modified, or database users are being created or deleted.

## **URI**

● URI format

PUT https://{*Endpoint*}/v3/{*project\_id*}/instances/{*instance\_id*}/ssl

- Example https://rds.mykualalumpur-1.alphaedge.tmone.com.my/v3/0483b6b16e954cb88930a360d2c 4e663/instances/dsfae23fsfdsae3435in01/ssl
- Parameter description

#### **Table 5-67** Parameter description

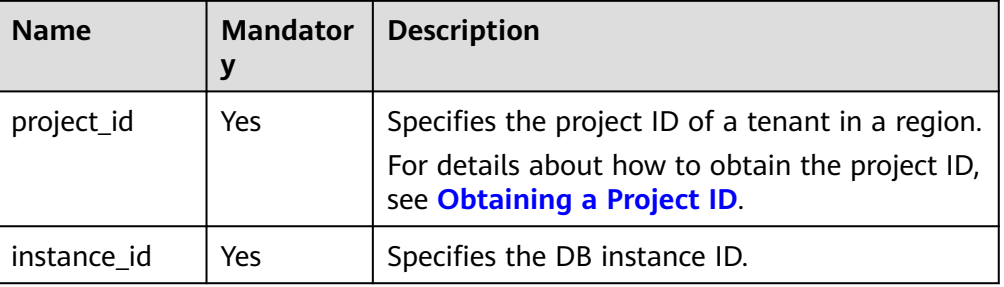

# **Request**

Parameter description

#### **Table 5-68** Parameter description

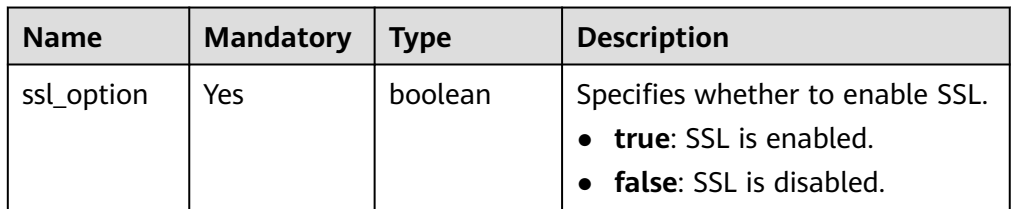

Request example

}

{ "ssl\_option": true

## **Response**

- Example normal response {}
- Abnormal response For details, see **[Abnormal Request Results](#page-236-0)**.

# **Status Code**

For details, see **[Status Codes](#page-236-0)**.

## **Error Code**

For details, see **[Error Codes](#page-240-0)**.

# **5.5.2 Changing a Database Port**

## **Function**

This API is used to change a database port.

- Before calling an API, you need to understand the API in **[Authentication](#page-15-0)**.
- Before calling this API, obtain the required **[region and endpoint](https://support.alphaedge.tmone.com.my/en-us/endpoint/index.html)**.

## **Constraints**

The database port cannot be changed when a DB instance is being created or rebooted, its specifications are being modified, database users are being created or deleted, or backups are being created for the DB instance.

#### **URI**

● URI format

PUT https://{*Endpoint*}/v3/{*project\_id*}/instances/{*instance\_id*}/port

● Example

https://rds.mykualalumpur-1.alphaedge.tmone.com.my/v3/0483b6b16e954cb88930a360d2c 4e663/instances/dsfae23fsfdsae3435in01/port

Parameter description

**Table 5-69** Parameter description

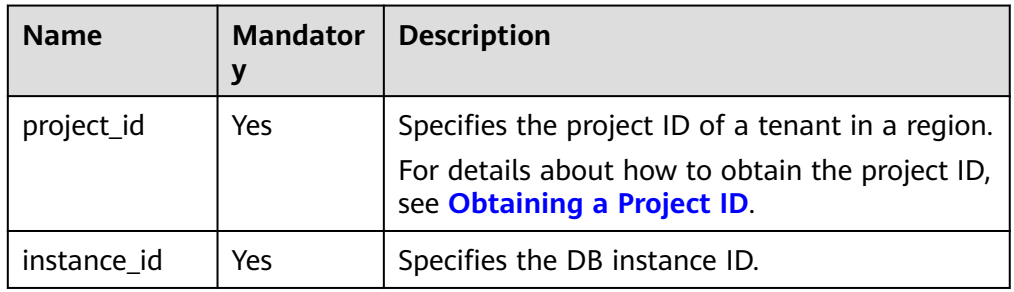

## **Request**

● Parameter description

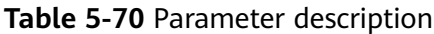

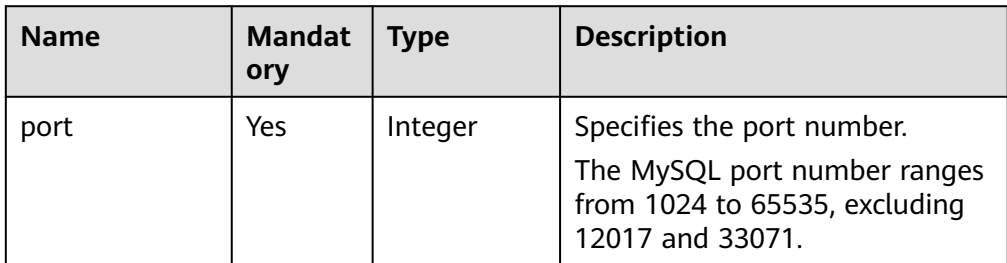

Request example

{

}

{

}

"port": 8836

## **Response**

Normal response

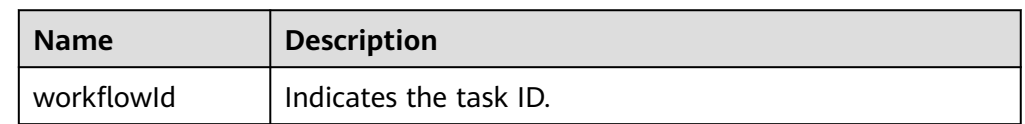

Example normal response

"workflowId":"83abc7bc-2c70-4534-8565-351187b37715"

Abnormal response For details, see **[Abnormal Request Results](#page-236-0)**.

# **5.5.3 Changing a Security Group**

# **Function**

This API is used to change the security group of a DB instance.

- Before calling an API, you need to understand the API in **[Authentication](#page-15-0)**.
- Before calling this API, obtain the required **[region and endpoint](https://support.alphaedge.tmone.com.my/en-us/endpoint/index.html)**.

## **Constraints**

The synchronize model cannot be changed if the DB instance is in any of the following statuses: creating, upgrading, changing instance class, creating users, or deleting users.

## **URI**

- URI format PUT https://{*Endpoint*}/v3/{*project\_id*}/instances/{*instance\_id*}/security-group
- **Example**

#### https://rds.my-

kualalumpur-1.alphaedge.tmone.com.my/v3/0483b6b16e954cb88930a360d2c 4e663/instances/dsfae23fsfdsae3435in01/security-group

Parameter description

#### **Table 5-71** Parameter description

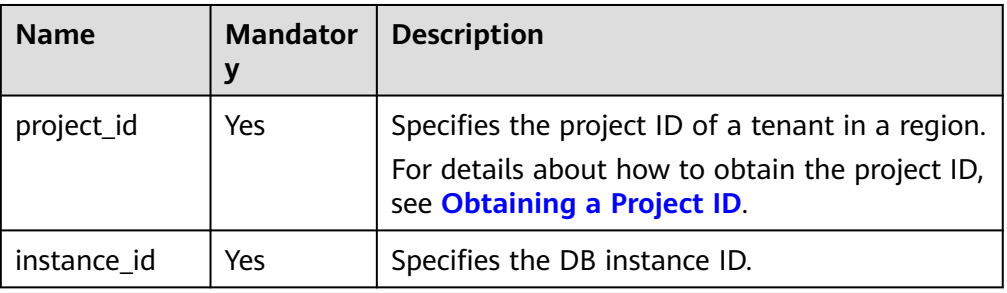

#### **Request**

Parameter description

#### **Table 5-72** Parameter description

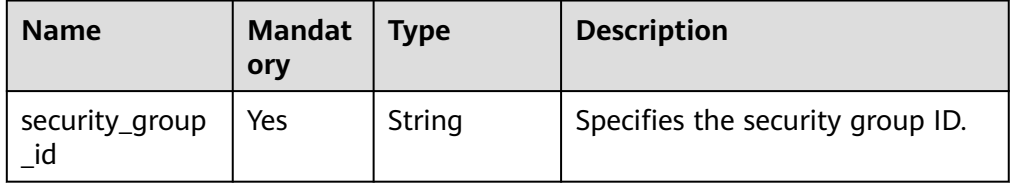

#### Request example

}

{

{ "security group id": "23423klilj432lk0sdf0234eaa"

#### **Response**

Normal response

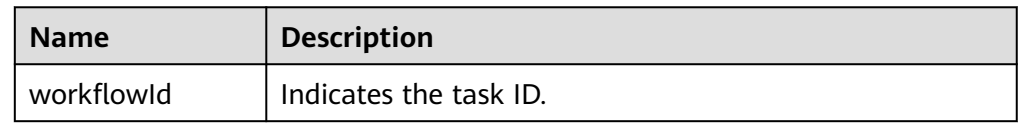

Example normal response

 "workflowId":"83abc7bc-2c70-4534-8565-351187b37715" }

● Abnormal response

For details, see **[Abnormal Request Results](#page-236-0)**.

# **5.5.4 Changing a Private IP Address**

## **Function**

This API is used to change the private IP address of a DB instance.

- Before calling an API, you need to understand the API in **[Authentication](#page-15-0)**.
- Before calling this API, obtain the required **[region and endpoint](https://support.alphaedge.tmone.com.my/en-us/endpoint/index.html)**.

#### **Constraints**

The private IP address of a DB instance cannot be changed when the instance is being created, rebooted, or upgraded, its specifications are being modified, or database users are being created or deleted.

#### **URI**

- URI format PUT https://{*Endpoint*}/v3/{*project\_id*}/instances/{*instance\_id*}/ip
- **Example** https://rds.mykualalumpur-1.alphaedge.tmone.com.my/v3/0483b6b16e954cb88930a360d2c 4e663/instances/dsfae23fsfdsae3435in01/ip
- Parameter description

#### **Table 5-73** Parameter description

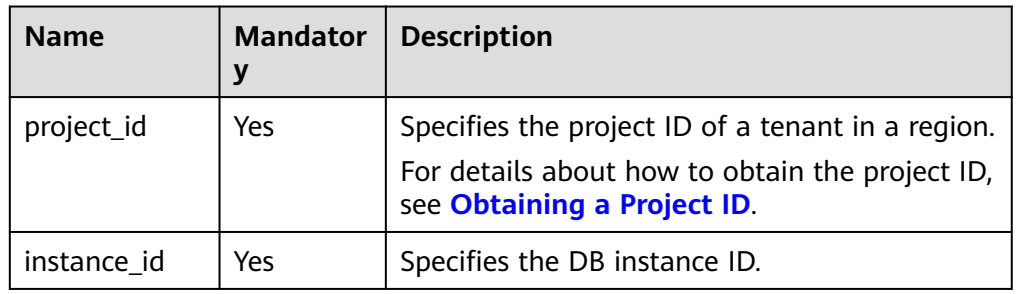

## **Request**

Parameter description

#### **Table 5-74** Parameter description

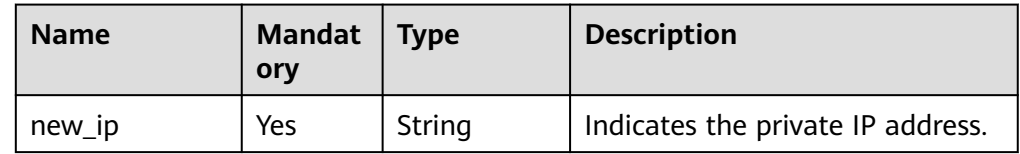

#### Request example

}

```
{
    "new_ip": "192.168.0.213"
```
## **Response**

Normal response

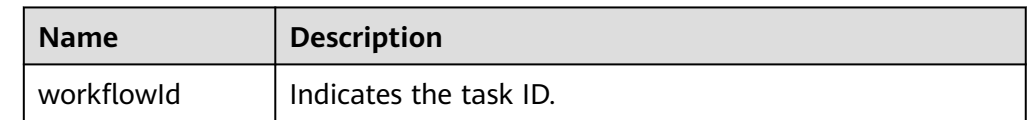

Example normal response

"workflowId":"83abc7bc-2c70-4534-8565-351187b37715"

Abnormal response

For details, see **[Abnormal Request Results](#page-236-0)**.

# **5.6 Parameter Configuration**

{

}

# **5.6.1 Obtaining a Parameter Template List**

## **Function**

This API is used to obtain the parameter template list, including default parameter templates of all databases and those created by users.

- Before calling an API, you need to understand the API in **[Authentication](#page-15-0)**.
- Before calling this API, obtain the required **[region and endpoint](https://support.alphaedge.tmone.com.my/en-us/endpoint/index.html)**.

# **Constraints**

The following DB engines are supported: MySQL, PostgreSQL, and Microsoft SQL Server.

## **URI**

- URI format GET https://{Endpoint}/v3/{project\_id}/configurations
- Example https://rds.mykualalumpur-1.alphaedge.tmone.com.my/v3/0483b6b16e954cb88930a360d2c 4e663/configurations
- Parameter description

**Table 5-75** Parameter description

| <b>Name</b> | <b>Mandatory</b> | <b>Description</b>                                                                |
|-------------|------------------|-----------------------------------------------------------------------------------|
| project_id  | Yes              | Specifies the project ID of a tenant<br>in a region.                              |
|             |                  | For details about how to obtain the<br>project ID, see Obtaining a Project<br>ID. |

# **Request**

None

## **Response**

● Normal response

#### **Table 5-76** Parameter description

| <b>Name</b>    | Type             | <b>Description</b>                        |
|----------------|------------------|-------------------------------------------|
| configurations | Array of objects | Indicates the parameter<br>template list. |
|                |                  | For details, see Table<br>$5 - 77$        |

**Table 5-77** configurations field data structure description

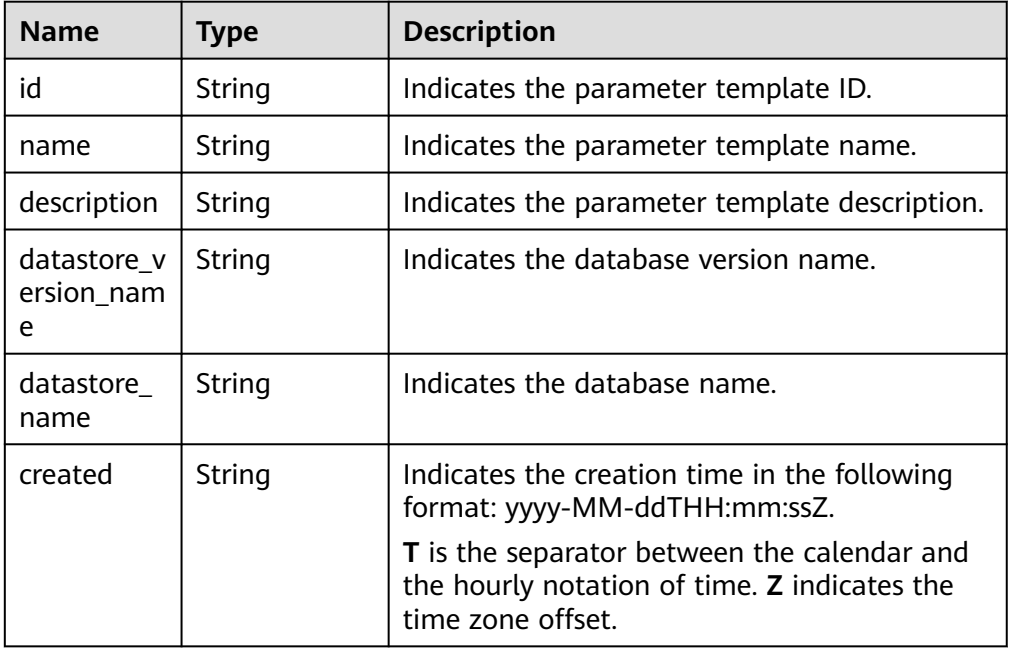

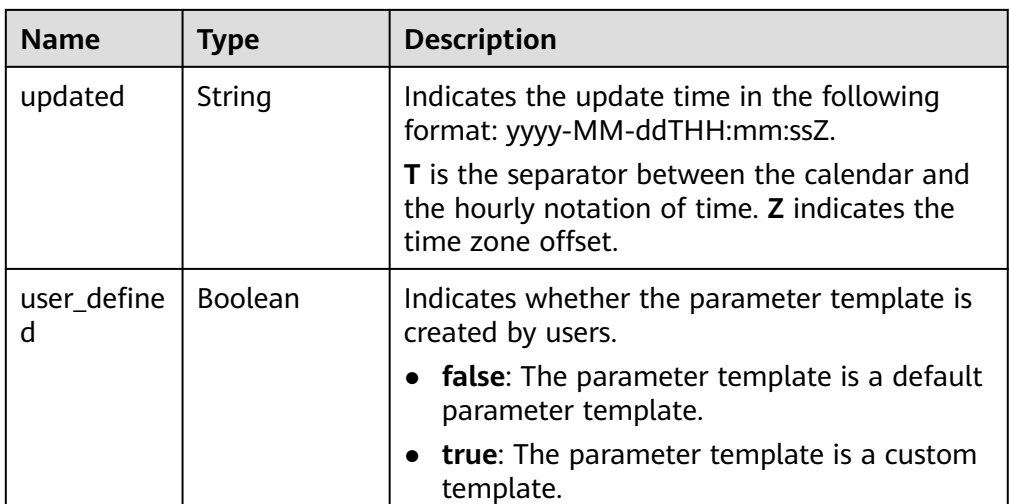

Example normal response

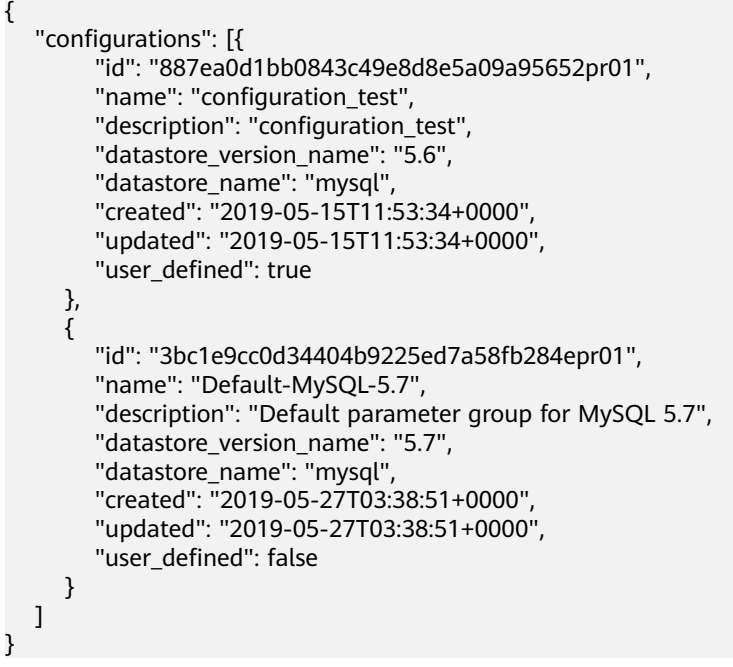

● Abnormal response For details, see **[Abnormal Request Results](#page-236-0)**.

# **Status Code**

For details, see **[Status Codes](#page-236-0)**.

## **Error Code**

For details, see **[Error Codes](#page-240-0)**.

# <span id="page-94-0"></span>**5.6.2 Creating a Parameter Template**

## **Function**

This API is used to create a parameter template and configure the name, description, DB engine, and parameter values in the parameter template.

- Before calling an API, you need to understand the API in **[Authentication](#page-15-0)**.
- Before calling this API, obtain the required **[region and endpoint](https://support.alphaedge.tmone.com.my/en-us/endpoint/index.html)**.

## **Constraints**

- The following DB engines are supported: MySQL, PostgreSQL, and Microsoft SQL Server.
- The name of the created parameter template cannot be the same as that of the default or an existing parameter template.

#### **URI**

- URI format POST https://{Endpoint}/v3/{project\_id}/configurations
- Example https://rds.mykualalumpur-1.alphaedge.tmone.com.my/v3/0483b6b16e954cb88930a360d2c 4e663/configurations
- Parameter description

#### **Table 5-78** Parameter description

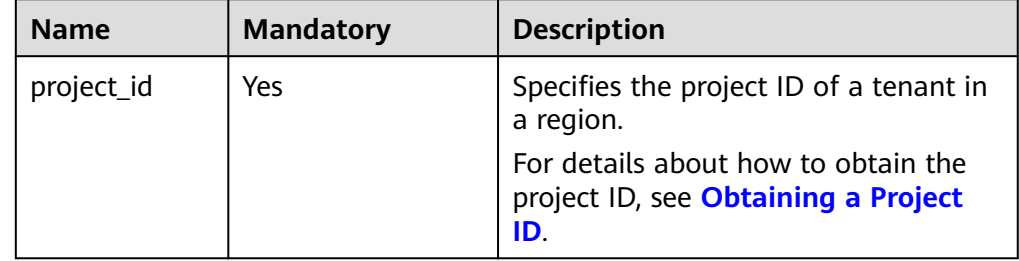

## **Request**

Parameter description

| <b>Name</b> | <b>Mandatory</b> | <b>Type</b>                           | <b>Description</b>                                                                                                    |
|-------------|------------------|---------------------------------------|----------------------------------------------------------------------------------------------------|
| name        | Yes              | String                                | Specifies the parameter<br>template name. It contains a<br>maximum of 64 characters<br>and can contain only<br>uppercase letters, lowercase<br>letters, digits, hyphens (-),<br>underscores $($ ), and periods<br>$(.)$ . |
| description | <b>No</b>        | String                                | Specifies the parameter<br>template description. It<br>contains a maximum of 256<br>characters and cannot<br>contain the following special<br>characters: >!<"&'= Its value is<br>left blank by default.                  |
| values      | <b>No</b>        | Map <strin<br>g,String&gt;</strin<br> | Specifies the parameter<br>values defined by users based<br>on the default parameter<br>templates. By default, the<br>parameter values cannot be<br>changed.<br>For details, see Table 5-80.                              |
| datastore   | Yes              | Object                                | Specifies the database object.<br>For details, see Table 5-81.                                                                                                    |

**Table 5-79** Parameter description

**Table 5-80** values field data structure description

| <b>Name</b> | <b>Mandatory</b> | <b>Type</b> | <b>Description</b>                                                                                                    |
|-------------|------------------|-------------|----------------------------------------------------------------------------------------------------|
| key         | No               | String      | Specifies the parameter<br>name. For example, in<br>"max connections": "10",<br>the key is max_connections.<br>If key is left blank, the<br>parameter <b>value</b> cannot be<br>changed. If key is not empty,<br>the parameter value cannot<br>be empty, either. |
| value       | No               | String      | Specifies the parameter value.<br>For example, in<br>"max connections": "10",<br>the value is 10.                                                                                                    |

| <b>Name</b> | <b>Mandatory</b> | <b>Type</b> | <b>Description</b>                                                                                                    |
|-------------|------------------|-------------|----------------------------------------------------------------------------------------------------|
| type        | Yes              | String      | Specifies the DB engine. Its<br>value can be any of the<br>following and is case-<br>insensitive:<br>MySQL<br>$\bullet$<br>• PostgreSQL<br>• SQLServer |
| version     | Yes              | String      | Specifies the database<br>version. For details, see<br><b>Constraints.</b> Example values:<br>$\bullet$ MySQL: 5.7<br>PostgreSQL: 9.5                  |

<span id="page-96-0"></span>**Table 5-81** datastore field data structure description

```
● Request example
```

```
{
   "name": "configuration_test",
   "description": "configuration_test",
   "values": {
      "max_connections": "10",
      "autocommit": "OFF"
   },
   "datastore": {
      "type": "mysql",
      "version": "5.6"
   }
}
```
## **Response**

● Normal response

#### **Table 5-82** Parameter description

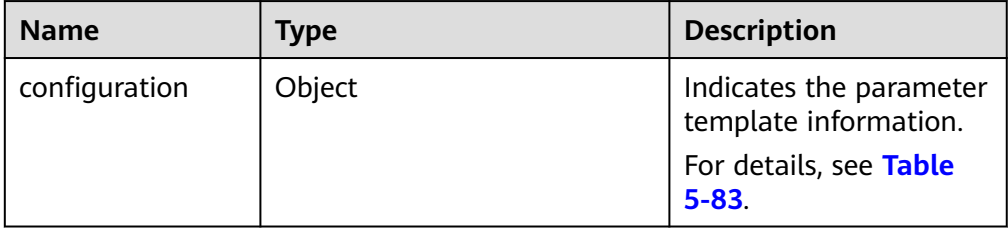

#### **Table 5-83** configuration field data structure description

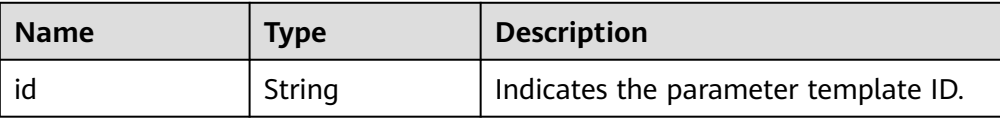

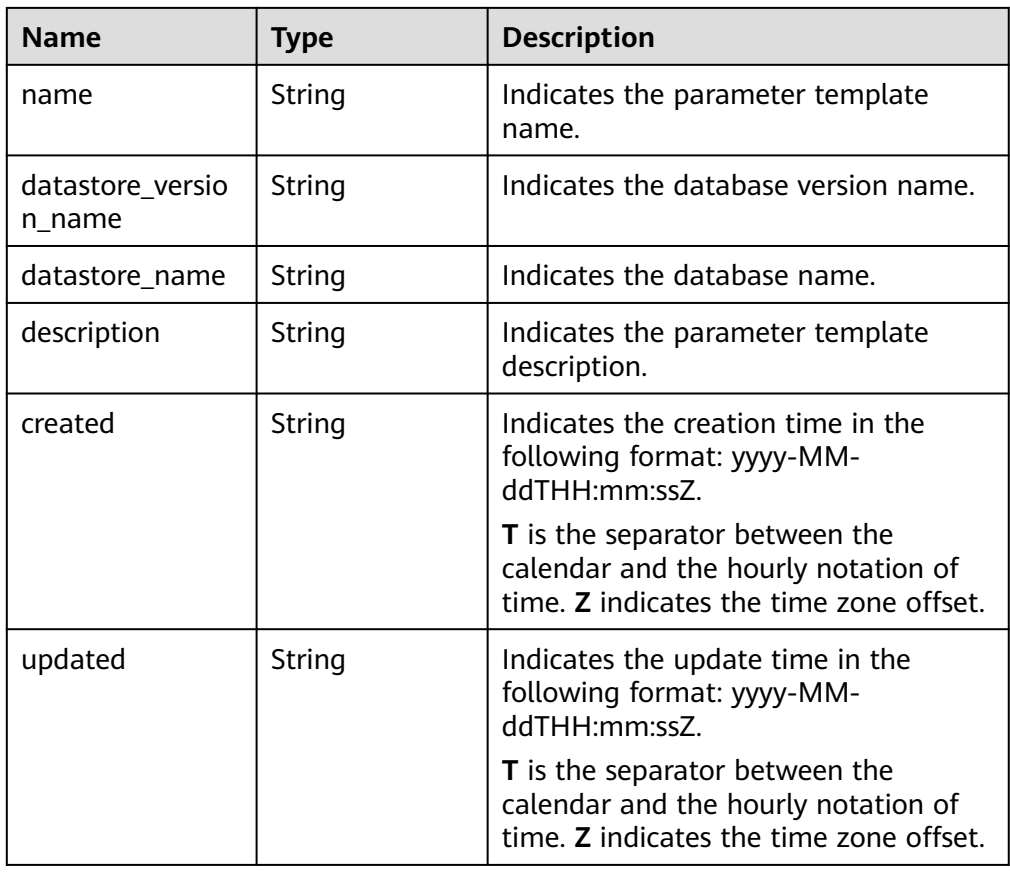

#### ● Example normal response

```
{
   "configuration": {
      "id": "463b4b58-d0e8-4e2b-9560-5dea4552fde9",
      "name": "configuration_test",
      "datastore_version_name": "5.6",
      "datastore_name": "mysql",
      "description": "configuration_test",
 "created": "2017-04-09T08:27:56+0800",
 "updated": "2017-04-09T08:27:56+0800"
   }
}
```
● Abnormal response For details, see **[Abnormal Request Results](#page-236-0)**.

## **Status Code**

For details, see **[Status Codes](#page-236-0)**.

## **Error Code**

For details, see **[Error Codes](#page-240-0)**.

# **5.6.3 Modifying a Parameter Template**

## **Function**

This API is used to modify a specified parameter template, including the name, description, and values of specified parameters in the parameter template.

- Before calling an API, you need to understand the API in **[Authentication](#page-15-0)**.
- Before calling this API, obtain the required **[region and endpoint](https://support.alphaedge.tmone.com.my/en-us/endpoint/index.html)**.

## **Constraints**

- The following DB engines are supported: MySQL, PostgreSQL, and Microsoft SQL Server.
- The modified parameter template name must be different from the name of an existing or a default parameter template. Default parameter templates cannot be modified.
- The values of the edited parameters must be within the default value range of the specified database version. For details about the range of parameter values, see "Modifying Parameters in a Parameter Template" in the Relational Database Service User Guide.
- The parameter values to be changed cannot be left blank at the same time.

## **URI**

● URI format

PUT https://{*Endpoint*}/v3/{*project\_id*}/configurations/{config\_id}

**Example** 

https://rds.mykualalumpur-1.alphaedge.tmone.com.my/v3/0483b6b16e954cb88930a360d2c 4e663/configurations/463b4b58-d0e8-4e2b-9560-5dea4552fde9

Parameter description

**Table 5-84** Parameter description

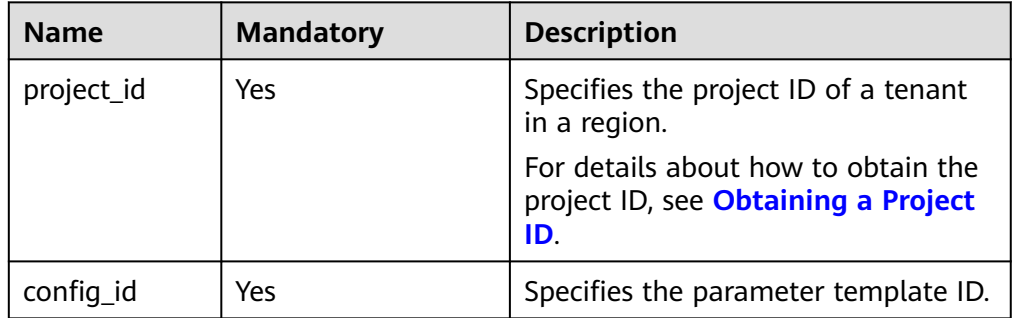

## **Request**

Parameter description

#### **NOTICE**

At least one parameter in the request body must be specified. Otherwise, the request fails to be delivered.

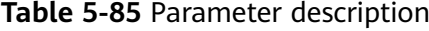

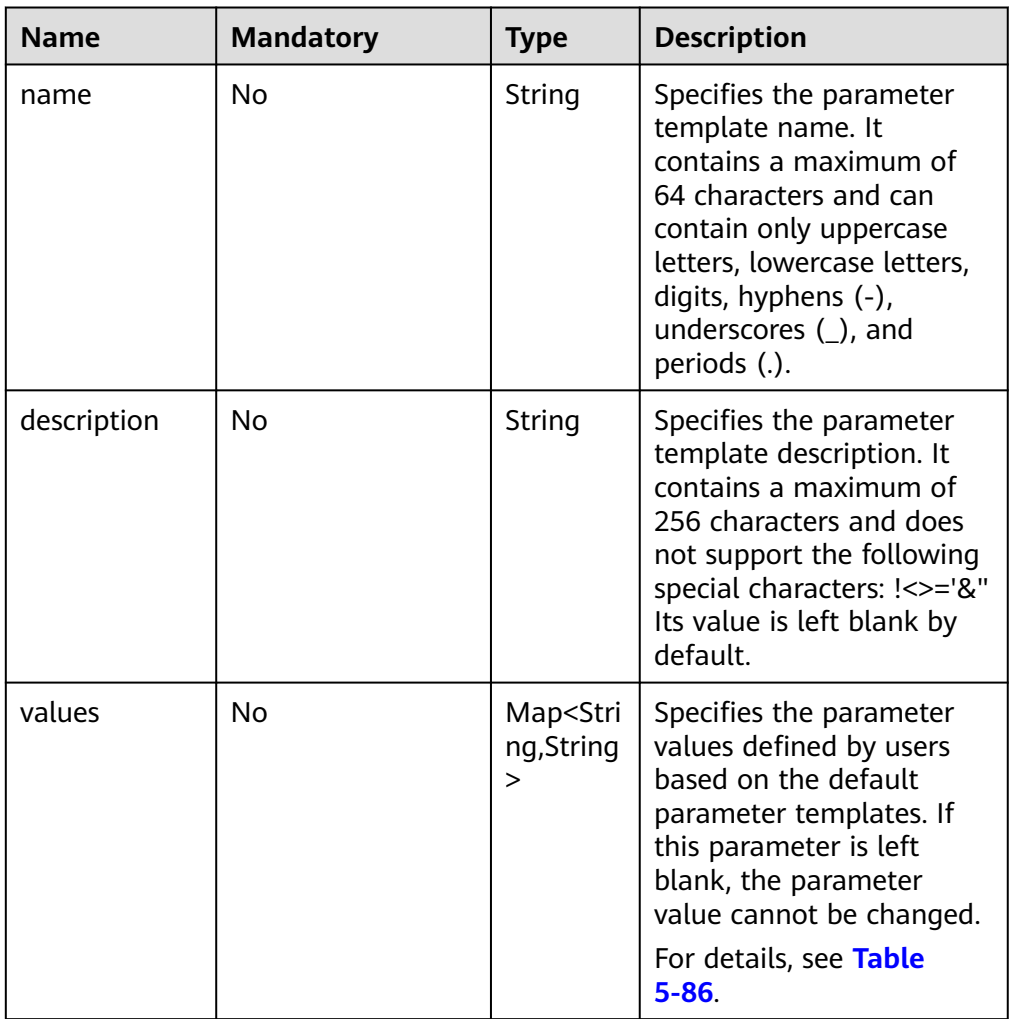

**Table 5-86** values field data structure description

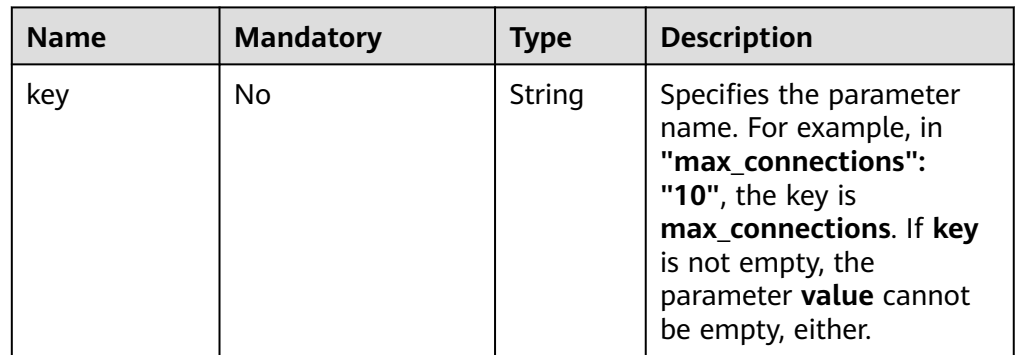

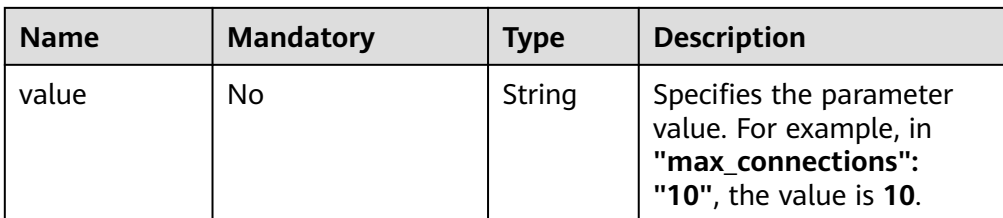

#### Request example

```
{ 
    "name": "configuration_test",
    "description": "configuration_test",
    "values": { 
      "max_connections": "10", 
      "autocommit": "OFF" 
   } 
}
```
#### **Response**

- Normal response None
- Abnormal response For details, see **[Abnormal Request Results](#page-236-0)**.

#### **Status Code**

For details, see **[Status Codes](#page-236-0)**.

#### **Error Code**

For details, see **[Error Codes](#page-240-0)**.

# **5.6.4 Applying a Parameter Template**

#### **Function**

This API is used to apply a parameter template to one or more DB instances.

- Before calling an API, you need to understand the API in **[Authentication](#page-15-0)**.
- Before calling this API, obtain the required **[region and endpoint](https://support.alphaedge.tmone.com.my/en-us/endpoint/index.html)**.

#### **Constraints**

The following DB engines are supported: MySQL, PostgreSQL, and Microsoft SQL Server.

#### **URI**

- URI format PUT https://{*Endpoint*}/v3/{*project\_id*}/configurations/{config\_id}/apply
- **Example**

#### https://rds.my-

kualalumpur-1.alphaedge.tmone.com.my/v3/0483b6b16e954cb88930a360d2c 4e663/configurations/463b4b58-d0e8-4e2b-9560-5dea4552fde9/apply

● Parameter description

#### **Table 5-87** Parameter description

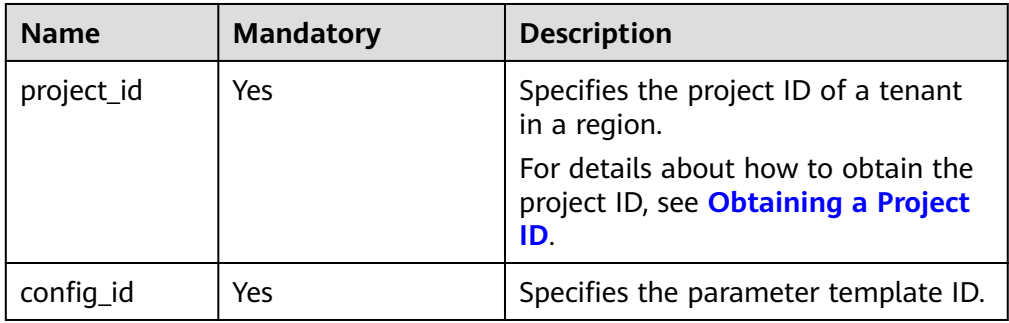

#### **Request**

● Parameter description

#### **Table 5-88** Parameter description

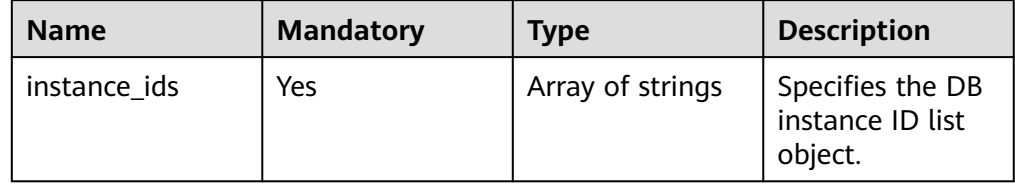

#### Request example

```
{
   "instance_ids": ["73ea2bf70c73497f89ee0ad4ee008aa2in01", 
"fe5f5a07539c431181fc78220713aebein01"]
}
```
#### **Response**

● Normal response

**Table 5-89** Parameter description

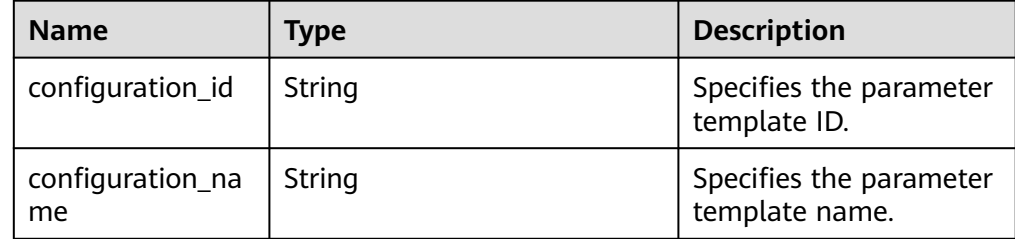

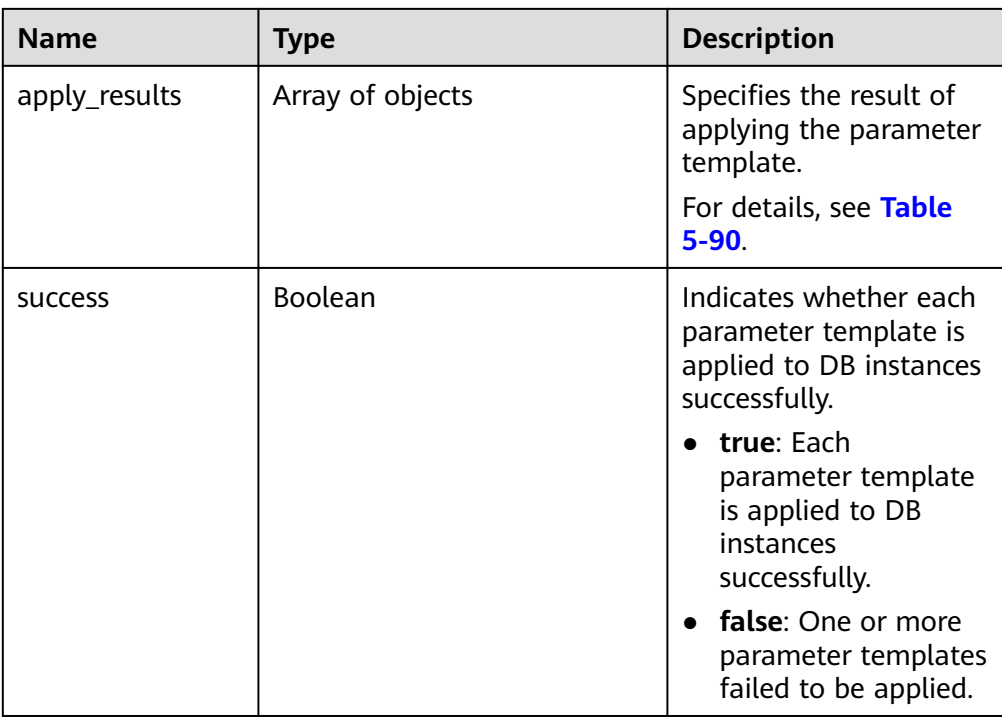

**Table 5-90** apply\_results field data structure description

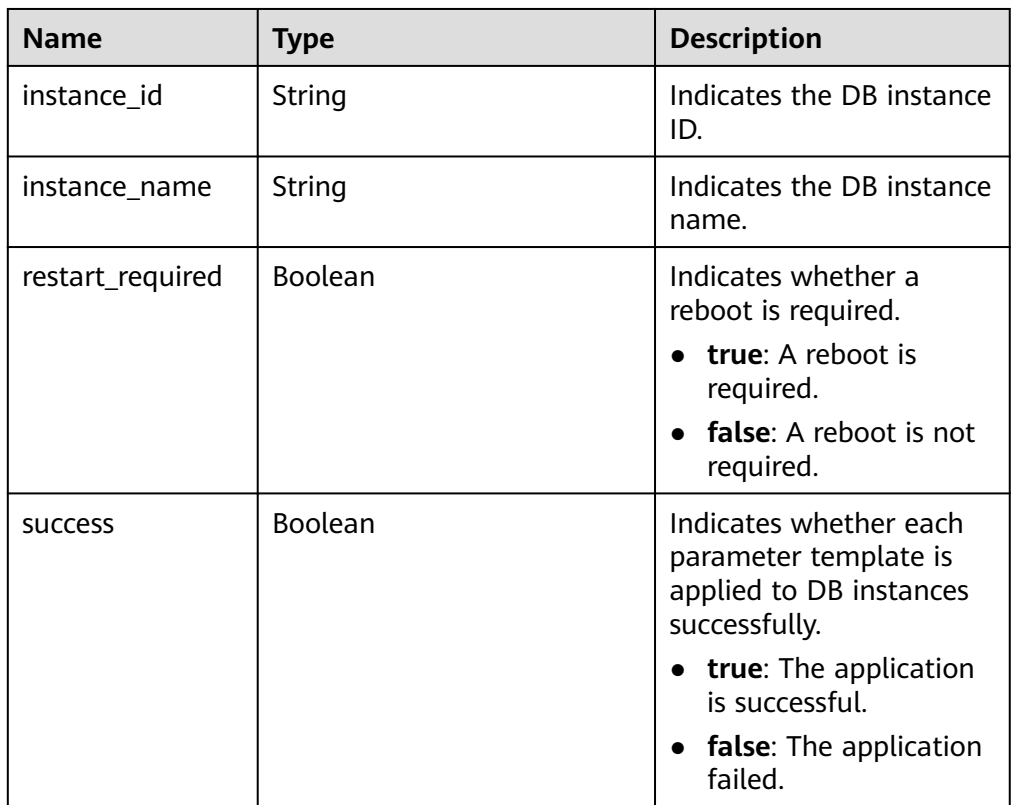

### ● Example normal response

{

"configuration\_id": "cf49bbd7d2384878bc3808733c9e9d8bpr01",

```
 "configuration_name": "paramsGroup-bcf9",
    "apply_results": [{
       "instance_id": "fe5f5a07539c431181fc78220713aebein01",
      "instance_name": "zyy1",
      "restart_required": false,
      "success": false
   }, {
      "instance_id": "73ea2bf70c73497f89ee0ad4ee008aa2in01",
      "instance_name": "zyy2",
      "restart_required": false,
      "success": false
   }],
    "success": false
}
```
Abnormal response For details, see **[Abnormal Request Results](#page-236-0)**.

# **Status Code**

For details, see **[Status Codes](#page-236-0)**.

# **Error Code**

For details, see **[Error Codes](#page-240-0)**.

# **5.6.5 Modifying Parameters of a Specified DB Instance**

## **Function**

This API is used to modify parameters in the parameter template of a specified DB instance.

- Before calling an API, you need to understand the API in **[Authentication](#page-15-0)**.
- Before calling this API, obtain the required **[region and endpoint](https://support.alphaedge.tmone.com.my/en-us/endpoint/index.html)**.

## **Constraints**

- The following DB engines are supported: MySQL, PostgreSQL, and Microsoft SQL Server.
- The values of the edited parameters must be within the default value range of the specified database version. For details about the range of parameter values, see "Modifying Parameters in a Parameter Template" in the Relational Database Service User Guide.

## **URI**

- URI format PUT https://{*Endpoint*}/v3/{project\_id}/instances/{instance\_id}/configurations
- **Example** https://rds.mykualalumpur-1.alphaedge.tmone.com.my/v3/0483b6b16e954cb88930a360d2c 4e663/instances/dsfae23fsfdsae3435in01/configurations
- Parameter description

**Table 5-91** Parameter description

| <b>Name</b> | <b>Mandatory</b> | <b>Description</b>                                                                |
|-------------|------------------|-----------------------------------------------------------------------------------|
| project_id  | Yes              | Specifies the project ID of a tenant in<br>a region.                              |
|             |                  | For details about how to obtain the<br>project ID, see Obtaining a Project<br>ID. |
| instance id | Yes              | Specifies the DB instance ID.                                                     |

## **Request**

● Parameter description

#### **Table 5-92** Parameter description

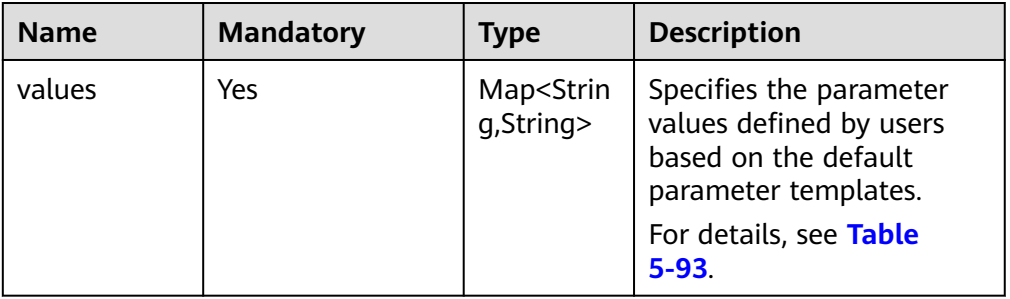

#### **Table 5-93** values field data structure description

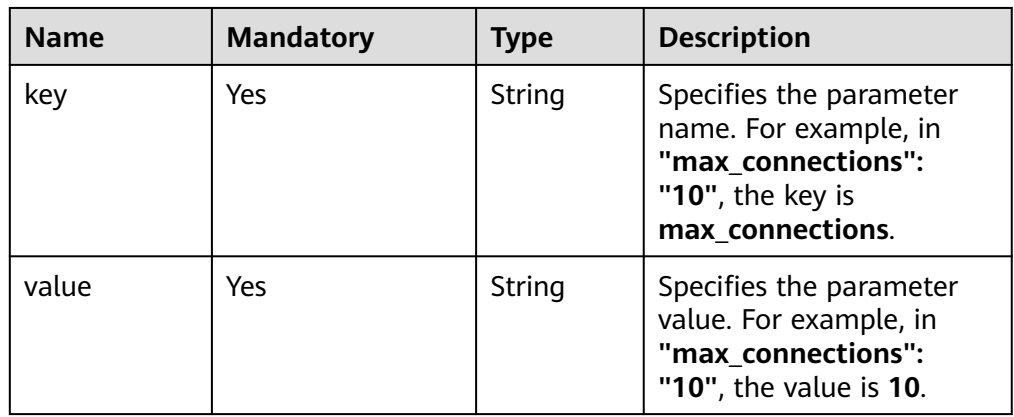

● Request example

{ "values": { "xxx": "10", "*yyy*": "OFF" } }

## **Response**

Normal response

**Table 5-94** Parameter description

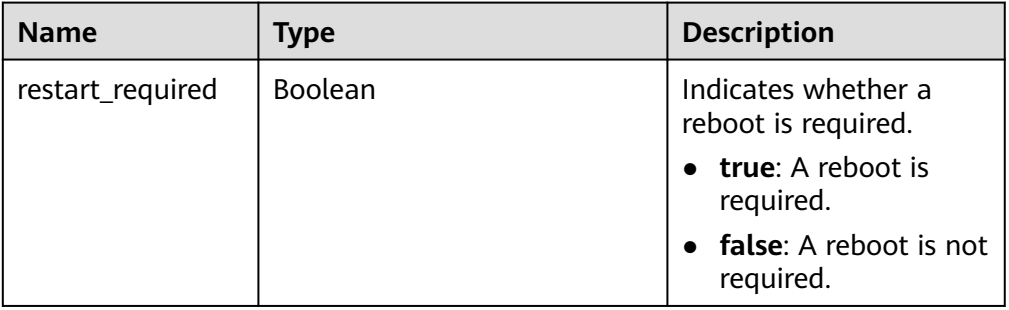

- Example normal response { "restart\_required": false }
- Abnormal response For details, see **[Abnormal Request Results](#page-236-0)**.

# **Status Code**

For details, see **[Status Codes](#page-236-0)**.

# **Error Code**

For details, see **[Error Codes](#page-240-0)**.

# **5.6.6 Obtaining the Parameter Template of a Specified DB Instance**

# **Function**

This API is used to obtain information about the parameter template of a specified DB instance.

- Before calling an API, you need to understand the API in **[Authentication](#page-15-0)**.
- Before calling this API, obtain the required **[region and endpoint](https://support.alphaedge.tmone.com.my/en-us/endpoint/index.html)**.

# **Constraints**

● The following DB engines are supported: MySQL, PostgreSQL, and Microsoft SQL Server.

## **URI**

- URI format GET https://{Endpoint}/v3/{project\_id}/instances/{instance\_id}/configurations
- **Example**

#### https://rds.my-

kualalumpur-1.alphaedge.tmone.com.my/v3/0483b6b16e954cb88930a360d2c 4e663/instances/dsfae23fsfdsae3435in01/configurations

● Parameter description

#### **Table 5-95** Parameter description

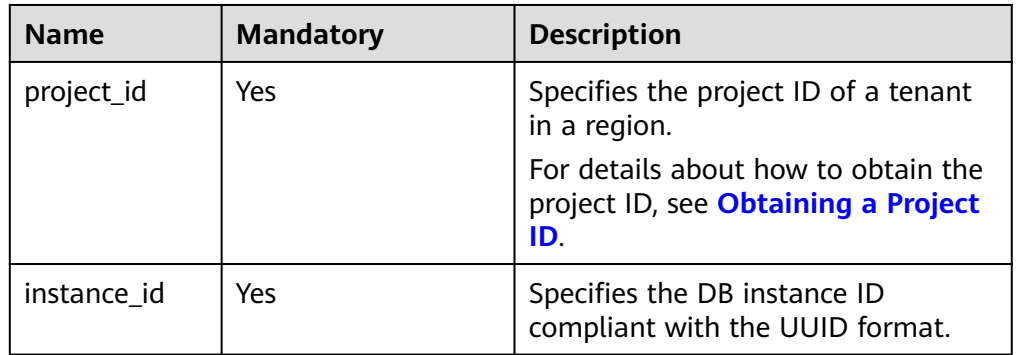

### **Request**

None

#### **Response**

● Normal response

#### **Table 5-96** Parameter description

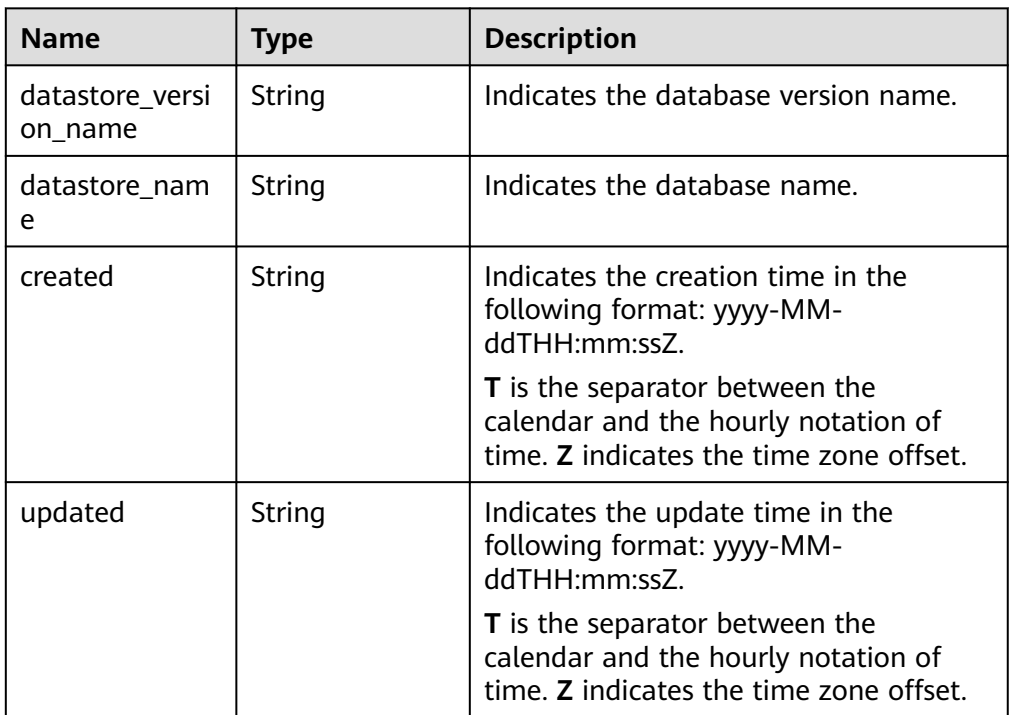

| <b>Name</b>                  | Type | <b>Description</b>                                                                                                    |
|------------------------------|------|----------------------------------------------------------------------------------------------------|
| configuration_p<br>arameters |      | Array of objects   Indicates the parameters defined by<br>users based on the default parameter<br>templates.<br>For details, see Table 5-97. |

**Table 5-97** configuration\_parameters field data structure description

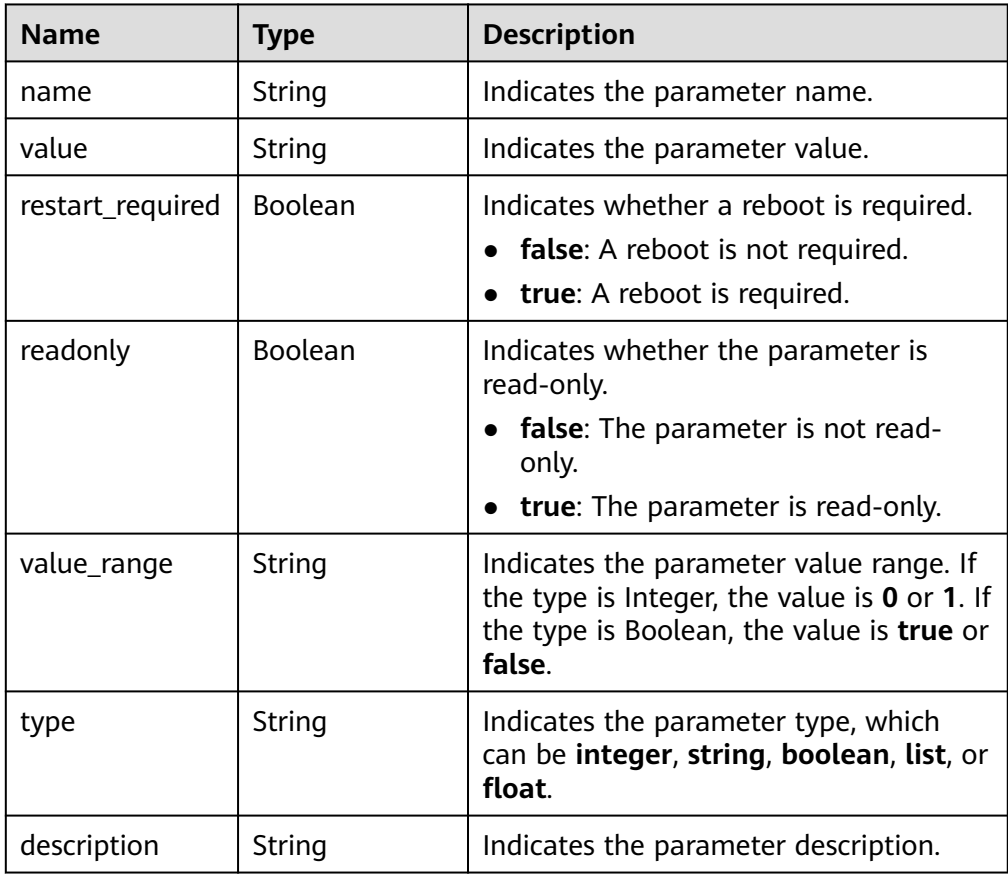

Example normal response

```
 "datastore_version_name": "5.7",
   "datastore_name": "mysql",
 "created": "2018-10-11 11:40:44",
 "updated": "2018-10-11 11:40:44",
   "configuration_parameters": [{
 "name": "auto_increment_increment",
 "value": "1",
      "restart_required": false,
      "readonly": false,
      "value_range": "1-65535",
      "type": "integer",
      "description": auto_increment_increment and auto_increment_offset are used for 
master-to-master replication and to control the operations of the AUTO_INCREMENT 
column.
   }]
```

```
}
```
{
● Abnormal response For details, see **[Abnormal Request Results](#page-236-0)**.

#### **Status Code**

For details, see **[Status Codes](#page-236-0)**.

#### **Error Code**

For details, see **[Error Codes](#page-240-0)**.

## **5.6.7 Obtaining Parameters in a Specified Parameter Template**

#### **Function**

This API is used to obtain parameters of a specified parameter template.

- Before calling an API, you need to understand the API in **[Authentication](#page-15-0)**.
- Before calling this API, obtain the required **[region and endpoint](https://support.alphaedge.tmone.com.my/en-us/endpoint/index.html)**.

## **Constraints**

● The following DB engines are supported: MySQL, PostgreSQL, and Microsoft SQL Server.

#### **URI**

- URI format GET https://{Endpoint}/v3/{project\_id}/configurations/{config\_id}
- Example https://rds.mykualalumpur-1.alphaedge.tmone.com.my/v3/0483b6b16e954cb88930a360d2c 4e663/configurations/463b4b58-d0e8-4e2b-9560-5dea4552fde9
- Parameter description

#### **Table 5-98** Parameter description

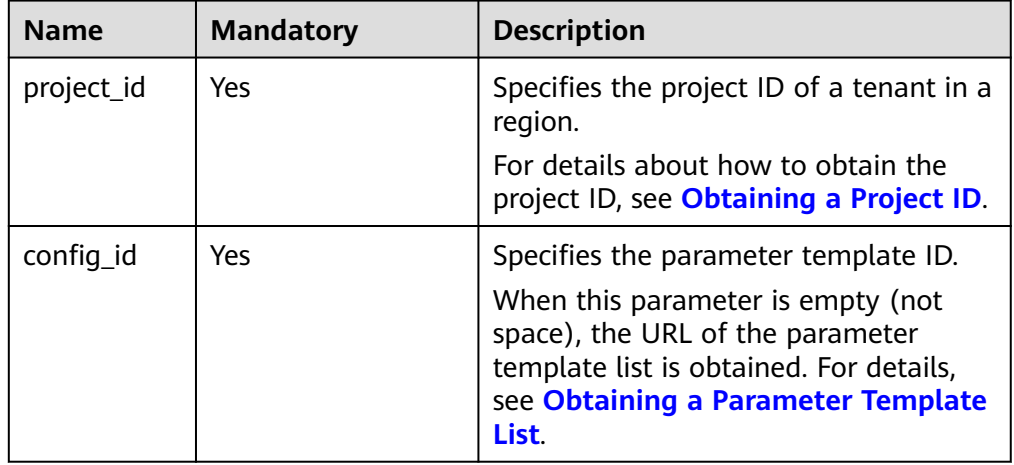

## **Request**

None

## **Response**

● Normal response

**Table 5-99** Parameter description

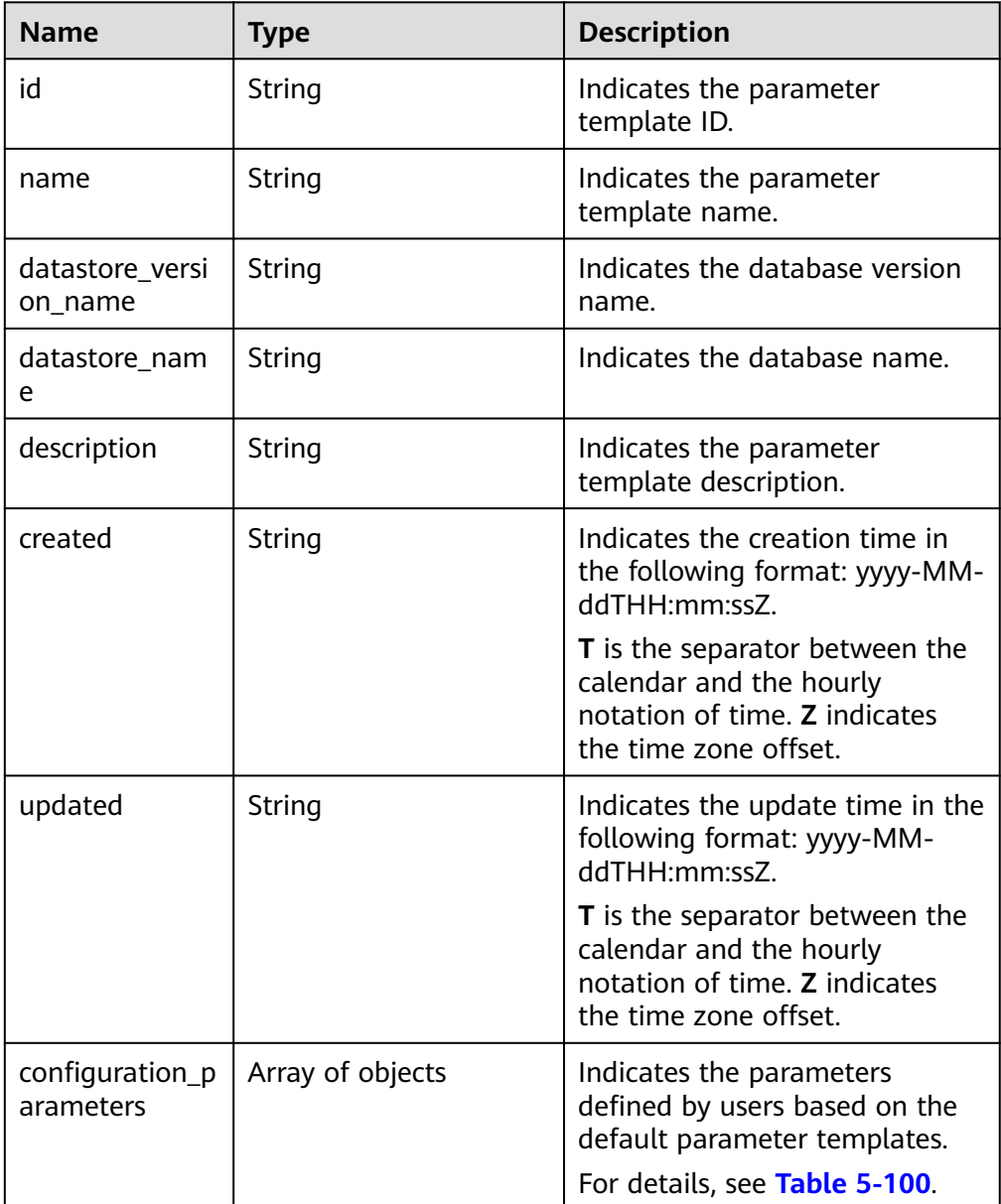

| <b>Name</b>      | <b>Type</b> | <b>Description</b>                                                                                                    |
|------------------|-------------|----------------------------------------------------------------------------------------------------|
| name             | String      | Indicates the parameter<br>name.                                                                                                    |
| value            | String      | Indicates the parameter<br>value.                                                                                                    |
| restart_required | Boolean     | Indicates whether a<br>restart is required.<br>false indicates that<br>a restart is not<br>required.<br>true indicates that a<br>restart is required. |
| readonly         | Boolean     | Indicates whether the<br>parameter is read-only.<br>false: The parameter<br>is not read-only.<br><b>true:</b> The parameter<br>is read-only.          |
| value_range      | String      | Indicates the parameter<br>value range. For<br>example, the value of<br>integer is 0-1, and the<br>value of <b>boolean</b> is<br>true or false.       |
| type             | String      | Indicates the parameter<br>type, which can be<br>integer, string,<br>boolean, list, or float.                                                         |
| description      | String      | Indicates the parameter<br>description.                                                                                                    |

<span id="page-110-0"></span>**Table 5-100** configuration\_parameters field data structure description

Example normal response

{

```
 "id": "07fc12a8e0e94df7a3fcf53d0b5e1605pr01", 
   "name": "default-mysql-5.6", 
   "datastore_version_name": "5.6", 
   "datastore_name": "mysql", 
   "description": "Default parameter group for mysql 5.6", 
   "created": "2017-05-05T04:40:51+0800", 
   "updated": "2017-05-05T04:40:51+0800", 
   "configuration_parameters": [ 
    { 
 "name": "auto_increment_increment", 
 "value": "1", 
      "restart_required": false, 
      "readonly": true,
```

```
 "value_range": "1-65535", 
      "type": "integer", 
      "description": "auto_increment_increment and auto_increment_offset are intended 
for use with master-to-master replication, and can be used to control the operation of 
AUTO_INCREMENT columns." 
    }, 
     { 
      "name": "autocommit", 
      "value": "ON", 
      "restart_required": false, 
      "readonly": true, 
      "value_range": "ON|OFF", 
      "type": "boolean", 
      "description": "The autocommit mode. If set to ON, all changes to a table take effect
immediately. If set to OFF, you must use COMMIT to accept a transaction or ROLLBACK to 
cancel it. " 
    } 
   ] 
}
Abnormal response
```
For details, see **[Abnormal Request Results](#page-236-0)**.

#### **Status Code**

For details, see **[Status Codes](#page-236-0)**.

#### **Error Code**

For details, see **[Error Codes](#page-240-0)**.

## **5.6.8 Deleting a Parameter Template**

#### **Function**

This API is used to delete a specified parameter template.

- Before calling an API, you need to understand the API in **[Authentication](#page-15-0)**.
- Before calling this API, obtain the required **[region and endpoint](https://support.alphaedge.tmone.com.my/en-us/endpoint/index.html)**.

## **Constraints**

- The following DB engines are supported: MySQL, PostgreSQL, and Microsoft SQL Server.
- Default parameter templates cannot be deleted.

#### **URI**

- **URI** format DELETE https://{Endpoint}/v3/{project\_id}/configurations/{config\_id}
	- **Example** https://rds.mykualalumpur-1.alphaedge.tmone.com.my/v3/0483b6b16e954cb88930a360d2c 4e663/configurations/463b4b58-d0e8-4e2b-9560-5dea4552fde9

#### ● Parameter description

#### **Table 5-101** Parameter description

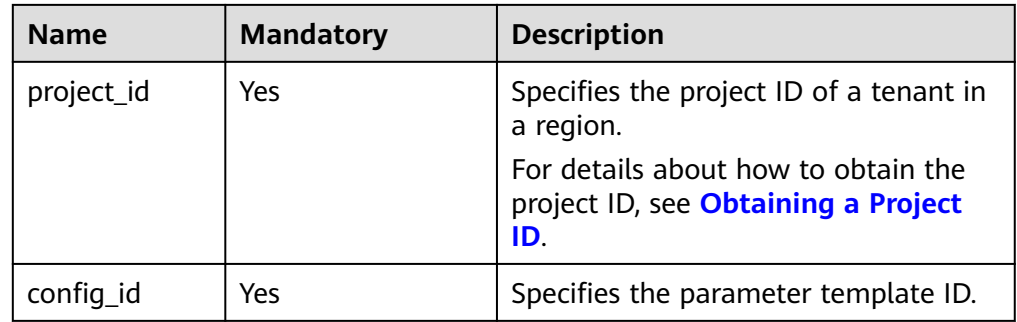

#### **Request**

None

#### **Response**

- Normal response None
- Abnormal response For details, see **[Abnormal Request Results](#page-236-0)**.

#### **Status Code**

For details, see **[Status Codes](#page-236-0)**.

## **Error Code**

For details, see **[Error Codes](#page-240-0)**.

# **5.7 Backup and Restoration**

## **5.7.1 Setting an Automated Backup Policy**

## **Function**

This API is used to set an automated backup policy.

- Before calling an API, you need to understand the API in **[Authentication](#page-15-0)**.
- Before calling this API, obtain the required **[region and endpoint](https://support.alphaedge.tmone.com.my/en-us/endpoint/index.html)**.

#### **URI**

● URI format PUT https://{*Endpoint*}/v3/{project\_id}/instances/{instance\_id}/backups/policy

#### ● Example

https://rds.mykualalumpur-1.alphaedge.tmone.com.my/v3/0483b6b16e954cb88930a360d2c 4e663/instances/dsfae23fsfdsae3435in01/backups/policy

● Parameter description

#### **Table 5-102** Parameter description

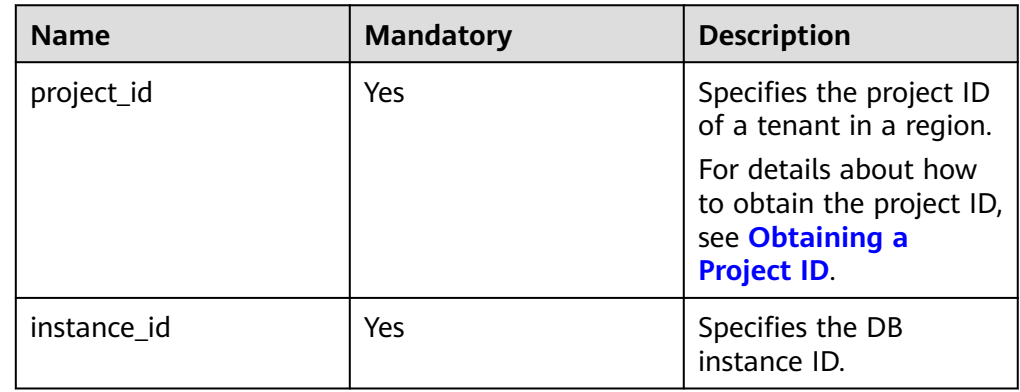

## **Request**

● Parameter description

#### **Table 5-103** Parameter description

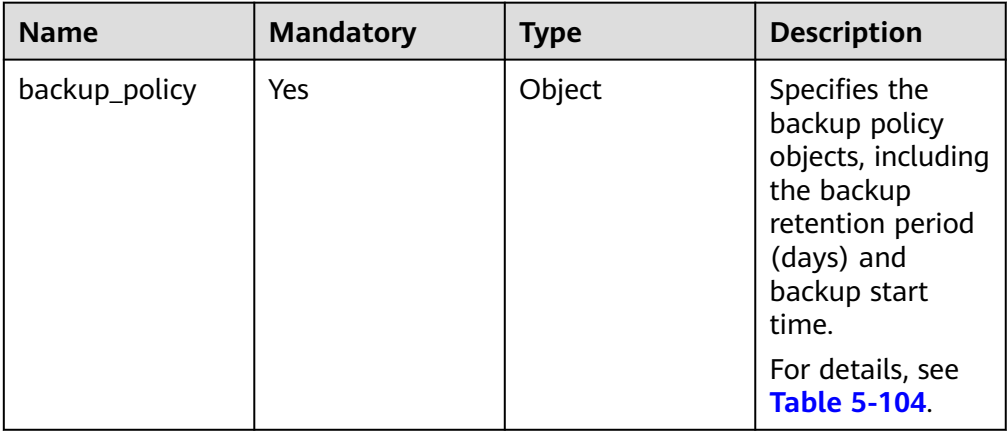

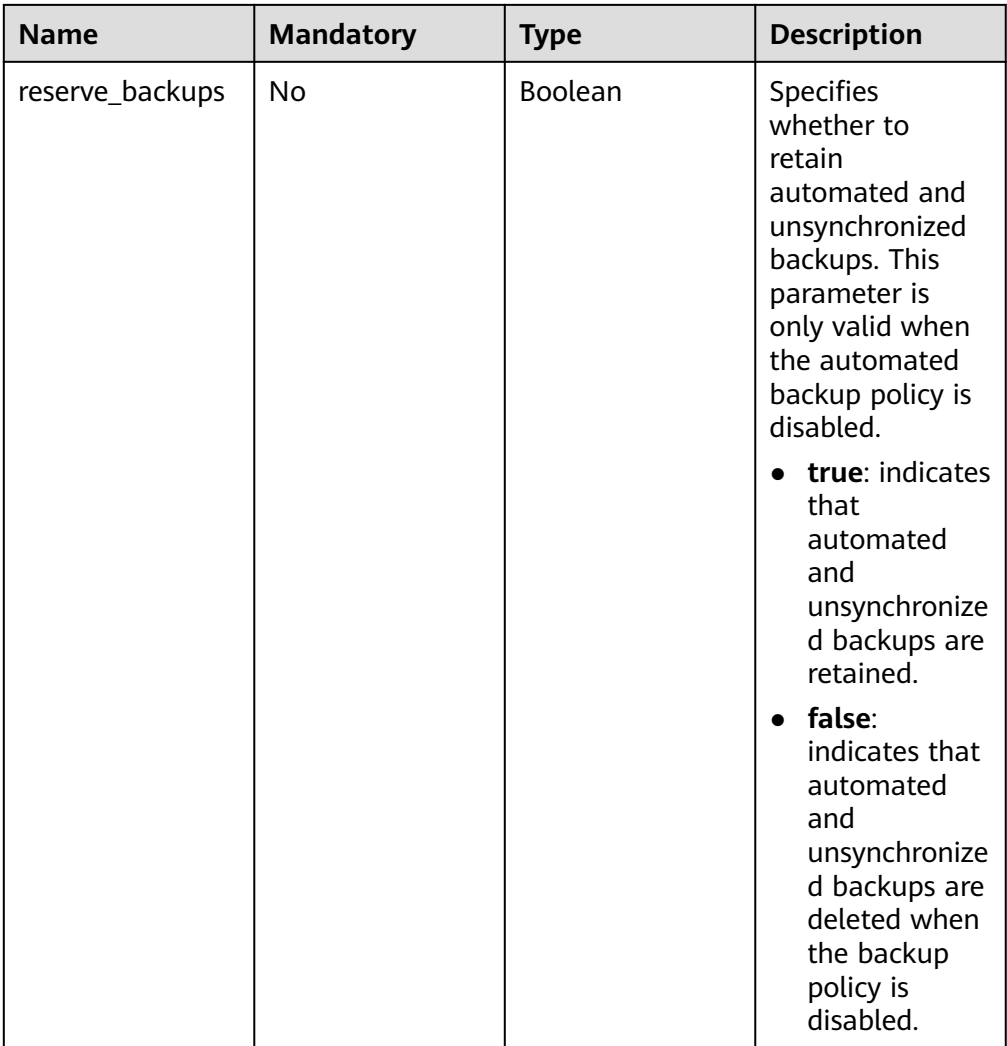

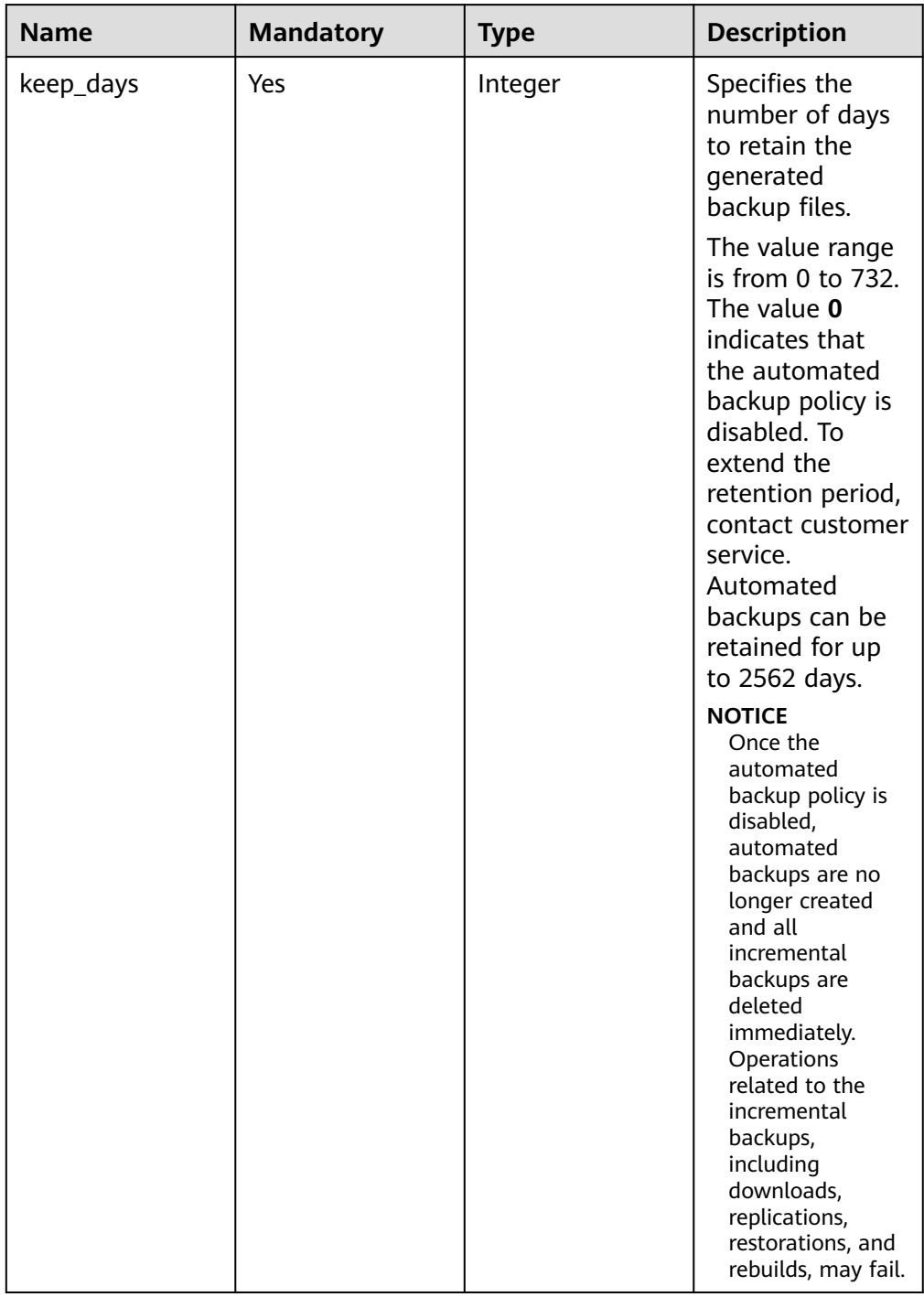

#### <span id="page-115-0"></span>**Table 5-104** backup\_policy field data structure description

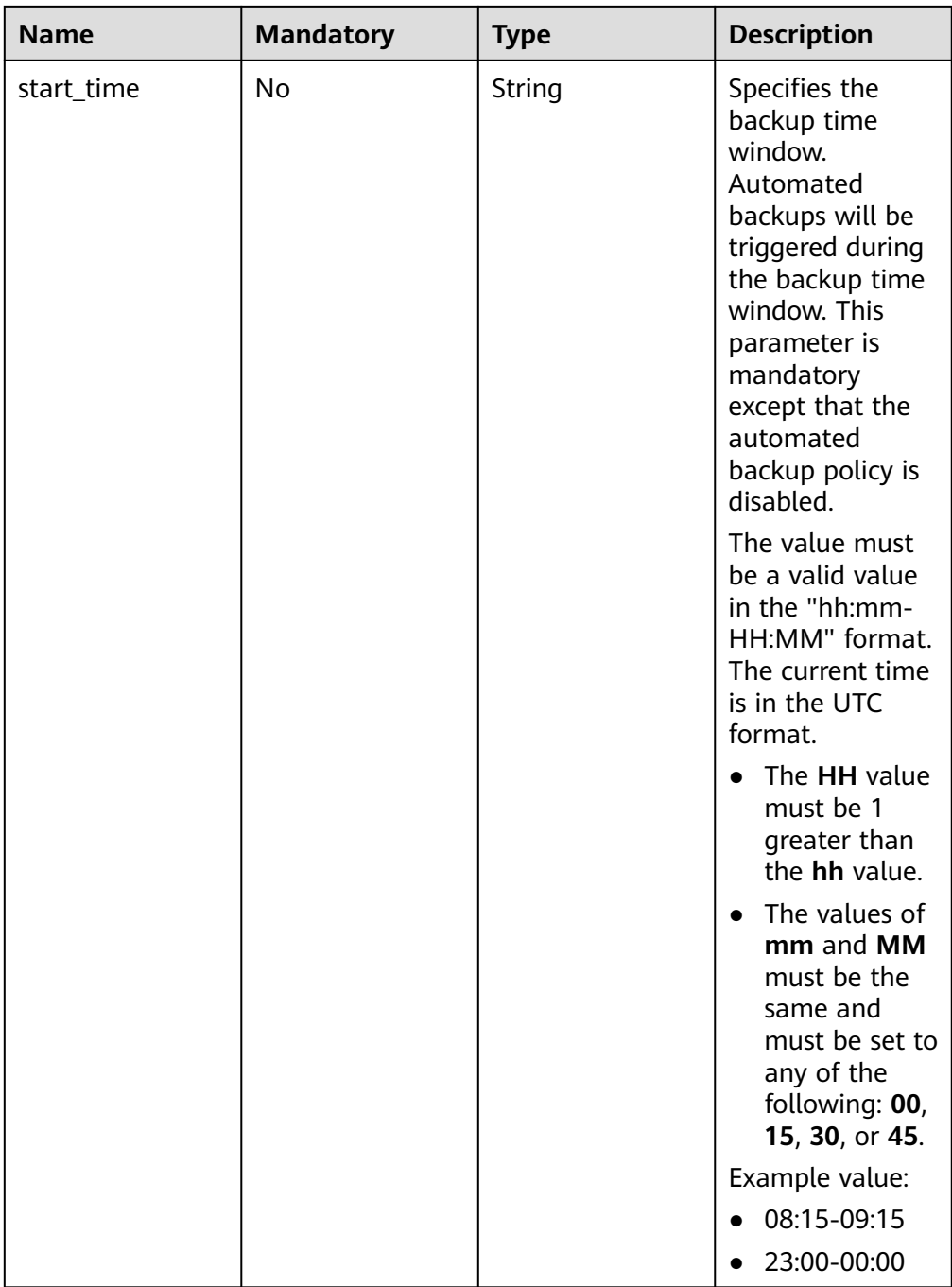

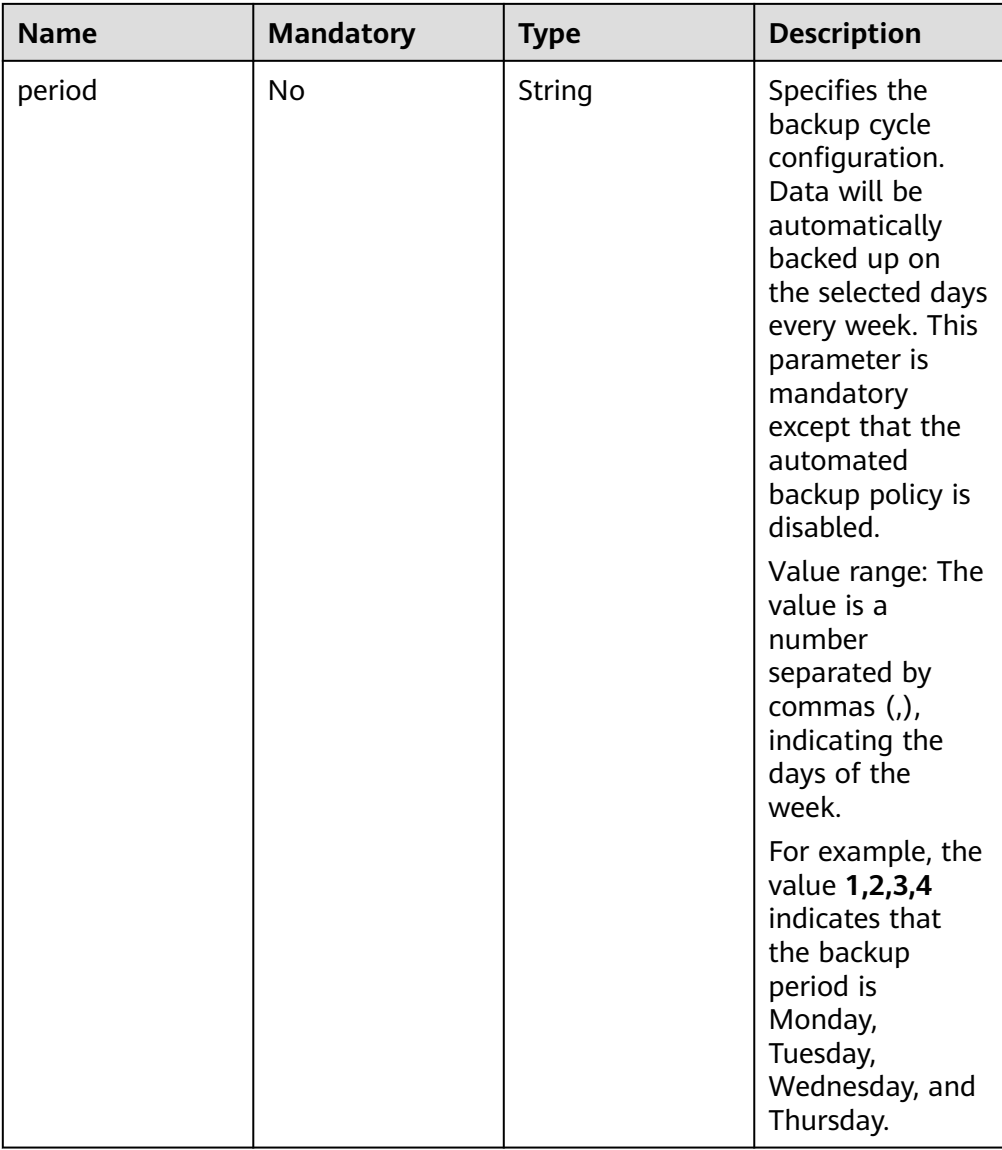

#### Request example

{

}

Modifying the automated backup policy:

```
 "backup_policy": {
 "keep_days": 7,
 "start_time": "19:00-20:00",
 "period": "1,2"
  }
```
Disabling the automated backup policy:

```
{
 "backup_policy": {
 "keep_days": 0
   },
   "reserve_backups": false
}
```
## **Response**

- Normal response None
- Abnormal response For details, see **[Abnormal Request Results](#page-236-0)**.

## **Status Code**

For details, see **[Status Codes](#page-236-0)**.

## **Error Code**

For details, see **[Error Codes](#page-240-0)**.

# **5.7.2 Obtaining an Automated Backup Policy**

## **Function**

This API is used to obtain an automated backup policy.

- Before calling an API, you need to understand the API in **[Authentication](#page-15-0)**.
- Before calling this API, obtain the required **[region and endpoint](https://support.alphaedge.tmone.com.my/en-us/endpoint/index.html)**.

## **URI**

- URI format GET https://{Endpoint}/v3/{project\_id}/instances/{instance\_id}/backups/policy
- **Example**

https://rds.mykualalumpur-1.alphaedge.tmone.com.my/v3/0483b6b16e954cb88930a360d2c 4e663/instances/dsfae23fsfdsae3435in01/backups/policy

Parameter description

#### **Table 5-105** Parameter description

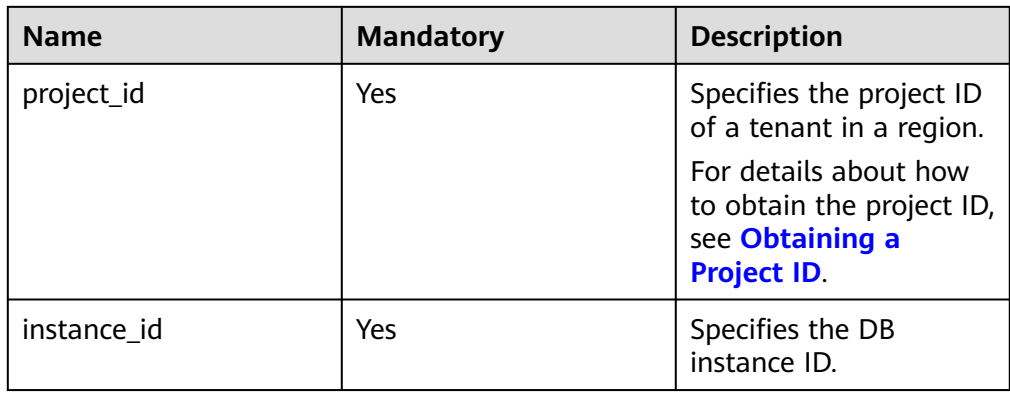

## **Request**

None

## **Response**

● Normal response

**Table 5-106** Parameter description

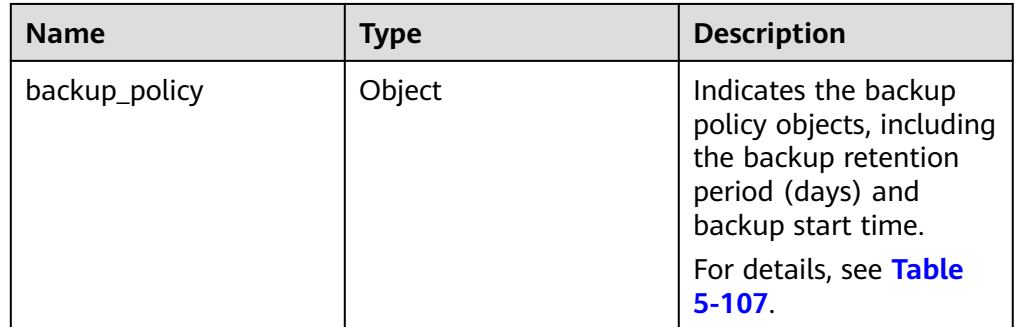

**Table 5-107** backup\_policy field data structure description

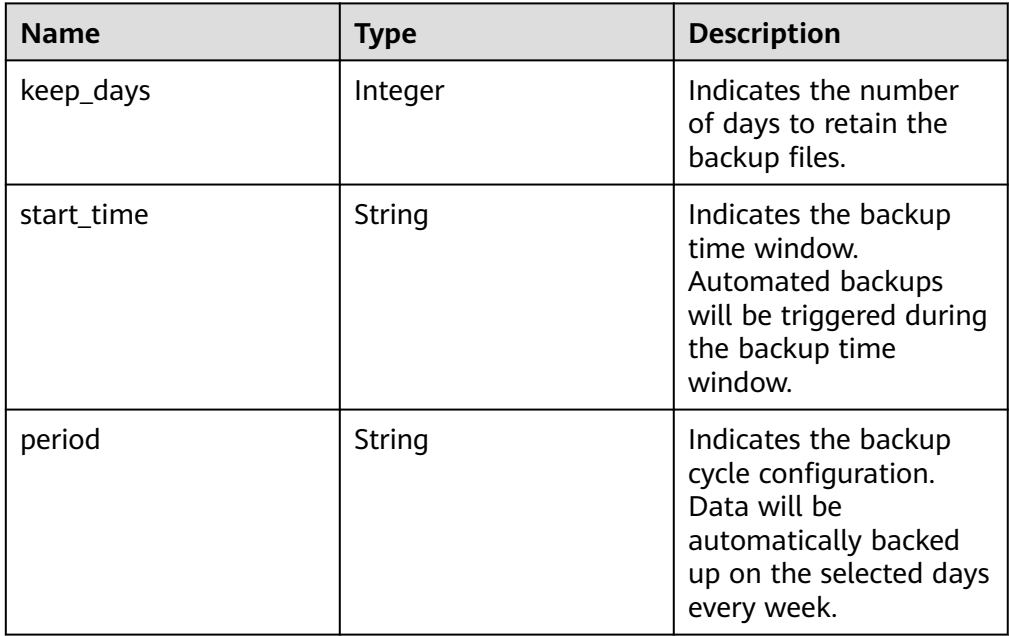

● Example normal response

When the automated backup policy is disabled:

```
{
 "backup_policy": {
 "keep_days": 0
   }
}
When the automated backup policy is enabled:
{
   "backup_policy": {
```

```
 "keep_days": 7,
    "start_time": "19:00-20:00",
    "period": "1,2"
 }
```
● Abnormal response For details, see **[Abnormal Request Results](#page-236-0)**.

## **Status Code**

For details, see **[Status Codes](#page-236-0)**.

#### **Error Code**

For details, see **[Error Codes](#page-240-0)**.

## **5.7.3 Creating a Manual Backup**

}

## **Function**

This API is used to create a manual backup.

- Before calling an API, you need to understand the API in **[Authentication](#page-15-0)**.
- Before calling this API, obtain the required **[region and endpoint](https://support.alphaedge.tmone.com.my/en-us/endpoint/index.html)**.

## **Constraints**

- Read replicas do not support manual backup creation.
- The backup name must be unique.

#### **URI**

- URI format POST https://{ Endpoint}/v3/{project\_id}/backups
- Example https://rds.mykualalumpur-1.alphaedge.tmone.com.my/v3/0483b6b16e954cb88930a360d2c 4e663/backups
- Parameter description

#### **Table 5-108** Parameter description

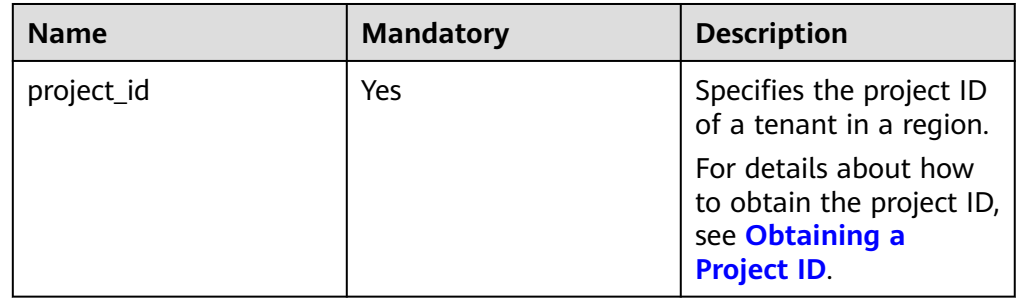

## **Request**

● Parameter description

## **Table 5-109** Parameter description

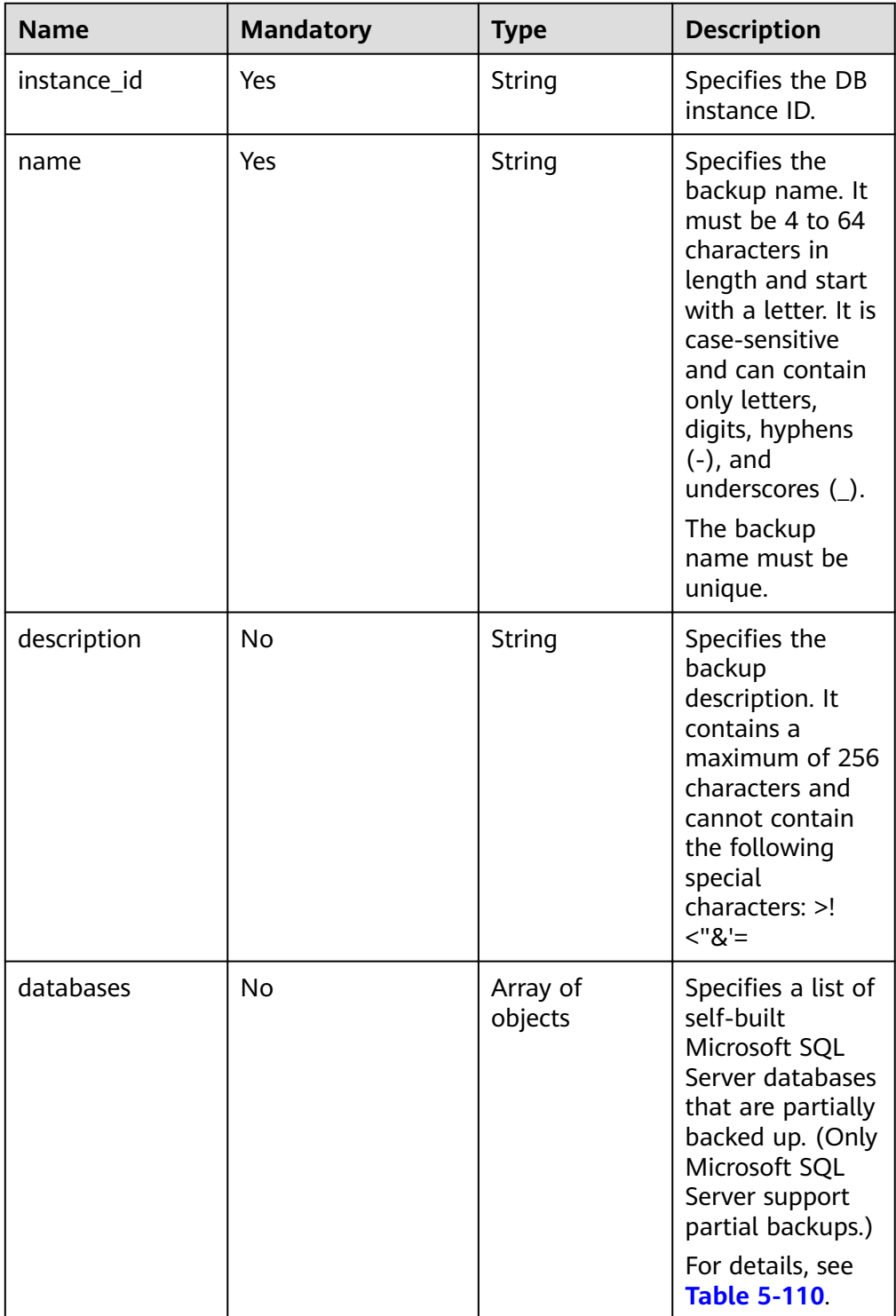

| <b>Name</b> | <b>Mandatory</b> | Type   | <b>Description</b>                                  |
|-------------|------------------|--------|-----------------------------------------------------|
| name        | Yes              | String | Specifies the<br>names of self-<br>built databases. |

<span id="page-122-0"></span>**Table 5-110** databases field data structure description

Request example

```
Creating a manual backup for a MySQL or PostgreSQL DB instance:
```

```
{
   "instance_id": "d8e6ca5a624745bcb546a227aa3ae1cfin01",
   "name": "backup",
   "description": "manual backup"
}
Creating a manual backup for a Microsoft SQL Server DB instance:
{
   "instance_id": "d8e6ca5a624745bcb546a227aa3ae1cfin04",
   "name": "backup",
   "description": "manual backup",
   "databases": [{
      "name": "db1"
   }, {
      "name": "db2"
   }]
}
```
## **Response**

Normal response

#### **Table 5-111** Parameter description

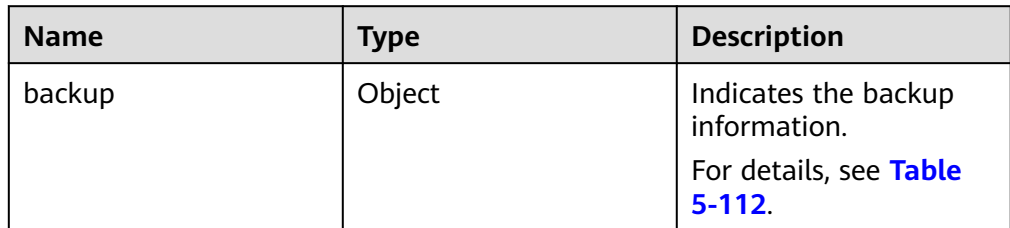

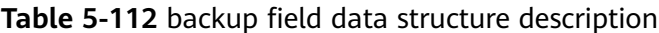

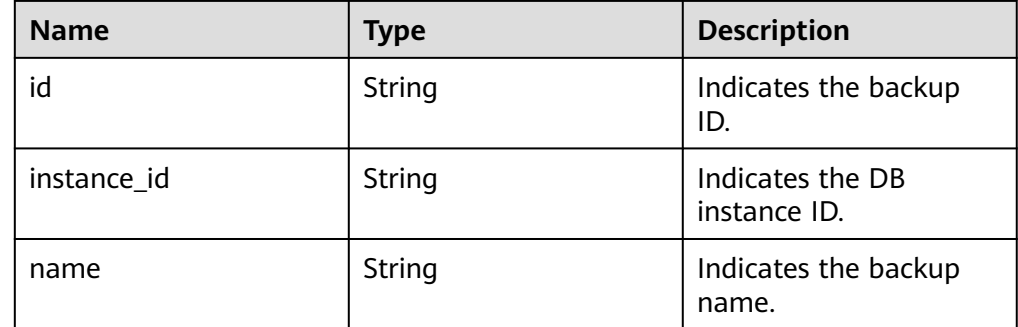

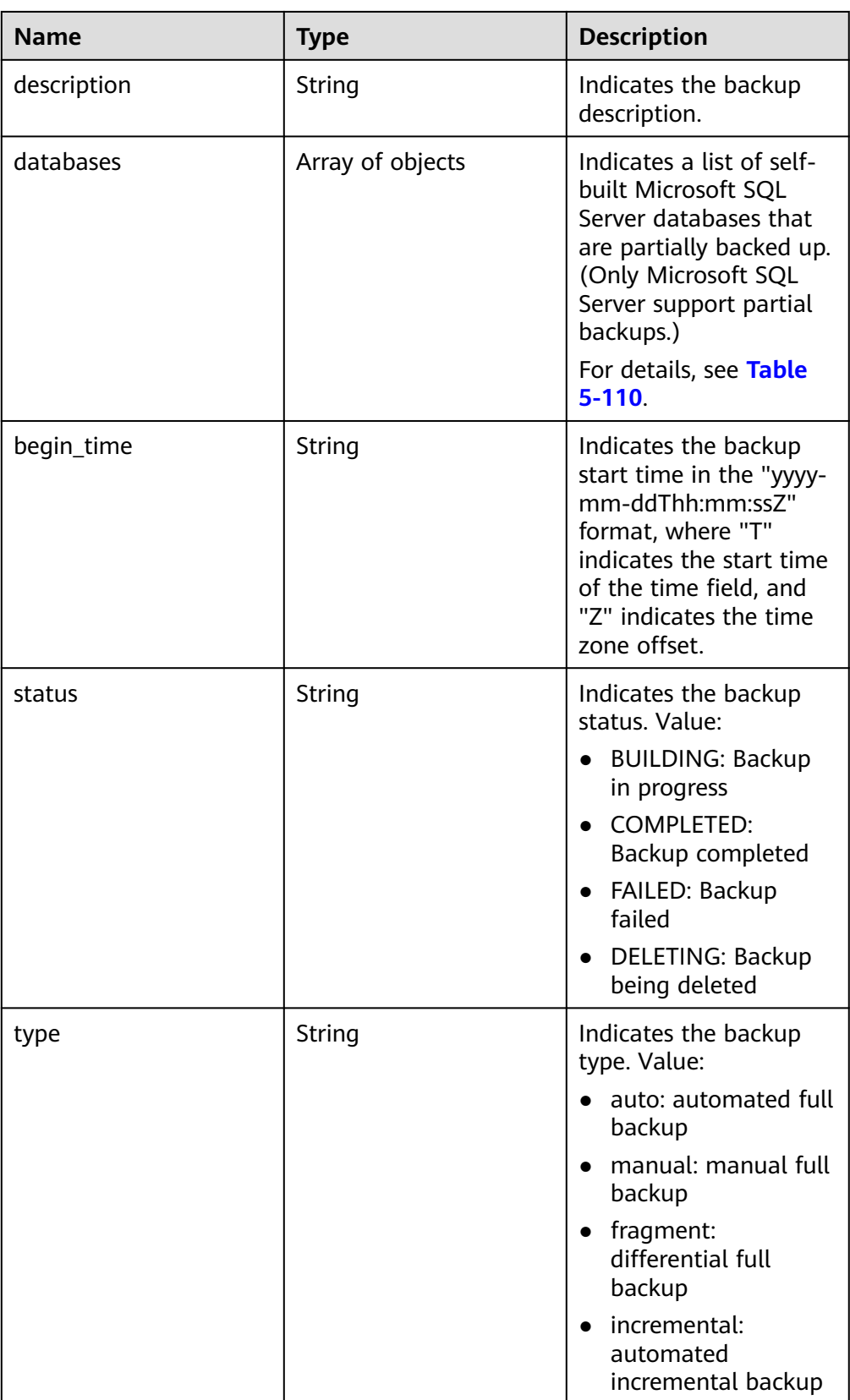

## ● Example normal response

Creating a manual backup for a MySQL or PostgreSQL DB instance:

```
{
   "backup": {
      "id": "2f4ddb93-b901-4b08-93d8-1d2e472f30fe",
      "name": "backupDemo",
 "description": "This is a description",
 "begin_time": "2016-09-12T01:17:05",
      "status": "BUILDING",
      "type": "manual",
      "instance_id": "d8e6ca5a624745bcb546a227aa3ae1cfin01"
   }
}
Creating a manual backup for a Microsoft SQL Server DB instance:
{
   "backup": {
      "id": "2f4ddb93-b901-4b08-93d8-1d2e472f30fe",
      "name": "backupDemo",
 "description": "This is a description",
 "begin_time": "2016-09-12T01:17:05",
      "status": "BUILDING",
      "type": "manual",
      "instance_id": "d8e6ca5a624745bcb546a227aa3ae1cfin01",
      "databases": [{
         "name": "db1"
      }]
   }
```
} Abnormal response

For details, see **[Abnormal Request Results](#page-236-0)**.

## **Status Code**

For details, see **[Status Codes](#page-236-0)**.

## **Error Code**

For details, see **[Error Codes](#page-240-0)**.

# **5.7.4 Obtaining Details About Backups**

## **Function**

This API is used to obtain details about backups.

- Before calling an API, you need to understand the API in **[Authentication](#page-15-0)**.
- Before calling this API, obtain the required **[region and endpoint](https://support.alphaedge.tmone.com.my/en-us/endpoint/index.html)**.

## **Constraints**

This API is used to query full backups of MySQL, PostgreSQL, and Microsoft SQL Server databases and incremental backups of MySQL and PostgreSQL databases.

## **URI**

URI format GET https://{Endpoint}/v3/{project\_id}/backups? instance id={instance id}&backup\_id={backup\_id}&backup\_type={backup\_typ e}&offset={offset}&limit={limit}&begin\_time={begin \_time}&end\_time={end\_time}

● Example

```
https://rds.my-
kualalumpur-1.alphaedge.tmone.com.my/v3/0483b6b16e954cb88930a360d2c
4e663/backups?
instance_id=43e4feaab48f11e89039fa163ebaa7e4br01&backup_id=c0c9f155c7
b7423a9d30f0175998b63bbr01&backup_type=auto&offset=0&limit=10&begin
_time=2018-08-06T10:41:14+0800&end_time=2018-08-16T10:41:14+0800
```
● Parameter description

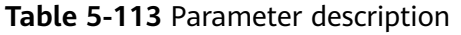

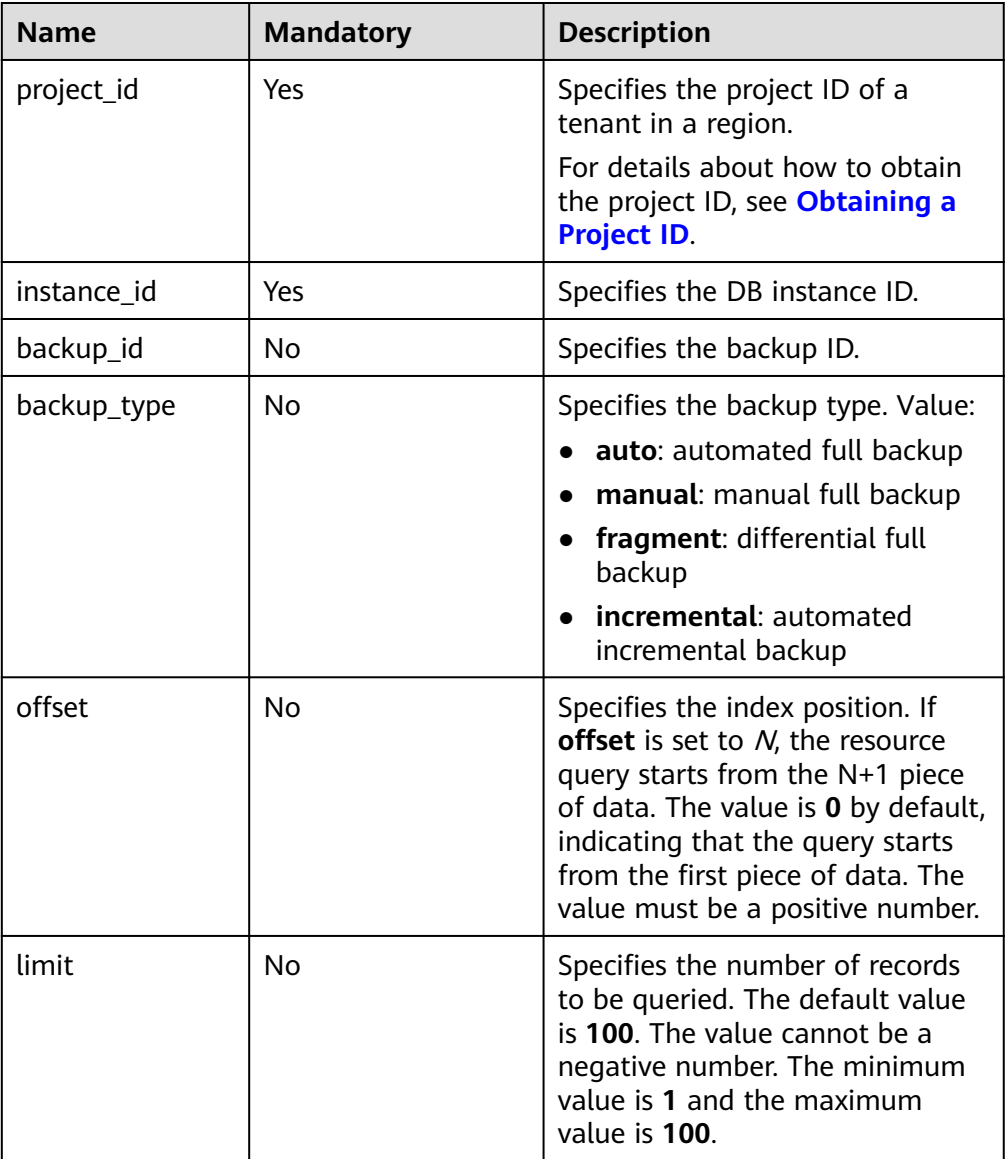

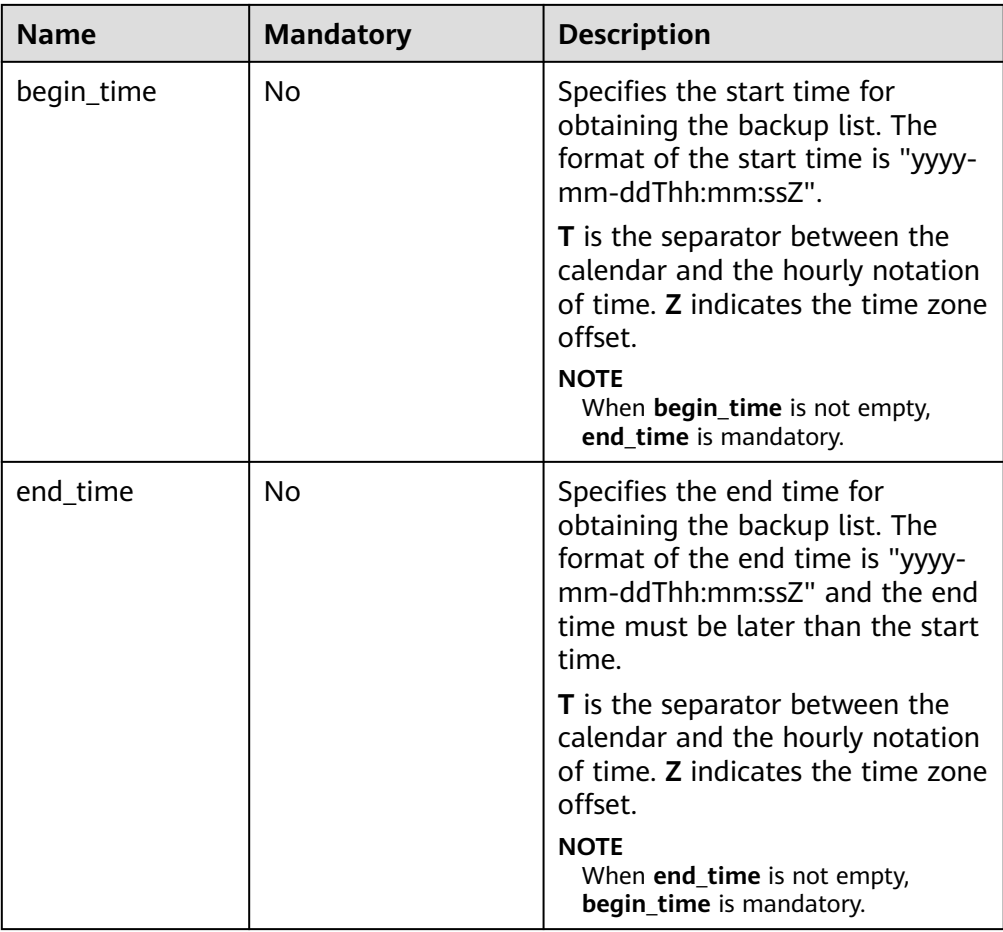

## **Request**

None

## **Response**

● Normal response

## **Table 5-114** Parameter description

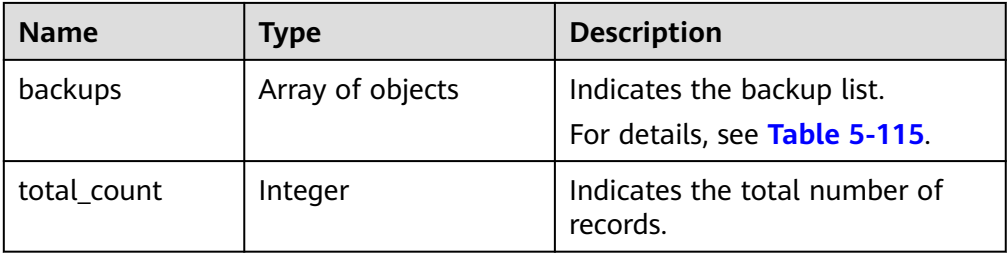

| <b>Name</b> | <b>Type</b> | <b>Description</b>                                                                                                    |
|-------------|-------------|----------------------------------------------------------------------------------------------------|
| id          | String      | Indicates the backup ID.                                                                                                    |
| name        | String      | Indicates the backup name.                                                                                                    |
| type        | String      | Indicates the backup type. Value:<br>auto: automated full backup<br>$\bullet$<br>manual: manual full backup<br>fragment: differential full<br>backup<br>incremental: automated<br>incremental backup                                                                                                    |
| size        | Long        | Indicates the backup size in kB.                                                                                                    |
| status      | String      | Indicates the backup status.<br>Value:<br><b>BUILDING: Backup in</b><br>progress<br><b>COMPLETED: Backup</b><br>$\bullet$<br>completed<br>• FAILED: Backup failed<br>DELETING: Backup being<br>$\bullet$<br>deleted                                                                                                    |
| begin_time  | String      | Indicates the backup start time<br>in the "yyyy-mm-ddThh:mm:ssZ"<br>format.<br><b>T</b> is the separator between the<br>calendar and the hourly<br>notation of time. Z indicates the<br>time zone offset.                                                                                                    |
| end_time    | String      | Indicates the backup end time.<br>In a full backup, it indicates<br>the full backup end time.<br>• In a MySQL incremental<br>backup, it indicates the time<br>when the last transaction in<br>the backup file is submitted.<br>The format is yyyy-mm-<br>$ddT$ hh:mm:ssZ. $T$ is the<br>separator between the calendar<br>and the hourly notation of time.<br>Z indicates the time zone offset. |
| datastore   | Object      | Indicates the database version.<br>For details, see Table 5-116.                                                                                                    |

<span id="page-127-0"></span>**Table 5-115** backups field data structure description

<span id="page-128-0"></span>

| <b>Name</b> | Type             | <b>Description</b>                                                                                                    |
|-------------|------------------|----------------------------------------------------------------------------------------------------|
| databases   | Array of objects | Indicates a list of self-built<br>Microsoft SQL Server databases<br>that support partial backups.<br>For details, see Table 5-117. |
| instance id | String           | Indicates the ID of the DB<br>instance for which the backup is<br>created.                                                         |

**Table 5-116** datastore field data structure description

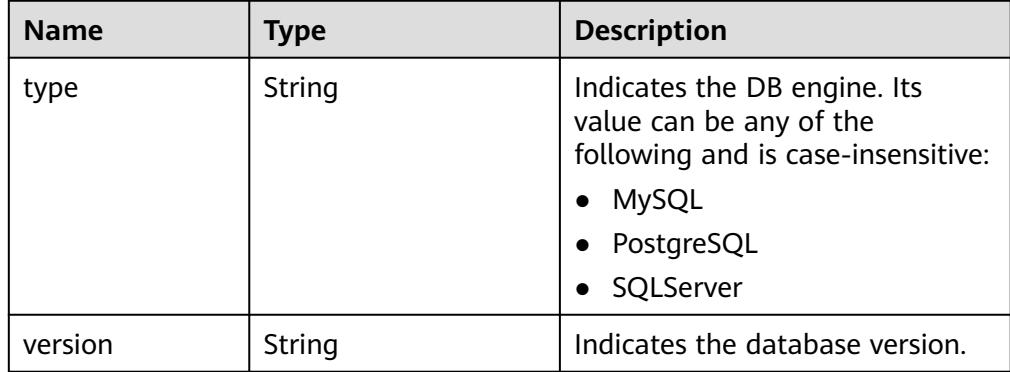

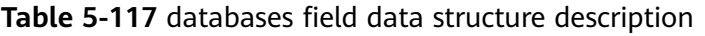

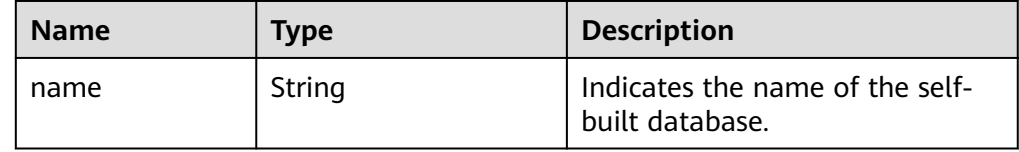

#### ● Example normal response

Obtaining a backup list of a MySQL DB instance:

```
{
   "backups": [{
      "id": "43e4feaab48f11e89039fa163ebaa7e4br01",
      "name": "xxxx.xxx",
      "type": "auto",
      "size": 2803,
      "status": "COMPLETED",
 "begin_time": "2018-08-06T12:41:14+0800",
 "end_time": "2018-08-06T12:43:14+0800",
      "datastore": {
         "type": "MySQL",
         "version": "5.6"
      },
      "instance_id": "a48e43ff268f4c0e879652d65e63d0fbin01"
   }],
    "total_count": 1
}
```
{

}

}

Obtaining a backup list of a PostgreSQL DB instance:

```
 "backups": [{
      "id": "43e4feaab48f11e89039fa163ebaa7e4br03",
      "name": "xxxx.xxx",
      "type": "incremental",
      "size": 2803,
      "status": "COMPLETED",
      "begin_time": "2018-08-06T12:41:14+0800",
      "end_time": "2018-08-06T12:43:14+0800",
      "datastore": {
         "type": "PostgreSQL",
         "version": "9.6"
\qquad \qquad \} "instance_id": "a48e43ff268f4c0e879652d65e63d0fbin03 "
   }],
   "total_count": 1
```
Obtaining a backup list of a Microsoft SQL Server DB instance:

```
{
   "backups": [{
      "id ": "43e4feaab48f11e89039fa163ebaa7e4br04",
     "name": "xxxx.xxx",
      "type": "manual",
      "size": 2803,
      "status": "COMPLETED",
      "begin_time": "2018-08-06T12:41:14+0800",
      "end_time": "2018-08-06T12:43:14+0800",
      "datastore": {
         "type": "SQLServer",
         "version": "2014_WEB"
      },
      "databases": [{
         "name": "user01"
\}, {
 "name": "user02"
      }],
      "instance_id": "a48e43ff268f4c0e879652d65e63d0fbin04"
   }],
   "total_count": 1
```
Abnormal response For details, see **[Abnormal Request Results](#page-236-0)**.

## **Status Code**

For details, see **[Status Codes](#page-236-0)**.

## **Error Code**

For details, see **[Error Codes](#page-240-0)**.

# **5.7.5 Obtaining the Link for Downloading a Backup File**

## **Function**

This API is used to obtain the link for downloading a backup file.

- Before calling an API, you need to understand the API in **[Authentication](#page-15-0)**.
- Before calling this API, obtain the required **[region and endpoint](https://support.alphaedge.tmone.com.my/en-us/endpoint/index.html)**.

#### **Constraints**

This API is used to query full backups of MySQL, PostgreSQL, and Microsoft SQL Server databases and incremental backups of MySQL and PostgreSQL databases.

#### **URI**

● URI format

GET https://{Endpoint}/v3/{project\_id}/backup-files?backup\_id={backup\_id}

- Example https://rds.mykualalumpur-1.alphaedge.tmone.com.my/v3/97b026aa9cc4417888c14c84a1ad 9860/backup-files?backup\_id=c0c9f155c7b7423a9d30f0175998b63bbr01
- Parameter description

**Table 5-118** Parameter description

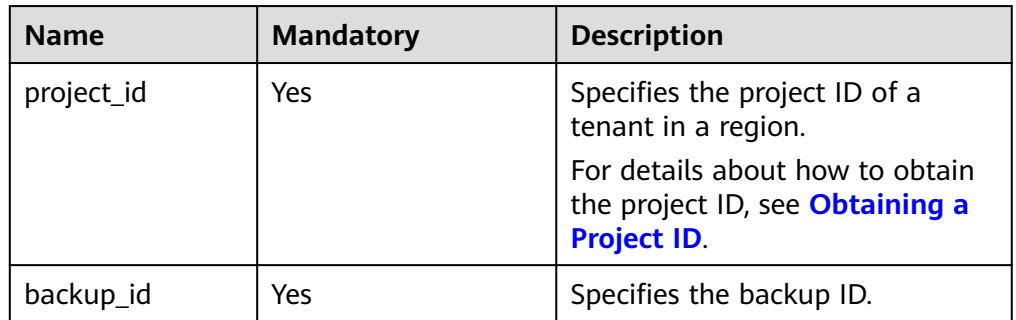

#### **Request**

None

#### **Response**

● Normal response

#### **Table 5-119** Parameter description

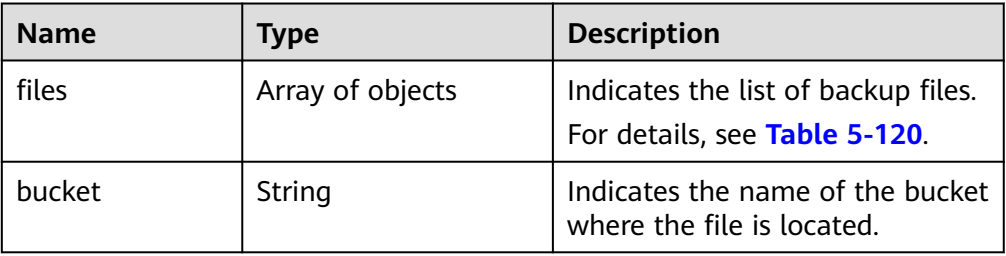

<span id="page-131-0"></span>**Table 5-120** files field data structure description

| <b>Name</b>           | <b>Type</b> | <b>Description</b>                                                                                                    |
|-----------------------|-------------|----------------------------------------------------------------------------------------------------|
| name                  | String      | Indicates the file name.                                                                                                    |
| size                  | Long        | Indicates the file size in KB.                                                                                                    |
| download link         | String      | Indicates the link for<br>downloading the backup file.                                                                                                    |
| link_expired_tim<br>e | String      | Indicates the link expiration<br>time. The format is "yyyy-mm-<br>$ddT$ hh:mm:ssZ". <b>T</b> is the<br>separator between the calendar<br>and the hourly notation of time.<br>Z indicates the time zone offset. |

Example normal response

```
{
   "files": [
   {
      "name": "43e4feaab48f11e89039fa163ebaa7e4br01.xxx",
      "size": 2803,
      "download_link":"https://obs.domainname.com/rdsbucket.username.1/xxxxxx",
      "link_expired_time":"2018-08-016T10:15:14+0800"
    }
    ],
    "bucket": "rdsbucket.bucketname"
}
```
Abnormal response

For details, see **[Abnormal Request Results](#page-236-0)**.

## **Status Code**

For details, see **[Status Codes](#page-236-0)**.

## **Error Code**

For details, see **[Error Codes](#page-240-0)**.

# **5.7.6 Deleting a Manual Backup**

## **Function**

This API is used to delete a manual backup.

- Before calling an API, you need to understand the API in **[Authentication](#page-15-0)**.
- Before calling this API, obtain the required **[region and endpoint](https://support.alphaedge.tmone.com.my/en-us/endpoint/index.html)**.

#### **URI**

URI format DELETE https://{Endpoint}/v3/{project\_id}/backups/{backup\_id}

#### ● Example

https://rds.mykualalumpur-1.alphaedge.tmone.com.my/v3/0483b6b16e954cb88930a360d2c 4e663/backups/2f4ddb93-b901-4b08-93d8-1d2e472f30fe

● Parameter description

#### **Table 5-121** Parameter description

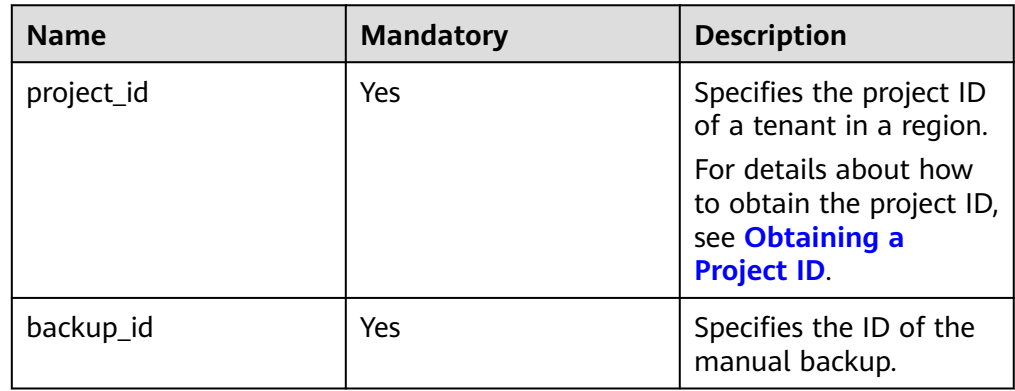

#### **Request**

None

#### **Response**

- Normal response None
- Abnormal response For details, see **[Abnormal Request Results](#page-236-0)**.

## **Status Code**

For details, see **[Status Codes](#page-236-0)**.

## **Error Code**

For details, see **[Error Codes](#page-240-0)**.

# **5.7.7 Querying the Restoration Time Range**

## **Function**

This API is used to query the restoration time range of a DB instance.

- Before calling an API, you need to understand the API in **[Authentication](#page-15-0)**.
- Before calling this API, obtain the required **[region and endpoint](https://support.alphaedge.tmone.com.my/en-us/endpoint/index.html)**.

## **URI**

- URI format GET https://{Endpoint}/v3/{project\_id}/instances/{instance\_id}/restore-time
- Example

https://rds.mykualalumpur-1.alphaedge.tmone.com.my/v3/0483b6b16e954cb88930a360d2c 4e663/instances/dsfae23fsfdsae3435in01/restore-time

● Parameter description

#### **Table 5-122** Parameter description

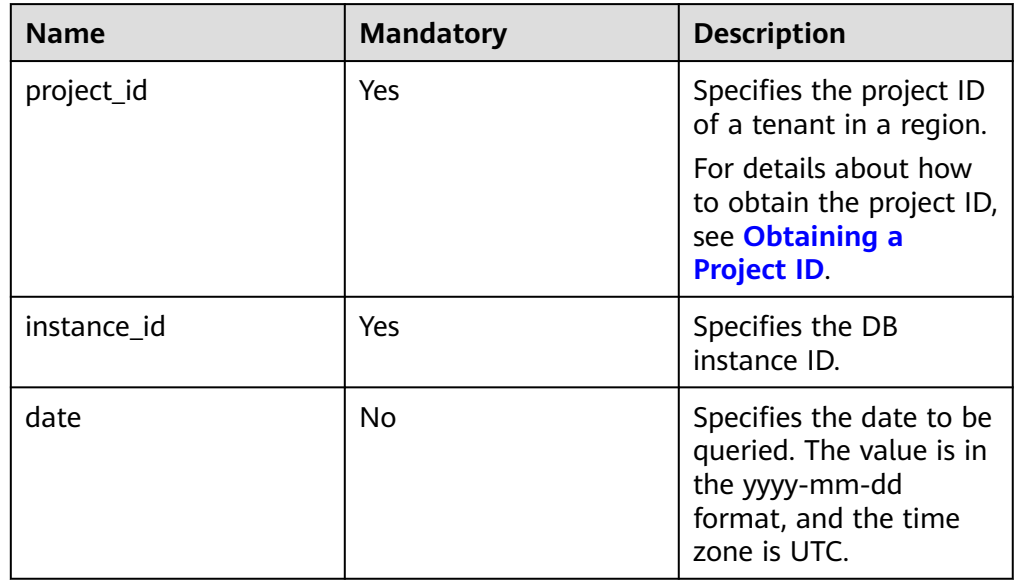

## **Request**

None

## **Response**

● Normal response

#### **Table 5-123** Parameter description

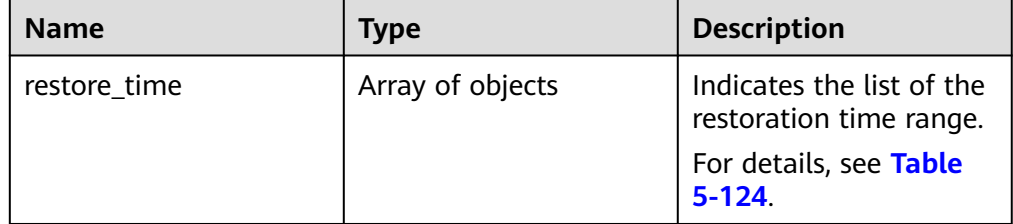

| <b>Name</b> | <b>Type</b> | <b>Description</b>                                                                                                    |
|-------------|-------------|----------------------------------------------------------------------------------------------------|
| start time  | Integer     | Indicates the start time<br>of the restoration time<br>range in the UNIX<br>timestamp format. The<br>unit is millisecond and<br>the time zone is UTC. |
| end time    | Integer     | Indicates the end time<br>of the restoration time<br>range in the UNIX<br>timestamp format. The<br>unit is millisecond and<br>the time zone is UTC.   |

<span id="page-134-0"></span>Table 5-124 restore time field data structure description

Example normal response

```
{ 
    "restore_time": [ 
       { 
         "start_time": 1532001446987,
          "end_time": 1532742139000 
      } 
   ] 
}
```
Abnormal response For details, see **[Abnormal Request Results](#page-236-0)**.

## **Status Code**

For details, see **[Status Codes](#page-236-0)**.

## **Error Code**

For details, see **[Error Codes](#page-240-0)**.

# **5.7.8 Restoring Data to a New DB Instance**

## **Function**

This API is used to restore data to a new DB instance (v3).

- Before calling an API, you need to understand the API in **[Authentication](#page-15-0)**.
- Before calling this API, obtain the required **[region and endpoint](https://support.alphaedge.tmone.com.my/en-us/endpoint/index.html)**.

## **Constraints**

- The DB engine of the original DB instance must be the same as that of the target DB instance. For example, if the original DB instance is running MySQL, the target DB instance must also run MySQL.
- All DB engine versions of the original and new DB instances must be consistent.

• The total volume size of the new DB instance must be greater than or equal to that of the original DB instance.

#### **URI**

- URI format POST https://{Endpoint}/v3/{project\_id}/instances
- Example https://rds.mykualalumpur-1.alphaedge.tmone.com.my/v3/0483b6b16e954cb88930a360d2c 4e663/instances
- Parameter description

#### **Table 5-125** Parameter description

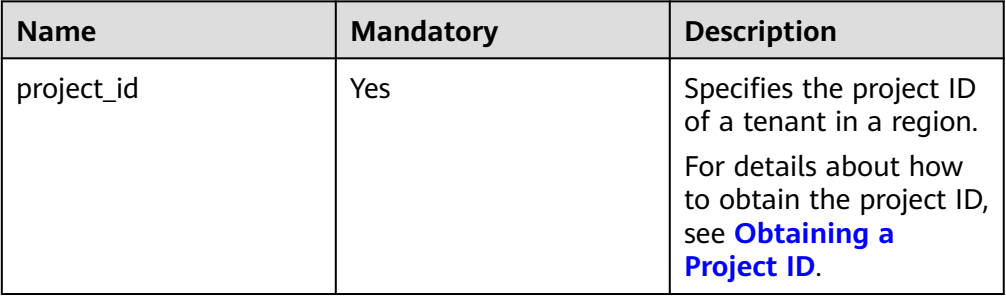

## **Request**

● Parameter description

#### **Table 5-126** Parameter description

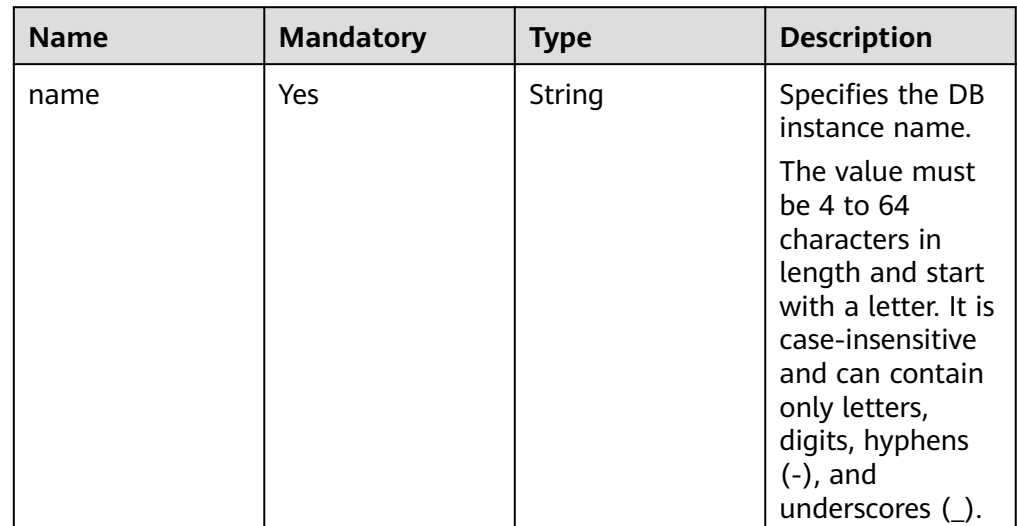

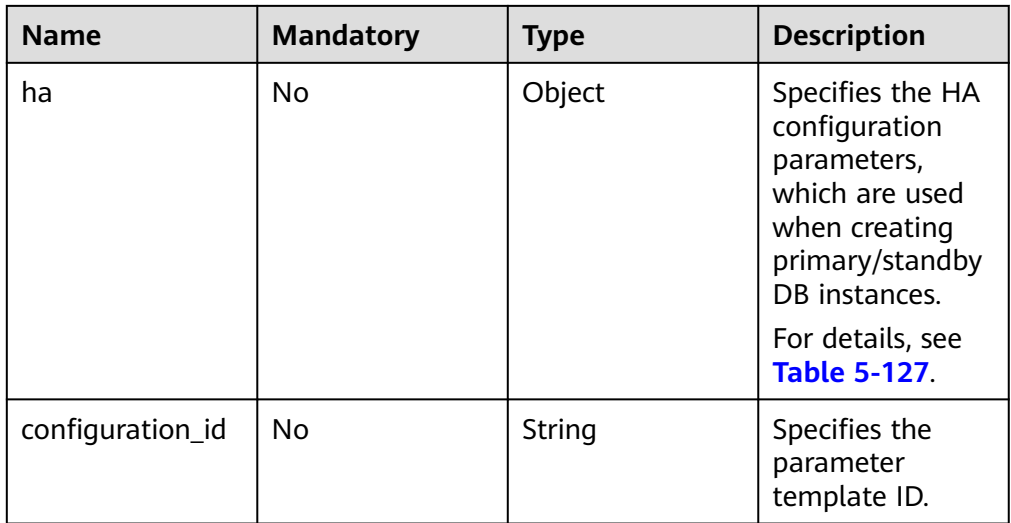

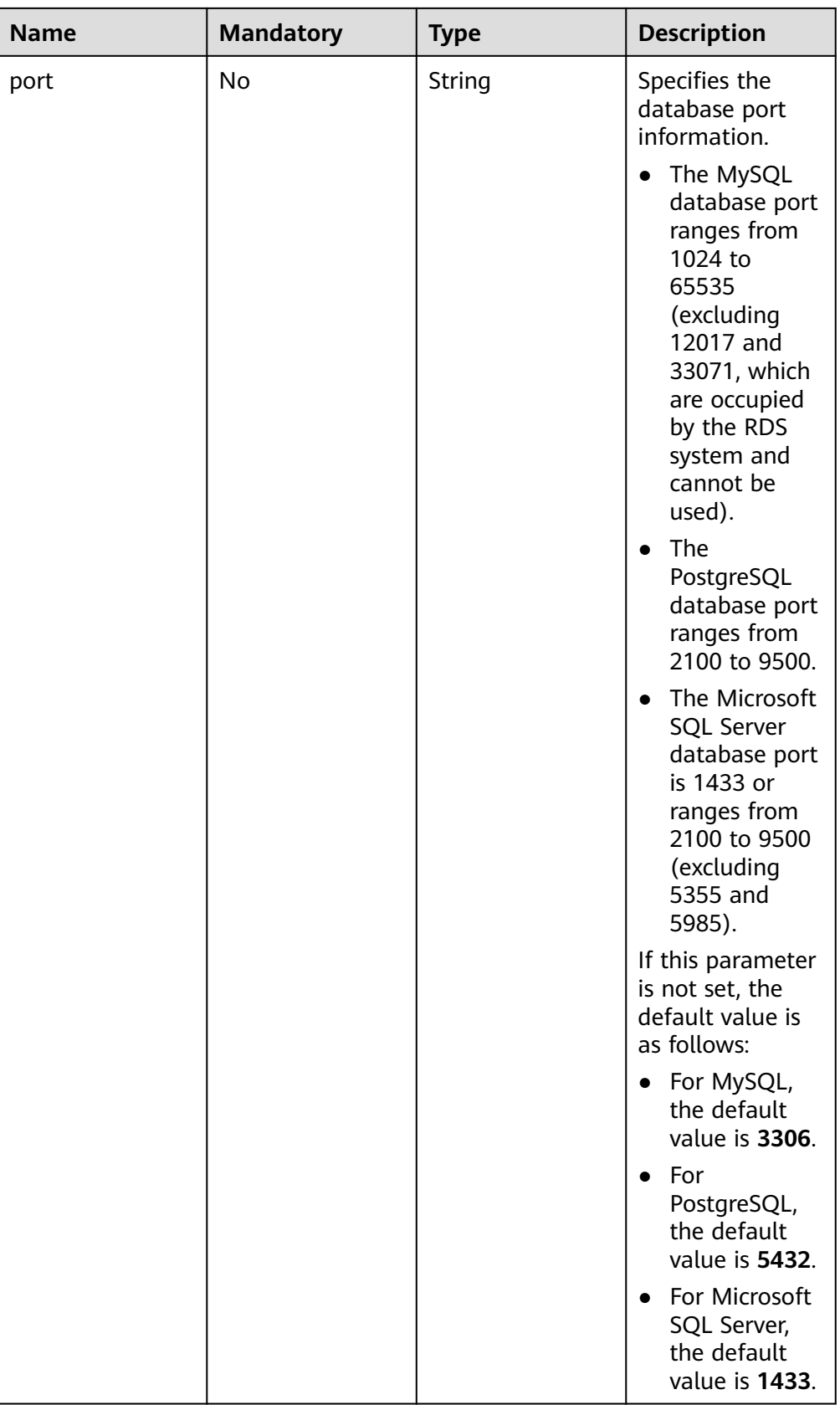

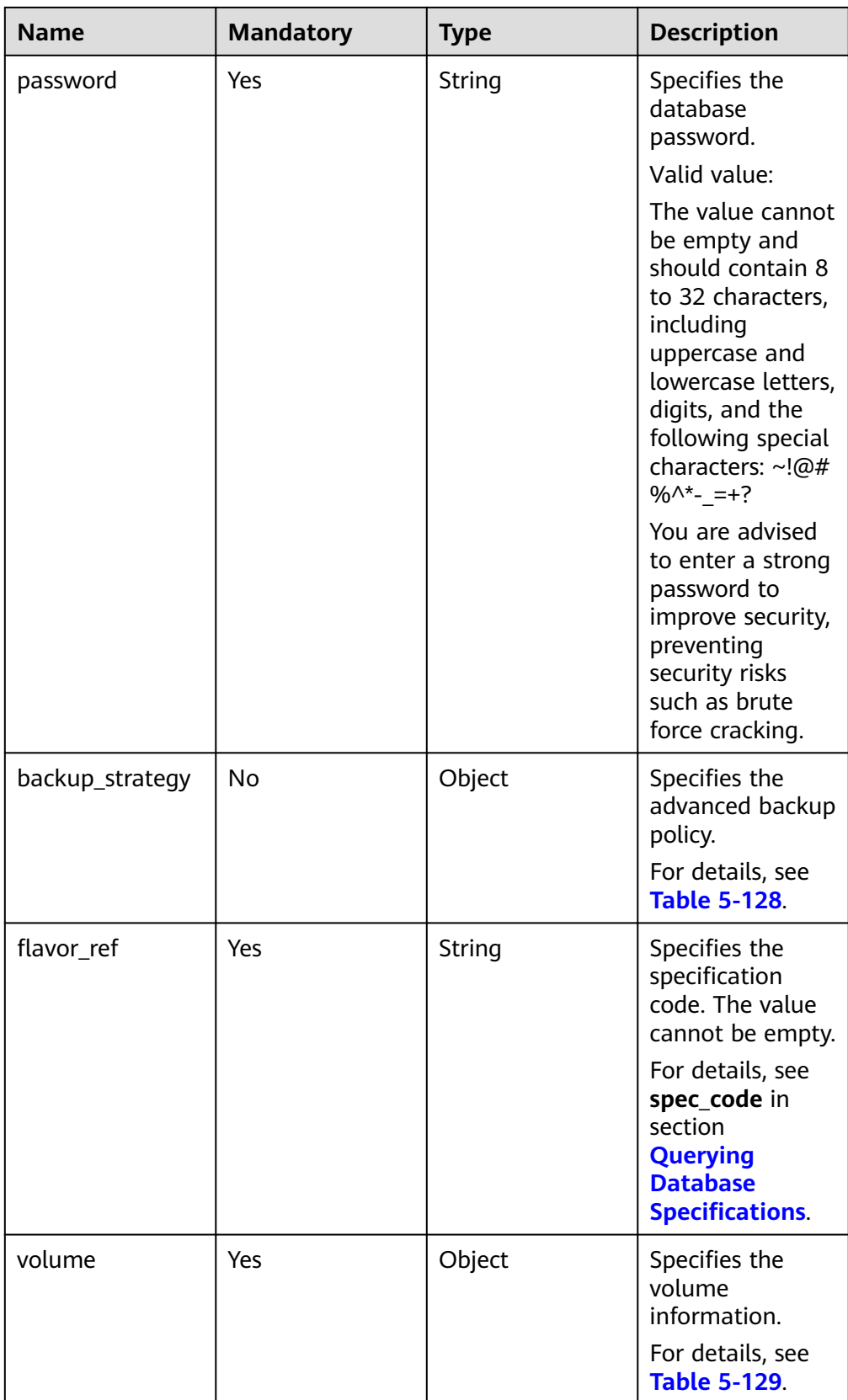

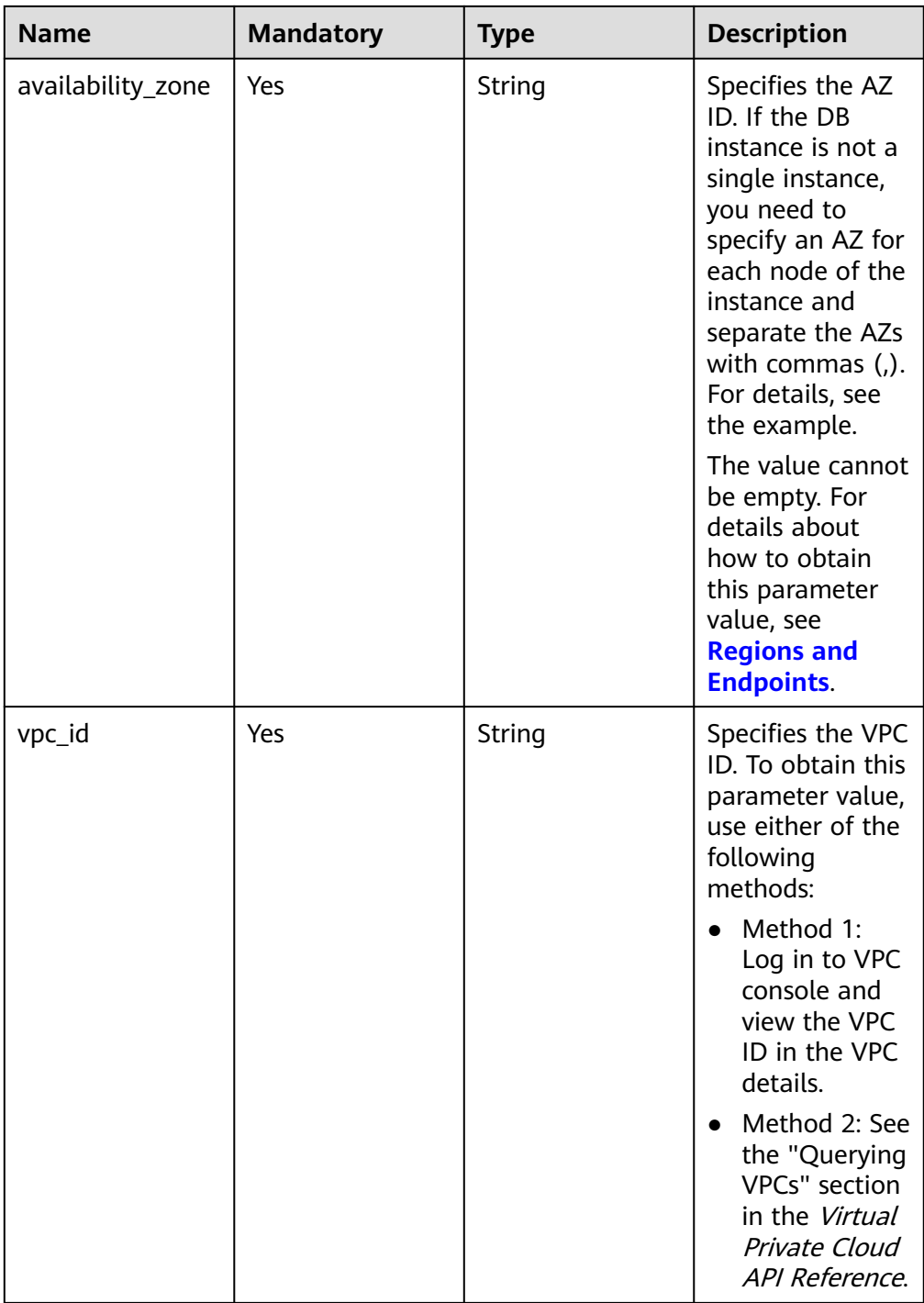

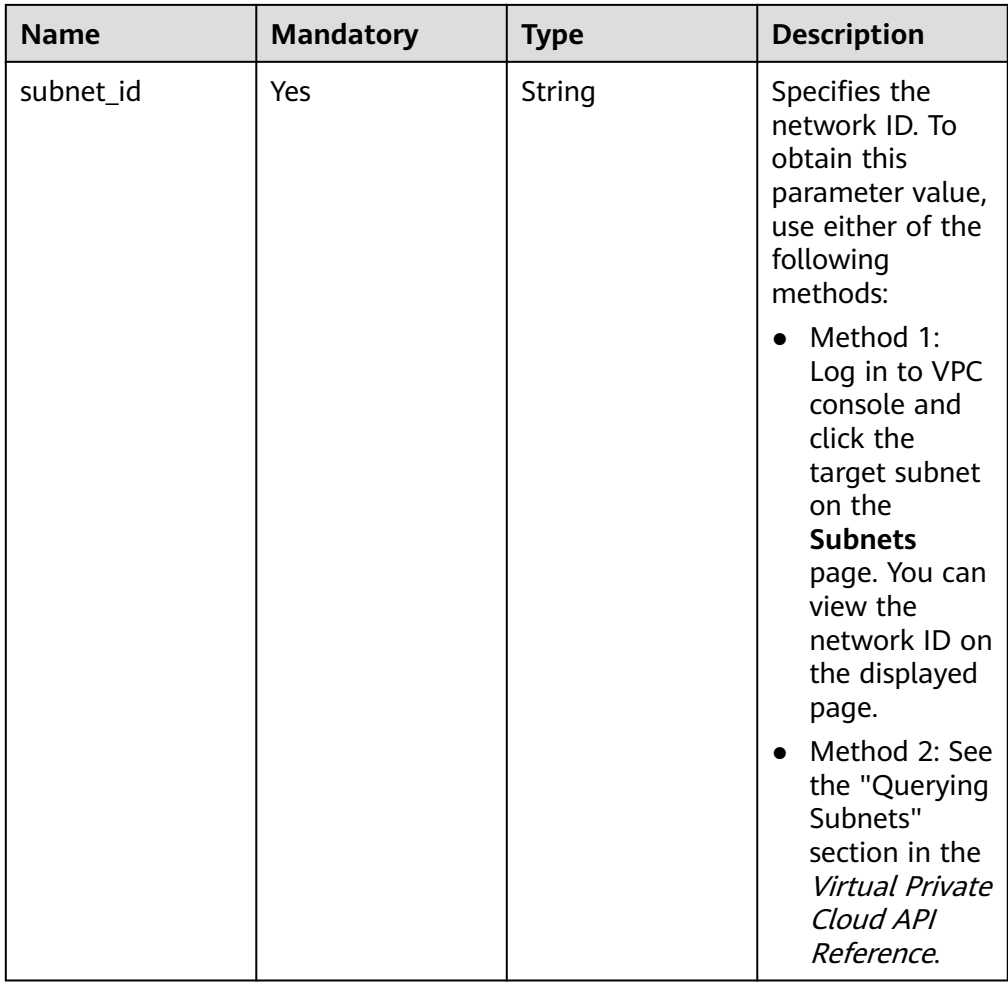

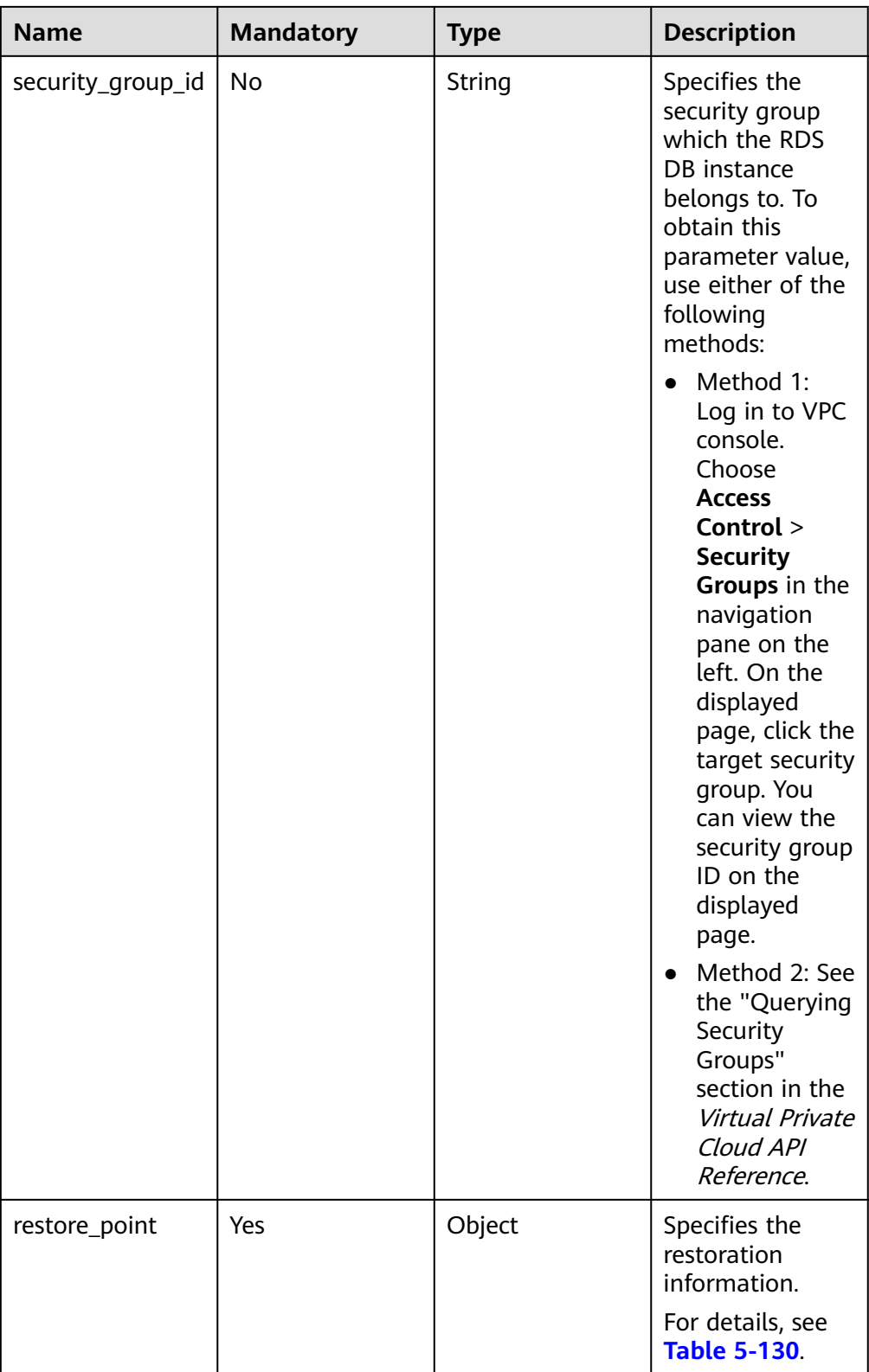

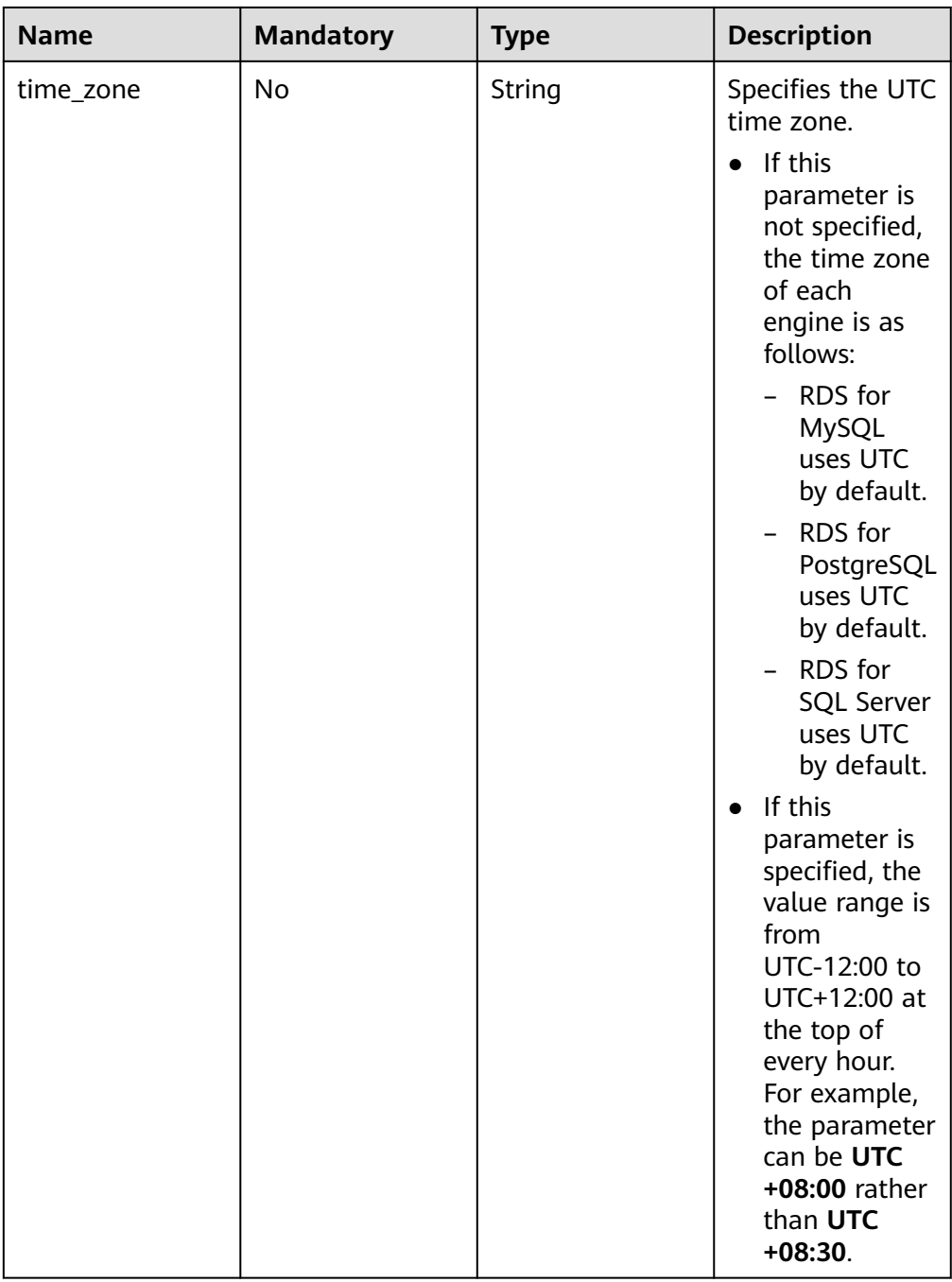

| <b>Name</b>      | <b>Mandatory</b> | <b>Type</b> | <b>Description</b>                                                                                                    |
|------------------|------------------|-------------|----------------------------------------------------------------------------------------------------|
| mode             | Yes              | String      | Specifies the DB<br>instance type.<br>The value is Ha<br>(primary/standby<br>DB instances)<br>and is case-<br>insensitive.                                                                                                    |
| replication_mode | Yes              | String      | Specifies the<br>replication mode<br>for the standby<br>DB instance.<br>The value cannot<br>be empty.<br>For MySQL,<br>$\bullet$<br>the value is<br>async or<br>semisync.<br>For<br>$\bullet$<br>PostgreSQL,<br>the value is<br>async or sync.<br>For Microsoft<br>SQL Server,<br>the value is<br>sync.<br><b>NOTE</b><br>async<br>$\bullet$<br>indicates the<br>asynchronous<br>replication<br>mode.<br>semisync<br>indicates the<br>semi-<br>synchronous<br>replication<br>mode.<br>sync indicates<br>the<br>synchronous<br>replication<br>mode. |

<span id="page-143-0"></span>**Table 5-127** ha field data structure description
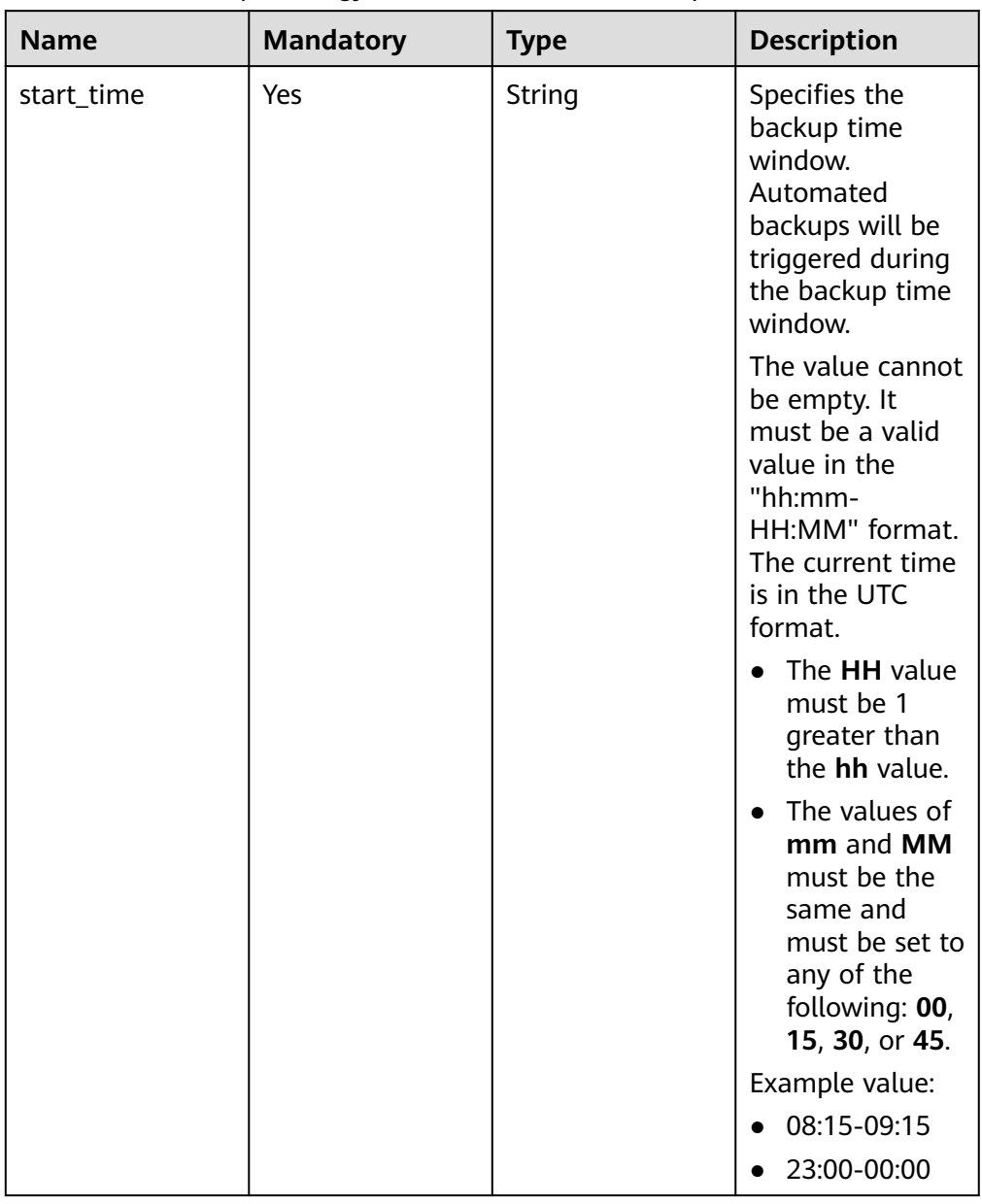

### **Table 5-128** backup\_strategy field data structure description

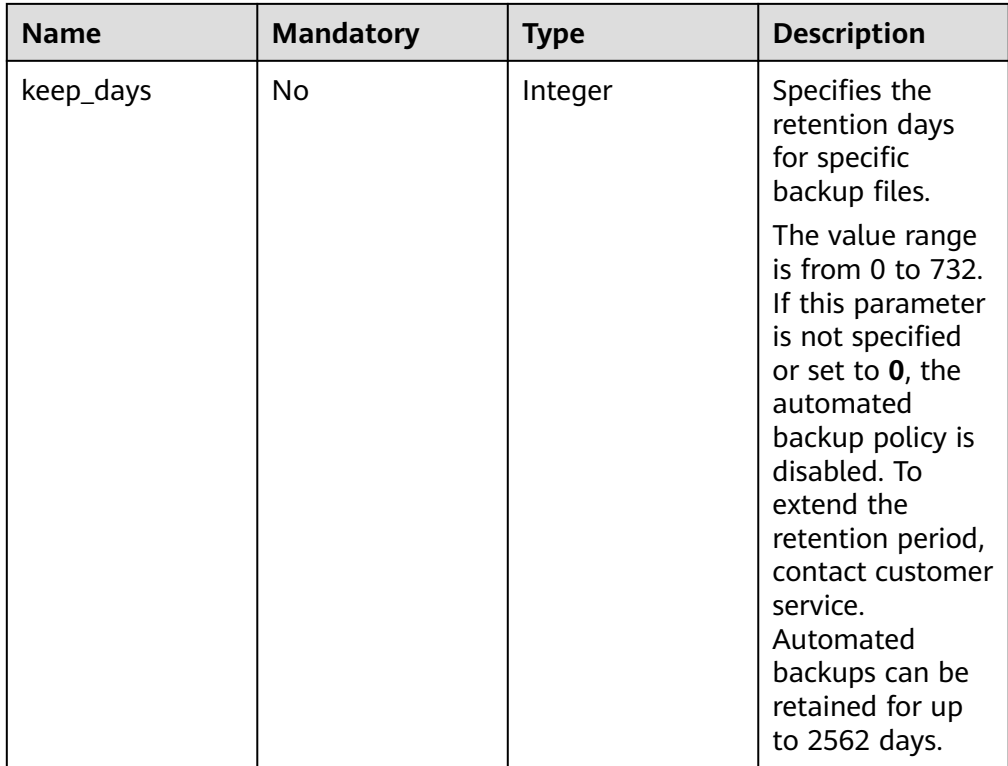

# **Table 5-129** volume field data structure description

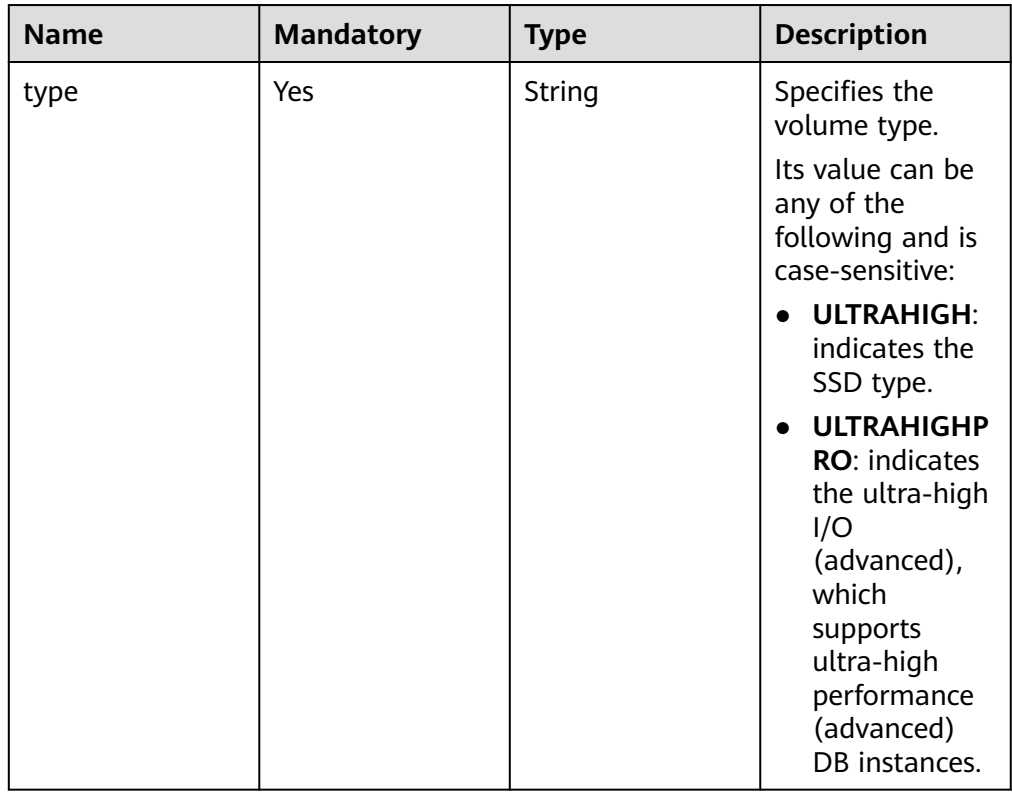

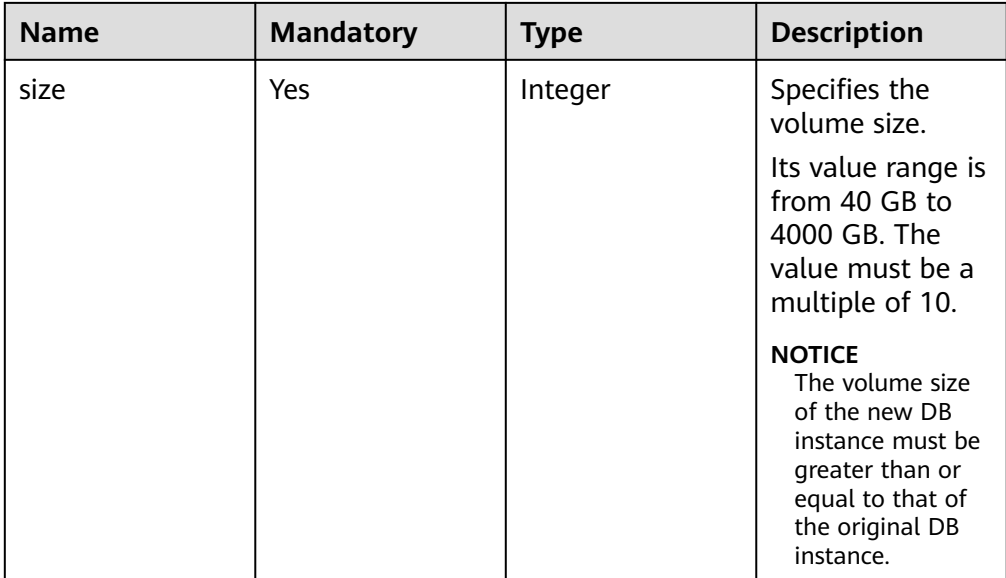

### **Table 5-130** restore\_point field data structure description

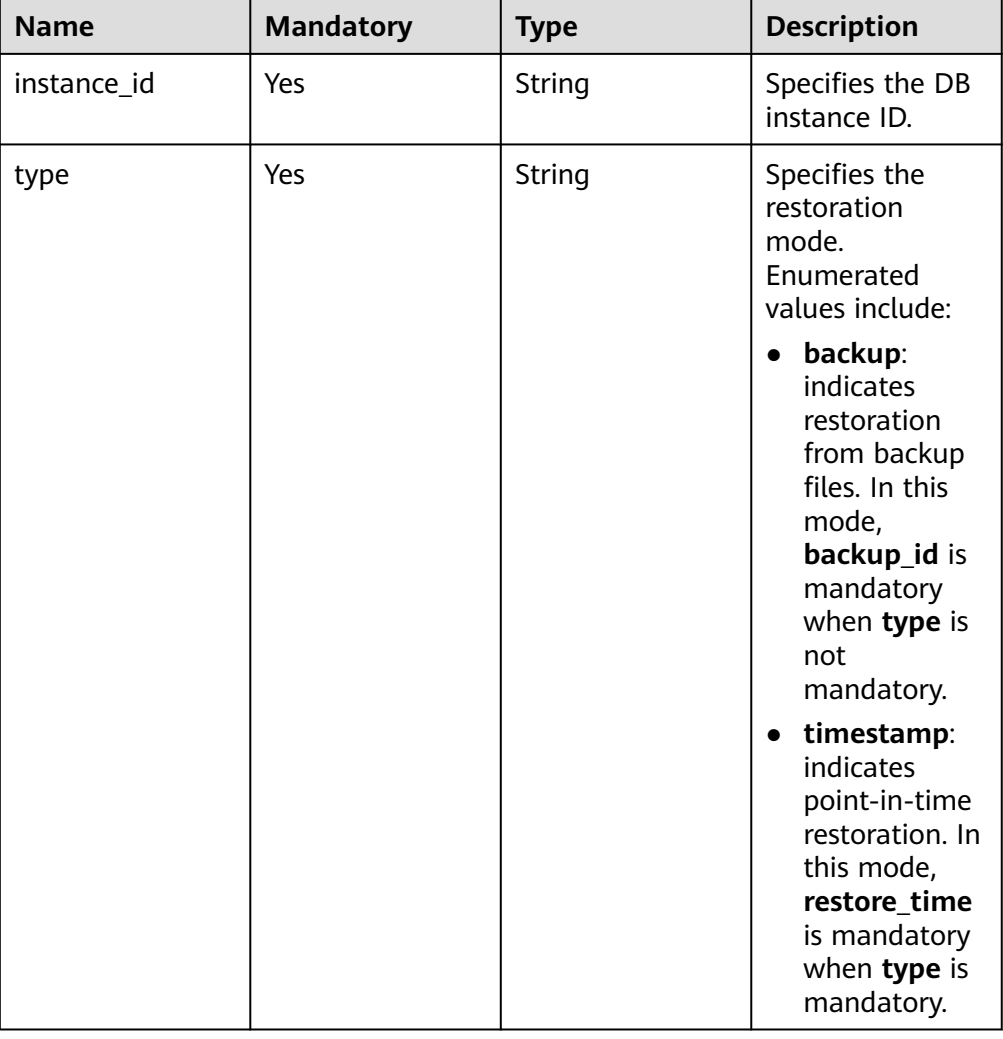

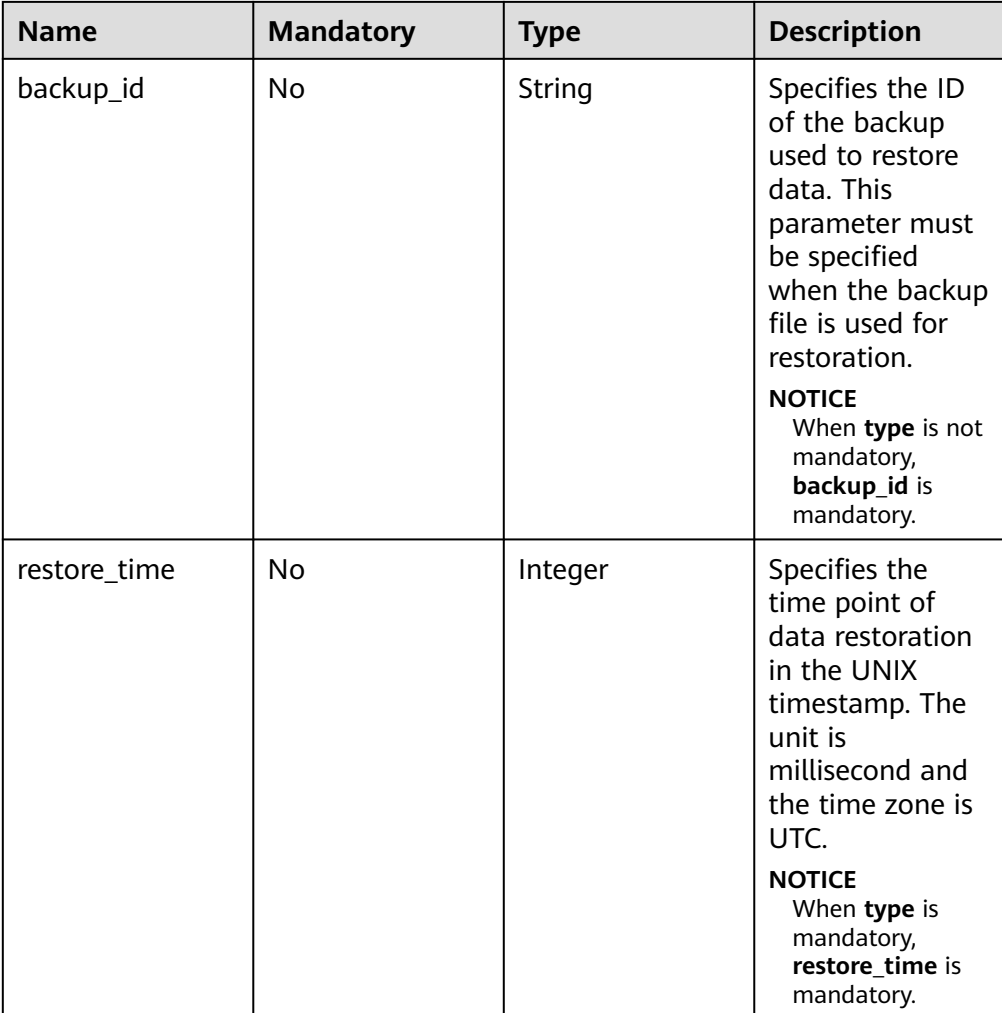

Request example

{

Use backup files for restoration:

MySQL/PostgreSQL:

```
 "name": "targetInst",
   "availability_zone": "bbb,ccc",
   "ha": {
      "mode": "ha",
      "replication_mode": "async"
 },
 "flavor_ref": "rds.mysql.s1.large",
   "volume": {
 "type": "ULTRAHIGH",
 "size": 40
 },
 "disk_encryption_id": "2gfdsh-844a-4023-a776-fc5c5fb71fb4",
   "vpc_id": "490a4a08-ef4b-44c5-94be-3051ef9e4fce",
   "subnet_id": "0e2eda62-1d42-4d64-a9d1-4e9aa9cd994f",
   "security_group_id": "2a1f7fc8-3307-42a7-aa6f-42c8b9b8f8c5",
   "backup_strategy": {
      "keep_days": 2,
      "start_time": "19:00-20:00"
   },
```

```
 "password": "Demo@12345678",
 "configuration_id": "52e86e87445847a79bf807ceda213165pr01",
 "enterprise_project_id": "ba1f7fc8-3307-42a7-aa6f-42c8b9b8f85c",
 "time_zone": "UTC+04:00",
 "restore_point": {
   "instance_id": "d8e6ca5a624745bcb546a227aa3ae1cfin01",
    "type": "backup",
    "backup_id": "2f4ddb93-b901-4b08-93d8-1d2e472f30fe"
 }
```
Microsoft SQL Server:

}

```
{
   "name": "targetInst",
   "availability_zone": "bbb,ccc",
   "ha": {
      "mode": "ha",
      "replication_mode": "sync"
 },
 "flavor_ref": "rds.mssql.2014.se.s3.xlarge.2.ha",
   "volume": {
      "type": "ULTRAHIGH",
      "size": 40
   },
   "disk_encryption_id": "2gfdsh-844a-4023-a776-fc5c5fb71fb4",
   "vpc_id": "490a4a08-ef4b-44c5-94be-3051ef9e4fce",
   "subnet_id": "0e2eda62-1d42-4d64-a9d1-4e9aa9cd994f",
   "security_group_id": "2a1f7fc8-3307-42a7-aa6f-42c8b9b8f8c5",
   "backup_strategy": {
     "keep_days": 2,
      "start_time": "19:00-20:00"
   },
   "password": "Demo@12345678",
   "configuration_id": "52e86e87445847a79bf807ceda213165pr04",
   "enterprise_project_id": "ba1f7fc8-3307-42a7-aa6f-42c8b9b8f85c",
   "time_zone": "UTC+04:00",
   "restore_point": {
      "instance_id": "d8e6ca5a624745bcb546a227aa3ae1cfin04",
      "type": "backup",
      "backup_id": "2f4ddb93-b901-4b08-93d8-1d2e472f30fe",
      "database_name": {
         "db1": "dbtest1",
         "db2": ""
      }
   }
```
Use PITR for restoration:

}

{

```
 "name": "targetInst",
 "availability_zone": "bbb,ccc",
 "ha": {
    "mode": "ha",
    "replication_mode": "async"
 },
 "flavor_ref": "rds.mysql.s1.large",
 "volume": {
    "type": "ULTRAHIGH",
    "size": 40
 },
 "disk_encryption_id": "2gfdsh-844a-4023-a776-fc5c5fb71fb4",
 "vpc_id": "490a4a08-ef4b-44c5-94be-3051ef9e4fce",
```

```
 "subnet_id": "0e2eda62-1d42-4d64-a9d1-4e9aa9cd994f",
 "security_group_id": "2a1f7fc8-3307-42a7-aa6f-42c8b9b8f8c5",
 "backup_strategy": {
    "keep_days": 2,
    "start_time": "19:00-20:00"
 },
 "password": "Demo@12345678",
 "configuration_id": "52e86e87445847a79bf807ceda213165pr01",
 "enterprise_project_id": "ba1f7fc8-3307-42a7-aa6f-42c8b9b8f85c",
 "time_zone": "UTC+04:00",
 "restore_point": {
    "instance_id": "d8e6ca5a624745bcb546a227aa3ae1cfin01",
    "type": "timestamp",
    "restore_time": 1532001446987
 }
```
Microsoft SQL Server:

}

```
{
   "name": "targetInst",
  "availability_zone": "bbb,ccc",
   "ha": {
      "mode": "ha",
      "replication_mode": "sync"
 },
   "flavor_ref": "rds.mssql.2014.se.s3.xlarge.2.ha",
   "volume": {
 "type": "ULTRAHIGH",
 "size": 40
   },
   "disk_encryption_id": "2gfdsh-844a-4023-a776-fc5c5fb71fb4",
   "vpc_id": "490a4a08-ef4b-44c5-94be-3051ef9e4fce",
   "subnet_id": "0e2eda62-1d42-4d64-a9d1-4e9aa9cd994f",
   "security_group_id": "2a1f7fc8-3307-42a7-aa6f-42c8b9b8f8c5",
   "backup_strategy": {
      "keep_days": 2,
      "start_time": "19:00-20:00"
   },
   "password": "Demo@12345678",
   "configuration_id": "52e86e87445847a79bf807ceda213165pr04",
   "enterprise_project_id": "ba1f7fc8-3307-42a7-aa6f-42c8b9b8f85c",
   "time_zone": "UTC+04:00",
   "restore_point": {
      "instance_id": "d8e6ca5a624745bcb546a227aa3ae1cfin04",
      "type": "timestamp",
      "restore_time": 1532001446987,
      "database_name": {
         "db1": "dbtest1",
         "db2": ""
     }
   }
}
```
#### **Response**

Normal response

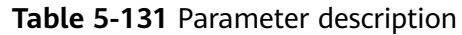

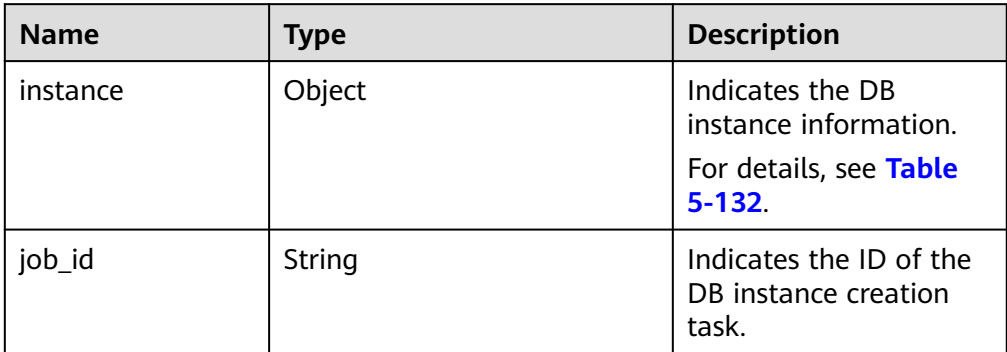

### **Table 5-132** instance description

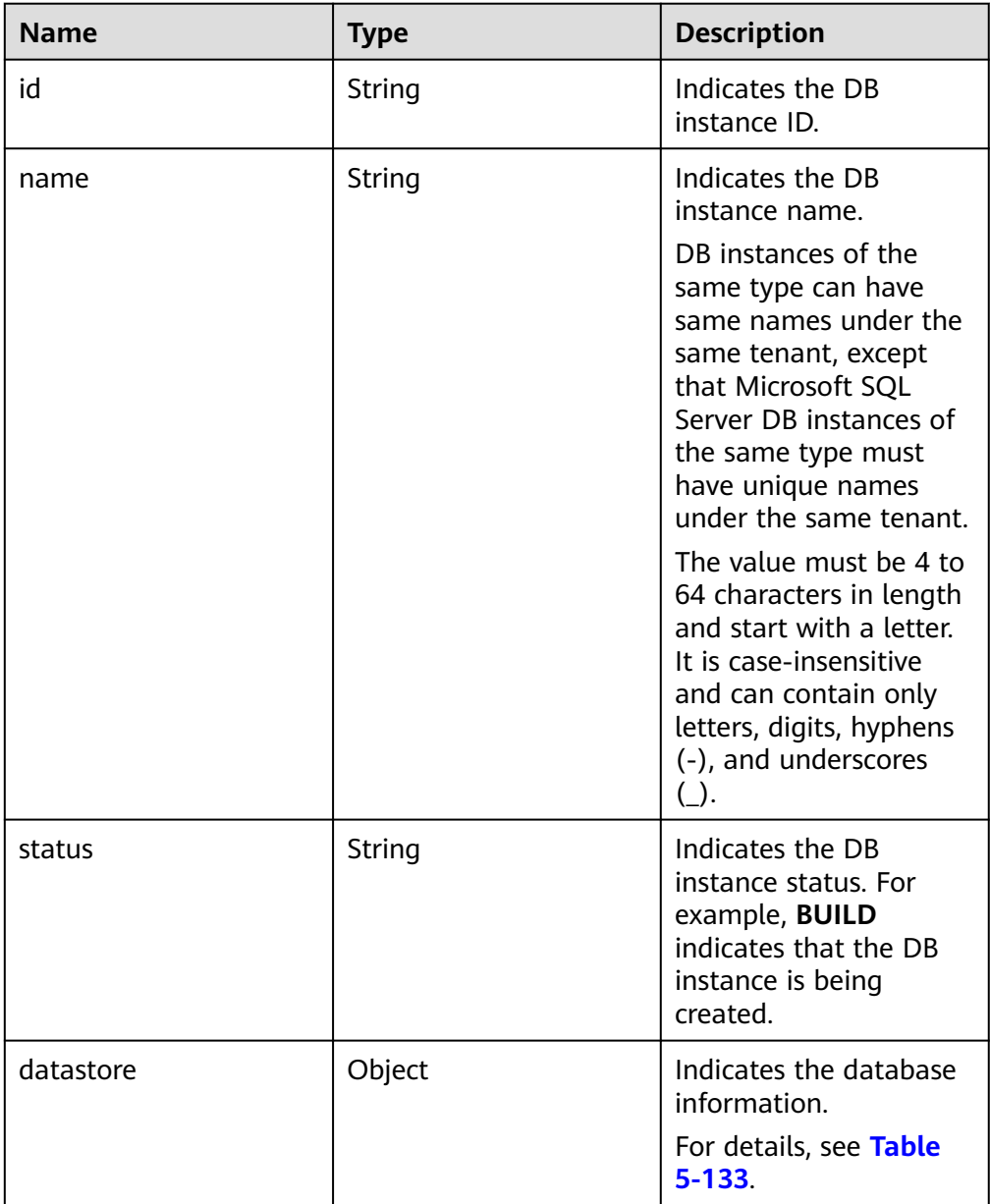

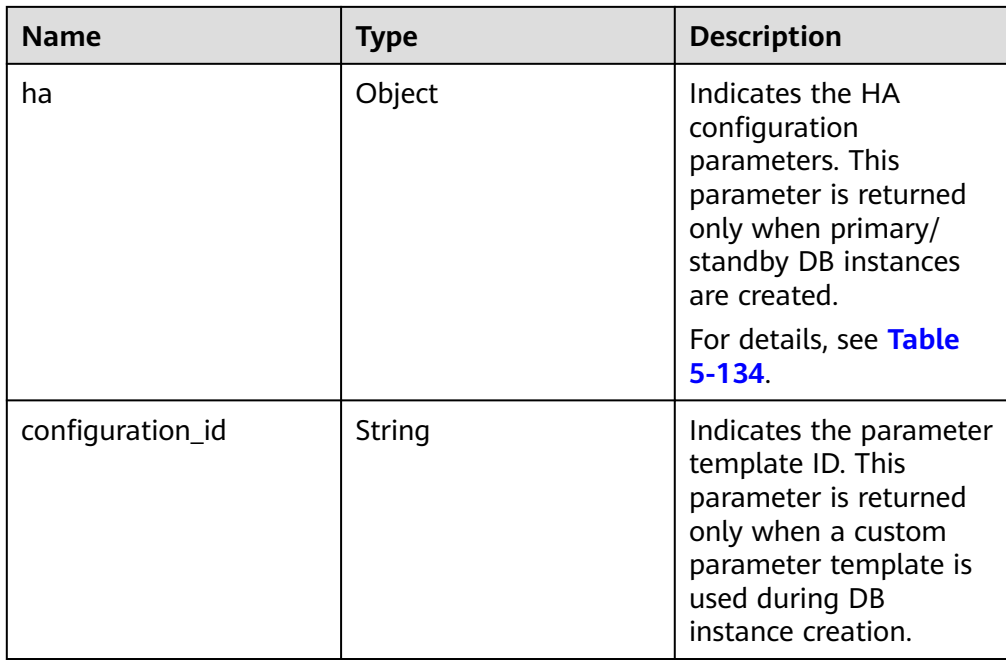

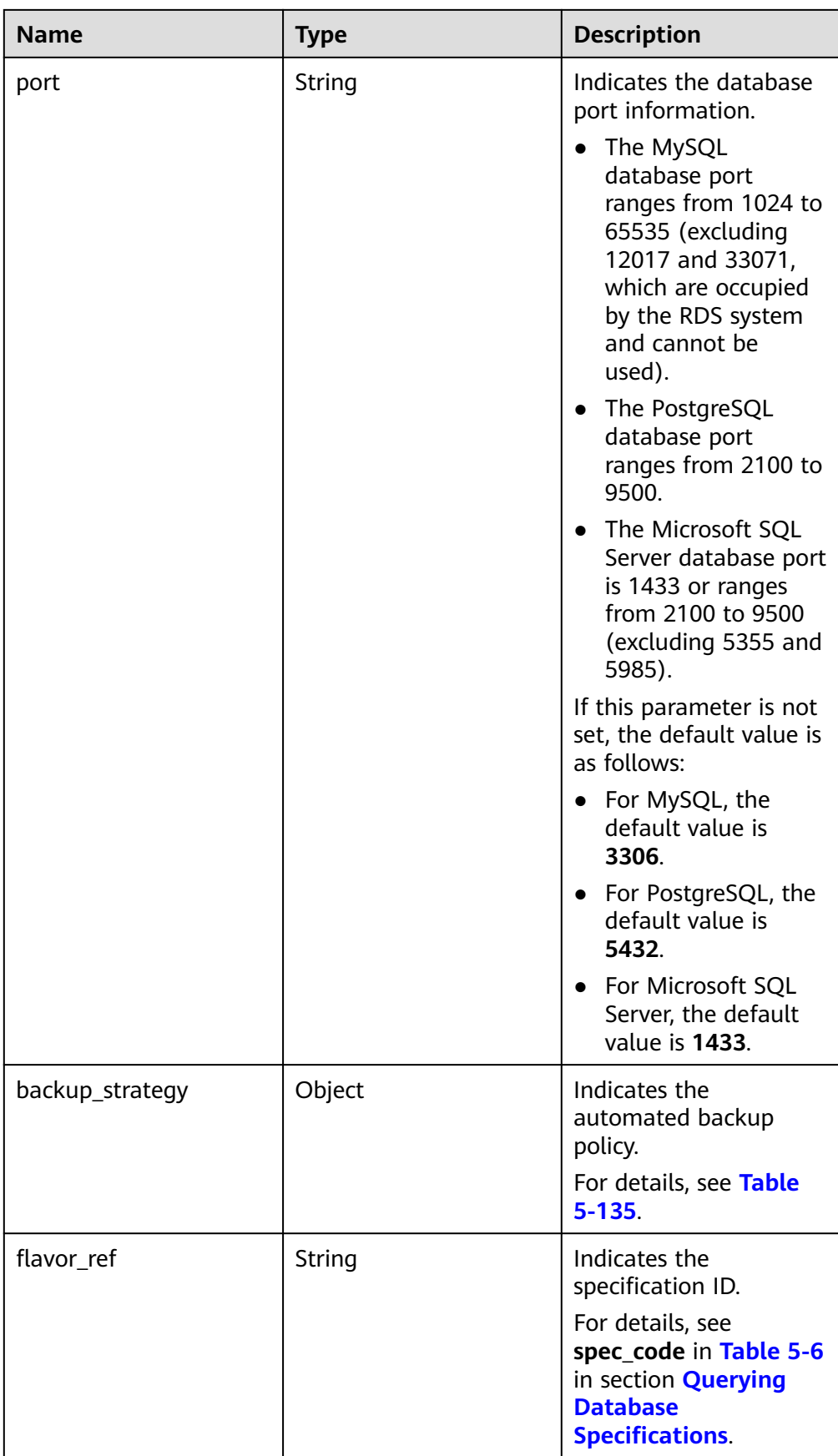

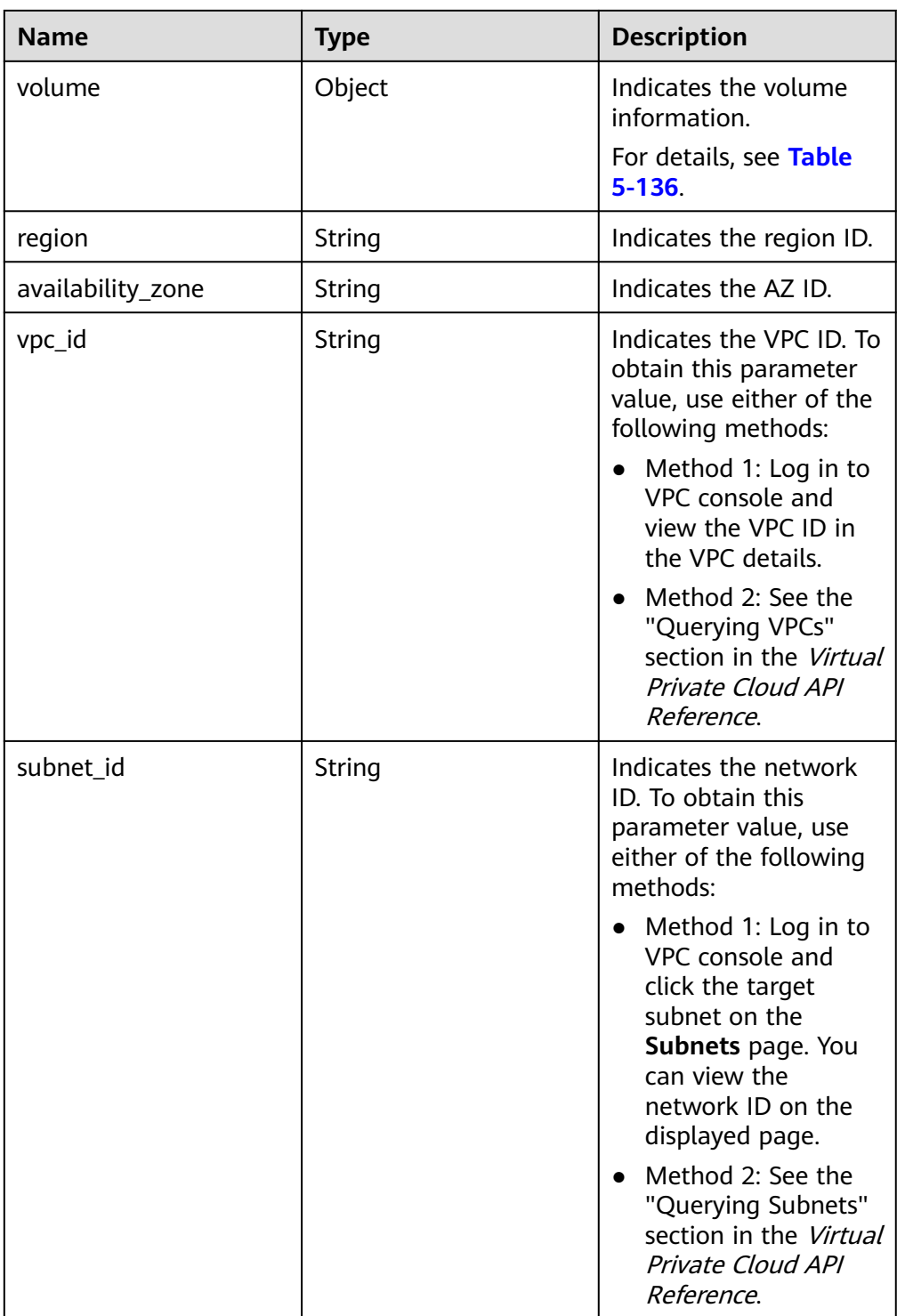

<span id="page-154-0"></span>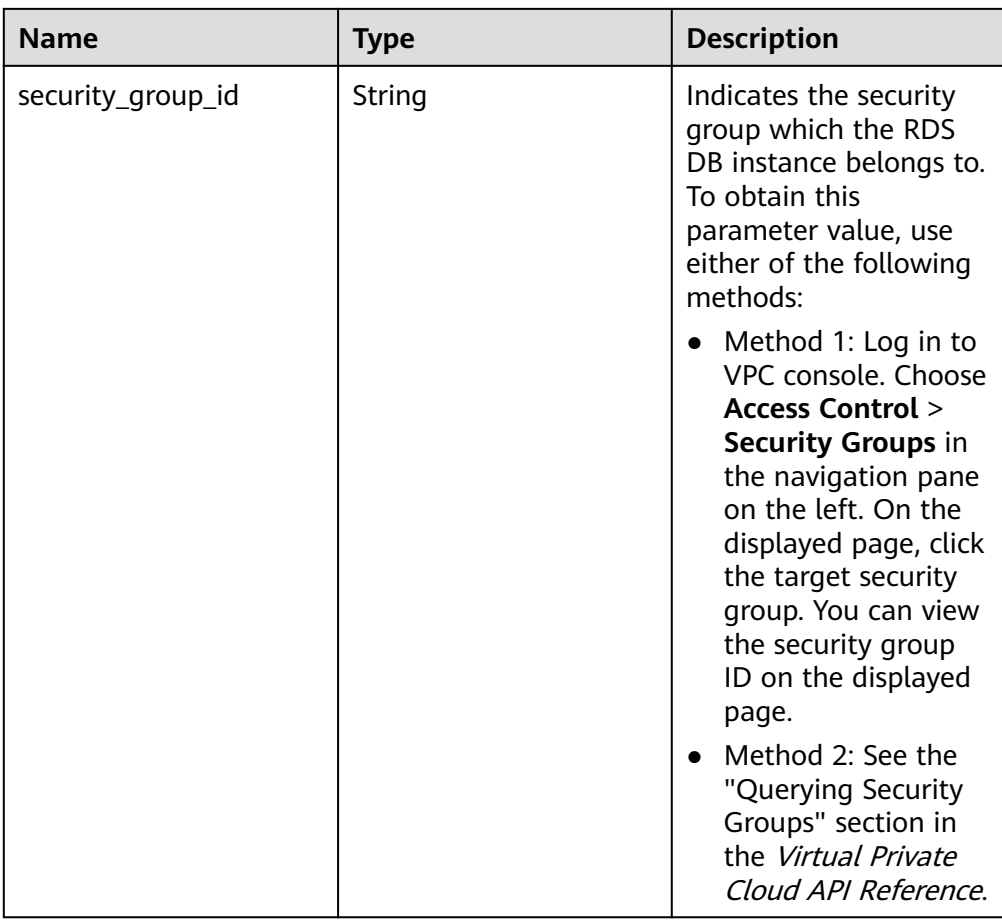

# **Table 5-133** datastore field data structure description

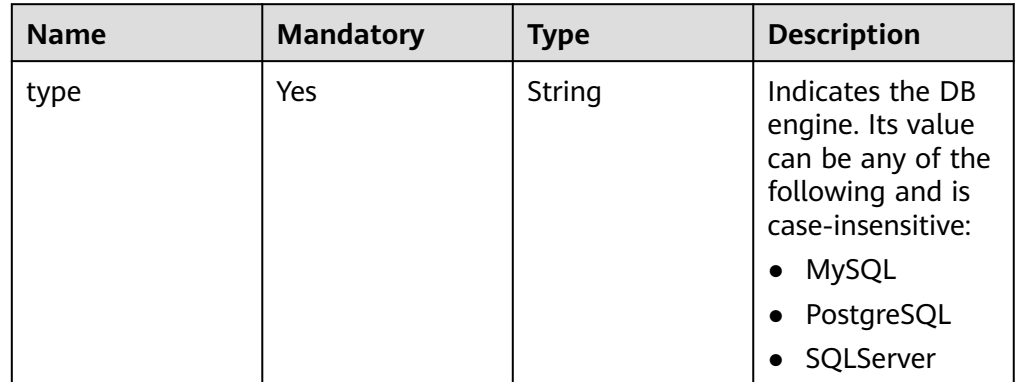

<span id="page-155-0"></span>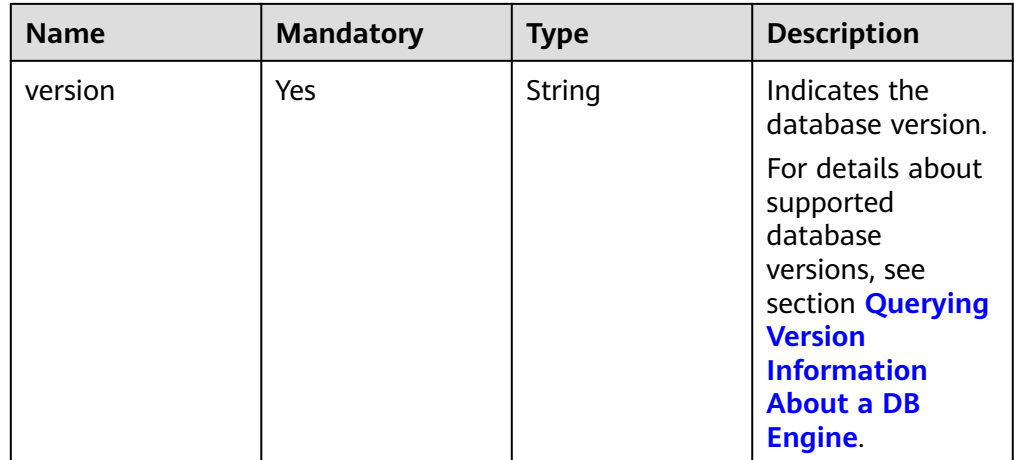

### **Table 5-134** ha field data structure description

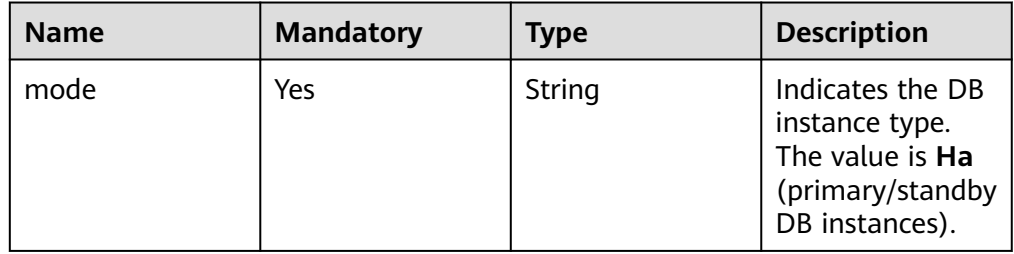

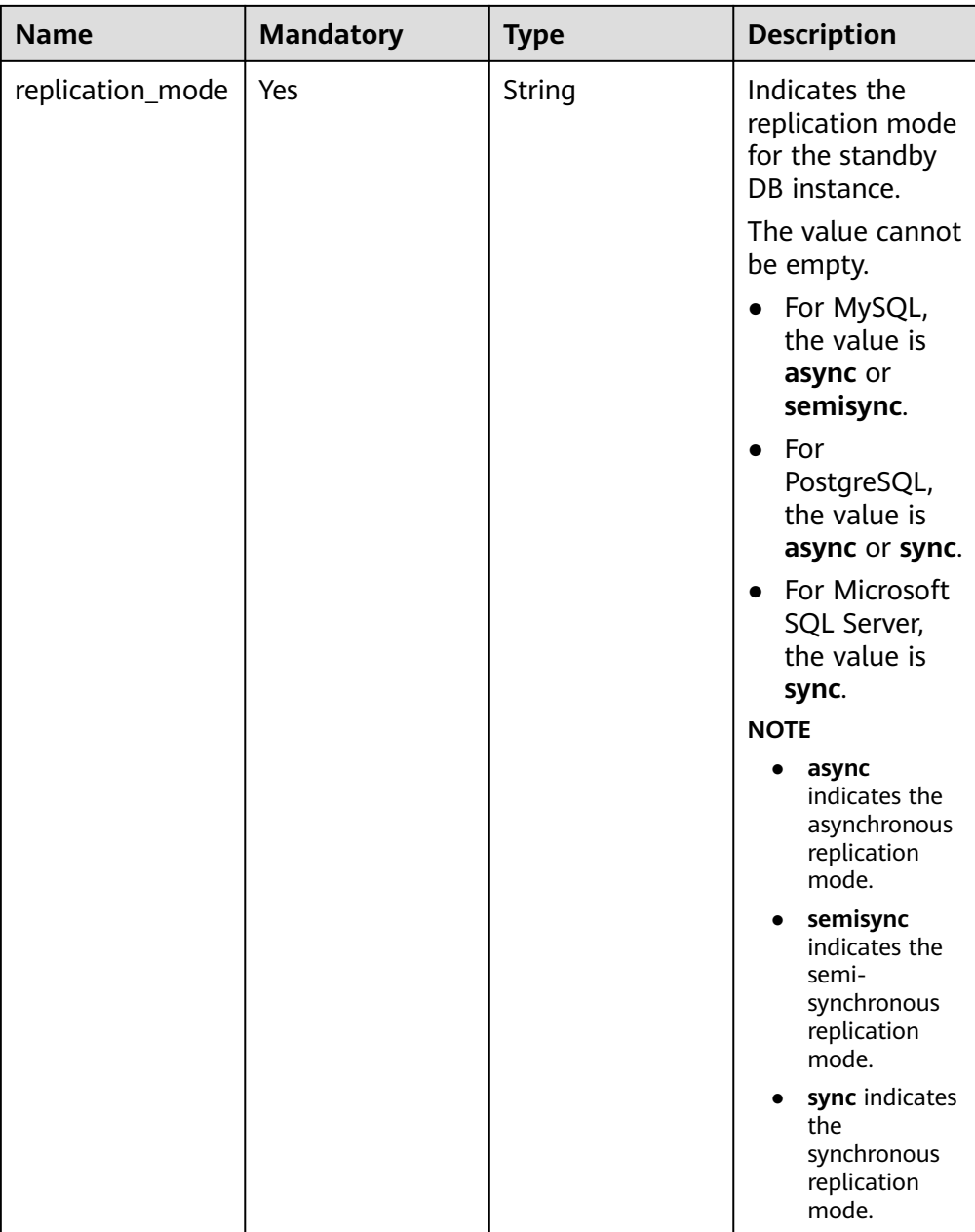

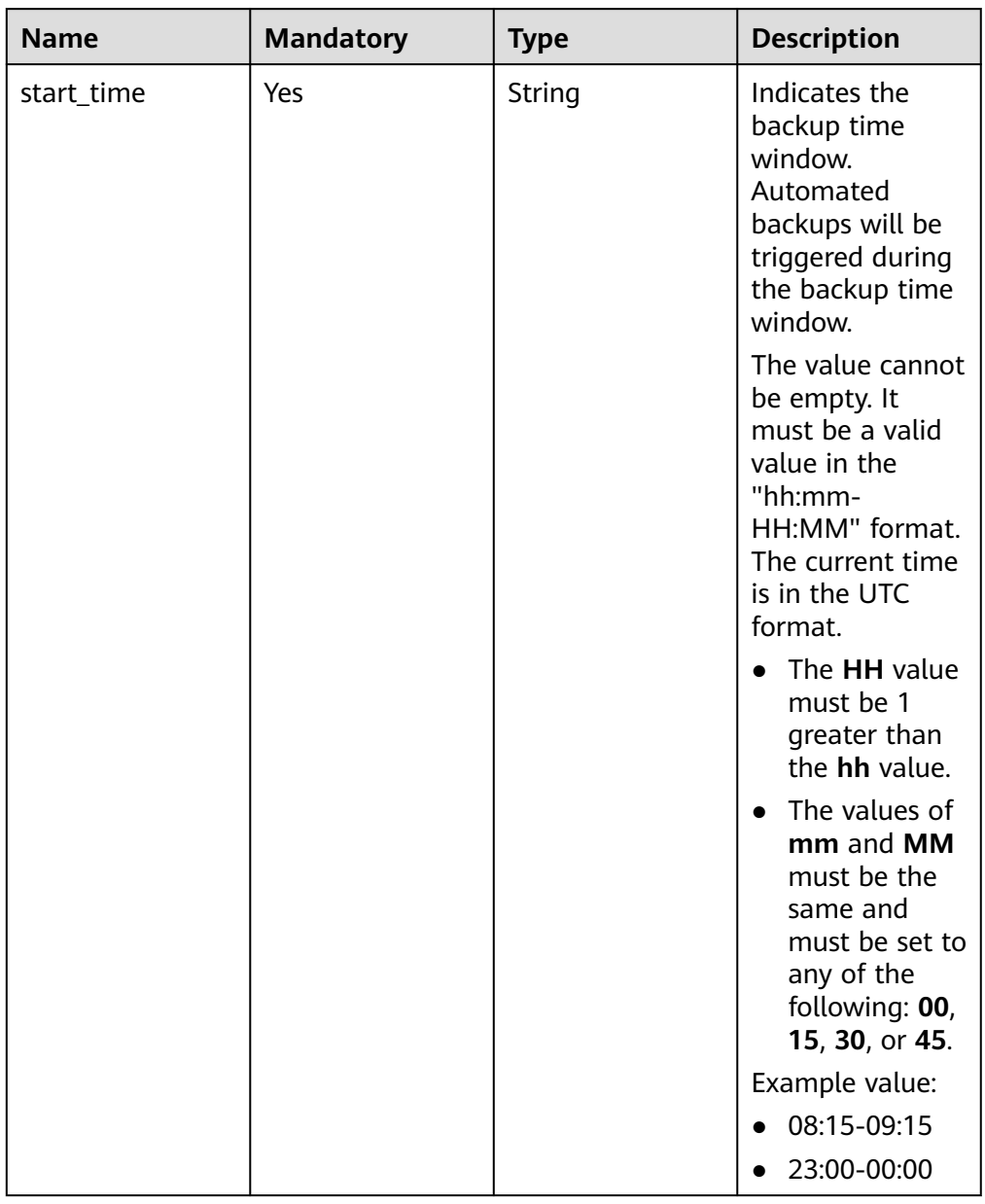

### <span id="page-157-0"></span>**Table 5-135** backupStrategy field data structure description

<span id="page-158-0"></span>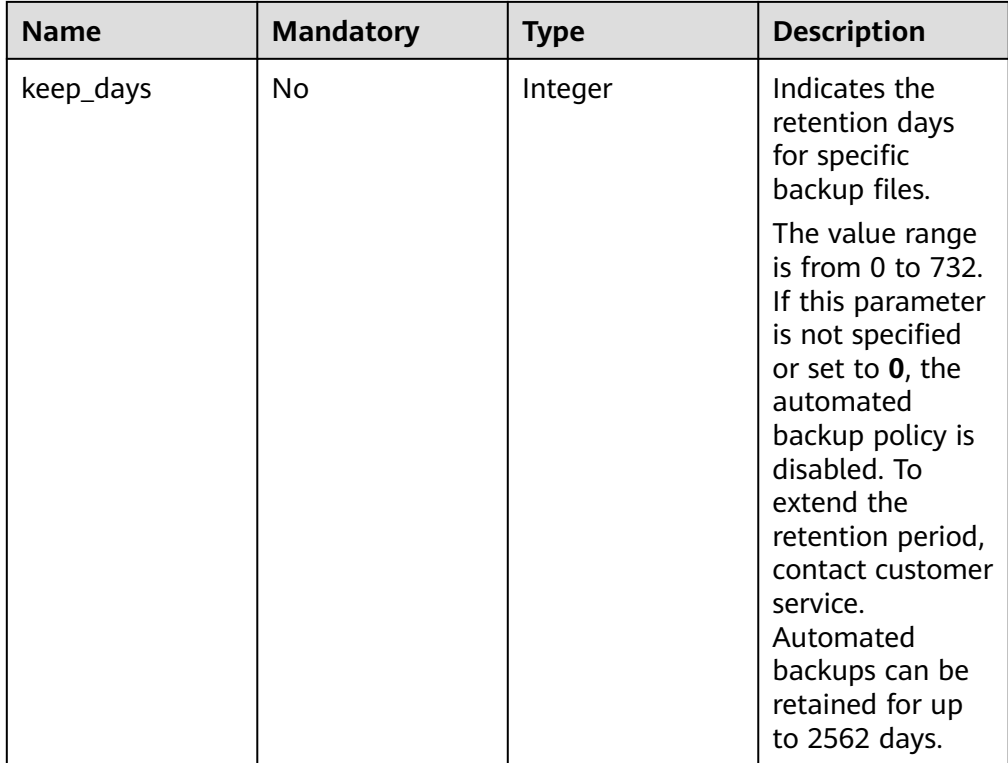

### **Table 5-136** volume field data structure description

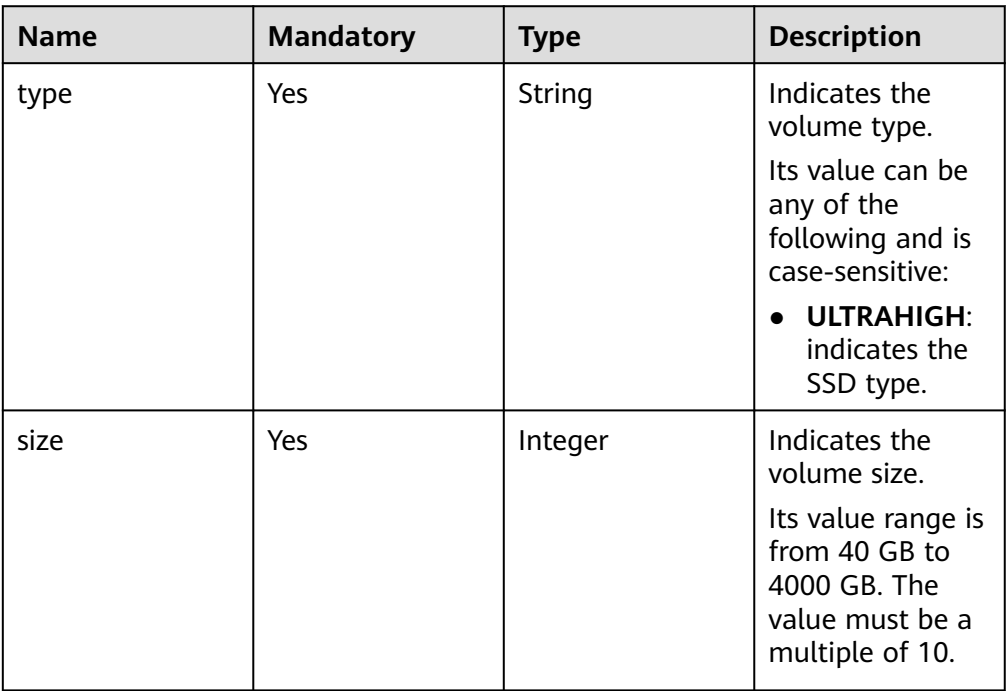

● Example normal response

```
 "instance": {
```
{

```
 "id": "f5ffdd8b1c98434385eb001904209eacin01",
```

```
 "name": "demoname",
```

```
 "status": "BUILD",
      "datastore": {
         "type": "MySQL",
         "version": "5.6.41"
      },
      "port": "3306",
      "volume": {
         "type": "ULTRAHIGH",
         "size": "40"
      },
      "region": "aaa",
      "backup_strategy": {
         "start_time": "02:00-03:00",
         "keep_days": "7"
      },
     "flavor_ref": "rds.mysql.s1.large",
      "availability_zone": "bbb",
      "vpc_id": "19e5d45d-70fd-4a91-87e9-b27e71c9891f",
      "subnet_id": "bd51fb45-2dcb-4296-8783-8623bfe89bb7",
      "security_group_id": "23fd0cd4-15dc-4d65-bdb3-8844cc291be0"
   },
    "job_id": "bf003379-afea-4aa5-aa83-4543542070bc"
}
```
● Abnormal response For details, see **[Abnormal Request Results](#page-236-0)**.

# **Status Code**

For details, see **[Status Codes](#page-236-0)**.

# **Error Code**

For details, see **[Error Codes](#page-240-0)**.

# **5.7.9 Restoring Data to an Existing DB Instance**

## **Function**

This API is used to restore a database to an existing DB instance.

- Before calling an API, you need to understand the API in **[Authentication](#page-15-0)**.
- Before calling this API, obtain the required **[region and endpoint](https://support.alphaedge.tmone.com.my/en-us/endpoint/index.html)**.

# **Constraints**

- This API does not support PostgreSQL instance restoration.
- When data is restored to an existing DB instance, the API has the following constraints:
	- The DB engine of the original DB instance must be the same as that of the target DB instance. For example, if the original DB instance is running MySQL, the target DB instance must also run MySQL.
	- The target DB instance version must be later than or equal to that of the source instance. For example, MySQL 5.7.25 DB instance can be restored to MySQL 5.7.27 DB instance. For constraints of Microsoft SQL Server, see **[Table 5-137](#page-160-0)**.
- <span id="page-160-0"></span>– The total storage space of the target DB instance must be greater than or equal to that of the original DB instance.
- Cross-region restoration is not supported.
- When data is restored to an original DB instance:

This API is supported only for the Microsoft SQL Server DB engine.

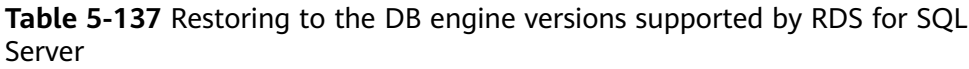

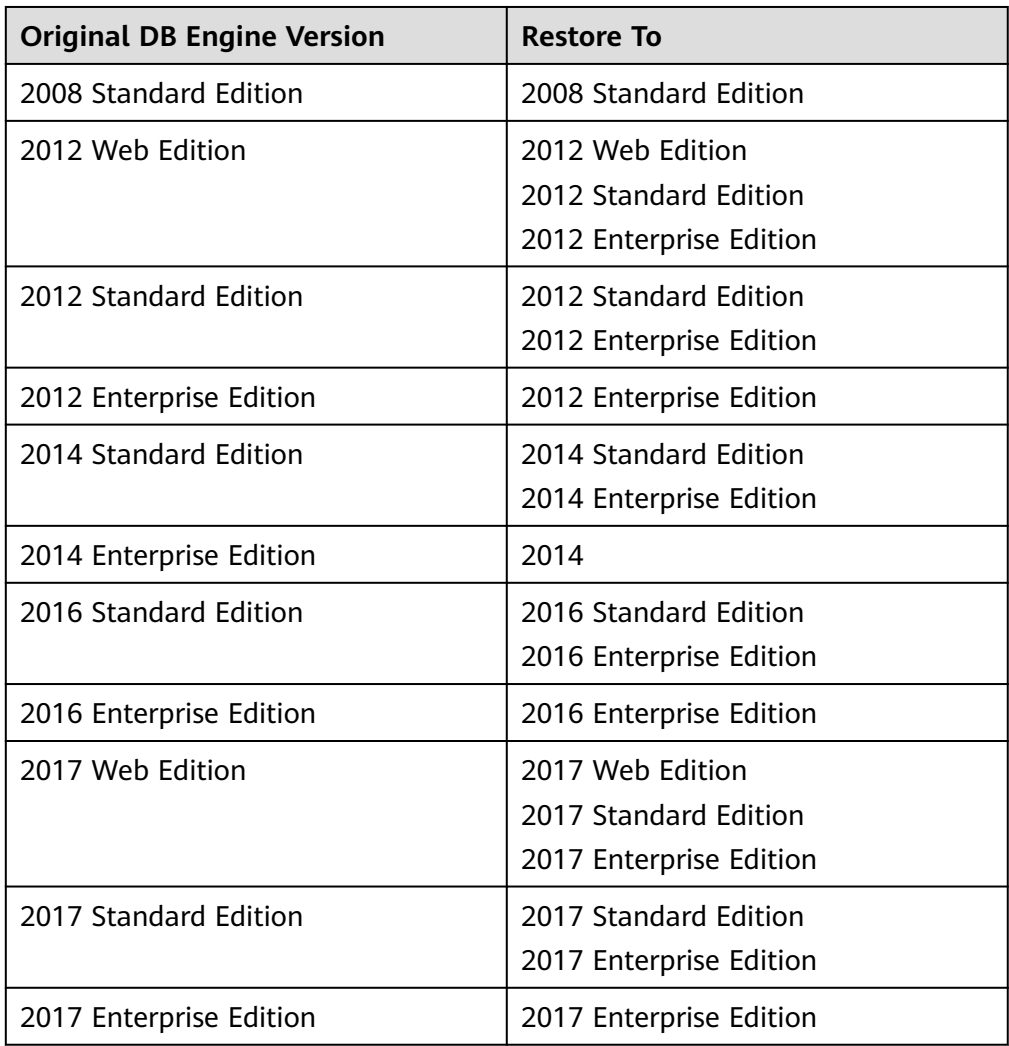

## **URI**

- URI format POST https://{Endpoint}/v3/{project\_id}/instances/recovery
- Example https://rds.mykualalumpur-1.alphaedge.tmone.com.my/v3/0483b6b16e954cb88930a360d2c 4e663/instances/recovery
- Parameter description

**Table 5-138** Parameter description

| <b>Name</b> | <b>Mandatory</b> | <b>Description</b>                                                                          |
|-------------|------------------|---------------------------------------------------------------------------------------------|
| project_id  | Yes              | Specifies the project ID<br>of a tenant in a region.                                        |
|             |                  | For details about how<br>to obtain the project ID,<br>see Obtaining a<br><b>Project ID.</b> |

# **Request**

● Parameter description

#### **Table 5-139** Parameter description

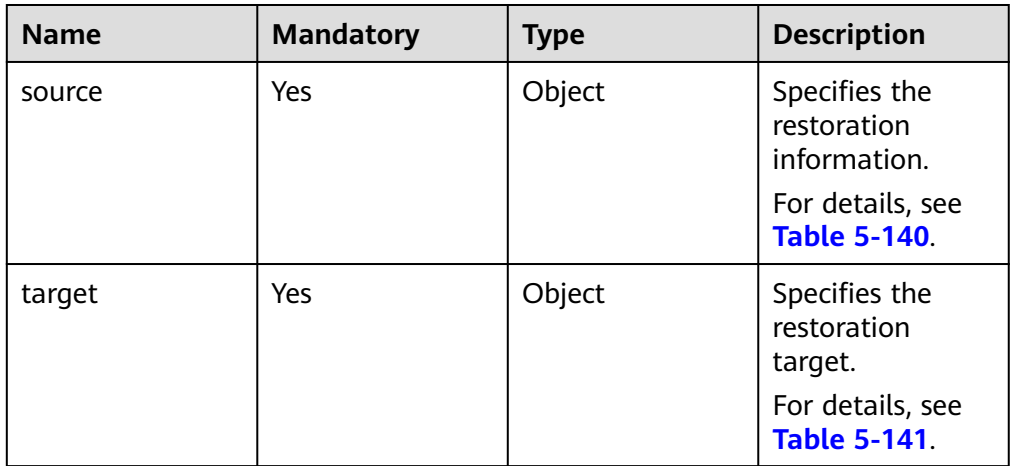

### **Table 5-140** source field data structure description

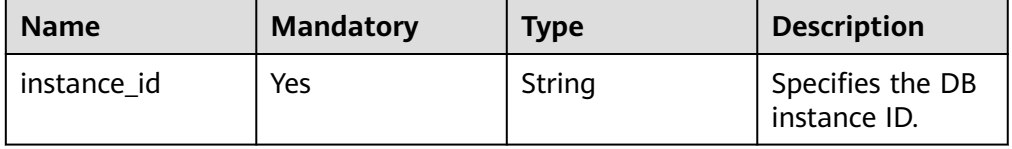

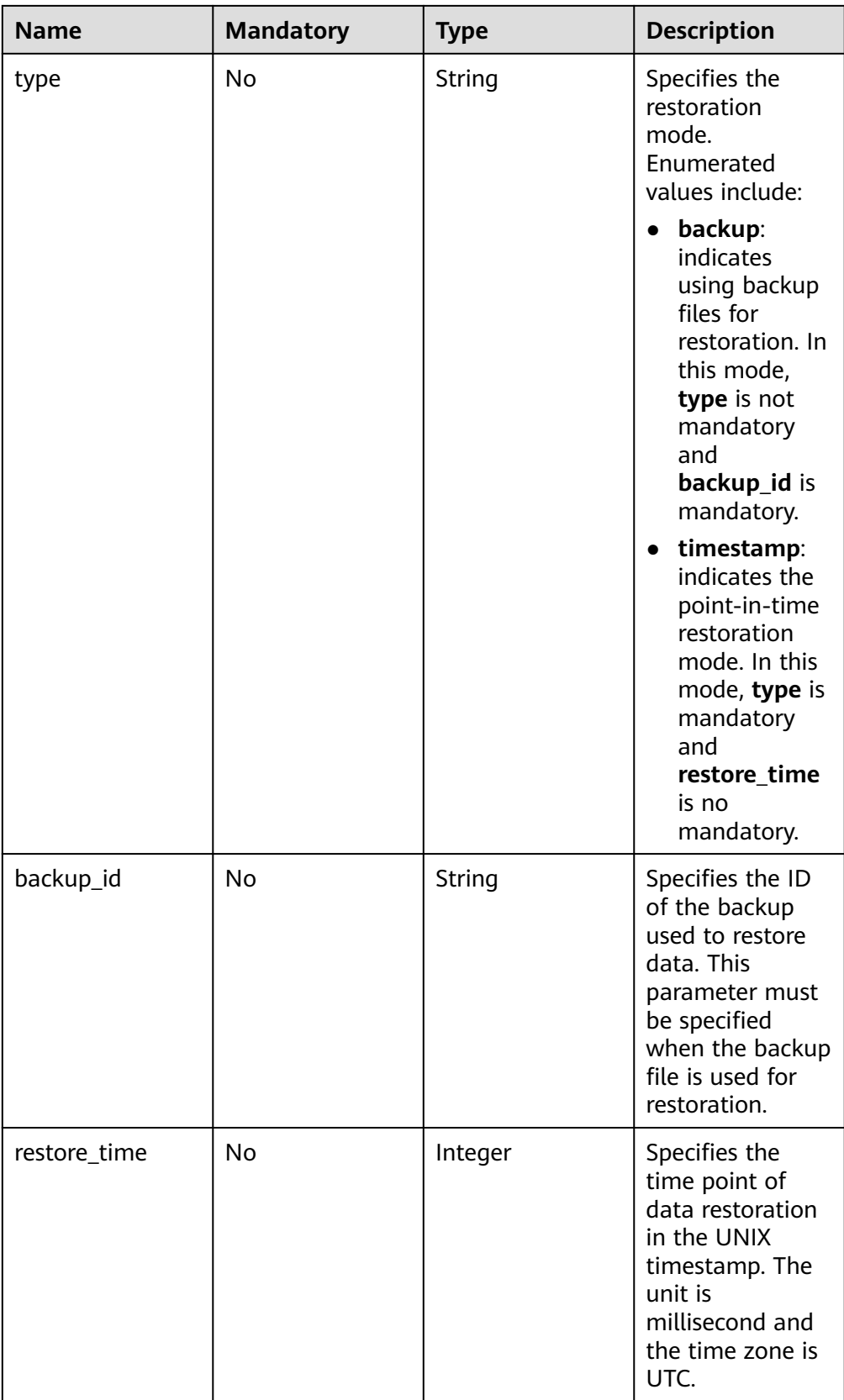

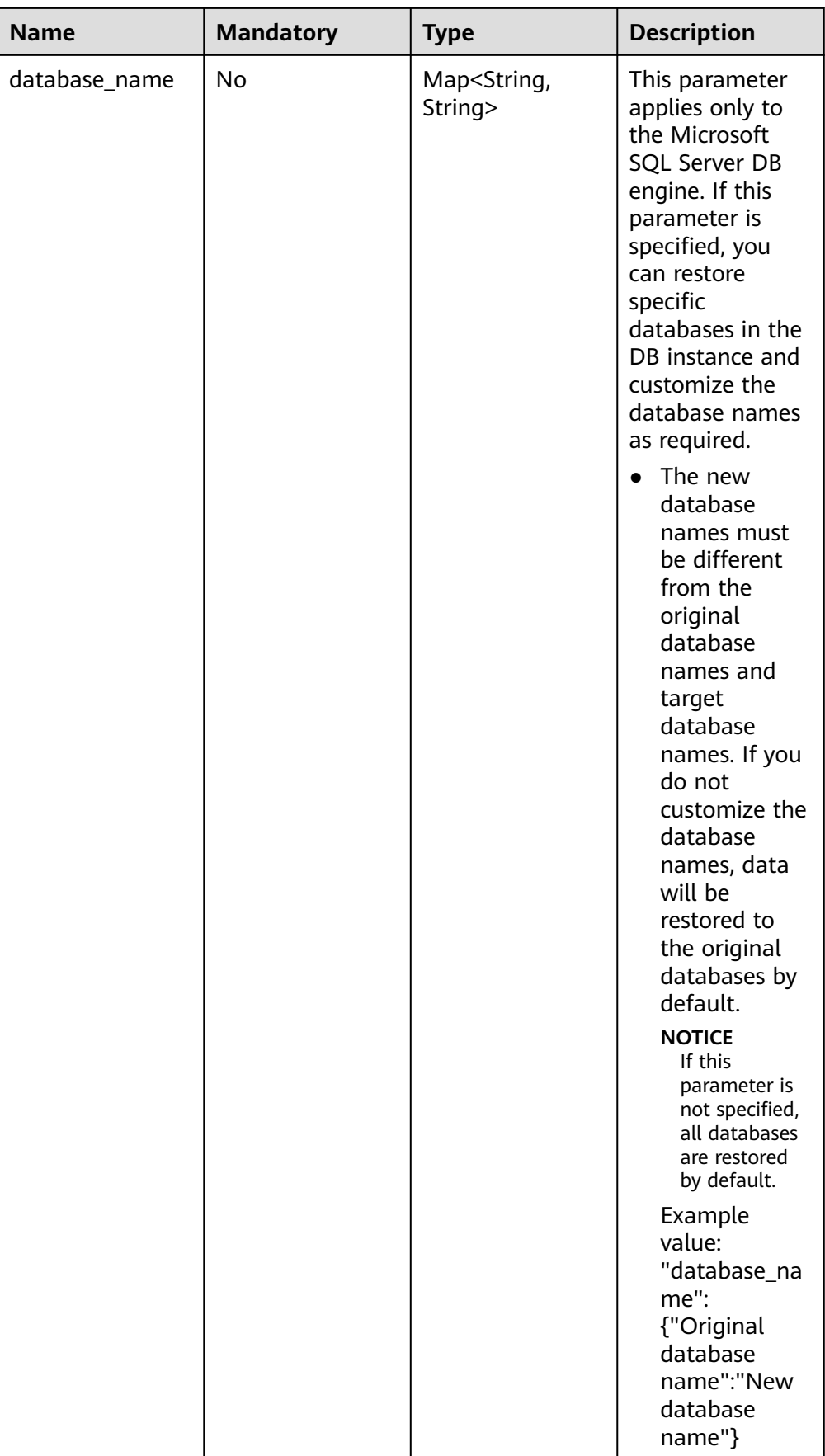

<span id="page-164-0"></span>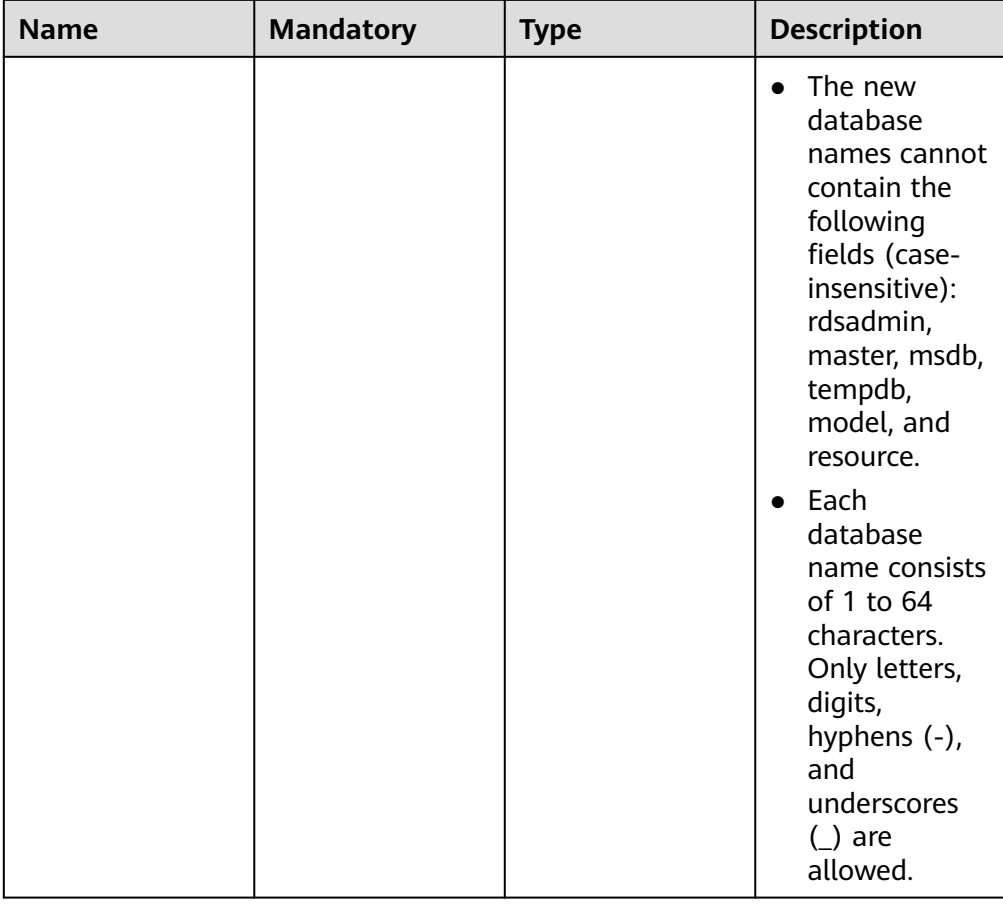

#### **Table 5-141** target field data structure description

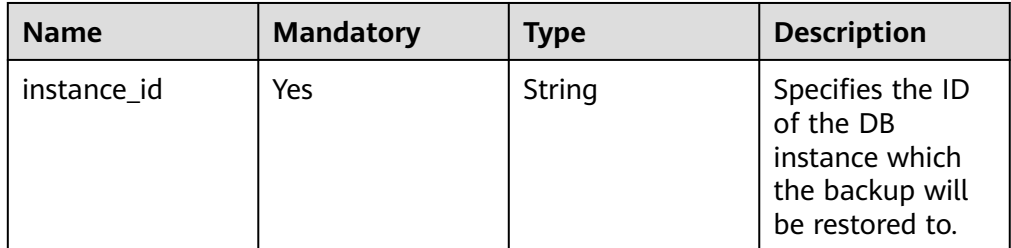

### ● Request example

Use backup files for restoration:

MySQL:

```
{
   "source": {
     "instance_id": "d8e6ca5a624745bcb546a227aa3ae1cfin01",
 "type": "backup",
 "backup_id": "2f4ddb93-b901-4b08-93d8-1d2e472f30fe"
 },
 "target": {
      "instance_id": "d8e6ca5a624745bcb546a227aa3ae1cfin01"
   }
}
```
Microsoft SQL Server:

```
{
   "source": {
      "instance_id": "61879e6085bc44d1831b0ce62d988fd9in04",
      "type": "backup",
      "backup_id": "b021670e69ba4538b7b2ed07257306aebr04",
      "database_name": {
 "db1": "dbtest1",
 "db2": ""
      }
   },
   "target": {
      "instance_id": "d8e6ca5a624745bcb546a227aa3ae1cfin04"
   }
}
```
Use PITR for restoration:

MySQL:

{

}

}

{

}

```
 "source": {
      "instance_id": "d8e6ca5a624745bcb546a227aa3ae1cfin01",
      "type": "timestamp",
      "restore_time": 1532001446987
 },
 "target": {
      "instance_id": "d8e6ca5a624745bcb546a227aa3ae1cfin01"
   }
```
Microsoft SQL Server:

```
{
   "source": {
      "instance_id": "61879e6085bc44d1831b0ce62d988fd9in04",
      "type": "timestamp",
      "restore_time": 1532001446987,
      "database_name": {
         "db1": "dbtest1",
         "db2": ""
      }
   },
    "target": {
      "instance_id": "d8e6ca5a624745bcb546a227aa3ae1cfin04"
   }
```
## **Response**

Normal response

#### **Table 5-142** Parameter description

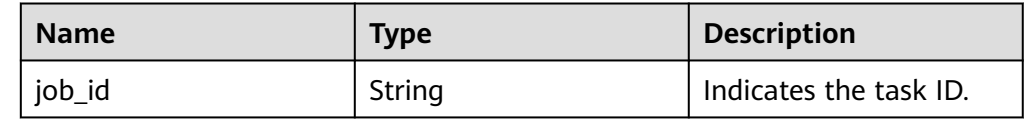

#### ● Example normal response

"job\_id": "ff80808157127d9301571bf8160c001d"

Abnormal response For details, see **[Abnormal Request Results](#page-236-0)**.

## **Status Code**

For details, see **[Status Codes](#page-236-0)**.

### **Error Code**

For details, see **[Error Codes](#page-240-0)**.

# **5.7.10 Restoring Tables to a Specified Point in Time (MySQL)**

## **Function**

To ensure data integrity and reduce impact on the original instance performance, the system restores the full and incremental data at the selected time point to a temporary DB instance, automatically exports the tables to be restored, and then restores the tables to the original DB instance.

### **NOTICE**

This operation will generate restored tables on the original DB instance. Ensure that the original DB instance has sufficient storage capacity.

- Before calling an API, you need to understand the API in **[Authentication](#page-15-0)**.
- Before calling this API, obtain the required **[region and endpoint](https://support.alphaedge.tmone.com.my/en-us/endpoint/index.html)**.

# **Constraints**

- This API is supported for MySQL only.
- This API is not supported for MySQL 8.0 DB instances.

## **URI**

● URI format

POST

https://{*Endpoint*}/v3/{project\_id}/instances/{instance\_id}/restore/tables

- **Example** https://rds.mykualalumpur-1.alphaedge.tmone.com.my/v3/0483b6b16e954cb88930a360d2c 4e663/instances/dsfae23fsfdsae3435in01/restore/tables
- Parameter description

| <b>Name</b> | <b>Mandat</b><br>ory | <b>Description</b>                                                                                  |
|-------------|----------------------|----------------------------------------------------------------------------------------------------|
| project_id  | Yes                  | Specifies the project ID of a tenant in a<br>region.<br>For details about how to obtain the project |
|             |                      | ID, see Obtaining a Project ID.                                                                     |
| instance id | Yes                  | Specifies the DB instance ID.                                                                       |

**Table 5-143** Parameter description

# **Request**

● Parameter description

#### **Table 5-144** Parameter description

| <b>Name</b>       | <b>Mandatory</b> | <b>Type</b>         | <b>Description</b>                                     |
|-------------------|------------------|---------------------|--------------------------------------------------------|
| restoreTime       | Yes              | Long                | Specifies the backup time point.                       |
| restoreTabl<br>es | Yes              | Array of<br>objects | Database information. For<br>details, see Table 5-145. |

**Table 5-145** restoreTables field data structure description

| <b>Name</b> | <b>Mandatory</b> | <b>Type</b>         | <b>Description</b>                                                |
|-------------|------------------|---------------------|-------------------------------------------------------------------|
| database    | Yes              | String              | Specifies the database name.                                      |
| tables      | Yes              | Array of<br>objects | Specifies the table information.<br>For details, see Table 5-146. |

**Table 5-146** tables field data structure description

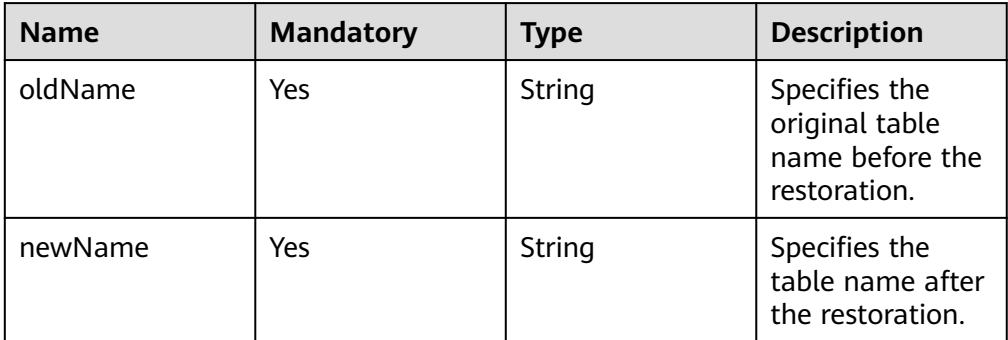

### ● Request example

{

"restoreTime": 1583720991838,

```
 "restoreTables": [
      {
         "database": "restoretest",
         "tables": [
 {
              "oldName": "test",
              "newName": "test_1583720991838"
           }
        ]
     }
   ]
```
# **Response**

Normal response

}

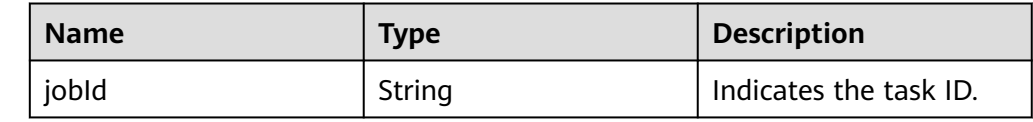

- Example normal response  $\mathfrak{t}$  "jobId":"7b55d6ca-dc8e-4844-a9da-6c53a1506db3" }
- Abnormal response For details, see **[Abnormal Request Results](#page-236-0)**.

# **Status Code**

For details, see **[Status Codes](#page-236-0)**.

# **Error Code**

For details, see **[Error Codes](#page-240-0)**.

# **5.8 Log Information Queries**

# **5.8.1 Querying Database Error Logs**

# **Function**

This API is used to query the latest 2000 database error logs.

- Before calling an API, you need to understand the API in **[Authentication](#page-15-0)**.
- Before calling this API, obtain the required **[region and endpoint](https://support.alphaedge.tmone.com.my/en-us/endpoint/index.html)**.

## **URI**

**URI** format GET https://{Endpoint}/v3/{project\_id}/instances/{instance\_id}/errorlog? start\_date={start\_date}&end\_date={end\_date}

### ● Example

https://rds.my-

kualalumpur-1.alphaedge.tmone.com.my/v3/0483b6b16e954cb88930a360d2c 4e663/instances/cee5265e1e5845649e354841234567dfin01/errorlog? offset=1&limit=10&start\_date=2018-08-06T10:41:14+0800&end\_date=2018-08 -07T10:41:14+0800&level=ALL

● Parameter description

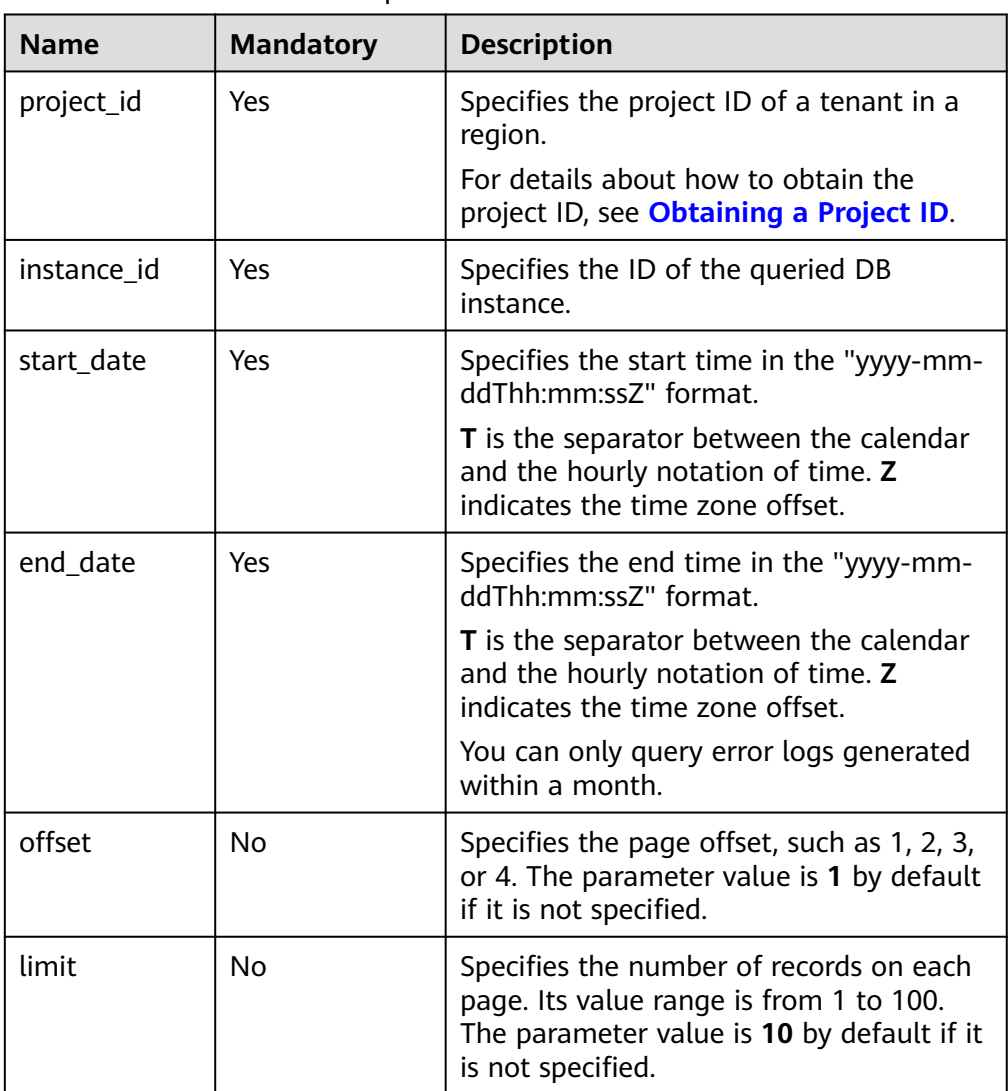

#### **Table 5-147** Parameter description

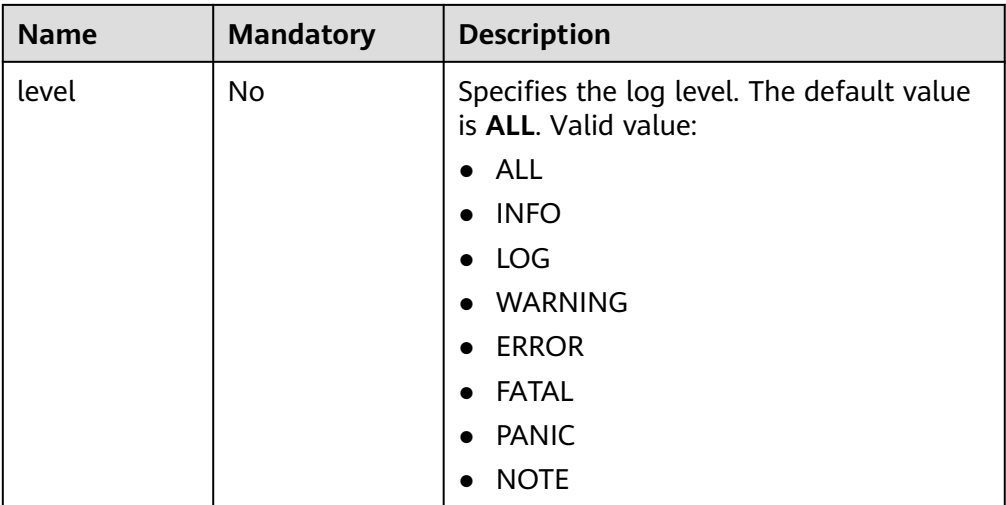

# **Request**

None

### **Response**

Normal response

#### **Table 5-148** Parameter description

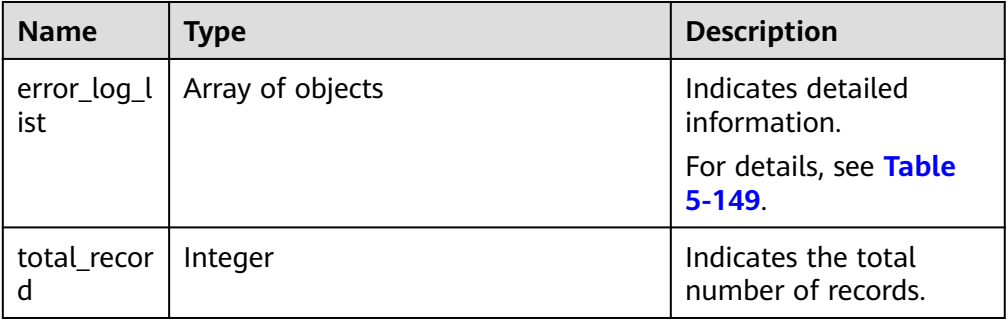

#### **Table 5-149** error\_log\_list field data structure description

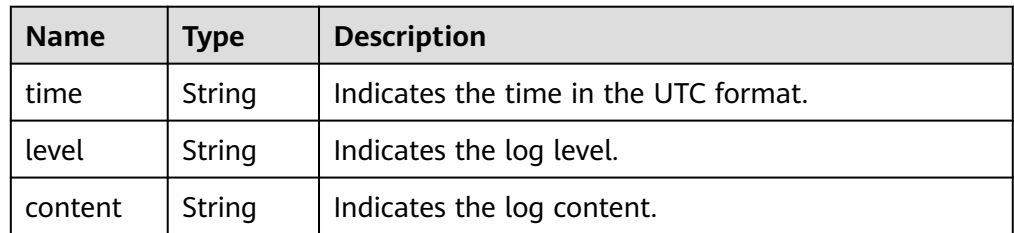

● Example normal response

{

```
 "error_log_list": [{
 "time": "2018-12-04T14:24:42",
 "level": "ERROR",
```

```
 "content": "Slave I/O for channel '': error connecting to master 
'rdsRepl@172.16.30.111:3306' - retry-time: 60 retries: 1, Error_code: 203"
   }, {
      "time": "2018-12-04T14:24:42",
      "level": "ERROR",
      "content": "Slave I/O for channel '': error connecting to master 
'rdsRepl@172.11.11.111:8081' - retry-time: 60 retries: 1, Error_code: 203"
   }],
   "total_record": 2
}
```
● Abnormal Response For details, see **[Abnormal Request Results](#page-236-0)**.

### **Status Code**

For details, see **[Status Codes](#page-236-0)**.

### **Error Code**

For details, see **[Error Codes](#page-240-0)**.

# **5.8.2 Querying Database Slow Logs**

# **Function**

This API is used to query the latest 2000 database slow query logs.

- Before calling an API, you need to understand the API in **[Authentication](#page-15-0)**.
- Before calling this API, obtain the required **[region and endpoint](https://support.alphaedge.tmone.com.my/en-us/endpoint/index.html)**.

## **Constraints**

Only the MySQL DB instances are supported.

### **URI**

- URI format GET https://{Endpoint}/v3/{project\_id}/instances/{instance\_id}/slowlog? start date={start date}&end date={end date}
- **Example**

https://rds.mykualalumpur-1.alphaedge.tmone.com.my/v3/0483b6b16e954cb88930a360d2c 4e663/instances/cee5265e1e5845649e354841234567dfin01/slowlog? offset=1&limit=10&start\_date=2018-08-06T10:41:14+0800&end\_date=2018-08 -07T10:41:14+0800&type=INSERT

Parameter description

| <b>Name</b> | <b>Mandatory</b> | <b>Description</b>                                                                                                    |
|-------------|------------------|----------------------------------------------------------------------------------------------------|
| project_id  | Yes              | Specifies the project ID of a tenant in a<br>region.                                                                                                    |
|             |                  | For details about how to obtain the<br>project ID, see <b>Obtaining a Project ID</b> .                                                                                        |
| instance_id | Yes              | Specifies the ID of the queried DB<br>instance.                                                                                                    |
| start_date  | Yes              | Specifies the start date in the "yyyy-<br>mm-ddThh:mm:ssZ" format.                                                                                                    |
|             |                  | <b>T</b> is the separator between the calendar<br>and the hourly notation of time. Z<br>indicates the time zone offset.                                                       |
| end_date    | Yes              | Specifies the end time in the "yyyy-mm-<br>ddThh:mm:ssZ" format.                                                                                                    |
|             |                  | T is the separator between the calendar<br>and the hourly notation of time. Z<br>indicates the time zone offset. You can<br>only query slow logs generated within a<br>month. |
| offset      | No               | Specifies the page offset, such as 1, 2, 3,<br>or 4. The parameter value is 1 by default<br>if it is not specified.                                                           |
| limit       | No               | Specifies the number of records on a<br>page. Its value range is from 1 to 100.<br>The parameter value is 10 by default if<br>it is not specified.                            |
| type        | No               | Specifies the statement type. If it is left<br>blank, all statement types are queried.<br>Valid value:<br><b>INSERT</b><br><b>UPDATE</b><br><b>SELECT</b><br><b>DELETE</b>    |
|             |                  | <b>CREATE</b>                                                                                                    |

**Table 5-150** Parameter description

# **Request**

None

# **Response**

● Normal response

| <b>Name</b>  | <b>Type</b>                      | <b>Description</b>                        |
|--------------|----------------------------------|-------------------------------------------|
|              | slow_log_list   Array of objects | Indicates detailed<br>information.        |
|              |                                  | For details, see Table<br>$5 - 152$ .     |
| total_record | Integer                          | Indicates the total<br>number of records. |

<span id="page-173-0"></span>**Table 5-151** Parameter description

#### **Table 5-152** slow\_log\_list field data structure description

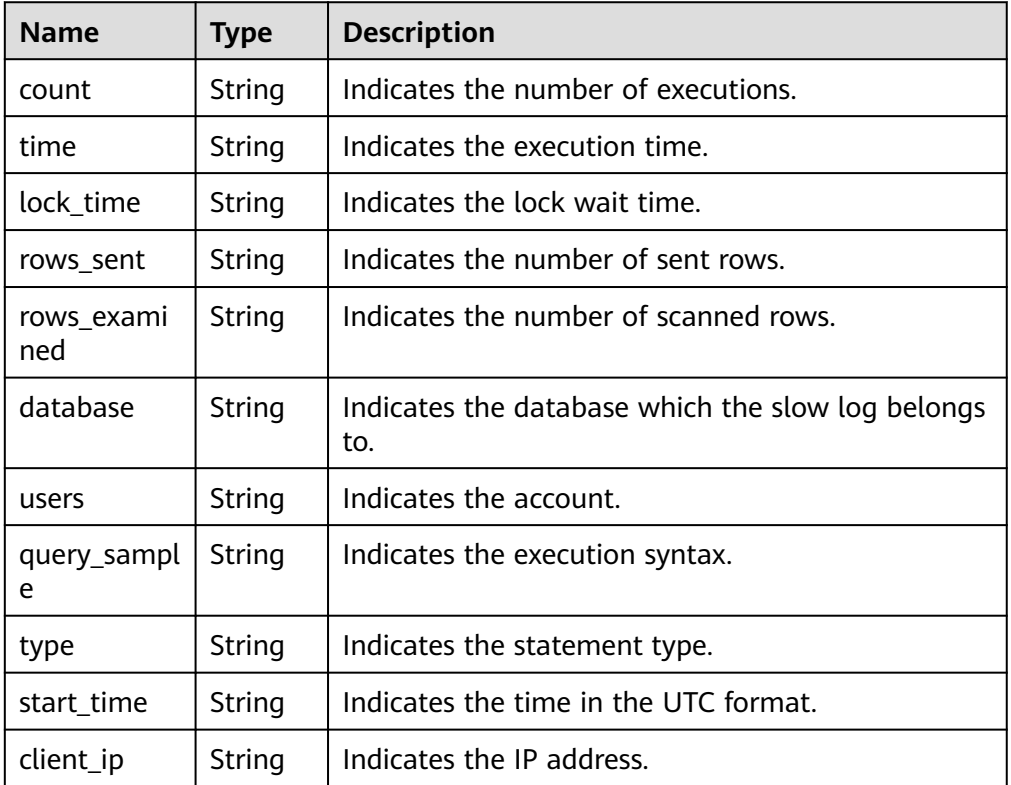

#### ● Example normal response

```
{
    "total_record": 1,
    "slow_log_list": [
      {
         "count": "1",
         "time": "1.04899 s",
         "lock_time": "0.00003 s",
         "rows_sent": "0",
         "rows_examined": "0",
         "database": "mysql",
         "users": "root",
         "query_sample": "INSERT INTO time_zone_name (Name, Time_zone_id) VALUES 
(N, @time_zone_id);",
         "type": "INSERT",
         "start_time": "2018-08-06T10:41:14",
```
}

```
"client_ip": "192.*.*.1"
    }
 ]
```
● Abnormal Response For details, see **[Abnormal Request Results](#page-236-0)**.

# **Status Code**

For details, see **[Status Codes](#page-236-0)**.

## **Error Code**

For details, see **[Error Codes](#page-240-0)**.

# **5.8.3 Obtaining Slow Query Log Statistics**

# **Function**

This API is used to query and collect statistics on slow query logs based on service requirements.

- Before calling an API, you need to understand the API in **[Authentication](#page-15-0)**.
- Before calling this API, obtain the required **[region and endpoint](https://support.alphaedge.tmone.com.my/en-us/endpoint/index.html)**.

### **Constraints**

This API is supported for MySQL only.

# **URI**

- URI format GET https://{Endpoint}/v3/{project\_id}/instances/{instance\_id}/slowlog/ statistics? cur\_page={cur\_page}&per\_page={per\_page}&type={type}&start\_date={start\_d ate}&end date={end date}
	- **Example** https://rds.mykualalumpur-1.alphaedge.tmone.com.my/v3/0483b6b16e954cb88930a360d2c 4e663/instances/cee5265e1e5845649e354841234567dfin01/slowlog/statistics? cur\_page=1&per\_page=2&type=INSERT&start\_date=2020-02-06T10:41:14+080 0&end\_date=2020-02-07T10:41:14+0800
- Parameter description

| <b>Mandat</b><br>ory | <b>Description</b>                                                                                                    |
|----------------------|----------------------------------------------------------------------------------------------------|
| Yes                  | Specifies the project ID of a tenant in a region.<br>For details about how to obtain the project ID,<br>see Obtaining a Project ID.                                     |
| Yes                  | Specifies the ID of the DB instance to be<br>queried.                                                                                                    |
| Yes                  | Specifies the page offset (the current page<br>number, such as 1, 2, 3, or 4.)                                                                                          |
| Yes                  | Specifies the number of records on each page.<br>The value ranges from 0 to 100.                                                                                        |
| Yes                  | Specifies the start date in the "yyyy-mm-<br>ddThh:mm:ssZ" format.                                                                                                    |
|                      | T is the separator between the calendar and<br>the hourly notation of time. Z indicates the<br>time zone offset.                                                        |
| Yes                  | Specifies the end time in the "yyyy-mm-<br>ddThh:mm:ssZ" format.                                                                                                    |
|                      | <b>T</b> is the separator between the calendar and<br>the hourly notation of time. Z indicates the<br>time zone offset.                                                 |
| Yes                  | Specifies the statement type. If it is left blank,<br>all statement types are queried. Valid value:<br><b>INSERT</b><br><b>UPDATE</b><br><b>SELECT</b><br><b>DELETE</b> |
|                      |                                                                                                    |

**Table 5-153** Parameter description

# **Request**

None

# **Response**

● Normal response

### **Table 5-154** Description

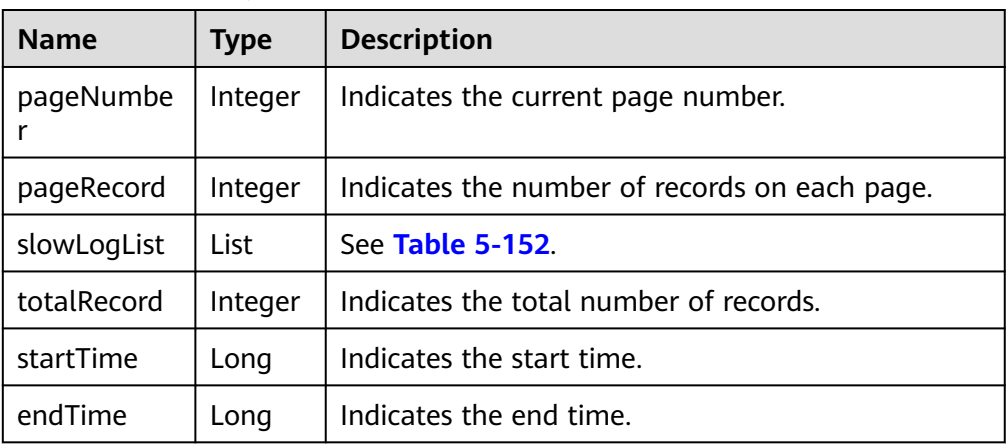

Example normal response

```
{
    "pageNumber": 1,
    "pageRecord": 10,
    "slowLogList": [],
    "totalRecord": 0,
       "startTime": null,
       "endTime":null
}
```
Abnormal response For details, see **[Abnormal Request Results](#page-236-0)**.

# **Status Code**

For details, see **[Status Codes](#page-236-0)**.

# **Error Code**

For details, see **[Error Codes](#page-240-0)**.

# **5.8.4 Obtaining Links for Downloading Slow Query Logs**

# **Function**

This API is used to obtain links for downloading slow query logs.

- Before calling an API, you need to understand the API in **[Authentication](#page-15-0)**.
- Before calling this API, obtain the required **[region and endpoint](https://support.alphaedge.tmone.com.my/en-us/endpoint/index.html)**.

## **URI**

- **URI** format POST https://{*Endpoint*}/v3/{project\_id}/instances/{instance\_id}/slowlogdownload
- Example https://rds.mykualalumpur-1.alphaedge.tmone.com.my/v3/0483b6b16e954cb88930a360d2c

4e663/instances/cee5265e1e5845649e354841234567dfin01/slowlogdownload

Parameter description

#### **Table 5-155** Parameter description

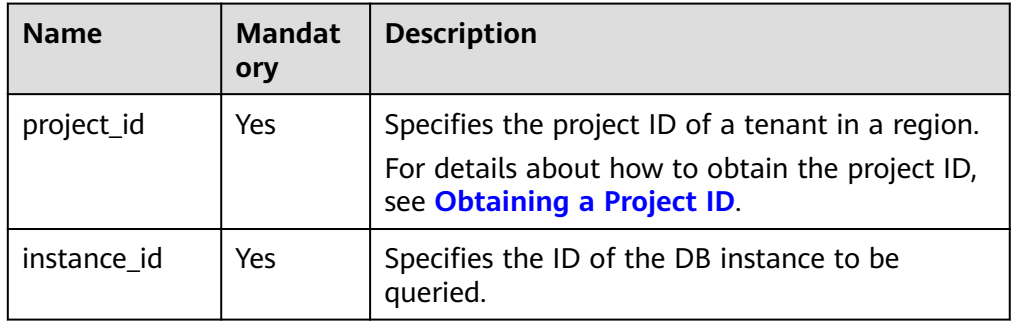

### **Request**

Parameter description

#### **Table 5-156** Parameter description

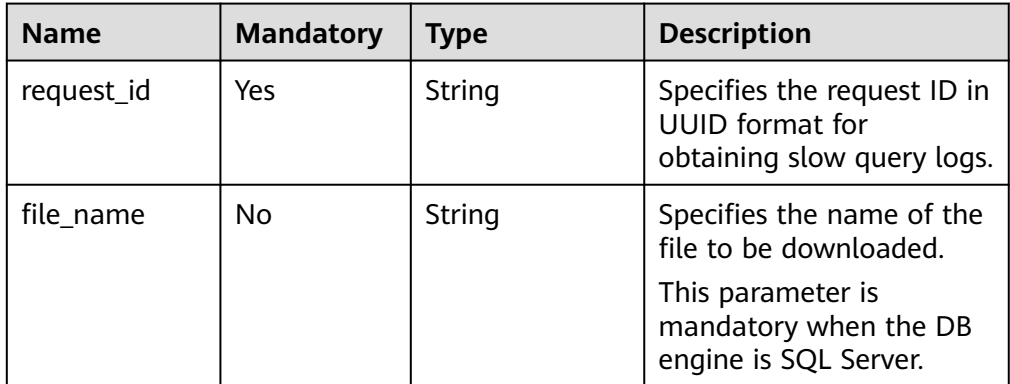

#### Request example

{

}

 "request\_id":"6e0e7ee2-a3b5-4bc1-a5a8-cb2987ac4771", "file\_name":"sqlserver\_slowlog\_name"

### **Response**

Normal response

#### **Table 5-157** Parameter description

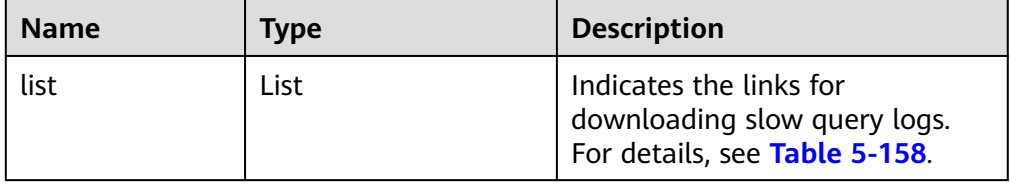

<span id="page-178-0"></span>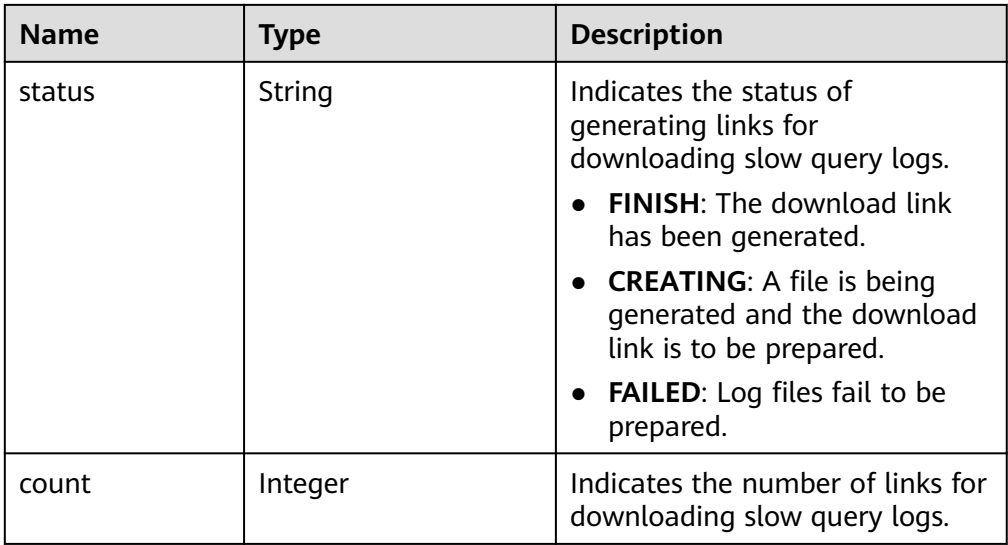

#### **Table 5-158** linkInfo field data structure description

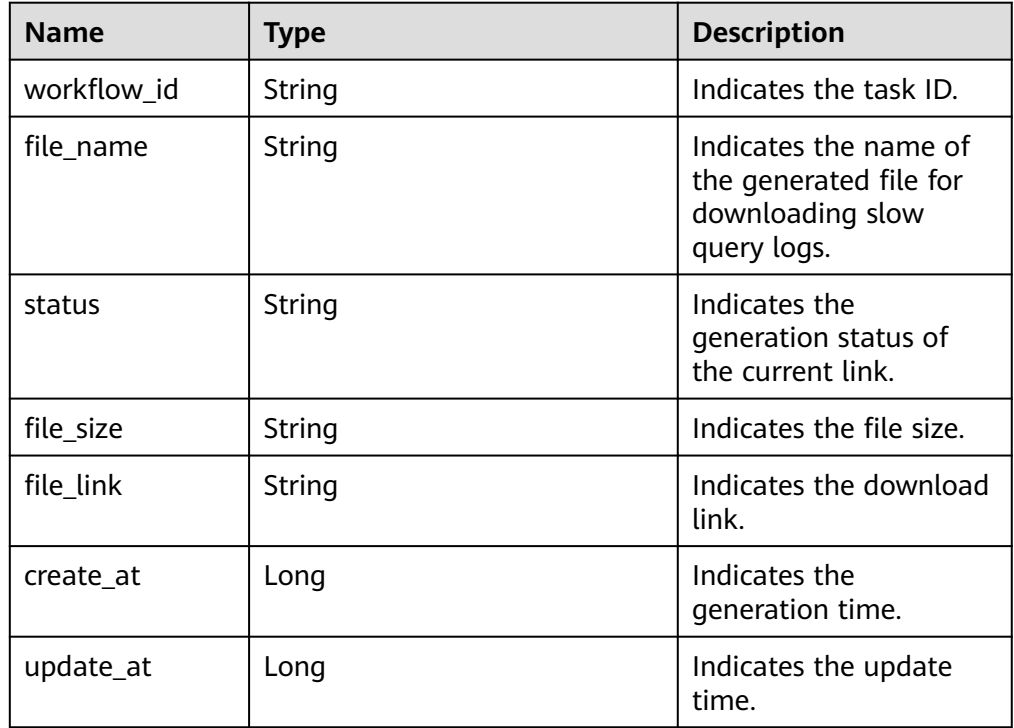

● Abnormal response For details, see **[Abnormal Request Results](#page-236-0)**.

# **Status Code**

For details, see **[Status Codes](#page-236-0)**.

# **Error Code**

For details, see **[Error Codes](#page-240-0)**.

# **5.8.5 Setting SQL Audit**

# **Function**

This API is used to set a policy for SQL audit logs.

- Before calling an API, you need to understand the API in **[Authentication](#page-15-0)**.
- Before calling this API, obtain the required **[region and endpoint](https://support.alphaedge.tmone.com.my/en-us/endpoint/index.html)**.

# **URI**

- URI format PUT https://{Endpoint}/v3/{project\_id}/instances/{instance\_id}/auditlog-policy
- Example https://rds.mykualalumpur-1.alphaedge.tmone.com.my/v3/0483b6b16e954cb88930a360d2c 4e663/instances/cee5265e1e5845649e354841234567dfin01/auditlog-policy
- Parameter description

**Table 5-159** Parameter description

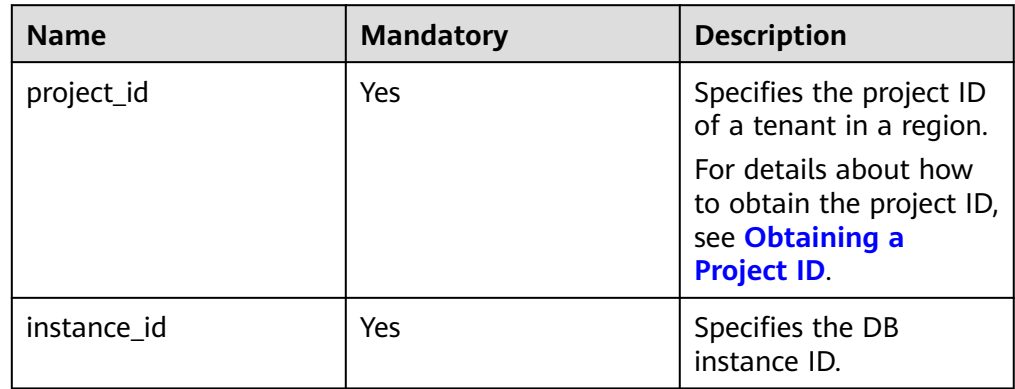

## **Request**

● Parameter description
| <b>Name</b>       | <b>Mandatory</b> | <b>Type</b> | <b>Description</b>                                                                                                |
|-------------------|------------------|-------------|----------------------------------------------------------------------------------------------------|
| keep_days         | Yes              | Integer     | Specifies the number of<br>days for storing audit<br>logs. The value range is<br>from 0 to 732.                   |
|                   |                  |             | • 0: indicates that SQL<br>audit is disabled.                                                                     |
|                   |                  |             | 1 to 732: indicates the<br>retention days for<br>audit logs after SQL<br>audit is enabled.                        |
| reserve_auditlogs | No               | Boolean     | This parameter is valid<br>only when SQL audit is<br>disabled.                                                    |
|                   |                  |             | • true (default value):<br>indicates that historical<br>audit logs are retained<br>when SQL audit is<br>disabled. |
|                   |                  |             | <b>false:</b> indicates that<br>existing historical audit<br>logs are deleted when<br>SQL audit is disabled.      |

**Table 5-160** Parameter description

● Request example **Update the policy for SQL audit logs:**

"keep\_days":5

{

}

**Disable the policy for SQL audit logs:**

{ "keep\_days":0, "reserve\_auditlogs":false }

## **Response**

- Normal response None
- Abnormal response For details, see **[Abnormal Request Results](#page-236-0)**.

## **Status Code**

For details, see **[Status Codes](#page-236-0)**.

## **Error Code**

For details, see **[Error Codes](#page-240-0)**.

# **5.8.6 Querying the Policy for SQL Audit Logs**

## **Function**

This API is used to query the policy for SQL audit logs.

- Before calling an API, you need to understand the API in **[Authentication](#page-15-0)**.
- Before calling this API, obtain the required **[region and endpoint](https://support.alphaedge.tmone.com.my/en-us/endpoint/index.html)**.

#### **URI**

- URI format GET https://{Endpoint}/v3/{project\_id}/instances/{instance\_id}/auditlog-policy
- Example

https://rds.mykualalumpur-1.alphaedge.tmone.com.my/v3/0483b6b16e954cb88930a360d2c 4e663/instances/cee5265e1e5845649e354841234567dfin01/auditlog-policy

● Parameter description

#### **Table 5-161** Parameter description

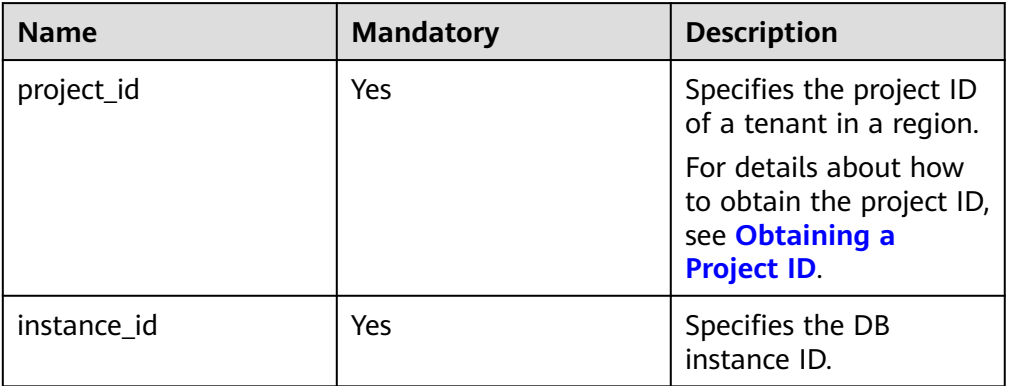

#### **Request**

None

#### **Response**

Normal response

**Table 5-162** Parameter description

| <b>Name</b> | Type    | <b>Description</b>                                                                                    |
|-------------|---------|----------------------------------------------------------------------------------------------------|
| keep_days   | Integer | Specifies the number of days for<br>storing audit logs. The value is 0<br>when SQL audit is disabled. |

Example normal response {

 "keep\_days":7 }

Abnormal response For details, see **[Abnormal Request Results](#page-236-0)**.

## **Status Code**

For details, see **[Status Codes](#page-236-0)**.

# **Error Code**

For details, see **[Error Codes](#page-240-0)**.

# **5.8.7 Obtaining an Audit Log List**

## **Function**

This API is used to obtain an audit log list.

- Before calling an API, you need to understand the API in **[Authentication](#page-15-0)**.
- Before calling this API, obtain the required **[region and endpoint](https://support.alphaedge.tmone.com.my/en-us/endpoint/index.html)**.

## **URI**

**URI** format

GET https://{*Endpoint*}/v3/{project\_id}/instances/{instance\_id}/auditlog? start\_time={start\_time}&end\_time={end\_time}&offset={offset}&limit={limit}

**Example** 

https://rds.mykualalumpur-1.alphaedge.tmone.com.my/v3/0483b6b16e954cb88930a360d2c 4e663/instances/cee5265e1e5845649e354841234567dfin01/auditlog? start\_time=2019-11-06T09:00:00+0800&end\_time=2019-11-07T10:40:15+0800 &offset=0&limit=10

Parameter description

| <b>Name</b> | <b>Mandatory</b> | <b>Description</b>                                                                                                    |
|-------------|------------------|----------------------------------------------------------------------------------------------------|
| project_id  | Yes              | Specifies the project ID of a tenant in a<br>region.                                                                                                    |
|             |                  | For details about how to obtain the project<br>ID, see Obtaining a Project ID.                                                                                                    |
| instance_id | Yes              | Specifies the ID of the queried DB instance.                                                                                                    |
| start_time  | Yes              | Specifies the start time for obtaining the<br>backup list. The format of the start time is<br>"yyyy-mm-ddThh:mm:ssZ".                                                                                                    |
|             |                  | <b>T</b> is the separator between the calendar<br>and the hourly notation of time. Z<br>indicates the time zone offset.                                                                                                    |
| end_time    | Yes              | Specifies the end time for obtaining the<br>backup list. The format of the end time is<br>"yyyy-mm-ddThh:mm:ssZ" and the end<br>time must be later than the start time. The<br>time span cannot be longer than 30 days.           |
|             |                  | <b>T</b> is the separator between the calendar<br>and the hourly notation of time. Z<br>indicates the time zone offset.                                                                                                    |
| offset      | Yes              | Specifies the index position.                                                                                                    |
|             |                  | If <b>offset</b> is set to $N$ , the resource query<br>starts from the N+1 piece of data. The<br>value is 0 by default, indicating that the<br>query starts from the first piece of data.<br>The value must be a positive number. |
| limit       | Yes              | Specifies the number of records to be<br>queried. The value range is from 1 to 50.                                                                                                    |

**Table 5-163** Parameter description

None

# **Response**

● Normal response

## **Table 5-164** Parameter description

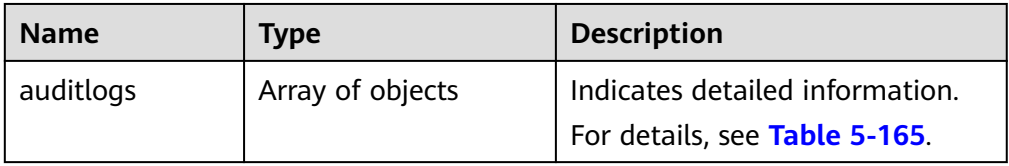

<span id="page-184-0"></span>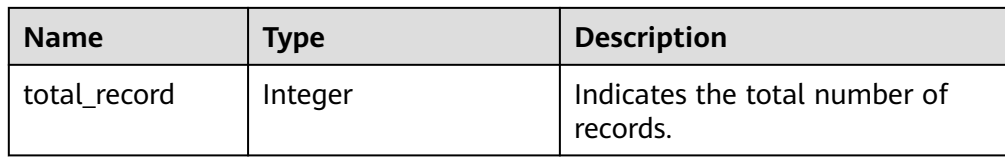

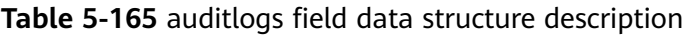

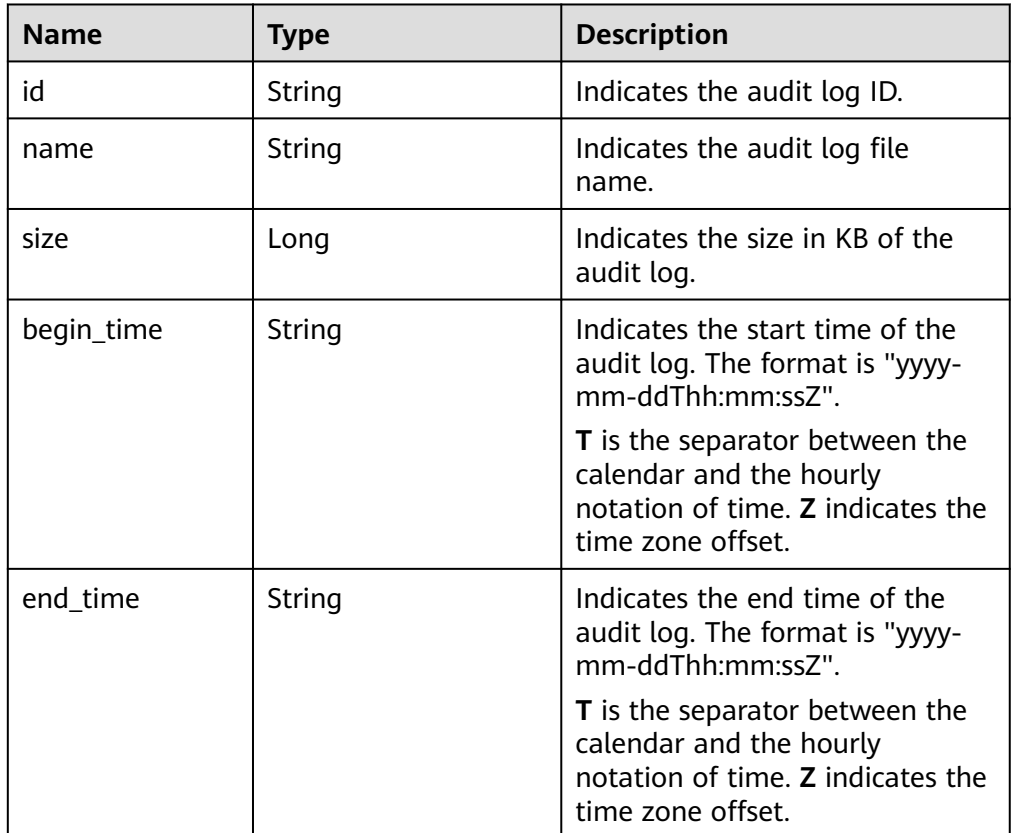

#### Example normal response

```
{
   "auditlogs": [{
      "id": "fa163ea0e2bet11e9d832166a2cf894c5br01",
      "name": 
"317156_20190916032844_eb8fe5d181ec44a2850302691541f760in01_Audit_166a2cf8-
d832-11e9-94c5-fa163ea0e2be",
      "size": 20481.835938,
      "begin_time": "2019-11-06T09:03:34+0800",
      "end_time": "2019-11-06T10:39:15+0800"
 }, {
 "id": "fa163ea0e2bet11e9d832136a668094c5br01",
 "name": 
"317162_20190916032838_eb8fe5d181ec44a2850302691541f760in01_Audit_136a6680-
d832-11e9-94c5-fa163ea0e2be",
      "size": 20481.835938,
      "begin_time": "2019-11-07T09:04:35+0800",
      "end_time":"2019-11-07T10:38:16+0800"
   }],
   "total_record": 2
}
```
● Abnormal response For details, see **[Abnormal Request Results](#page-236-0)**.

### **Status Code**

For details, see **[Status Codes](#page-236-0)**.

### **Error Code**

For details, see **[Error Codes](#page-240-0)**.

# **5.8.8 Obtaining the Link for Downloading an Audit Log**

### **Function**

This API is used to obtain the link for downloading an audit log.

- Before calling an API, you need to understand the API in **[Authentication](#page-15-0)**.
- Before calling this API, obtain the required **[region and endpoint](https://support.alphaedge.tmone.com.my/en-us/endpoint/index.html)**.

### **URI**

- URI format POST https://{*Endpoint*}/v3/{project\_id}/instances/{instance\_id}/auditlog-links
- Example https://rds.mykualalumpur-1.alphaedge.tmone.com.my/v3/0483b6b16e954cb88930a360d2c 4e663/instances/cee5265e1e5845649e354841234567dfin01/auditlog-links
- Parameter description

**Table 5-166** Parameter description

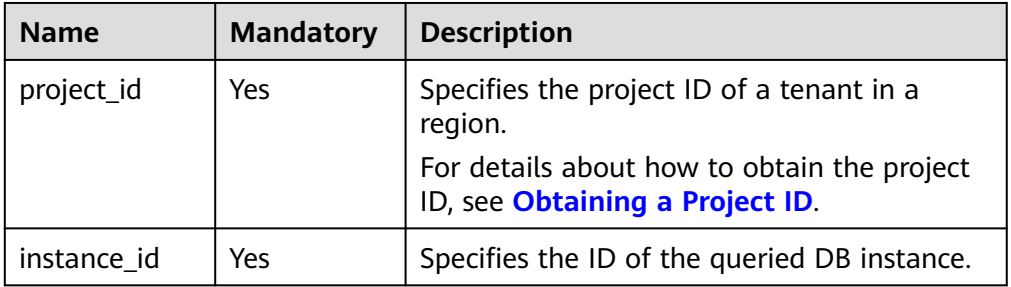

## **Request**

● Parameter description

**Table 5-167** Parameter description

| <b>Name</b> | <b>Mandatory</b> | <b>Type</b>      | <b>Description</b>                                                                                |
|-------------|------------------|------------------|---------------------------------------------------------------------------------------------------|
| ids         | Yes              | Array of strings | Specifies the list of audit<br>logs. A maximum of 50<br>audit log IDs are allowed<br>in the list. |

#### Request example

```
{
   "ids": ["fa163e9970a3t11e9d834e122fdceb1d6br01", 
"fa163ea0e2bet11e9d8364943103c94c5br01"]
}
```
#### **Response**

Normal response

**Table 5-168** Parameter description

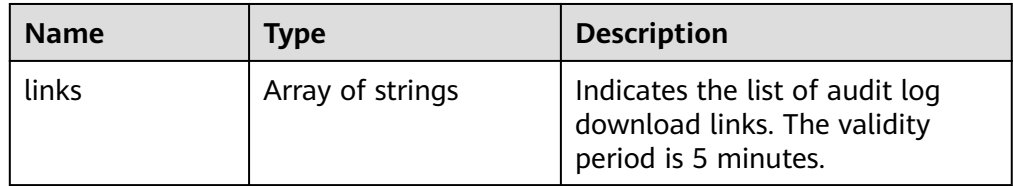

- Example normal response { "links": ["https://obs.domainname.com/rdsbucket.username.1/xxxxxx", "https:// obs.domainname.com/rdsbucket.username.2/xxxxxx"] }
- Abnormal response For details, see **[Abnormal Request Results](#page-236-0)**.

## **Status Code**

For details, see **[Status Codes](#page-236-0)**.

## **Error Code**

For details, see **[Error Codes](#page-240-0)**.

# **5.9 Database and Account Management (MySQL)**

# **5.9.1 Precautions**

The **lower\_case\_table\_names** parameter controls whether the MySQL database and table names are case sensitive. This parameter setting may affect the database or table configurations when the APIs in the following sections in this chapter are invoked. For example, if you have set the table names to be case

insensitive and enter a table name containing uppercase letters, the name of the created table may contain only lowercase letters because the letter cases are insensitive. Therefore, when using the following APIs, ensure that the case of your input is the same as the actual case to avoid being affected by the case setting.

# **5.9.2 Creating a Database**

## **Function**

This API is used to create a database in a specified DB instance.

- Before calling an API, you need to understand the API in **[Authentication](#page-15-0)**.
- Before calling this API, obtain the required **[region and endpoint](https://support.alphaedge.tmone.com.my/en-us/endpoint/index.html)**.

#### **Constraints**

Databases cannot be created when the DB instance is in any of the following statuses: creating, changing instance class, changing port, or abnormal.

#### **URI**

- URI format POST https://{*Endpoint*}/v3/{project\_id}/instances/{instance\_id}/database
- Example https://rds.mykualalumpur-1.alphaedge.tmone.com.my/v3/0483b6b16e954cb88930a360d2c 4e663/instances/dsfae23fsfdsae3435in01/database
- Parameter description

#### **Table 5-169** Parameter description

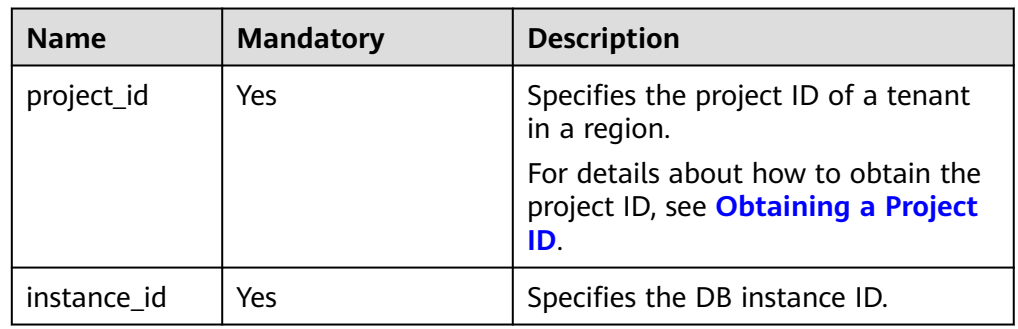

#### **Request**

Parameter description

| <b>Name</b>   | <b>Mandatory</b> | <b>Type</b> | <b>Description</b>                                                                                                    |
|---------------|------------------|-------------|----------------------------------------------------------------------------------------------------|
| name          | Yes              | String      | Specifies the<br>database name.                                                                                                    |
|               |                  |             | The database name<br>contains 1 to 64<br>characters. Only<br>letters, digits,<br>hyphens (-),<br>underscores $($ ), and<br>dollar signs $(\$)$ are<br>allowed. The total<br>number of hyphens<br>(-) and dollar signs<br>(\$) cannot exceed 10.<br>MySQL 8.0 does not<br>support dollar signs<br>$($ \$). |
| character_set | Yes              | String      | Specifies the<br>character set used by<br>the database, such as<br>utf8, gbk, and ascii.                                                                                                    |

**Table 5-170** Parameter description

● Request example

```
{
   "name": "rds-test",
   "character_set": "utf8"
}
```
## **Response**

● Normal response

#### **Table 5-171** Parameter description

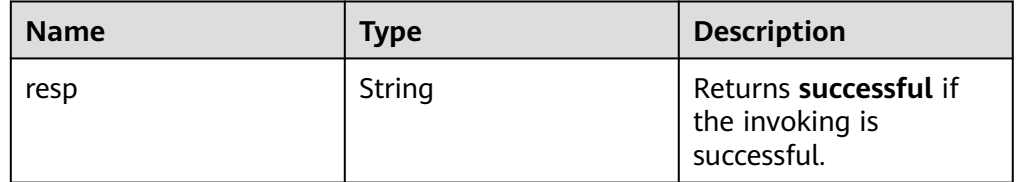

- Example normal response
	- {
		- "resp": "successful" }
- Abnormal response

For details, see **[Abnormal Request Results](#page-236-0)**.

# **Status Code**

For details, see **[Status Codes](#page-236-0)**.

## **Error Code**

For details, see **[Error Codes](#page-240-0)**.

# **5.9.3 Querying Details About Databases**

## **Function**

This API is used to query details about databases on a specified DB instance.

- Before calling an API, you need to understand the API in **[Authentication](#page-15-0)**.
- Before calling this API, obtain the required **[region and endpoint](https://support.alphaedge.tmone.com.my/en-us/endpoint/index.html)**.

## **Constraints**

- Databases cannot be queried when the DB instance is in the abnormal state.
- The database list of read replicas cannot be queried.

### **URI**

URI format

GET https://{Endpoint}/v3/{project\_id}/instances/{instance\_id}/database/ detail?page={page}&limit={limit}

● Example

https://rds.mykualalumpur-1.alphaedge.tmone.com.my/v3/0483b6b16e954cb88930a360d2c 4e663/instances/dsfae23fsfdsae3435in01/database/detail?page=1&limit=10

Parameter description

#### **Table 5-172** Parameter description

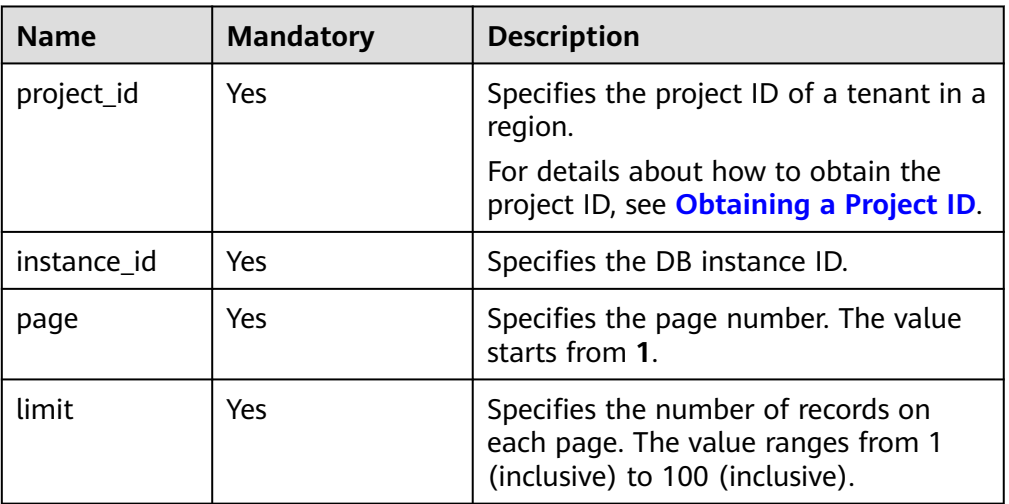

None

## **Response**

● Normal response

#### **Table 5-173** Parameter description

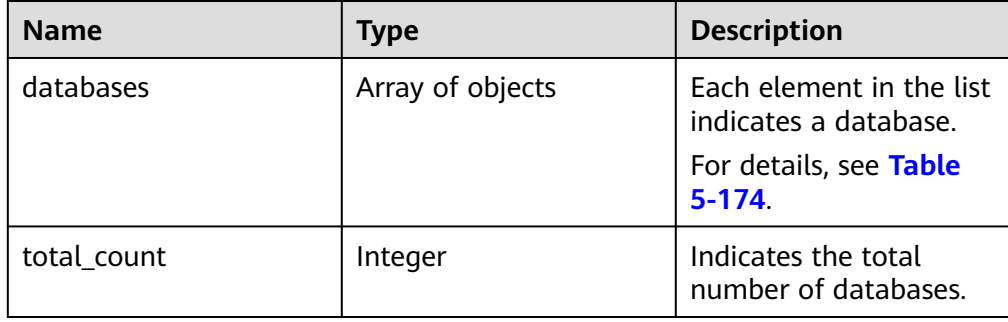

#### **Table 5-174** databases element structure description

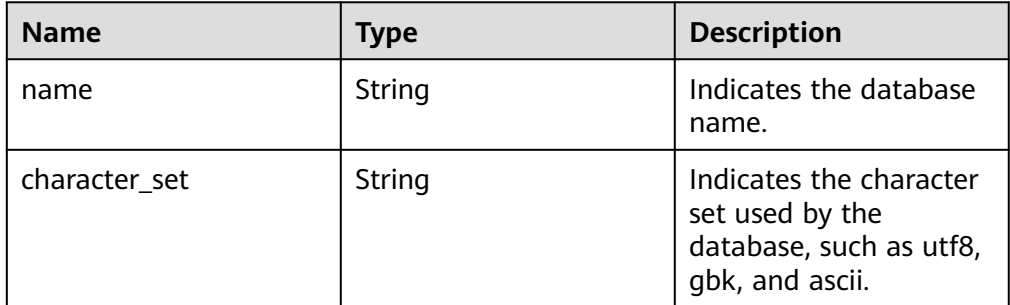

● Example normal response

```
{
    "databases": [
       {
           "name": "rds-test",
           "character_set": "utf8"
\qquad \qquad \}\overline{\phantom{a}} "name": "testdb1",
           "character_set": "utf8"
       },
       {
           "name": "tt",
           "character_set": "utf8"
       }
    ],
    "total_count": 3
}
```
● Abnormal response

For details, see **[Abnormal Request Results](#page-236-0)**.

## **Status Code**

For details, see **[Status Codes](#page-236-0)**.

## **Error Code**

For details, see **[Error Codes](#page-240-0)**.

# **5.9.4 Querying Authorized Databases of a Specified User**

## **Function**

This API is used to query authorized databases of a specified database user.

- Before calling an API, you need to understand the API in **[Authentication](#page-15-0)**.
- Before calling this API, obtain the required **[region and endpoint](https://support.alphaedge.tmone.com.my/en-us/endpoint/index.html)**.

## **Constraints**

Databases cannot be queried when the DB instance is in the abnormal or frozen state.

#### **URI**

● URI format

GET https://{Endpoint}/v3/{project\_id}/instances/{instance\_id}/db\_user/ database?user-name={user-name}&page={page}&limit={limit}

● Example

https://rds.mykualalumpur-1.alphaedge.tmone.com.my/v3/0483b6b16e954cb88930a360d2c 4e663/instances/dsfae23fsfdsae3435in01/db\_user/database?username=rds&page=1&limit=10

Parameter description

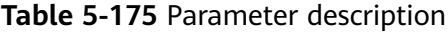

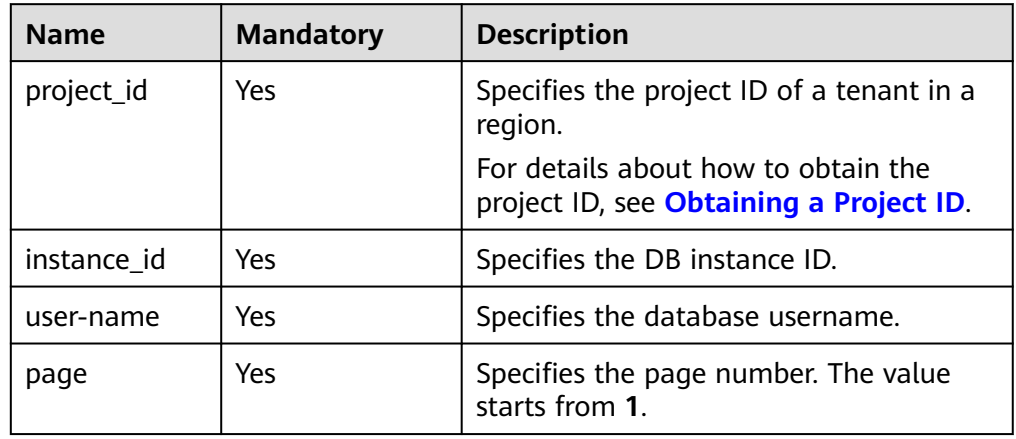

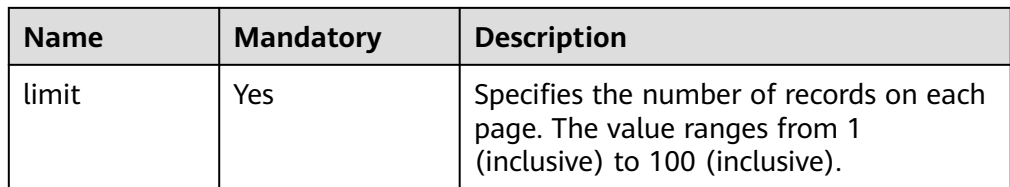

None

#### **Response**

● Normal response

#### **Table 5-176** Parameter description

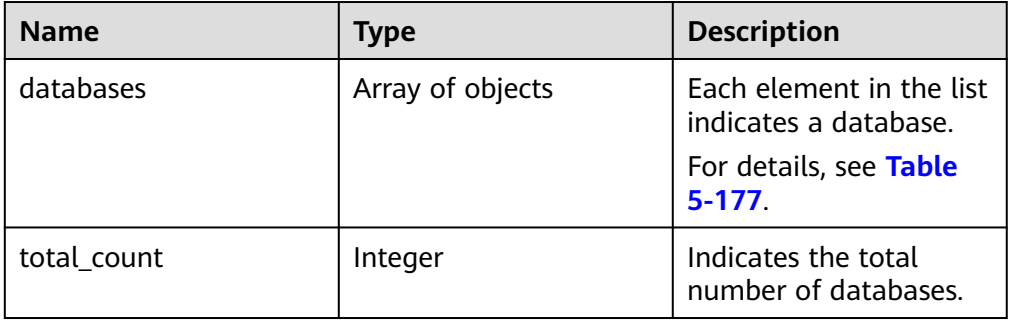

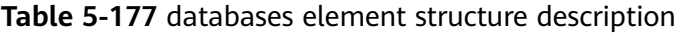

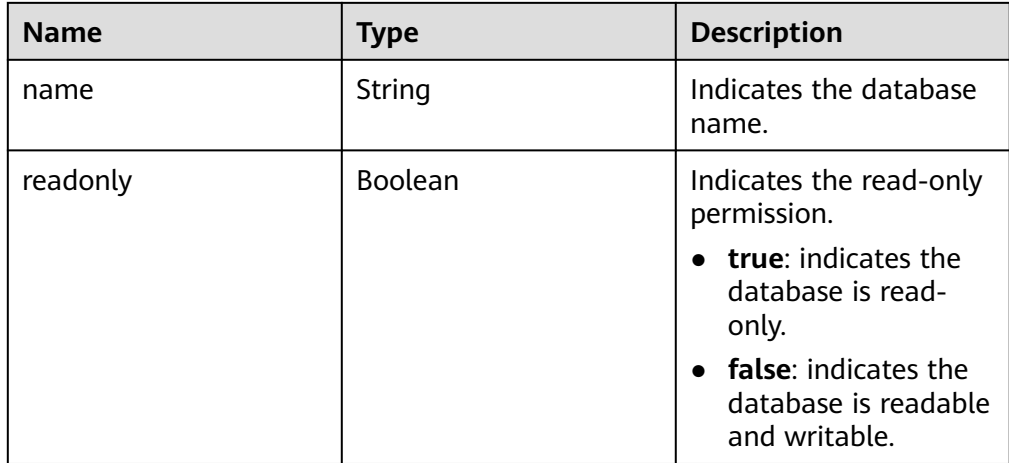

● Example normal response

{

```
 "databases": [
      {
 "name": "rds-test",
 "readonly": false
\qquad \qquad \}\overline{\phantom{a}}
```

```
 "name": "testdb1",
          "readonly": true
      },
      {
          "name": "tt",
          "readonly": false
      }
   ],
    "total_count": 3
}
```
Abnormal response For details, see **[Abnormal Request Results](#page-236-0)**.

## **Status Code**

For details, see **[Status Codes](#page-236-0)**.

## **Error Code**

For details, see **[Error Codes](#page-240-0)**.

# **5.9.5 Deleting a Database**

# **Function**

This API is used to delete a database from a specified DB instance.

- Before calling an API, you need to understand the API in **[Authentication](#page-15-0)**.
- Before calling this API, obtain the required **[region and endpoint](https://support.alphaedge.tmone.com.my/en-us/endpoint/index.html)**.

## **Constraints**

Databases cannot be created when the DB instance is in any of the following statuses: creating, changing instance class, changing port, or abnormal.

# **URI**

- URI format DELETE https://{*Endpoint*}/v3/{project\_id}/instances/{instance\_id}/database/ {db\_name}
- **Example** https://rds.mykualalumpur-1.alphaedge.tmone.com.my/v3/0483b6b16e954cb88930a360d2c 4e663/instances/dsfae23fsfdsae3435in01/database/rds-test
- Parameter description

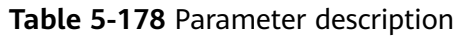

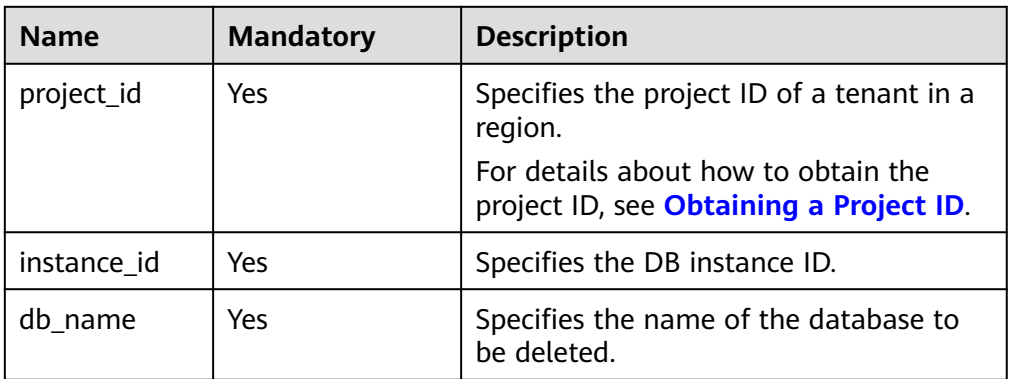

- Parameter description No request body
- Request example {}

## **Response**

● Normal response

#### **Table 5-179** Parameter description

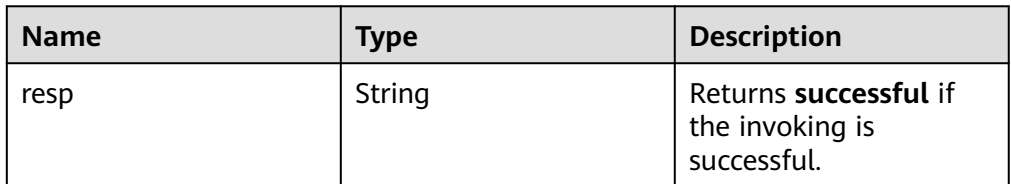

- Example normal response
	- { "resp": "successful"

}

● Abnormal response For details, see **[Abnormal Request Results](#page-236-0)**.

## **Status Code**

For details, see **[Status Codes](#page-236-0)**.

## **Error Code**

For details, see **[Error Codes](#page-240-0)**.

# **5.9.6 Creating a Database Account**

## **Function**

This API is used to create a database account for a specified DB instance.

- Before calling an API, you need to understand the API in **[Authentication](#page-15-0)**.
- Before calling this API, obtain the required **[region and endpoint](https://support.alphaedge.tmone.com.my/en-us/endpoint/index.html)**.

### **Constraints**

Databases cannot be created when the DB instance is in any of the following statuses: creating, changing instance class, changing port, or abnormal.

### **URI**

- URI format POST https://{*Endpoint*}/v3/{project\_id}/instances/{instance\_id}/db\_user
- Example https://rds.mykualalumpur-1.alphaedge.tmone.com.my/v3/0483b6b16e954cb88930a360d2c 4e663/instances/dsfae23fsfdsae3435in01/db\_user
- Parameter description

#### **Table 5-180** Parameter description

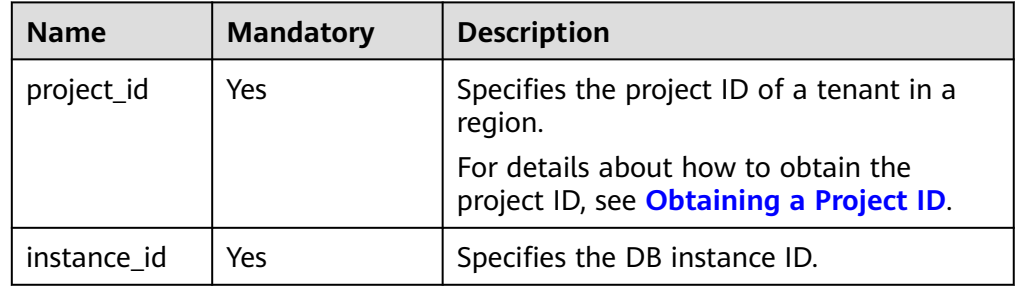

## **Request**

Parameter description

| <b>Name</b> | <b>Mandatory</b> | <b>Type</b> | <b>Description</b>                                                                                                    |
|-------------|------------------|-------------|----------------------------------------------------------------------------------------------------|
| name        | Yes              | String      | Specifies the<br>username of the<br>database account.                                                                                                    |
|             |                  |             | The username<br>consists of 1 to 32<br>characters. Only<br>lowercase letters,<br>digits, hyphens (-),<br>and underscores $($<br>are allowed.                                                                                                    |
|             |                  |             | If the database<br>version is MySQL<br>5.6, the username<br>consists of 1 to 16<br>characters.                                                                                                    |
|             |                  |             | If the database<br>version is MySQL<br>5.7 or 8.0, the<br>username consists<br>of 1 to 32<br>characters.                                                                                                    |
| password    | Yes              | String      | Specifies the<br>password of database<br>account.                                                                                                    |
|             |                  |             | Valid value:                                                                                                    |
|             |                  |             | The value cannot be<br>empty and must be<br>8-32 characters. It<br>can contain only<br>uppercase letters,<br>lowercase letters.<br>digits, and the special<br>characters (~!@#<br>%^*-_=+?). The value<br>cannot be the same<br>as the name value or<br>the name value in<br>reverse order. |
|             |                  |             | You are advised to<br>enter a strong<br>password to improve<br>security, preventing<br>security risks such as<br>brute force cracking.                                                                                                    |

**Table 5-181** Parameter description

● Request example

```
{
   "name": "rds",
    "password": "Test@12345678"
}
```
## **Response**

Normal response

#### **Table 5-182** Parameter description

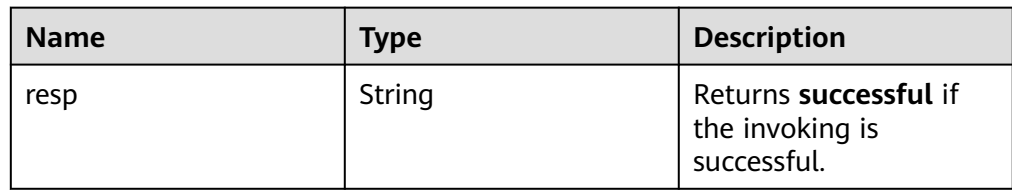

- Example normal response { "resp": "successful" }
- Abnormal response For details, see **[Abnormal Request Results](#page-236-0)**.

## **Status Code**

For details, see **[Status Codes](#page-236-0)**.

## **Error Code**

For details, see **[Error Codes](#page-240-0)**.

# **5.9.7 Querying Details About Database Users**

## **Function**

This API is used to query details about database users of a specified DB instance.

- Before calling an API, you need to understand the API in **[Authentication](#page-15-0)**.
- Before calling this API, obtain the required **[region and endpoint](https://support.alphaedge.tmone.com.my/en-us/endpoint/index.html)**.

## **Constraints**

- Databases cannot be queried when the DB instance is in the abnormal state.
- The database user list of read replicas cannot be queried.

## **URI**

- URI format GET https://{*Endpoint*}/v3/{project\_id}/instances/{instance\_id}/db\_user/detail? page={page}&limit={limit}
- **Example**

#### https://rds.my-

kualalumpur-1.alphaedge.tmone.com.my/v3/0483b6b16e954cb88930a360d2c 4e663/instances/dsfae23fsfdsae3435in01/db\_user/detail?page=1&limit=10

● Parameter description

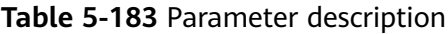

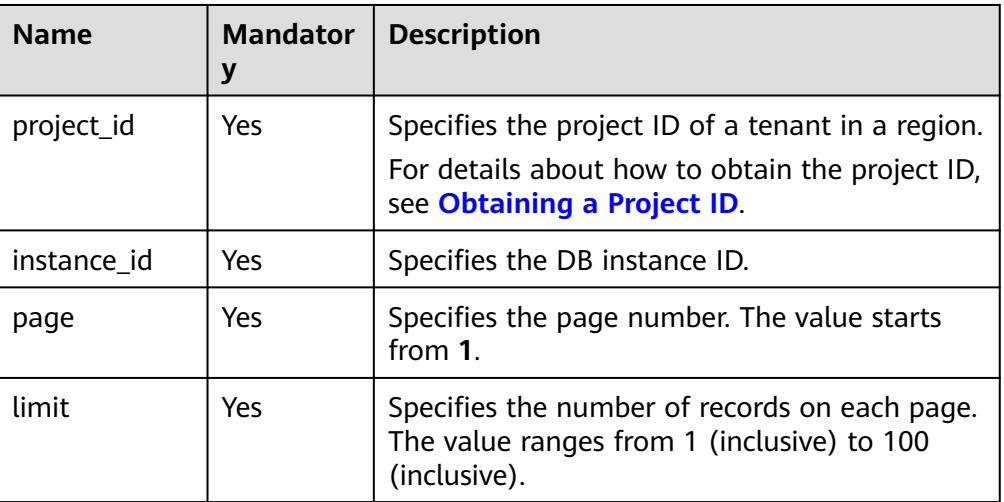

## **Request**

None

#### **Response**

● Normal response

#### **Table 5-184** Parameter description

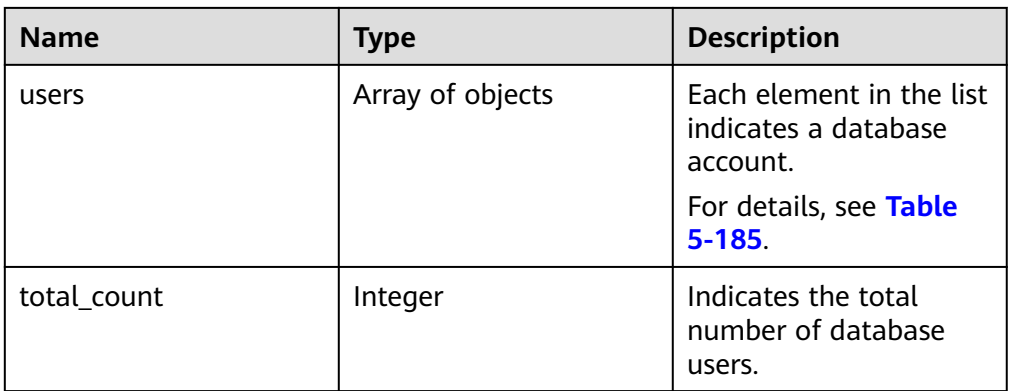

| <b>Name</b> | <b>Type</b> | <b>Description</b>                                                                               |
|-------------|-------------|--------------------------------------------------------------------------------------------------|
| name        | String      | Indicates the account<br>name.                                                                   |
| state       | String      | Indicates the database<br>user status.<br>• unavailable: The<br>database user is<br>unavailable. |
|             |             | $\bullet$ available: The<br>database user is<br>available.                                       |

<span id="page-199-0"></span>**Table 5-185** users element structure description

Example normal response

```
{
 "users": [
\{ "name": "rdsuser",
    "state": "available"
   },
  {
   "name": "login001",
   "state": "available"
   }
 ],
 "total_count": 3
 }
```
Abnormal response For details, see **[Abnormal Request Results](#page-236-0)**.

## **Status Code**

For details, see **[Status Codes](#page-236-0)**.

## **Error Code**

For details, see **[Error Codes](#page-240-0)**.

# **5.9.8 Querying Authorized Users of a Specified Database**

## **Function**

This API is used to query authorized users of a specified database.

- Before calling an API, you need to understand the API in **[Authentication](#page-15-0)**.
- Before calling this API, obtain the required **[region and endpoint](https://support.alphaedge.tmone.com.my/en-us/endpoint/index.html)**.

## **Constraints**

● Databases cannot be queried when the DB instance is in the abnormal state.

● The database list of read replicas cannot be queried.

#### **URI**

● URI format

GET https://{Endpoint}/v3/{project\_id}/instances/{instance\_id}/database/ db\_user?db-name={db-name}&page={page}&limit={limit}

● Example

https://rds.mykualalumpur-1.alphaedge.tmone.com.my/v3/0483b6b16e954cb88930a360d2c 4e663/instances/dsfae23fsfdsae3435in01/database/db\_user?dbname=rds&page=1&limit=10

Parameter description

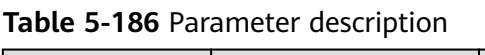

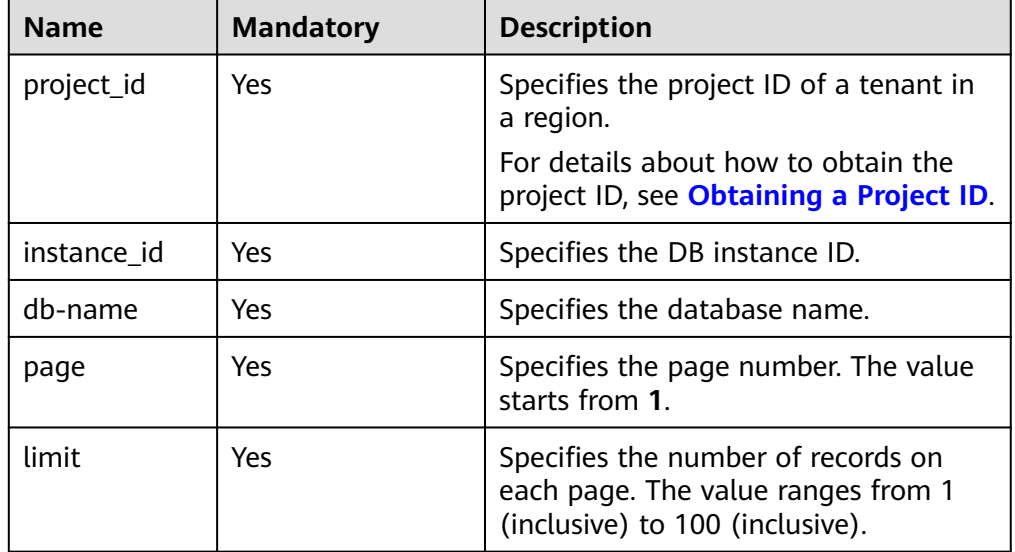

#### **Request**

None

## **Response**

● Normal response

#### **Table 5-187** Parameter description

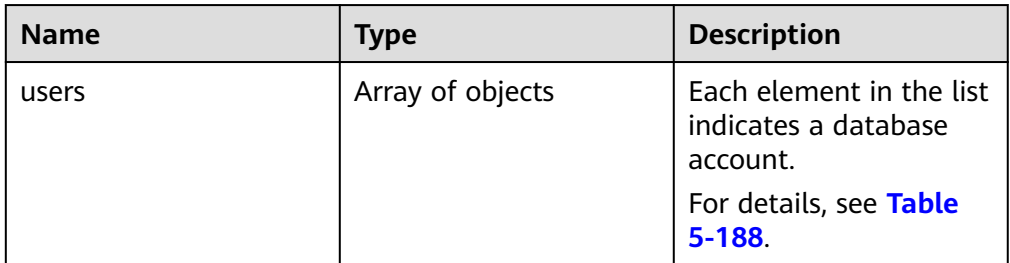

<span id="page-201-0"></span>

| <b>Name</b> | Type    | <b>Description</b>                                  |
|-------------|---------|-----------------------------------------------------|
| total count | Integer | Indicates the total<br>number of database<br>users. |

**Table 5-188** users element structure description

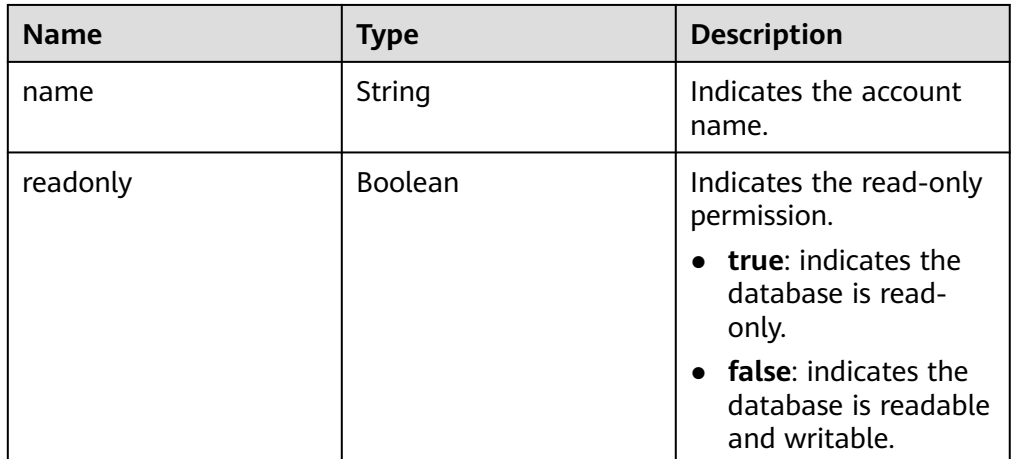

Example normal response

```
{
    "users": [
       {
           "name": "rds",
            "readonly": false
\qquad \qquad \}\overline{\phantom{a}} "name": "rds001",
           "readonly": false
       }
    ],
    "total_count": 3
```
Abnormal response For details, see **[Abnormal Request Results](#page-236-0)**.

## **Status Code**

For details, see **[Status Codes](#page-236-0)**.

## **Error Code**

For details, see **[Error Codes](#page-240-0)**.

# **5.9.9 Deleting a Database Account**

}

## **Function**

This API is used to delete a database account from a specified DB instance.

- Before calling an API, you need to understand the API in **[Authentication](#page-15-0)**.
- Before calling this API, obtain the required **[region and endpoint](https://support.alphaedge.tmone.com.my/en-us/endpoint/index.html)**.

## **Constraints**

Databases cannot be created when the DB instance is in any of the following statuses: creating, changing instance class, changing port, or abnormal.

#### **URI**

● URI format

DELETE https://{Endpoint}/v3/{project\_id}/instances/{instance\_id}/db\_user/ {user\_name}

- Example https://rds.mykualalumpur-1.alphaedge.tmone.com.my/v3/0483b6b16e954cb88930a360d2c 4e663/instances/dsfae23fsfdsae3435in01/db\_user/rds
- Parameter description

**Table 5-189** Parameter description

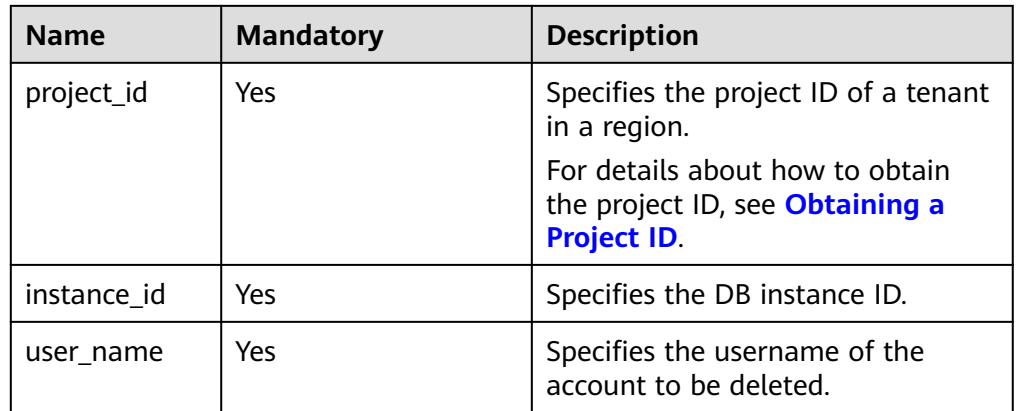

#### **Request**

- Parameter description No request body
- Request example {}

## **Response**

● Normal response

#### **Table 5-190** Parameter description

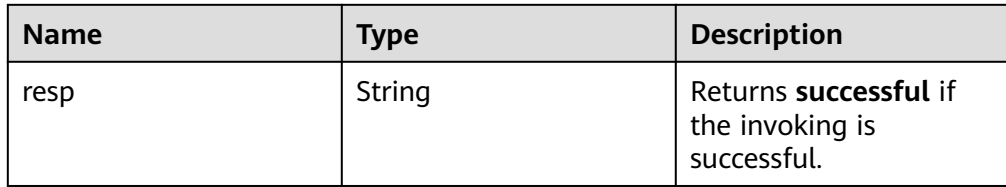

Example normal response { "resp": "successful"

}

Abnormal response For details, see **[Abnormal Request Results](#page-236-0)**.

## **Status Code**

For details, see **[Status Codes](#page-236-0)**.

### **Error Code**

For details, see **[Error Codes](#page-240-0)**.

# **5.9.10 Configuring a Password for a Database Account**

#### **Function**

This API is used to configure a password for a database account.

- Before calling an API, you need to understand the API in **[Authentication](#page-15-0)**.
- Before calling this API, obtain the required **[region and endpoint](https://support.alphaedge.tmone.com.my/en-us/endpoint/index.html)**.

## **Constraints**

Databases cannot be created when the DB instance is in any of the following statuses: creating, changing instance class, changing port, or abnormal.

### **URI**

- URI format POST https://{*Endpoint*}/v3/{project\_id}/instances/{instance\_id}/db\_user/ resetpwd
- **Example** https://rds.mykualalumpur-1.alphaedge.tmone.com.my/v3/0483b6b16e954cb88930a360d2c 4e663/instances/dsfae23fsfdsae3435in01/db\_user/resetpwd
- Parameter description

| <b>Name</b> | <b>Mandator</b><br>ν | <b>Description</b>                                                                                                    |
|-------------|----------------------|----------------------------------------------------------------------------------------------------|
| project_id  | Yes                  | Specifies the project ID of a tenant in a region.<br>For details about how to obtain the project ID,<br>see Obtaining a Project ID. |
| instance id | Yes                  | Specifies the DB instance ID.                                                                                                    |

**Table 5-191** Parameter description

Parameter description

#### **Table 5-192** Parameter description

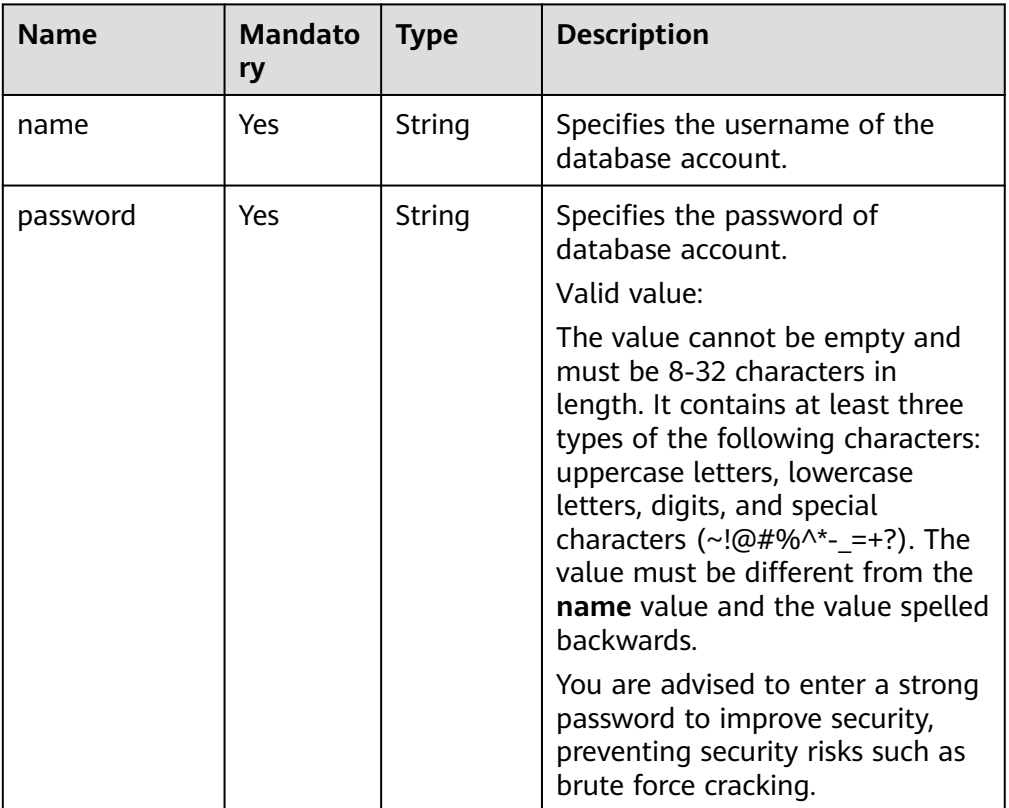

#### ● Request example

{ "name": "rds", "password": "Test@12345678" }

## **Response**

● Normal response

#### **Table 5-193** Parameter description

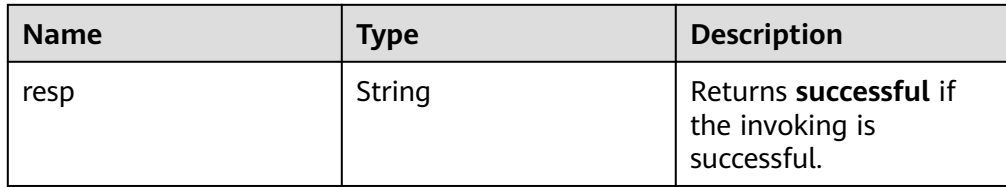

Example normal response { "resp": "successful"

}

Abnormal response For details, see **[Abnormal Request Results](#page-236-0)**.

## **Status Code**

For details, see **[Status Codes](#page-236-0)**.

### **Error Code**

For details, see **[Error Codes](#page-240-0)**.

# **5.9.11 Authorizing a Database Account**

#### **Function**

This API is used to set permissions of a database account in a specified DB instance.

- Before calling an API, you need to understand the API in **[Authentication](#page-15-0)**.
- Before calling this API, obtain the required **[region and endpoint](https://support.alphaedge.tmone.com.my/en-us/endpoint/index.html)**.

## **Constraints**

Databases cannot be created when the DB instance is in any of the following statuses: creating, changing instance class, changing port, or abnormal.

#### **URI**

- **URI** format POST https://{*Endpoint*}/v3/{project\_id}/instances/{instance\_id}/db\_privilege
	- **Example** https://rds.mykualalumpur-1.alphaedge.tmone.com.my/v3/0483b6b16e954cb88930a360d2c 4e663/instances/dsfae23fsfdsae3435in01/db\_privilege
- Parameter description

**Table 5-194** Parameter description

| <b>Name</b> | <b>Mandatory</b> | <b>Description</b>                                                                |
|-------------|------------------|-----------------------------------------------------------------------------------|
| project_id  | Yes              | Specifies the project ID of a tenant<br>in a region.                              |
|             |                  | For details about how to obtain the<br>project ID, see Obtaining a Project<br>ID. |
| instance id | Yes              | Specifies the DB instance ID.                                                     |

● Parameter description

### **Table 5-195** Parameter description

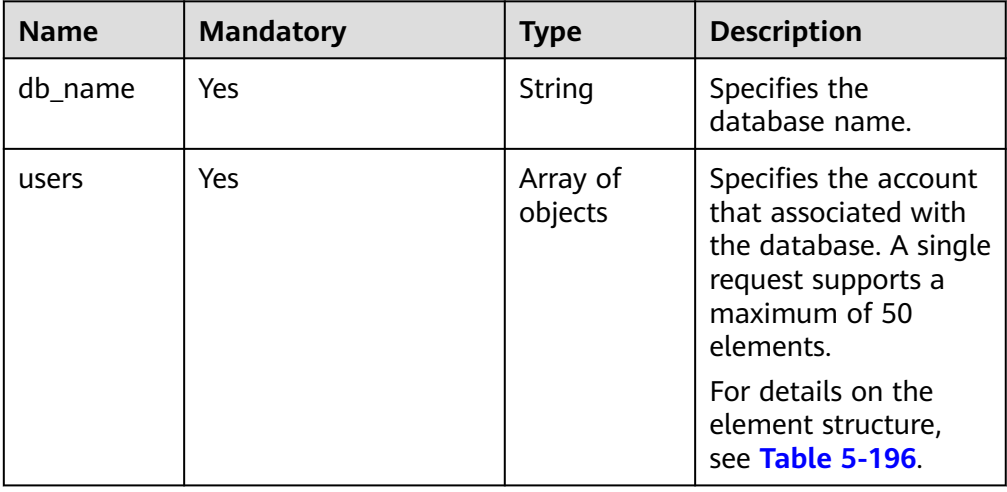

| <b>Name</b> | <b>Mandatory</b> | <b>Type</b> | <b>Description</b>                                                                                                    |
|-------------|------------------|-------------|----------------------------------------------------------------------------------------------------|
| name        | Yes              | String      | Specifies the<br>username of the<br>database account.                                                                                       |
|             |                  |             | The username<br>consists of 1 to 32<br>characters. Only<br>lowercase letters,<br>digits, hyphens (-),<br>and underscores ()<br>are allowed. |
|             |                  |             | If the database<br>version is MySQL<br>5.6, the username<br>consists of 1 to 16<br>characters.                                              |
|             |                  |             | If the database<br>version is MySQL<br>5.7 or 8.0, the<br>username consists<br>of 1 to 32<br>characters.                                    |
| readonly    | Yes              | Boolean     | Specifies the read-<br>only permission.                                                                                                    |
|             |                  |             | true: indicates the<br>read-only<br>permission.                                                                                             |
|             |                  |             | false: indicates the<br>read and write<br>permission.                                                                                       |

<span id="page-207-0"></span>**Table 5-196** users field data structure description

#### Request example

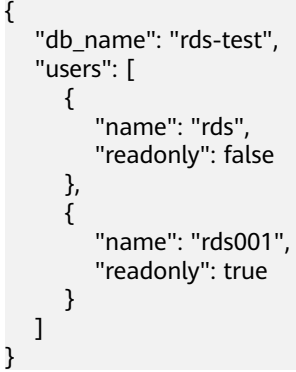

# **Response**

● Normal response

#### **Table 5-197** Parameter description

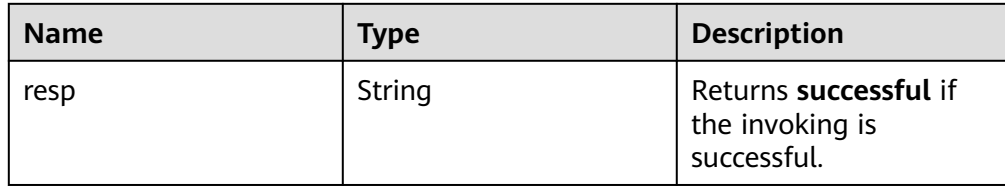

Example normal response { "resp": "successful"

}

Abnormal response For details, see **[Abnormal Request Results](#page-236-0)**.

## **Status Code**

For details, see **[Status Codes](#page-236-0)**.

### **Error Code**

For details, see **[Error Codes](#page-240-0)**.

# **5.9.12 Revoking Permissions of a Database Account**

#### **Function**

This API is used to revoke permissions of a database account in a specified DB instance.

- Before calling an API, you need to understand the API in **[Authentication](#page-15-0)**.
- Before calling this API, obtain the required **[region and endpoint](https://support.alphaedge.tmone.com.my/en-us/endpoint/index.html)**.

## **Constraints**

Databases cannot be created when the DB instance is in any of the following statuses: creating, changing instance class, changing port, or abnormal.

#### **URI**

- **URI** format DELETE https://{Endpoint}/v3/{project\_id}/instances/{instance\_id}/db\_privilege
	- **Example** https://rds.mykualalumpur-1.alphaedge.tmone.com.my/v3/0483b6b16e954cb88930a360d2c 4e663/instances/dsfae23fsfdsae3435in01/db\_privilege
- Parameter description

| <b>Name</b> | <b>Mandatory</b> | <b>Description</b>                                                                     |
|-------------|------------------|----------------------------------------------------------------------------------------|
| project_id  | Yes              | Specifies the project ID of a tenant in a<br>region.                                   |
|             |                  | For details about how to obtain the<br>project ID, see <b>Obtaining a Project ID</b> . |
| instance id | Yes              | Specifies the DB instance ID.                                                          |

**Table 5-198** Parameter description

● Parameter description

# **Table 5-199** Parameter description

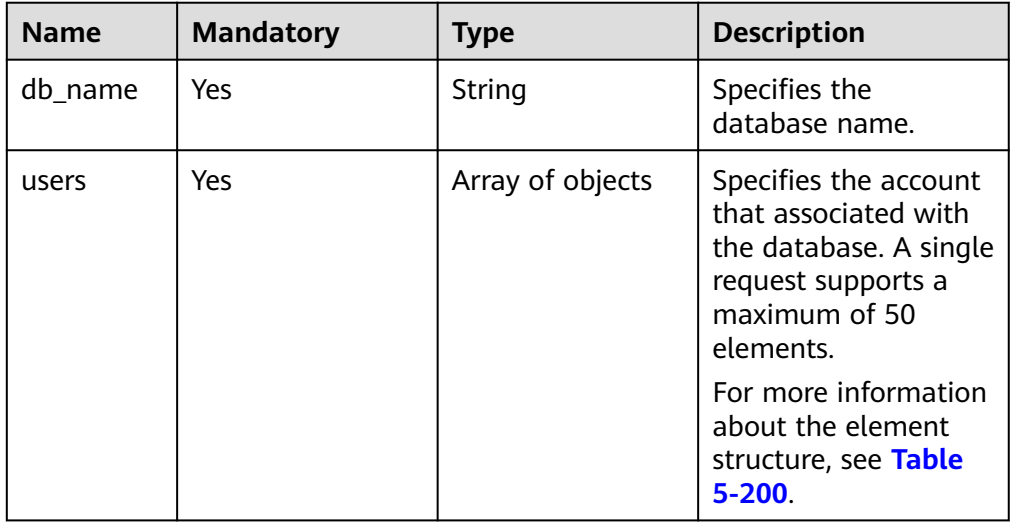

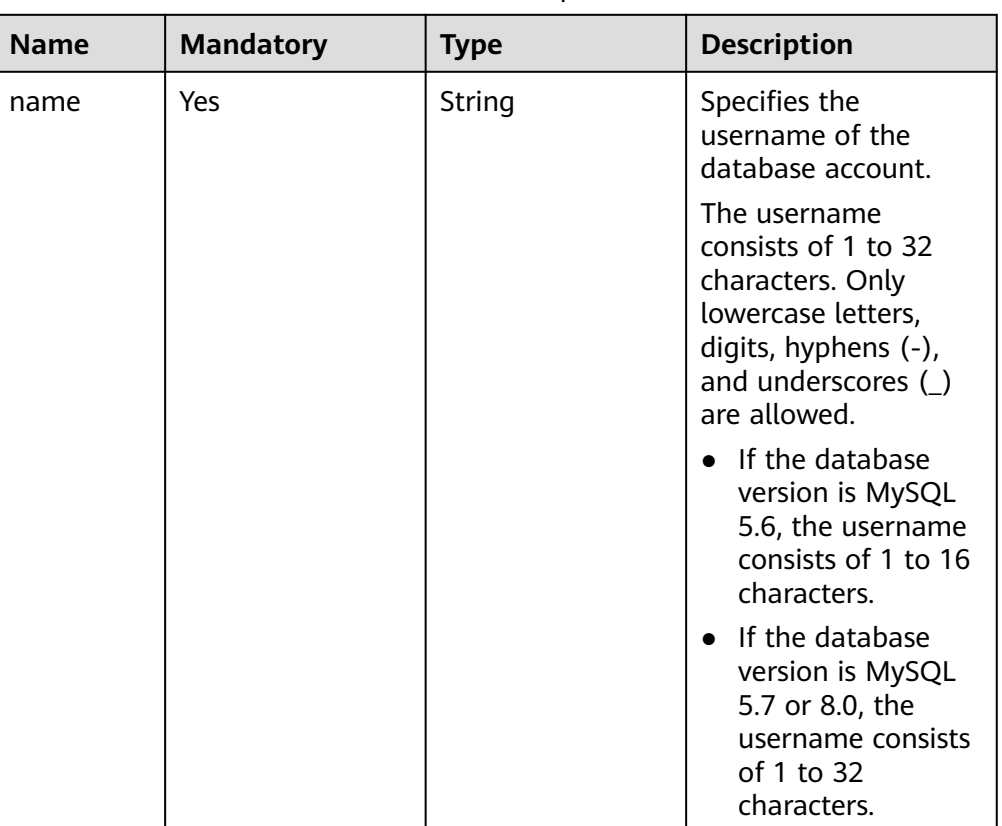

#### <span id="page-210-0"></span>**Table 5-200** users field data structure description

● Request example

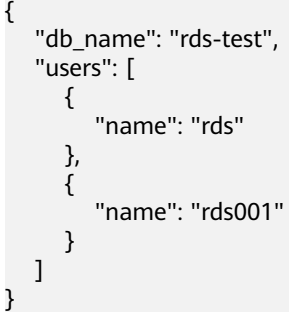

## **Response**

Normal response

#### **Table 5-201** Parameter description

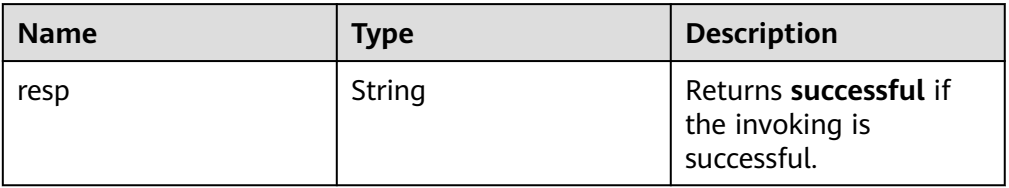

● Example normal response

"resp": "successful"

{

}

Abnormal response For details, see **[Abnormal Request Results](#page-236-0)**.

## **Status Code**

For details, see **[Status Codes](#page-236-0)**.

## **Error Code**

For details, see **[Error Codes](#page-240-0)**.

# **5.10 Database and Account Management (Microsoft SQL Server)**

# **5.10.1 Creating a Database**

## **Function**

This API is used to create a database in a specified DB instance.

- Before calling an API, you need to understand the API in **[Authentication](#page-15-0)**.
- Before calling this API, obtain the required **[region and endpoint](https://support.alphaedge.tmone.com.my/en-us/endpoint/index.html)**.

## **Constraints**

Databases cannot be created when the DB instance is in any of the following statuses: creating, changing instance class, changing port, or abnormal.

## **URI**

- URI format POST https://{*Endpoint*}/v3/{project\_id}/instances/{instance\_id}/database
- **Example** https://rds.mykualalumpur-1.alphaedge.tmone.com.my/v3/0483b6b16e954cb88930a360d2c 4e663/instances/dsfae23fsfdsae3435in01/database
- Parameter description

| <b>Name</b> | <b>Mandator</b> | <b>Description</b>                                                                                                    |  |  |
|-------------|-----------------|----------------------------------------------------------------------------------------------------|--|--|
| project_id  | Yes             | Specifies the project ID of a tenant in a region.<br>For details about how to obtain the project ID,<br>see Obtaining a Project ID. |  |  |
| instance id | Yes             | Specifies the DB instance ID.                                                                                                    |  |  |

**Table 5-202** Parameter description

● Parameter description

#### **Table 5-203** Parameter description

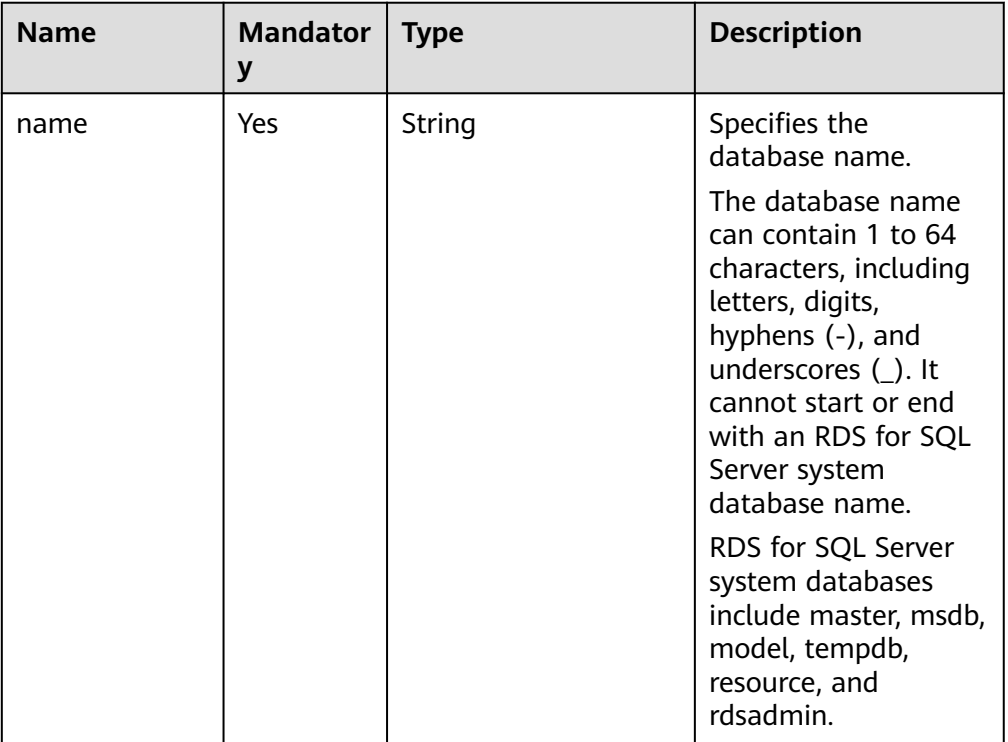

- Request example
	- { "name": "rds-test" }

## **Response**

● Normal response

#### **Table 5-204** Parameter description

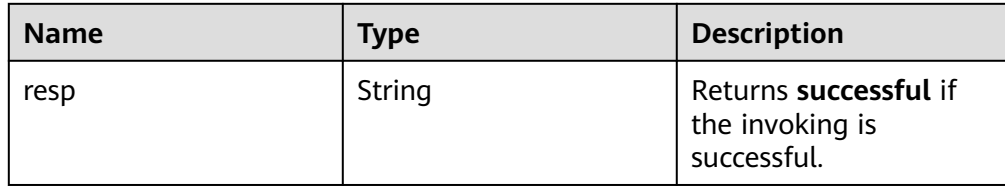

Example normal response { "resp": "successful"

}

Abnormal response For details, see **[Abnormal Request Results](#page-236-0)**.

## **Status Code**

For details, see **[Status Codes](#page-236-0)**.

### **Error Code**

For details, see **[Error Codes](#page-240-0)**.

# **5.10.2 Querying Details About Databases**

#### **Function**

This API is used to query details about databases on a specified DB instance.

- Before calling an API, you need to understand the API in **[Authentication](#page-15-0)**.
- Before calling this API, obtain the required **[region and endpoint](https://support.alphaedge.tmone.com.my/en-us/endpoint/index.html)**.

## **Constraints**

- Databases cannot be queried when the DB instance is in the abnormal state.
- The database list of read replicas cannot be queried.

## **URI**

- URI format GET https://{*Endpoint*}/v3/{project\_id}/instances/{instance\_id}/database/ detail?page={page}&limit={limit}&db-name={db-name}
	- **Example**

https://rds.mykualalumpur-1.alphaedge.tmone.com.my/v3/0483b6b16e954cb88930a360d2c 4e663/instances/dsfae23fsfdsae3435in01/database/detail? page=1&limit=10&db-name=testdb1

Parameter description

| $\frac{1}{2}$ . $\frac{1}{2}$ . are not to the second person in |                      |                                                                                                    |  |  |
|-----------------------------------------------------------------|----------------------|----------------------------------------------------------------------------------------------------|--|--|
| <b>Name</b>                                                     | <b>Mandator</b><br>y | <b>Description</b>                                                                                                    |  |  |
| project_id                                                      | Yes                  | Specifies the project ID of a tenant in a region.<br>For details about how to obtain the project ID,<br>see Obtaining a Project ID.                              |  |  |
| instance_id                                                     | Yes                  | Specifies the DB instance ID.                                                                                                    |  |  |
| page                                                            | Yes                  | Specifies the page number. The value starts<br>from 1.                                                                                                    |  |  |
| limit                                                           | Yes                  | Specifies the number of records on each page.<br>The value ranges from 1 (inclusive) to 100<br>(inclusive).                                                      |  |  |
| db-name                                                         | No                   | Specifies the database name. When this<br>parameter is specified, the <b>page</b> and <b>limit</b><br>parameters need to be specified but do not<br>take effect. |  |  |

**Table 5-205** Parameter description

None

## **Response**

● Normal response

### **Table 5-206** Parameter description

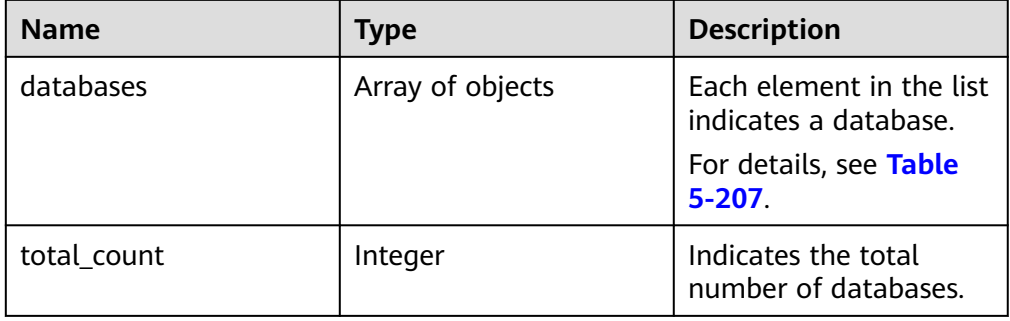

### **Table 5-207** databases element structure description

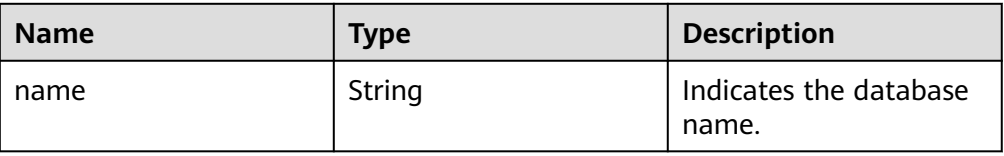

| <b>Name</b>   | <b>Type</b> | <b>Description</b>                                                          |
|---------------|-------------|-----------------------------------------------------------------------------|
| character_set | String      | Indicates the character<br>set used by the<br>database.                     |
| state         | String      | Indicates the database<br>status. Its value can be<br>any of the following: |
|               |             | • Creating: The<br>database is being<br>created.                            |
|               |             | • Running: The<br>database is running.                                      |
|               |             | • Deleting: The<br>database is being<br>deleted.                            |
|               |             | • Not Exists: The<br>database does not<br>exist.                            |

● Example normal response {

```
 "databases": [
      {
          "name": "master",
          "character_set": "Turkish_CI_AS",
          "state": "Running"
      },
      {
          "name": "msdb",
          "character_set": "Turkish_CI_AS",
          "state": "Running"
\qquad \qquad \}\overline{\phantom{a}} "name": "model",
 "character_set": "Turkish_CI_AS,
          "state": "Running"
      },
     \ddot{\mathbf{f}} "name": "tempdb",
          "character_set": "Turkish_CI_AS",
         "state": "Running"
\qquad \qquad \}\overline{\phantom{a}} "name": "rdsadmin",
          "character_set": "Turkish_CI_AS",
          "state": "Running"
      },
      {
          "name": "rds-test",
          "character_set": "Turkish_CI_AS",
          "state": "Running"
      }
   ],
```
"total\_count": 6

Abnormal response For details, see **[Abnormal Request Results](#page-236-0)**.

#### **Status Code**

For details, see **[Status Codes](#page-236-0)**.

#### **Error Code**

For details, see **[Error Codes](#page-240-0)**.

## **5.10.3 Deleting a Database**

}

#### **Function**

This API is used to delete a database from a specified DB instance.

- Before calling an API, you need to understand the API in **[Authentication](#page-15-0)**.
- Before calling this API, obtain the required **[region and endpoint](https://support.alphaedge.tmone.com.my/en-us/endpoint/index.html)**.

#### **Constraints**

Databases cannot be created when the DB instance is in any of the following statuses: creating, changing instance class, changing port, or abnormal.

#### **URI**

- URI format DELETE https://{Endpoint}/v3/{project\_id}/instances/{instance\_id}/database/ {db\_name}
- **Example** https://rds.mykualalumpur-1.alphaedge.tmone.com.my/v3/0483b6b16e954cb88930a360d2c 4e663/instances/dsfae23fsfdsae3435in01/database/detail?page=1&limit=10
- Parameter description

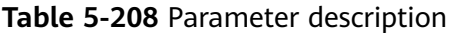

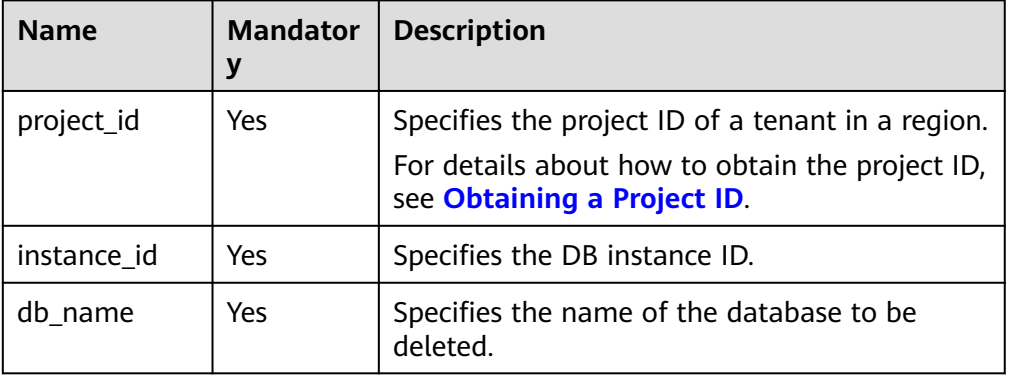

#### **Request**

None

#### **Response**

Normal response

**Table 5-209** Parameter description

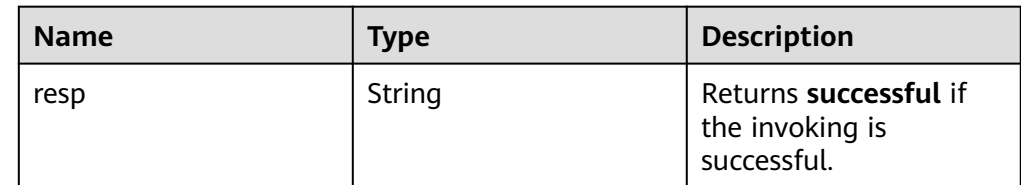

- Example normal response { "resp": "successful" }
- Abnormal response For details, see **[Abnormal Request Results](#page-236-0)**.

#### **Status Code**

For details, see **[Status Codes](#page-236-0)**.

#### **Error Code**

For details, see **[Error Codes](#page-240-0)**.

# **5.11 Tag Management**

## **5.11.1 Adding Tags in Batches**

#### **Function**

This API is used to add tags in batches.

- Before calling an API, you need to understand the API in **[Authentication](#page-15-0)**.
- Before calling this API, obtain the required **[region and endpoint](https://support.alphaedge.tmone.com.my/en-us/endpoint/index.html)**.

#### **URI**

- **URI** format POST https://{*Endpoint*}/v3/{project\_id}/instances/{instance\_id}/tags/action
	- **Example** https://rds.mykualalumpur-1.alphaedge.tmone.com.my/v3/0483b6b16e954cb88930a360d2c 4e663/instances/cee5265e1e5845649e354841234567dfin01/tags/action

#### ● Parameter description

#### **Table 5-210** Parameter description

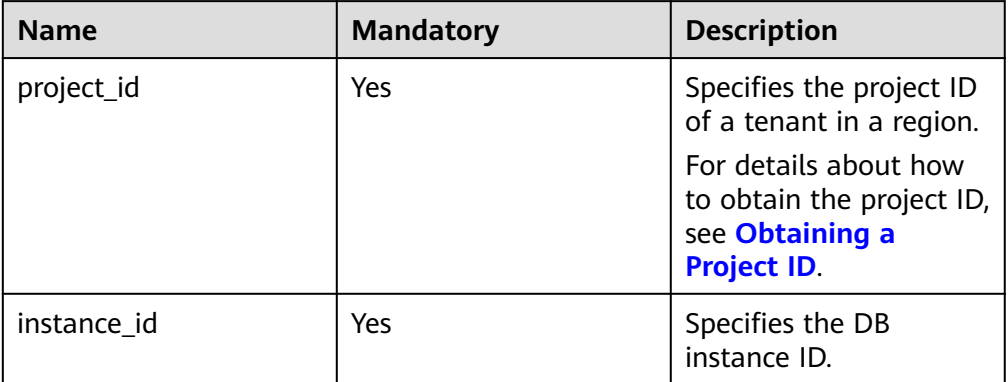

#### **Request**

● Parameter description

#### **Table 5-211** Parameter description

| <b>Name</b> | <b>Mandatory</b> | Type                | <b>Description</b>                                                                                                  |
|-------------|------------------|---------------------|----------------------------------------------------------------------------------------------------|
| action      | Yes              | String              | Specifies the operation<br>identifier (case sensitive),<br>which is create during the<br>creation operation.        |
| tags        | Yes.             | Array of<br>objects | Specifies the tag list. A<br>maximum of tags can be<br>added for each DB instance.<br>For details, see Table 5-212. |

**Table 5-212** tags field data structure description

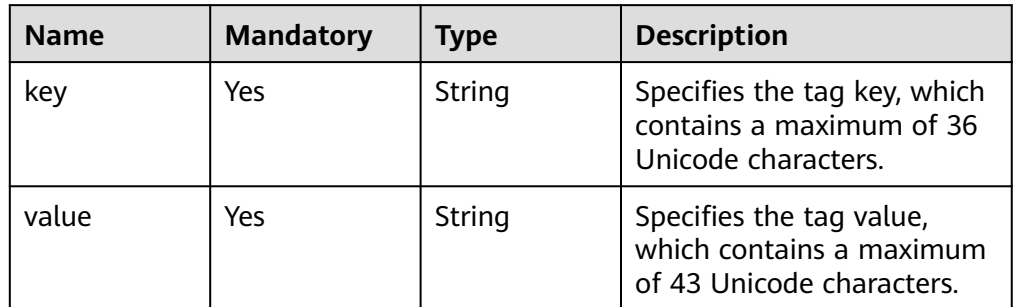

● Request example

{

```
 "action": "create",
 "tags": [{
 "key": "key1",
```

```
 "value": "value1"
 }, {
    .<br>"key": "key2",
    "value": "value2"
 }]
```
#### **Response**

Normal response None

}

Abnormal response For details, see **[Abnormal Request Results](#page-236-0)**.

#### **Status Code**

For details, see **[Status Codes](#page-236-0)**.

#### **Error Code**

For details, see **[Error Codes](#page-240-0)**.

## **5.11.2 Deleting Tags in Batches**

#### **Function**

This API is used to delete tags in batches.

- Before calling an API, you need to understand the API in **[Authentication](#page-15-0)**.
- Before calling this API, obtain the required **[region and endpoint](https://support.alphaedge.tmone.com.my/en-us/endpoint/index.html)**.

#### **URI**

- URI format POST https://{*Endpoint*}/v3/{project\_id}/instances/{instance\_id}/tags/action
- Example https://rds.mykualalumpur-1.alphaedge.tmone.com.my/v3/0483b6b16e954cb88930a360d2c 4e663/instances/cee5265e1e5845649e354841234567dfin01/tags/action
- Parameter description

#### **Table 5-213** Parameter description

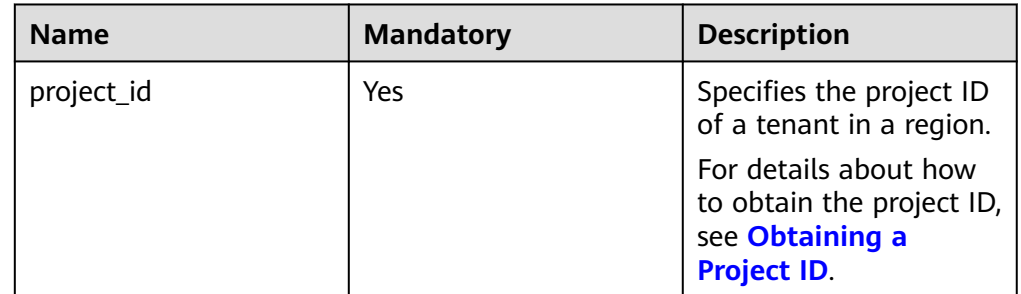

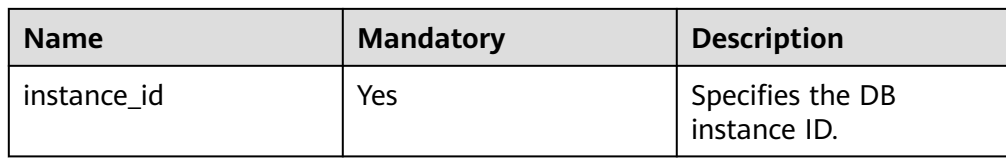

#### **Request**

● Parameter description

#### **Table 5-214** Parameter description

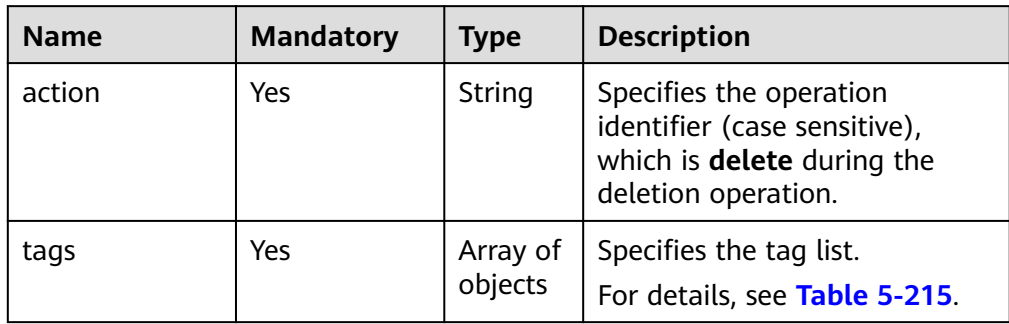

#### **Table 5-215** tags field data structure description

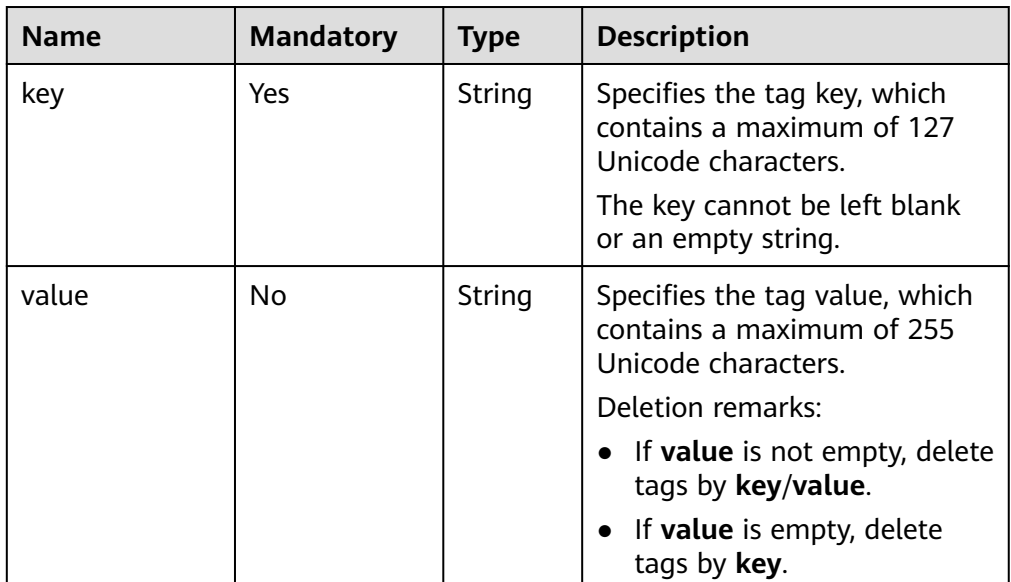

● Request example

```
{
   "action": "delete",
   "tags": [{
      "key": "key1"
   }, {
       "key": "key2",
       "value": "value2"
   }]
}
```
#### **Response**

- Normal response None
- Abnormal response For details, see **[Abnormal Request Results](#page-236-0)**.

#### **Status Code**

For details, see **[Status Codes](#page-236-0)**.

#### **Error Code**

For details, see **[Error Codes](#page-240-0)**.

## **5.11.3 Querying Project Tags**

#### **Function**

This API is used to query project tags.

- Before calling an API, you need to understand the API in **[Authentication](#page-15-0)**.
- Before calling this API, obtain the required **[region and endpoint](https://support.alphaedge.tmone.com.my/en-us/endpoint/index.html)**.

#### **URI**

- URI format GET https://{Endpoint}/v3/{project\_id}/tags
- **Example** https://rds.mykualalumpur-1.alphaedge.tmone.com.my/v3/0483b6b16e954cb88930a360d2c 4e663/tags
- Parameter description

#### **Table 5-216** Parameter description

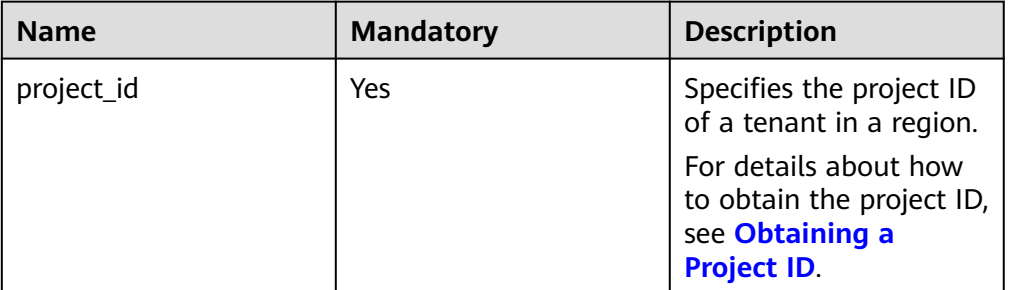

#### **Request**

None

#### **Response**

● Normal response

#### **Table 5-217** Parameter description

| <b>Name</b> | Type             | <b>Description</b>                                                                                                    |
|-------------|------------------|----------------------------------------------------------------------------------------------------|
| tags        | Array of objects | Specifies the tag list. If there is<br>no tag in the list, an empty array<br>is returned.<br>For details, see Table 5-218. |

**Table 5-218** tags field data structure description

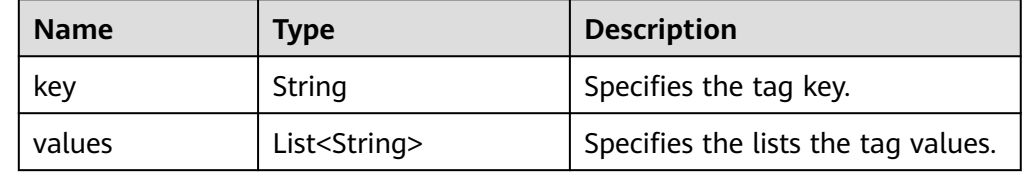

Example normal response

```
{
 "tags": [{
 "key": "key1",
       "values": ["value1"]
   }, {
       "key": "key2",
       "values": ["value2"]
   }]
}
```
● Abnormal response For details, see **[Abnormal Request Results](#page-236-0)**.

### **Status Code**

For details, see **[Status Codes](#page-236-0)**.

#### **Error Code**

For details, see **[Error Codes](#page-240-0)**.

# **5.12 Obtaining Task Information**

## **5.12.1 Obtaining Information About a Task with a Specified ID**

#### **Function**

This API is used to obtain information about a task with a specified ID in the task center.

- Before calling an API, you need to understand the API in **[Authentication](#page-15-0)**.
- Before calling this API, obtain the required **[region and endpoint](https://support.alphaedge.tmone.com.my/en-us/endpoint/index.html)**.

#### **Constraints**

- This API is used to query only asynchronous tasks of the last one month in the task center.
- Information of the following asynchronous tasks can be obtained: creating single or primary/standby DB instances, creating read replicas, changing single DB instances to primary/standby instances, switching primary/standby DB instances, scaling up storage space, and binding or unbinding EIPs.

#### **URI**

- URI format GET https://{Endpoint}/v3/{project\_id}/jobs?id={id}
- Example

https://rds.mykualalumpur-1.alphaedge.tmone.com.my/v3/0483b6b16e954cb88930a360d2c 4e663/jobs?id=a9767ede-fe0f-4888-9003-e843a4c90514

Parameter description

#### **Table 5-219** Parameter description

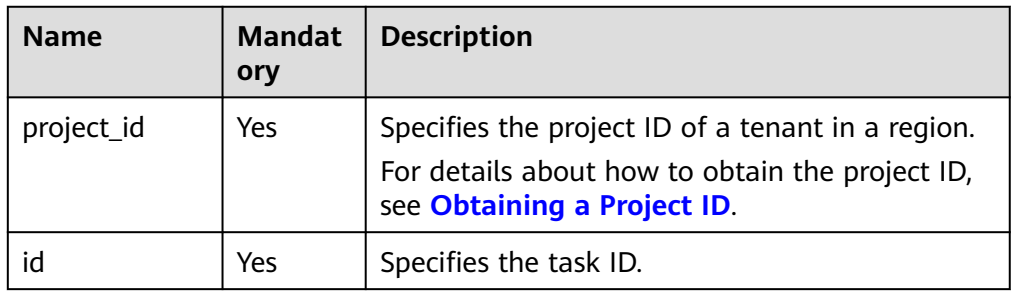

#### **Request**

None

#### **Response**

Normal response

#### **Table 5-220** Parameter description

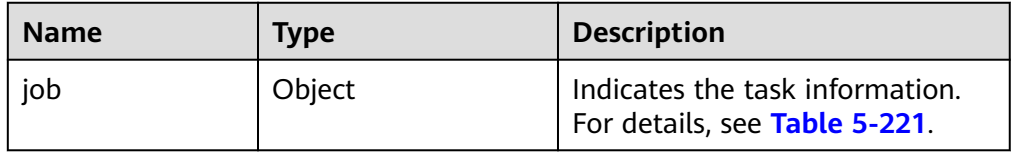

| <b>Name</b> | <b>Type</b> | <b>Description</b>                                                                                                    |
|-------------|-------------|----------------------------------------------------------------------------------------------------|
| id          | String      | Indicates the task ID.                                                                                                    |
| name        | String      | Indicates the task name.                                                                                                    |
| status      | String      | Indicates the task execution<br>status.<br>Value:<br><b>Running:</b> The task is being<br>executed.                                                                                     |
|             |             | • Completed: The task is<br>successfully executed.<br>• Failed: The task fails to be<br>executed.                                                                                       |
| created     | String      | Indicates the creation time in<br>the "yyyy-mm-ddThh:mm:ssZ"<br>format.                                                                                                    |
|             |             | <b>T</b> is the separator between the<br>calendar and the hourly<br>notation of time. Z indicates the<br>time zone offset.                                                              |
| ended       | String      | Indicates the end time in the<br>"yyyy-mm-ddThh:mm:ssZ"<br>format.                                                                                                    |
|             |             | <b>T</b> is the separator between the<br>calendar and the hourly<br>notation of time. Z indicates the<br>time zone offset.                                                              |
| process     | String      | Indicates the task execution<br>progress.<br><b>NOTE</b><br>The execution progress (such as<br>60%) is displayed only when the<br>task is being executed. Otherwise,<br>"" is returned. |
| instance    | Object      | Indicates information of the DB<br>instance on which the task is<br>executed.                                                                                                    |
|             |             | For details, see Table 5-222.                                                                                                    |

<span id="page-224-0"></span>**Table 5-221** job field data structure description

<span id="page-225-0"></span>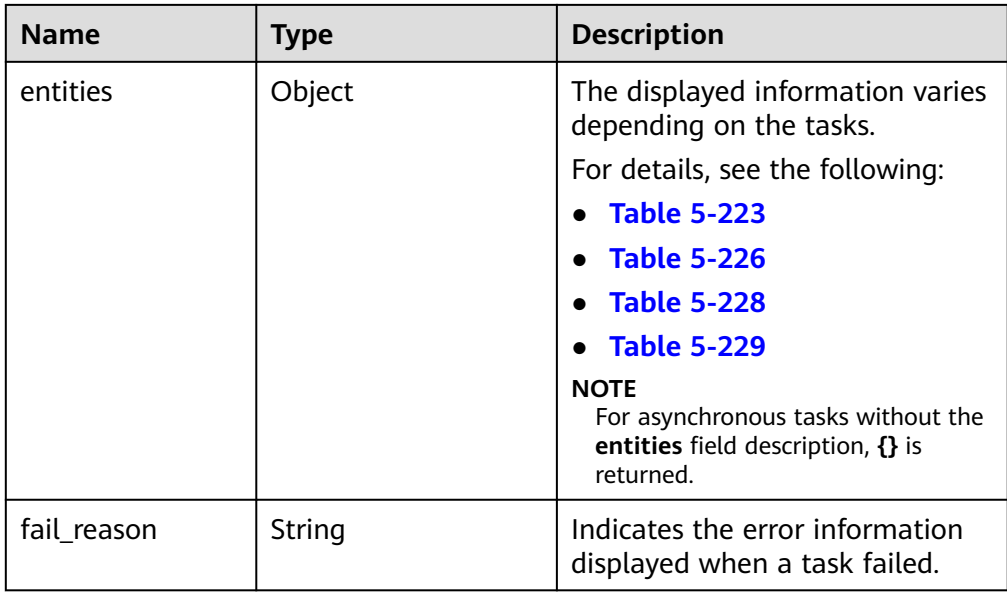

**Table 5-222** instances field data structure description

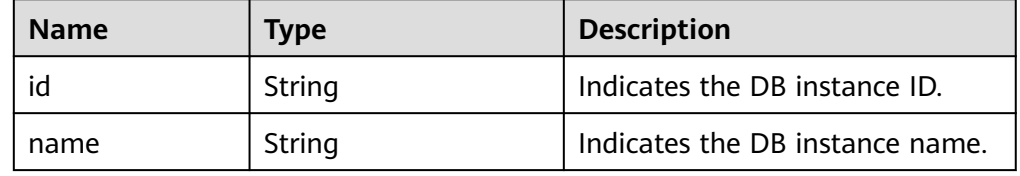

**Table 5-223** entities field data structure description (creating DB instances, changing single DB instances to primary/standby, or creating read replicas)

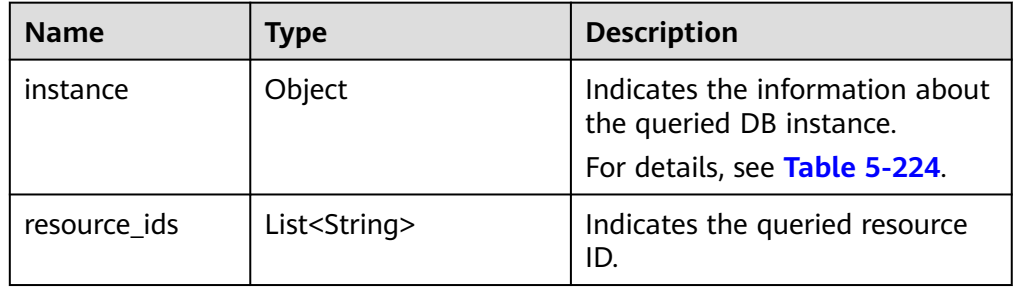

**Table 5-224** entities.instance field data structure description

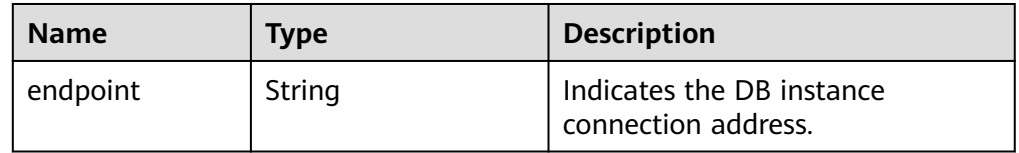

<span id="page-226-0"></span>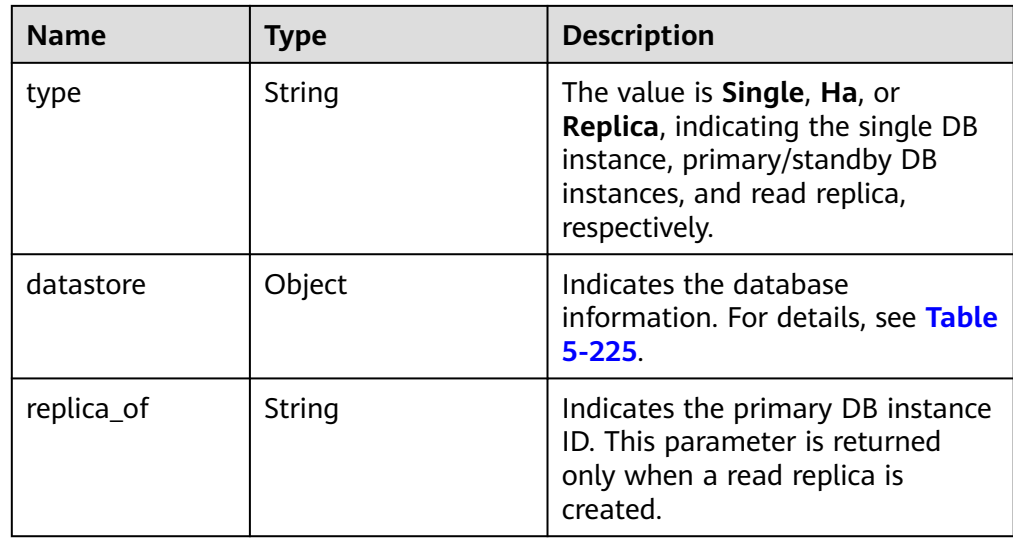

**Table 5-225** datastore field data structure description

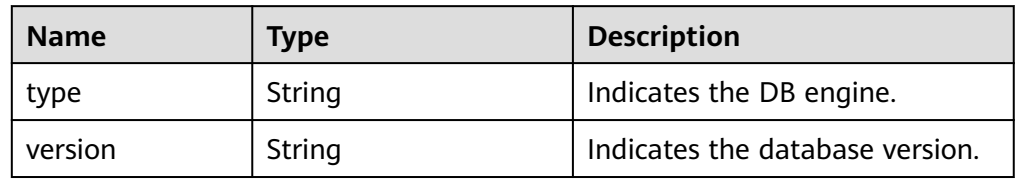

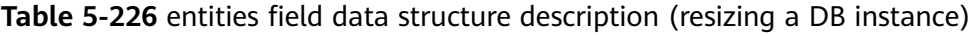

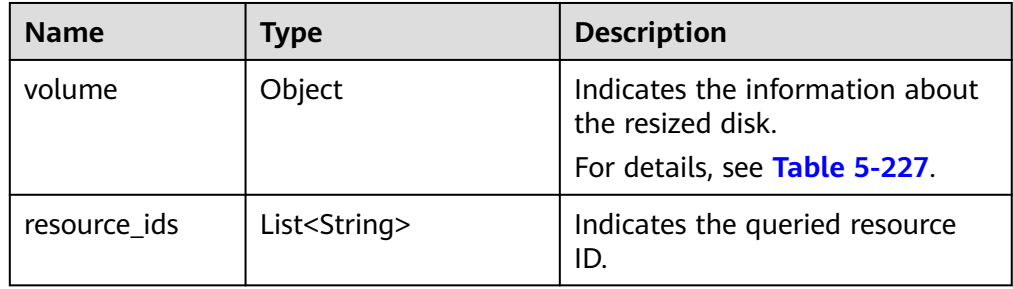

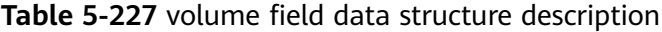

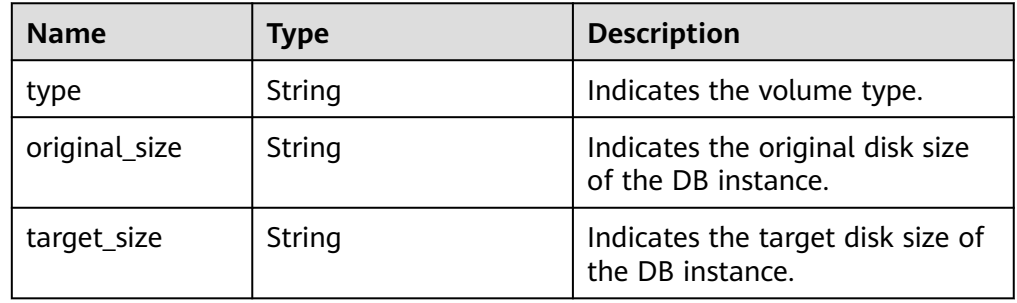

<span id="page-227-0"></span>**Table 5-228** entities field data structure description (binding/unbinding EIPs or enabling/disabling remote access)

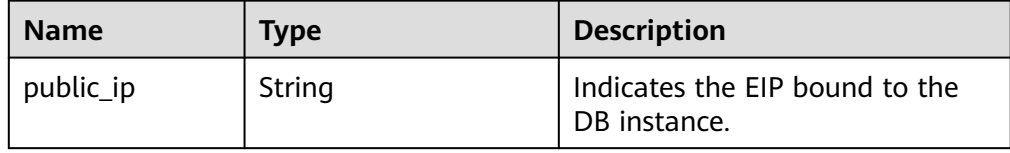

**Table 5-229** entities field data structure description (primary/standby switchover)

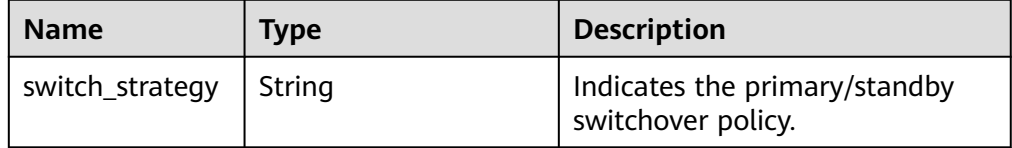

#### $\Box$  Note

In the response example, some tasks in the task center are used as examples.

Example normal response

Creating a DB instance:

```
{
   "job": {
      "id": "31b8ae23-c687-4d80-b7b4-42a66c9bb886",
      "name": "CreateMysqlSingleHAInstance",
      "status": "Completed",
      "created": "2018-08-06T10:41:14+0000",
      "ended": "2018-08-06T16:41:14+0000",
      "process": "",
      "instance": {
         "id": "a48e43ff268f4c0e879652d65e63d0fbin01",
         "name": "DO-NOT-TOUCH-mgr2-mysql-single"
      },
      "entities": {
         "instance": {
           "endpoint": "192.168.1.203:3306",
            "type": "Single",
           "datastore": {
              "type": "mysql",
              "version": "5.7"
           }
         },
         "resource_id": ["a48e43ff268f4c0e879652d65e63d0fbin01.vm",
"a48e43ff268f4c0e879652d65e63d0fbin01.volume"]
      }
   }
}
Creating a read replica:
{
   "job": {
      "id": "31b8ae23-c687-4d80-b7b4-42a66c9bb886",
      "name": " CreateMysqlReplicaInstance",
      "status": "Completed",
      "created": "2018-08-06T10:41:14+0000",
```
}

{

}

{

}

{

```
 "ended": "2018-08-06T16:41:14+0000",
      "process": "",
      "instance": {
         "id": "288caaa9d05f4ec1a1f58de2e0945685in01",
         "name": "mysql-replica"
      },
      "entities": {
         "instance": {
           "endpoint": "192.168.1.203:3306",
           "type": "replica",
           "datastore": {
              "type": "mysql",
              "version": "5.7"
           },
            "replica_of": "a48e43ff268f4c0e879652d65e63d0fbin01"
         },
         "resource_ids": ["288caaa9d05f4ec1a1f58de2e0945685in01.vm", 
"288caaa9d05f4ec1a1f58de2e0945685in01.volume"]
      }
   }
Binding an EIP:
   "job": {
      "id": "31b8ae23-c687-4d80-b7b4-42a66c9bb886",
      "name": "MysqlBindEIP",
      "status": "Completed",
      "created": "2018-08-06T10:41:14+0000",
      "ended": "2018-08-06T16:41:14+0000",
      "process": "",
      "instance": {
         "id": "a48e43ff268f4c0e879652d65e63d0fbin01",
         "name": "DO-NOT-TOUCH-mgr2-mysql-single"
      },
      "entities": {
         "public_ip": "10.154.218.254"
      }
   }
Rebooting a DB instance:
   "job": {
      "id": "31b8ae23-c687-4d80-b7b4-42a66c9bb886",
      "name": " RestartMysqlInstance",
      "status": "Completed",
      "created": "2018-08-06T10:41:14+0000",
      "ended": "2018-08-06T16:41:14+0000",
      "process": "",
      "instance": {
         "id": "a48e43ff268f4c0e879652d65e63d0fbin01",
         "name": "DO-NOT-TOUCH-mgr2-mysql-single"
      },
      "entities": {}
   }
Task being executed:
   "job": {
      "id": "31 b8ae23 - c687 - 4 d80 - b7b4 - 42 a66c9bb886",
      "name": "CreateMysqlSingleHAInstance"," status": "Running",
```

```
 "created": "2018-08-06T10:41:14+0000",
           "process": "60 % ",
           "instance": {
              "id": "a48e43ff268f4c0e879652d65e63d0fbin01",
              "name": "DO-NOT-TOUCH-mgr2-mysql-single"
           },
           "entities": {
              "instance": {
                 "type": "Single",
                 "datastore": {
                    "type": "mysql",
                    "version": "5.7"
                }
              }
           }
        }
    }
     Task fails to be executed:
    {
        "job": {
           "id": "31 b8ae23 - c687 - 4 d80 - b7b4 - 42 a66c9bb886",
           "name": "CreateMysqlSingleHAInstance",
           "status": "Failed",
           "created": "2018-08-06T10:41:14+0000",
           "ended": "2018-08-06T16:41:14+0000",
           "process": "",
           "instance": {
              "id": "a48e43ff268f4c0e879652d65e63d0fbin01",
              "name": "DO-NOT-TOUCH-mgr2-mysql-single"
           },
           "entities": {
              "instance": {
                 "type": "Single",
                 "datastore": {
                    "type": "mysql",
                    "version": "5.7"
                }
              }
           },
           "fail_reason": "createVM failed."
        }
    }
● Abnormal response
```
For details, see **[Abnormal Request Results](#page-236-0)**.

#### **Status Code**

For details, see **[Status Codes](#page-236-0)**.

#### **Error Code**

For details, see **[Error Codes](#page-240-0)**.

## **5.12.2 Obtaining Task Information of a Specified SQL Server DB Instance in a Specified Time Range**

#### **Function**

This API is used to obtain the task information list of a specified SQL Server DB instance ID within a specified time range.

- Before calling an API, you need to understand the API in **[Authentication](#page-15-0)**.
- Before calling this API, obtain the required **[region and endpoint](https://support.alphaedge.tmone.com.my/en-us/endpoint/index.html)**.

#### **Constraints**

- This API is used to query asynchronous tasks of the last one month in the task center.
- Information of the following asynchronous tasks can be obtained: creating single or primary/standby DB instances, creating read replicas, changing single DB instances to primary/standby instances, switching primary/standby DB instances, scaling up storage space, creating automated or manual backups, restoring data to original, existing, or new DB instances.

#### **URI**

URI format

GET https://{ Endpoint}/v3/{project\_id}/instances/{instance\_id}/tasklist/detail? start time={start time}&end time={end time}

**Example** 

https://rds.mykualalumpur-1.alphaedge.tmone.com.my/v3/0483b6b16e954cb88930a360d2c 4e663/instances/a48e43ff268f4c0e879652d65e63d0fbin01/tasklist/detail? start\_time=1533423274000&end\_time=1533823274000

Parameter description

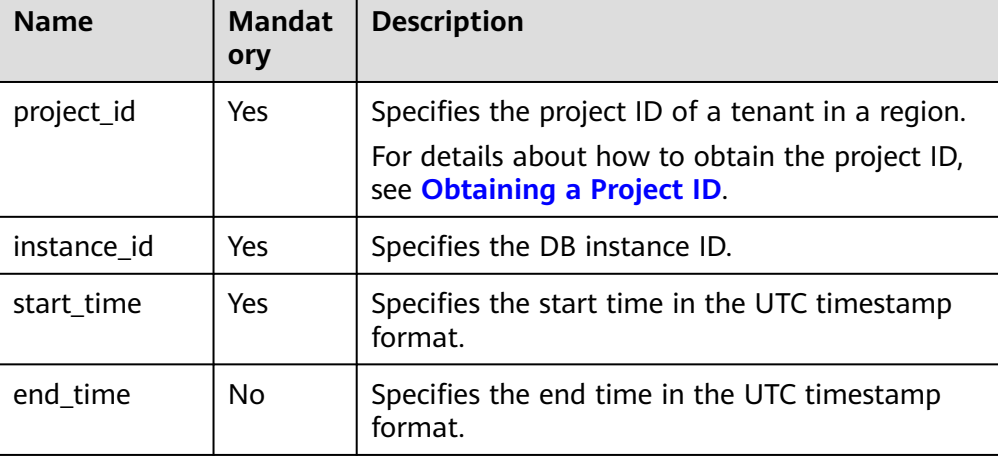

#### **Table 5-230** Parameter description

#### **Request**

None

#### **Response**

● Normal response

**Table 5-231** Parameter description

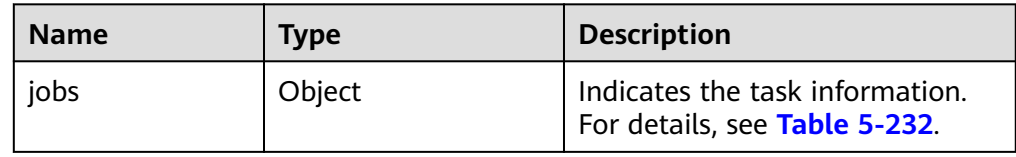

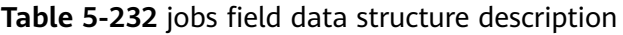

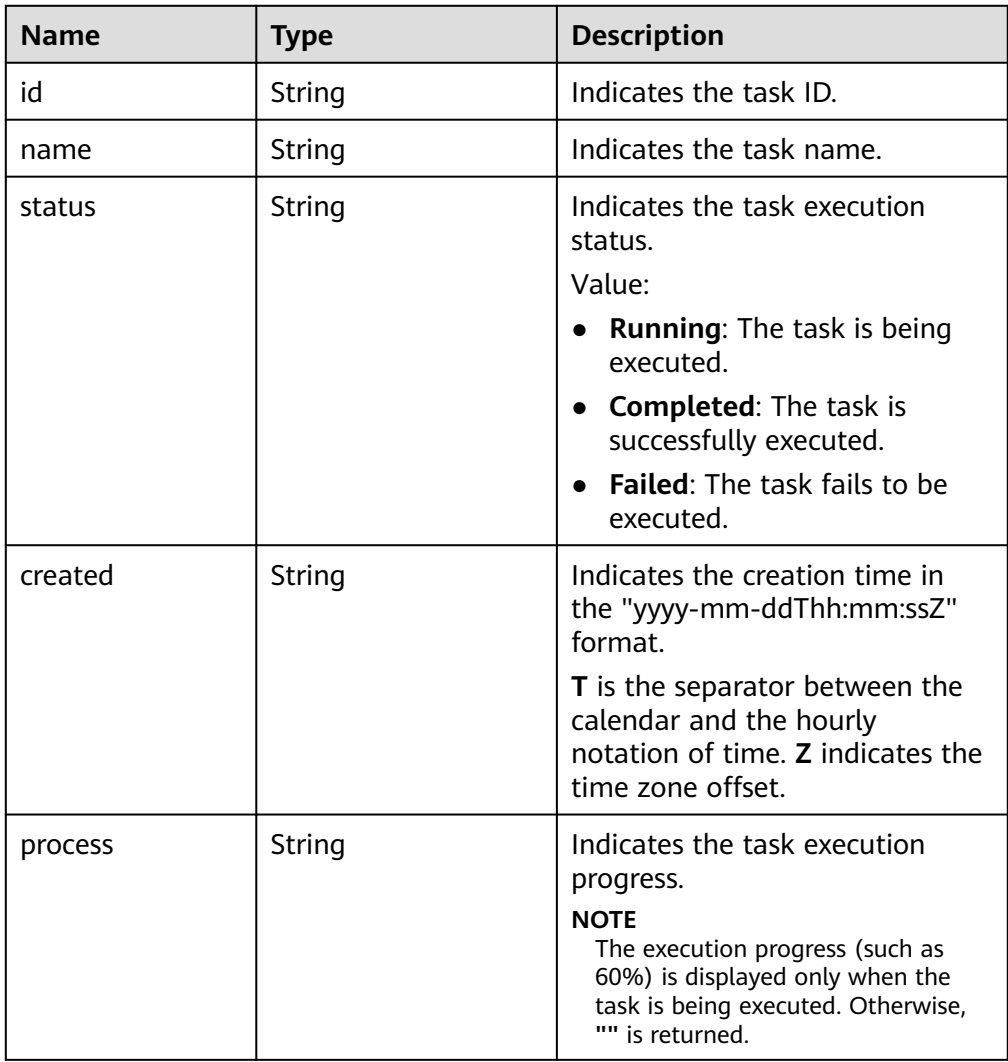

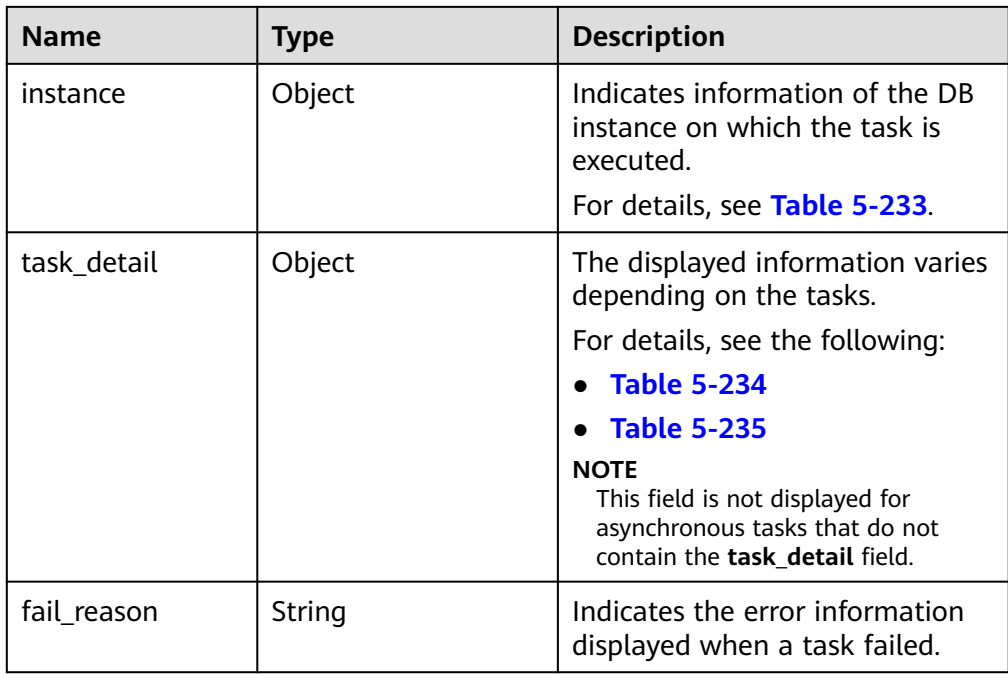

#### **Table 5-233** instance field data structure description

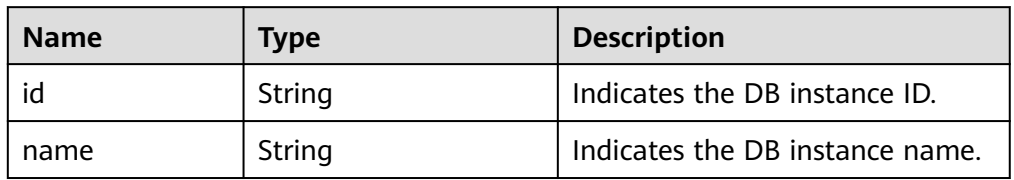

**Table 5-234** task\_detail field data structure description (restoring data to original, existing, or new DB instances, or restoring table-level data to a specified time point)

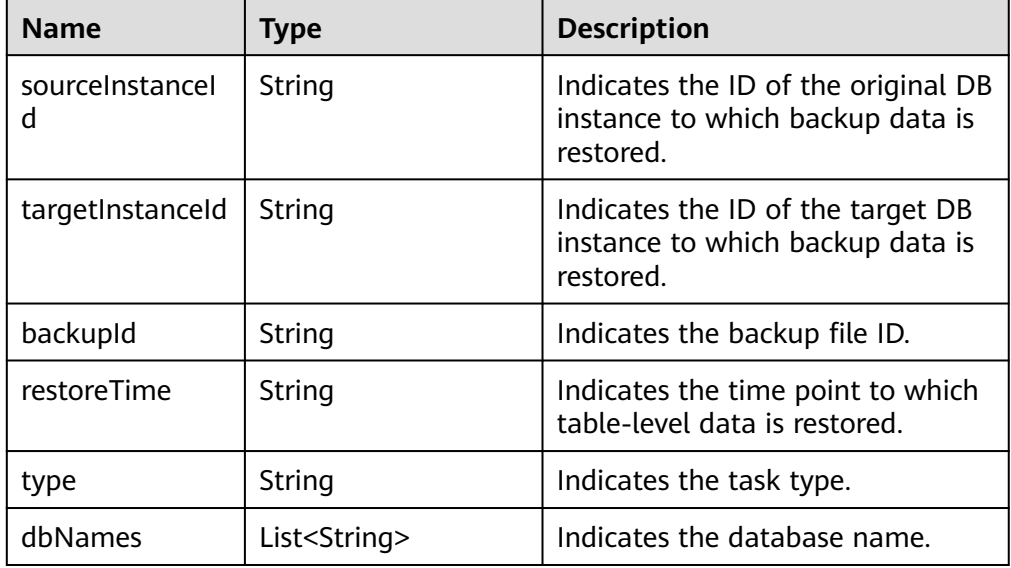

<span id="page-233-0"></span>Table 5-235 task detail field data structure description (creating automated or manual backups)

| <b>Name</b> | Type   | <b>Description</b>                                      |
|-------------|--------|---------------------------------------------------------|
| instanceld  | String | Indicates the ID of the DB<br>instance to be backed up. |
| name        | String | Indicates the task name.                                |
| description | String | Indicates the task description.                         |
| dbNames     | String | Indicates the name of the data<br>to be backed up.      |

#### $\Box$  Note

}

In the response example, some returned task details are used as examples.

Example normal response

Creating automated or manual backups:

```
{
  "jobs": [
        {
            "id": "aa4e3386-af27-436e-99f5-7cfefa21c37a",
            "name": "BackupDbSqlserverInInstance",
            "status": "Completed",
            "created": "2020-07-20T16:10:07+0000",
            "ended": "2020-07-20T16:14:39+0000",
            "process": "",
            "instance": {
              "id": "9a09052dfa824caea36f583bc3e5684ein04",
              "name": "rds-8d43-0004"
           },
           "task_detail": "{\"instanceId
\":\"9a09052dfa824caea36f583bc3e5684ein04\",\"name\":\"sqlserver-
rds-8d43-0004-20200719161130675\"}"
        }
       ],
  "count":1
```
Restoring data to original, existing, or new DB instances, or restoring tablelevel data to a specified time point:

```
{
  "jobs": [
 {
           "id": "11bef2cb-2924-4727-a9c2-b6fec61fc03a",
           "name": "SingleDbRestoreSqlserverInInstance",
           "status": "Failed",
           "created": "2020-07-21T01:38:00+0000",
           "ended": "2020-07-21T01:39:59+0000",
           "process": "",
           "instance": {
              "id": "9a09052dfa824caea36f583bc3e5684ein04",
              "name": "rds-8d43-0004"
           },
           "task_detail": "{\"backupId
\":\"83c76e6852c145779dc153d8299ee0e1br04\",\"dbNames\":\"backeeeeee
```

```
\",\"sourceInstanceId\":\"9a09052dfa824caea36f583bc3e5684ein04\",\"targetInstanceId
\":\"9a09052dfa824caea36f583bc3e5684ein04\"}"
        }
       ],
  "count":1
}
Other task types:
{
   "jobs":[
      {
         "id":"11bef2cb-2924-4727-a9c2-b6fec61fc03a",
         "name":"SingleDbRestoreSqlserverInInstance",
         "status":"Complete",
         "created":"2020-07-21T01:38:00+0000",
         "ended":"2020-07-21T01:39:59+0000",
         "process":"",
         "instance":{
            "id":"9a09052dfa824caea36f583bc3e5684ein04",
            "name":"rds-8d43-0004"
         }
   ],
   "count":1
}
Task being executed:
{
   "jobs":[
      {
         "id": "32291a2e-882b-4266-b7c0-89dae34d2a9d",
         "name": "CreateSqlserverSingleHAInstance",
         "status": "Running",
         "created": "2020-07-14T15:02:29+0000",
         "ended": "2020-07-14T15:16:18+0000",
         "process": "50",
         "instance": {
            "id": "9a09052dfa824caea36f583bc3e5684ein04",
            "name": "rds-8d43-0004"
         }
      }
   ],
    "count":1
}
Task fails to be executed:
{
    "jobs":[
      {
         "id": "32291a2e-882b-4266-b7c0-89dae34d2a9d",
         "name": "CreateSqlserverSingleHAInstance",
         "status": "Failed",
         "created": "2020-07-14T15:02:29+0000",
         "ended": "2020-07-14T15:16:18+0000",
         "process": "50",
         "instance": {
            "id": "9a09052dfa824caea36f583bc3e5684ein04",
            "name": "rds-8d43-0004"
         }
      }
   ],
   "fail_reason": "createVM failed.",
    "count":1
}
```
● Abnormal response For details, see **[Abnormal Request Results](#page-236-0)**.

#### **Status Code**

For details, see **[Status Codes](#page-236-0)**.

#### **Error Code**

For details, see **[Error Codes](#page-240-0)**.

# **6 Appendix**

# <span id="page-236-0"></span>**6.1 Abnormal Request Results**

#### **v3 APIs**

#### **Abnormal response description**

#### **Table 6-1** Abnormal response description

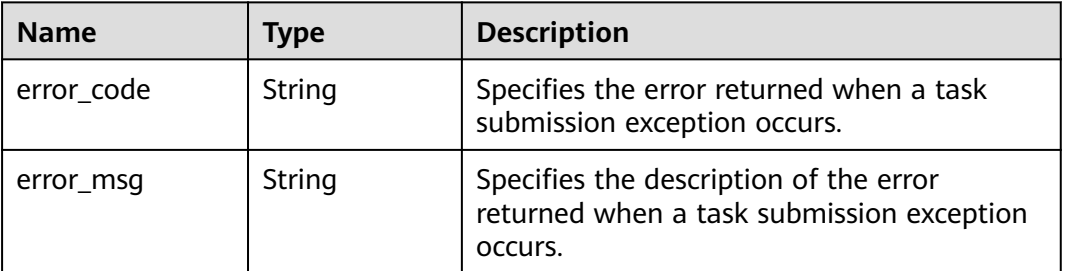

#### **Response example**

 "error\_code": "DBS.200022", "error\_msg": "The DB instance name already exists."

# **6.2 Status Codes**

{

}

**[Table 6-2](#page-237-0)** describes status codes.

<span id="page-237-0"></span>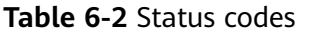

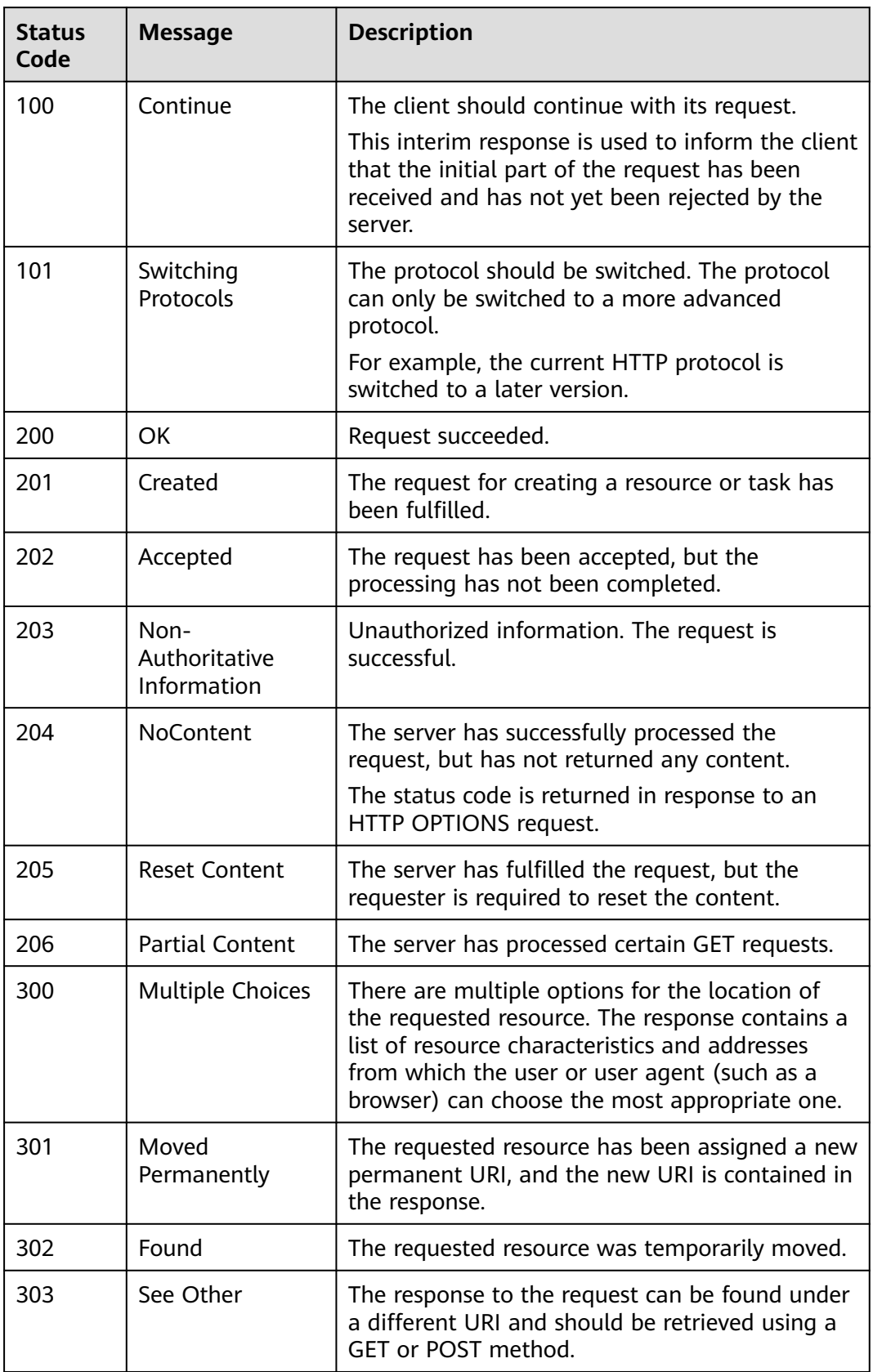

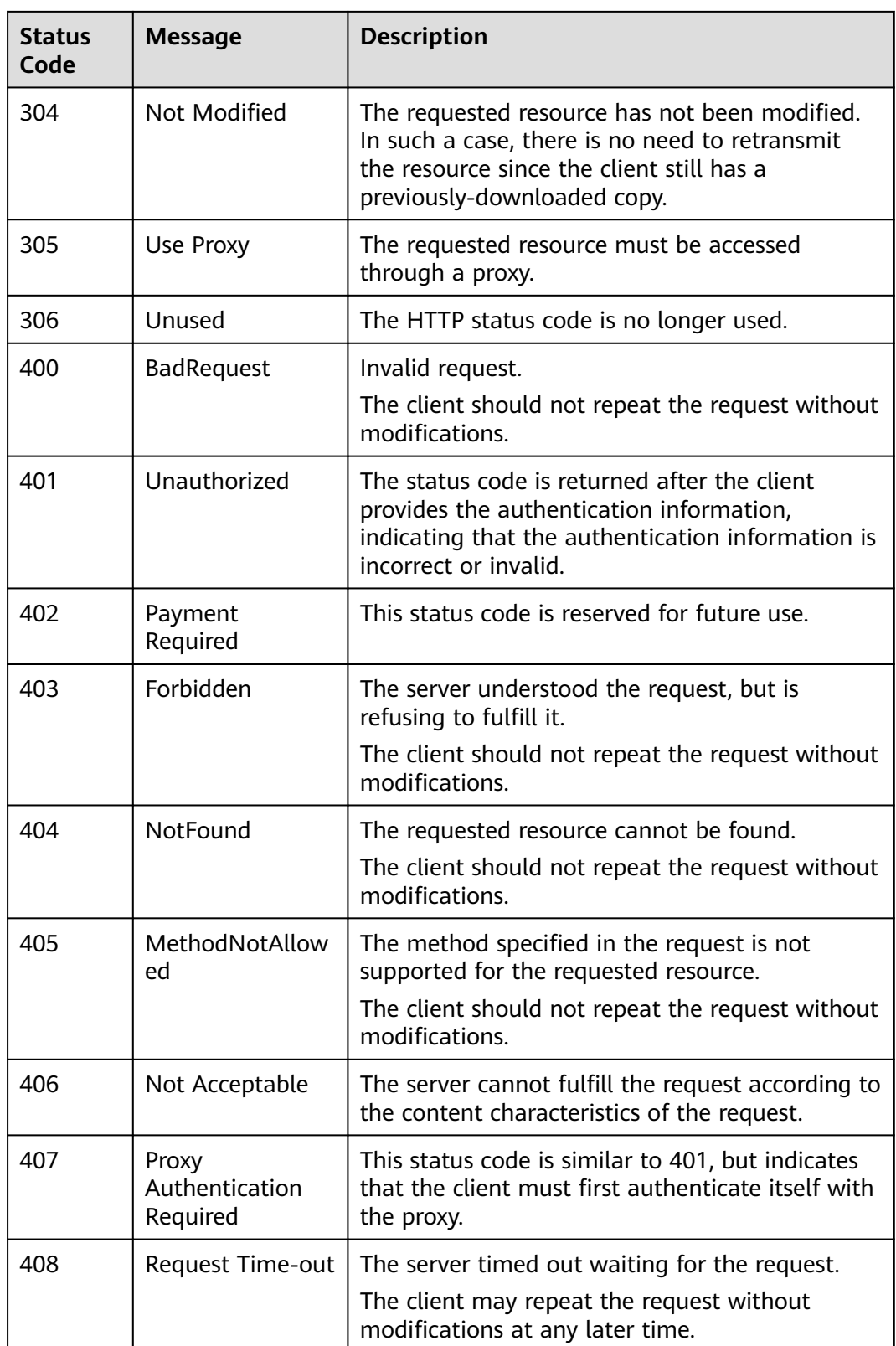

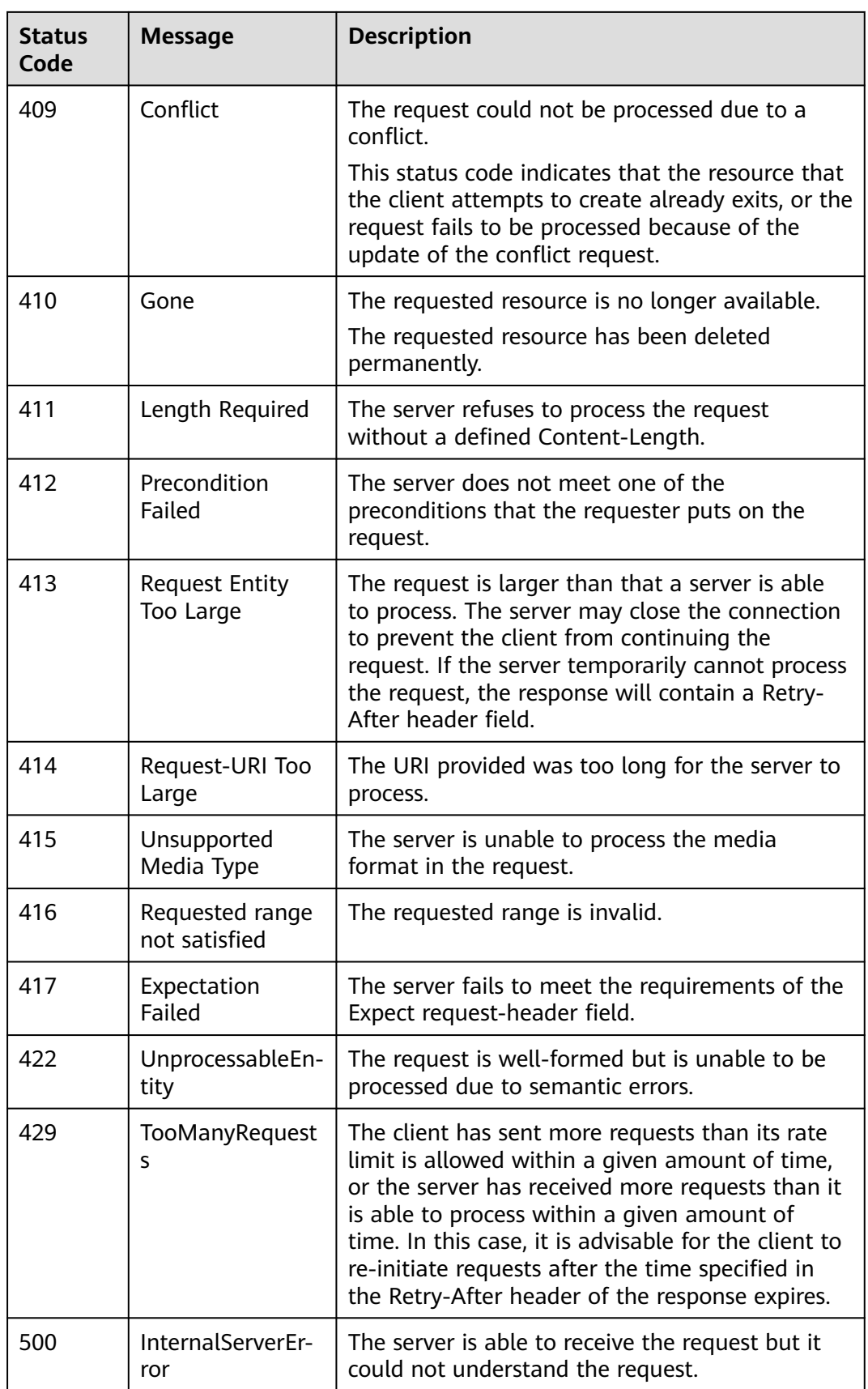

<span id="page-240-0"></span>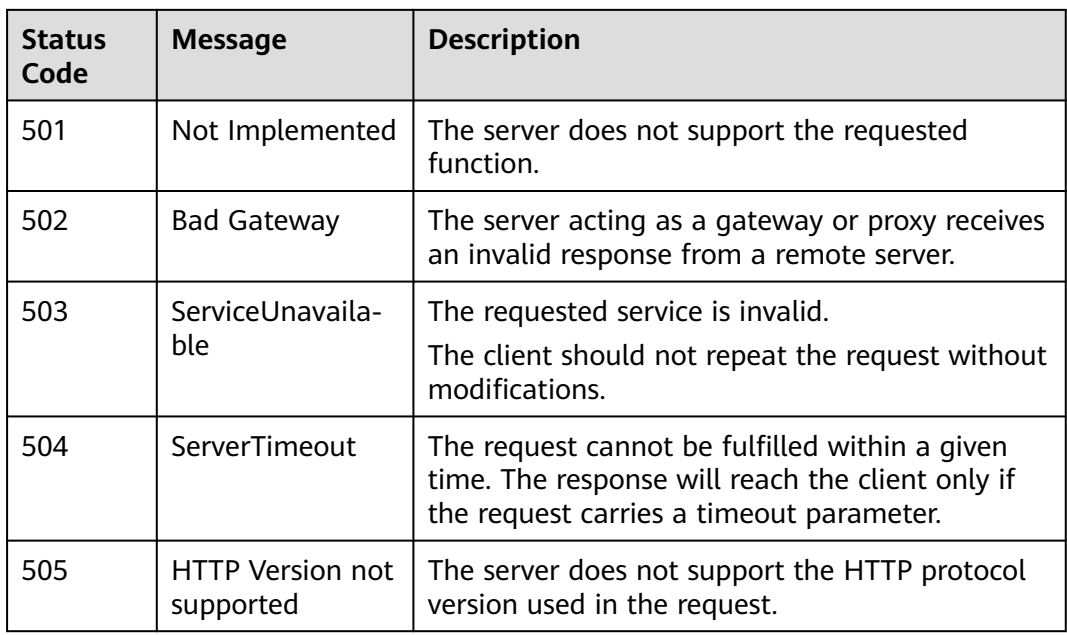

# **6.3 Error Codes**

The following table describes error codes.

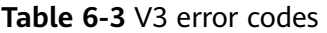

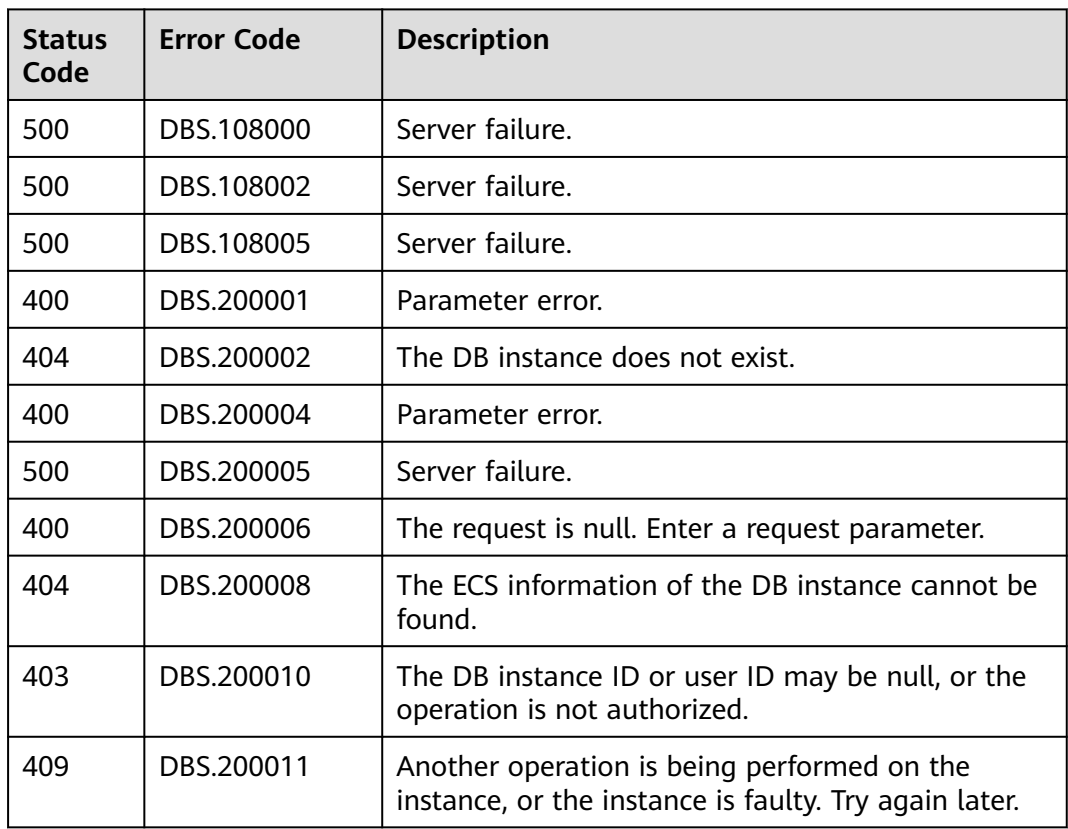

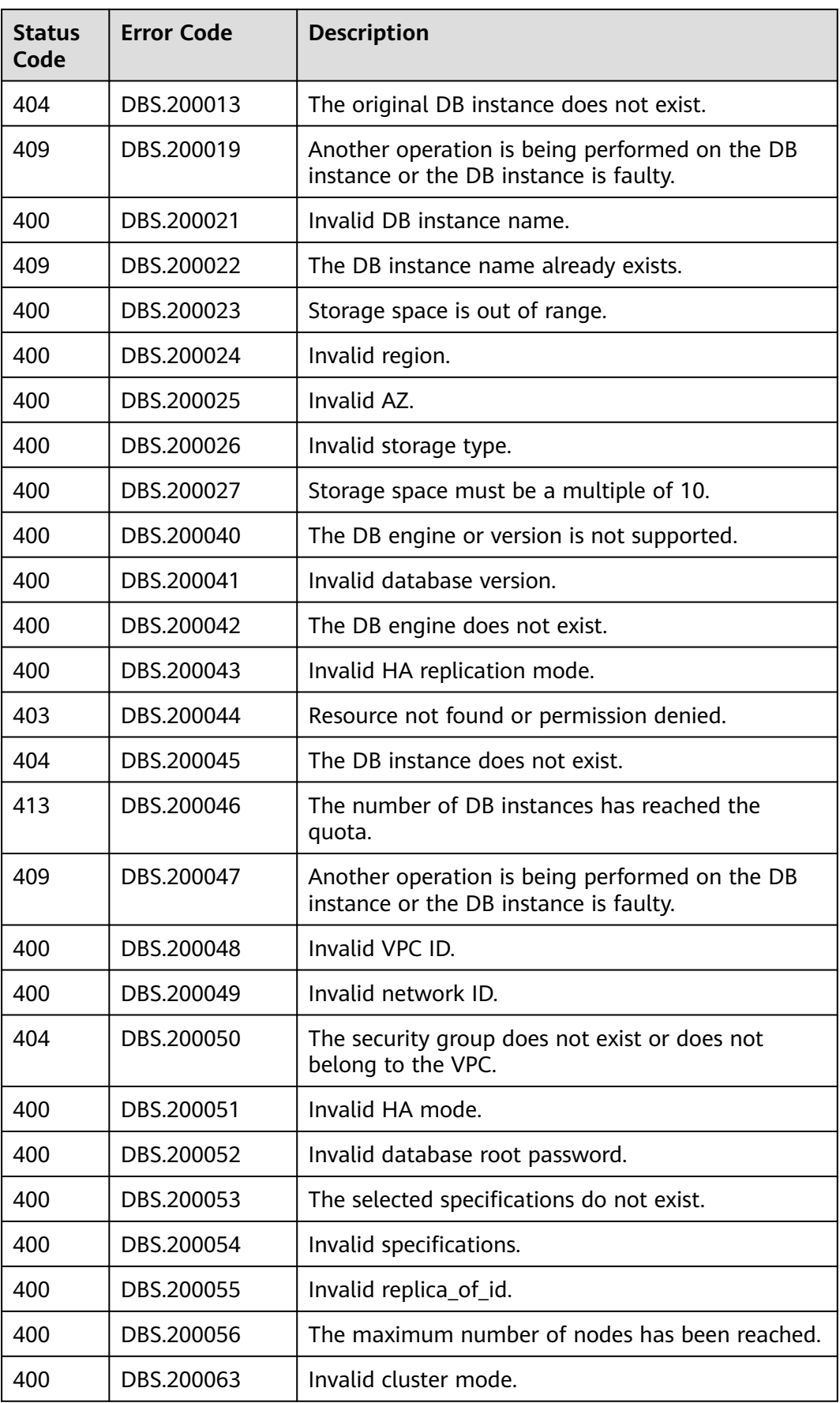

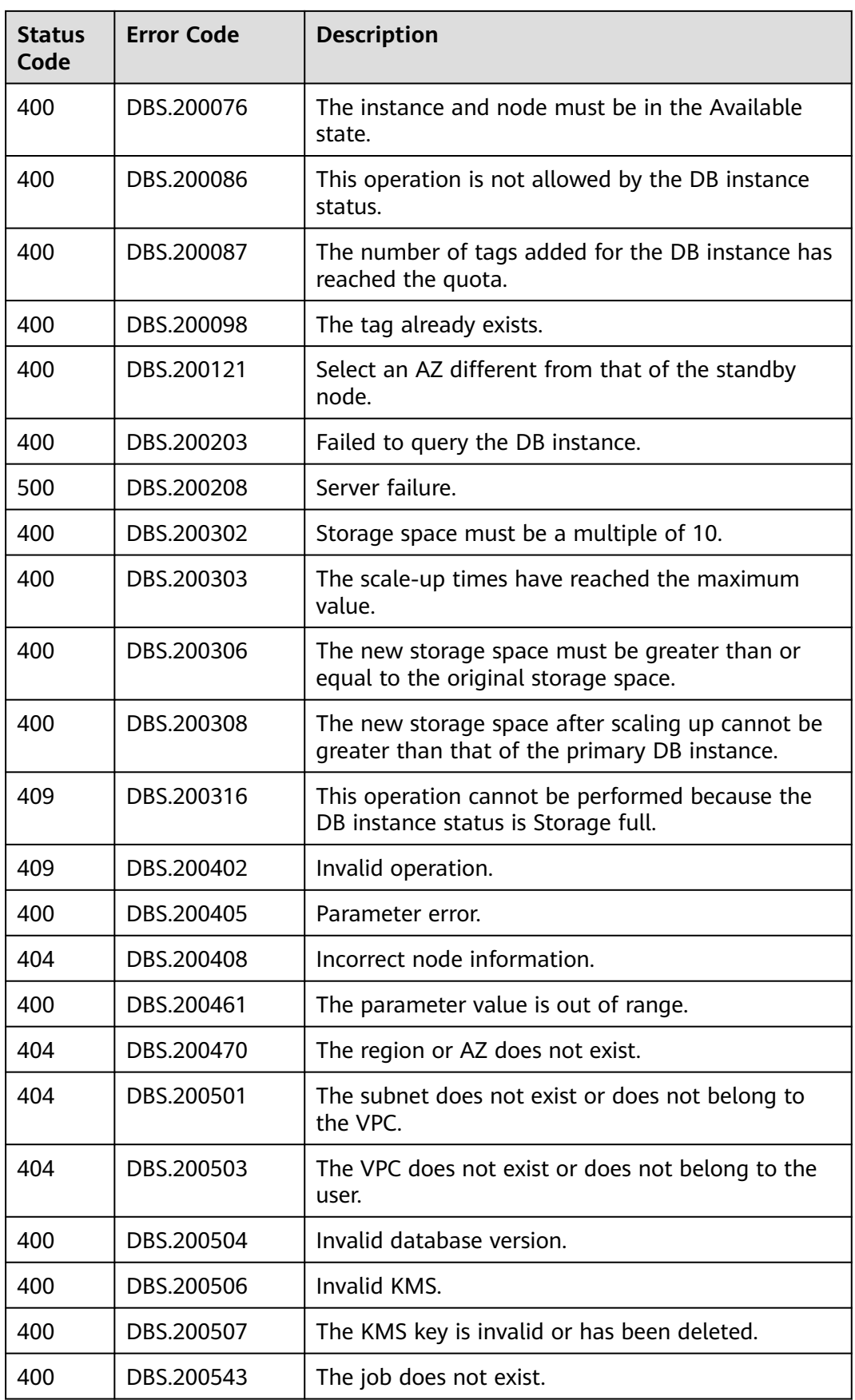

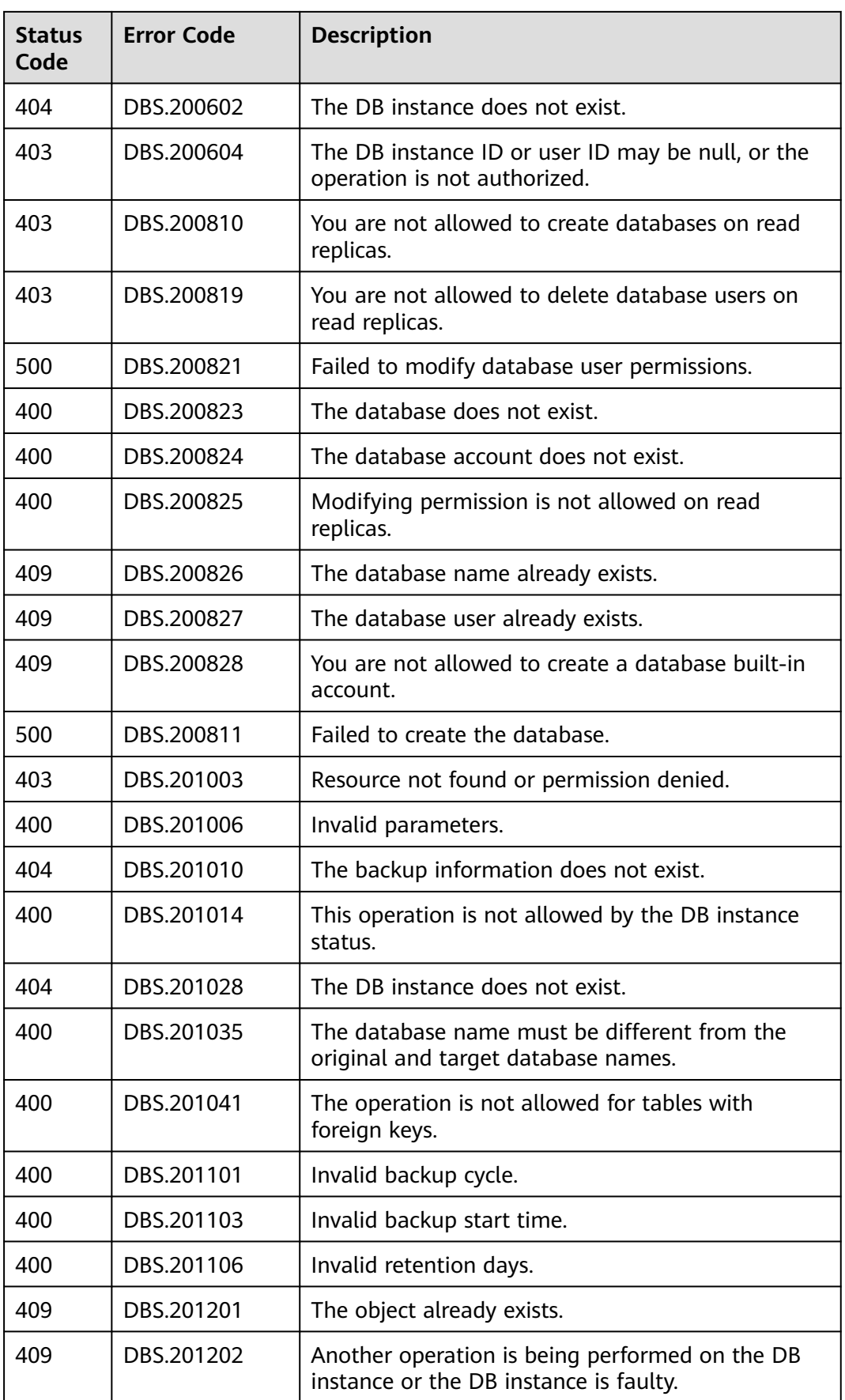

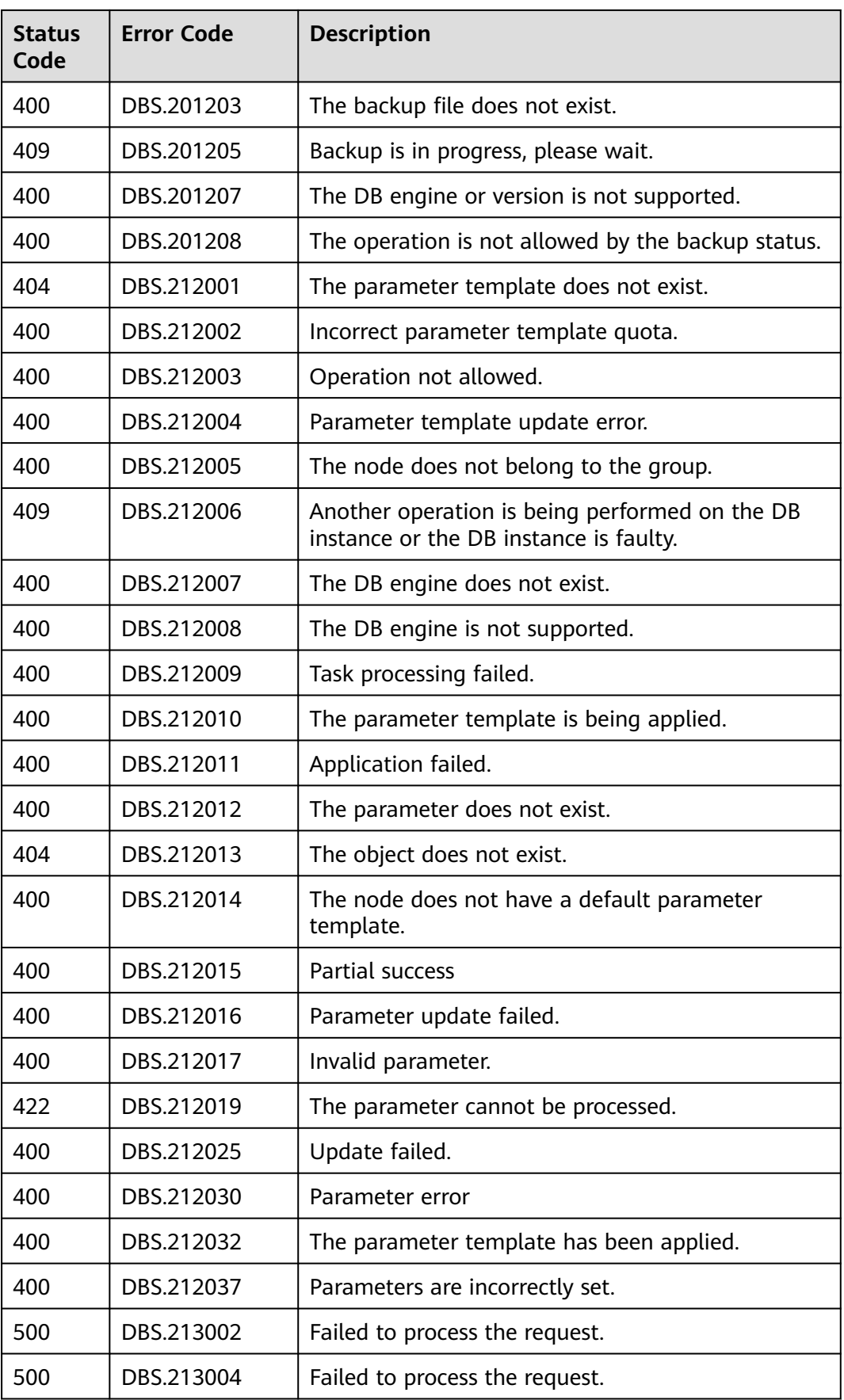

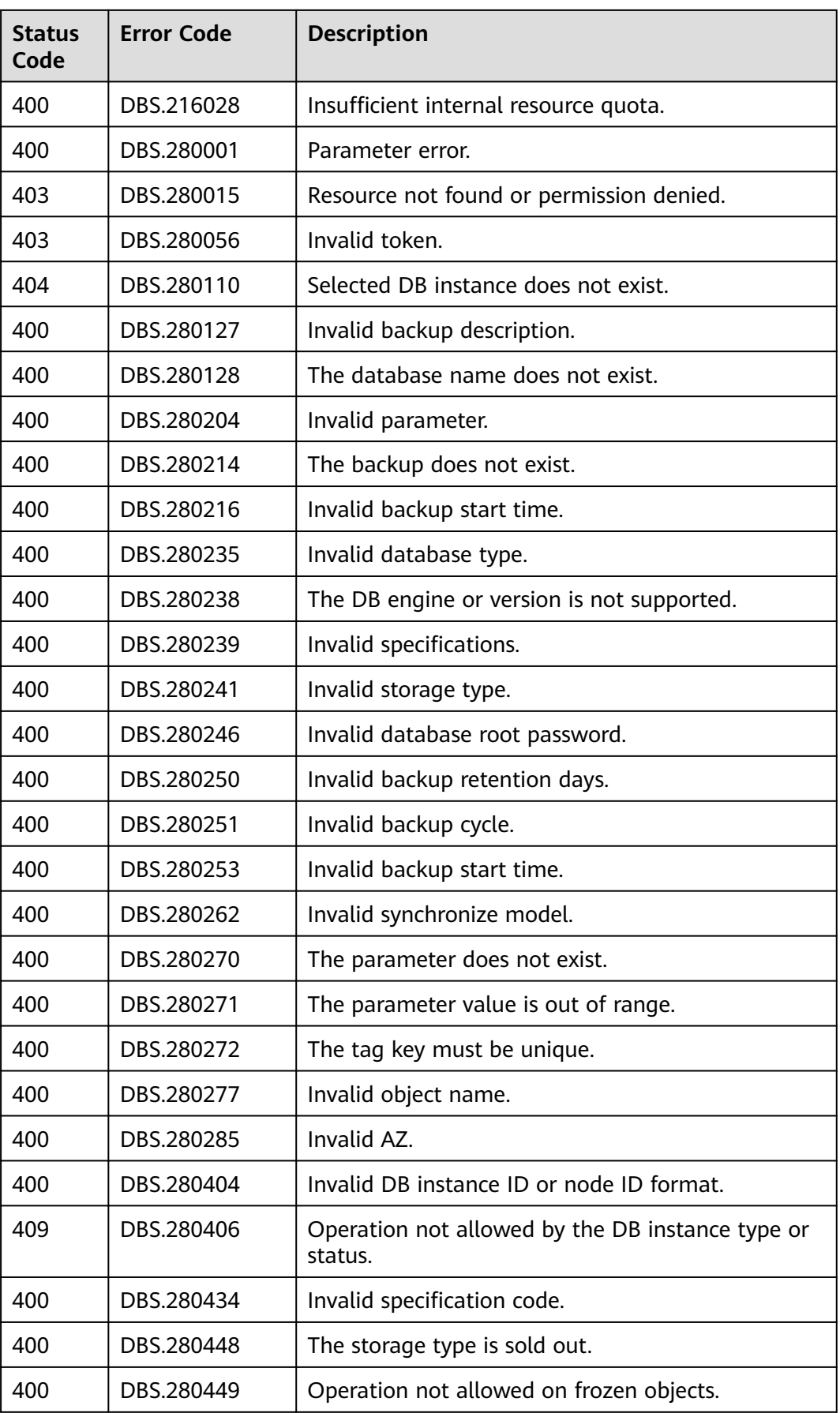

<span id="page-246-0"></span>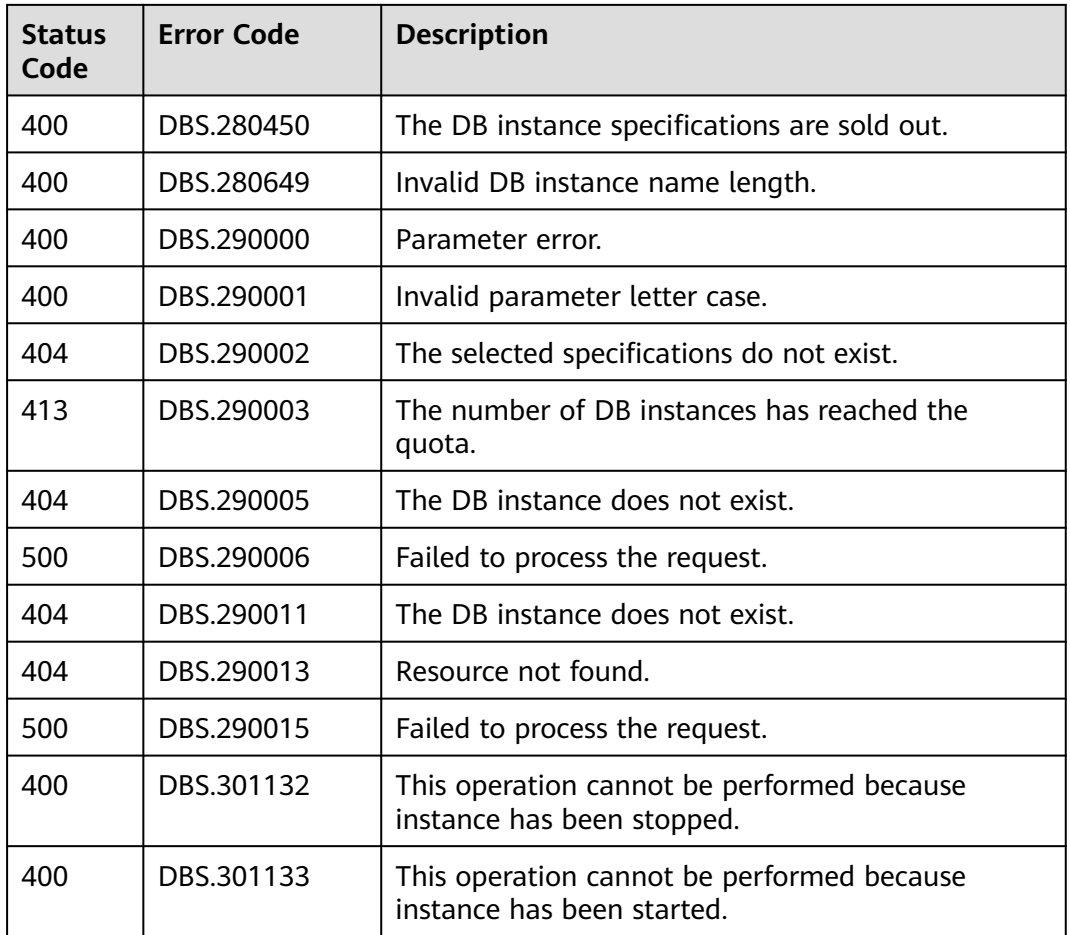

# **6.4 Obtaining a Project ID**

#### **Scenarios**

When calling APIs, you need to specify the project ID in some URLs. To do so, you need to obtain the project ID first. Two methods are available:

● **Obtaining the Project ID by Calling an API**

#### **Obtaining the Project ID by Calling an API**

You can obtain the project ID by calling the API used to .

The API used to obtain a project ID is **GET https://{Endpoint}/v3/projects**. **{Endpoint}** is the IAM endpoint and can be obtained from **[Regions and](https://support.alphaedge.tmone.com.my/en-us/endpoint/index.html) [Endpoints](https://support.alphaedge.tmone.com.my/en-us/endpoint/index.html)**. For details about API authentication, see **[Authentication](#page-15-0)**.

The following is an example response. The value of **id** is the project ID.

```
 "projects": [
   {
     "domain_id": "65382450e8f64ac0870cd180d14e684b",
     "is_domain": false,
      "parent_id": "65382450e8f64ac0870cd180d14e684b",
```
{

```
 "name": "project_name",
        "description": "",
 "links": {
 "next": null,
           "previous": null,
           "self": "https://www.example.com/v3/projects/a4a5d4098fb4474fa22cd05f897d6b99"
        },
         "id": "a4a5d4098fb4474fa22cd05f897d6b99",
        "enabled": true
      }
 ],
 "links": {
      "next": null,
      "previous": null,
      "self": "https://www.example.com/v3/projects"
   }
}
```
# **6.5 Replication Mode Table**

Replication mode table

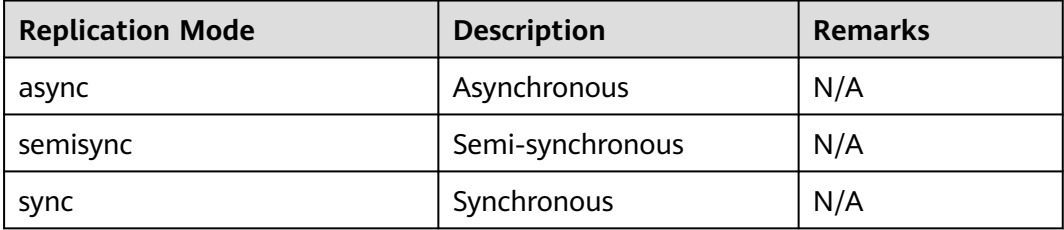

# **6.6 RDS Monitoring Metrics Description**

## **Function Description**

This section describes namespaces, descriptions, and dimensions of monitoring metrics reported to Cloud Eye. You can query monitoring metrics and alarm information reported to Cloud Eye over its API.

#### **Namespace**

SYS.RDS

## **Monitoring Metrics**

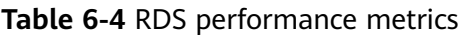

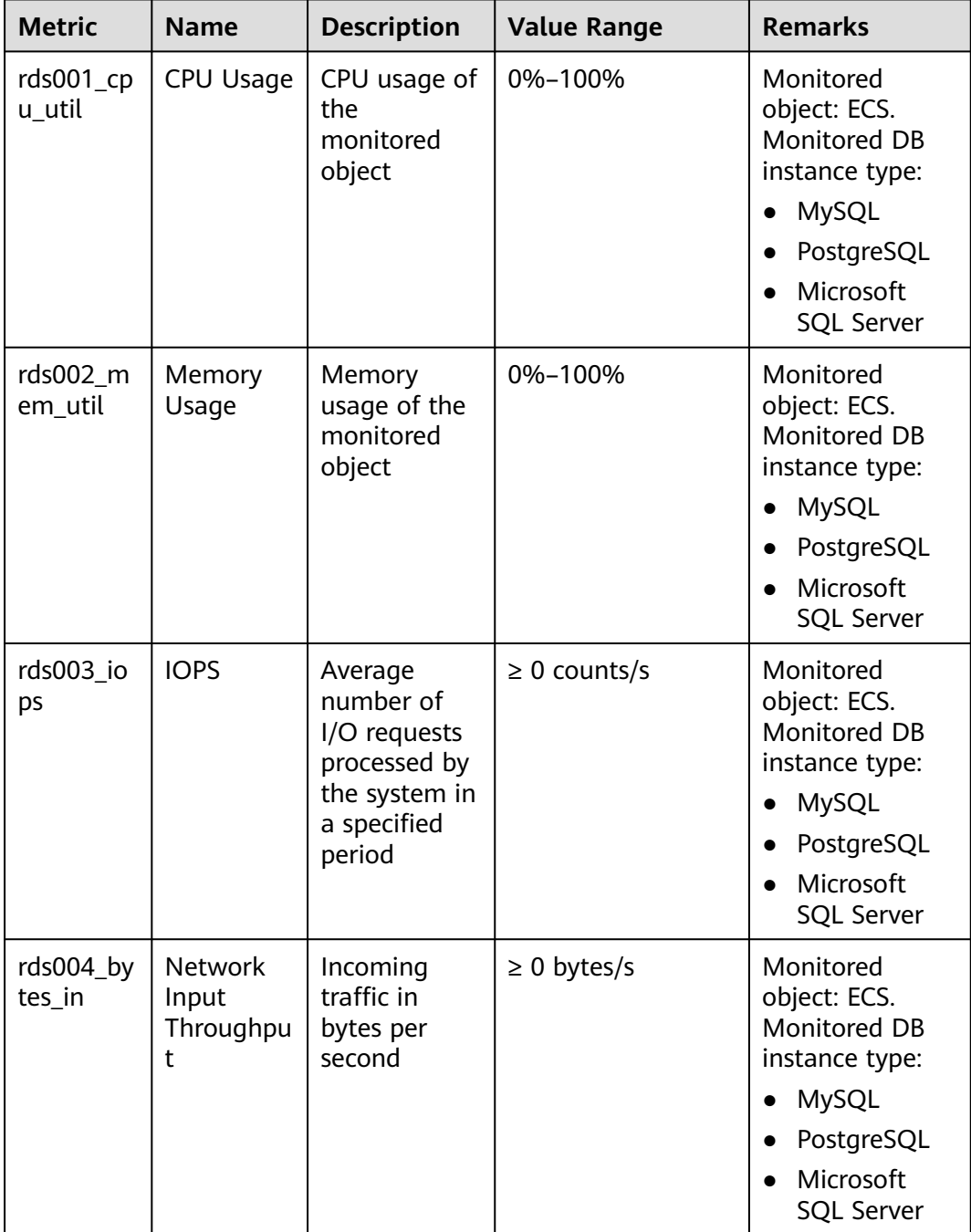

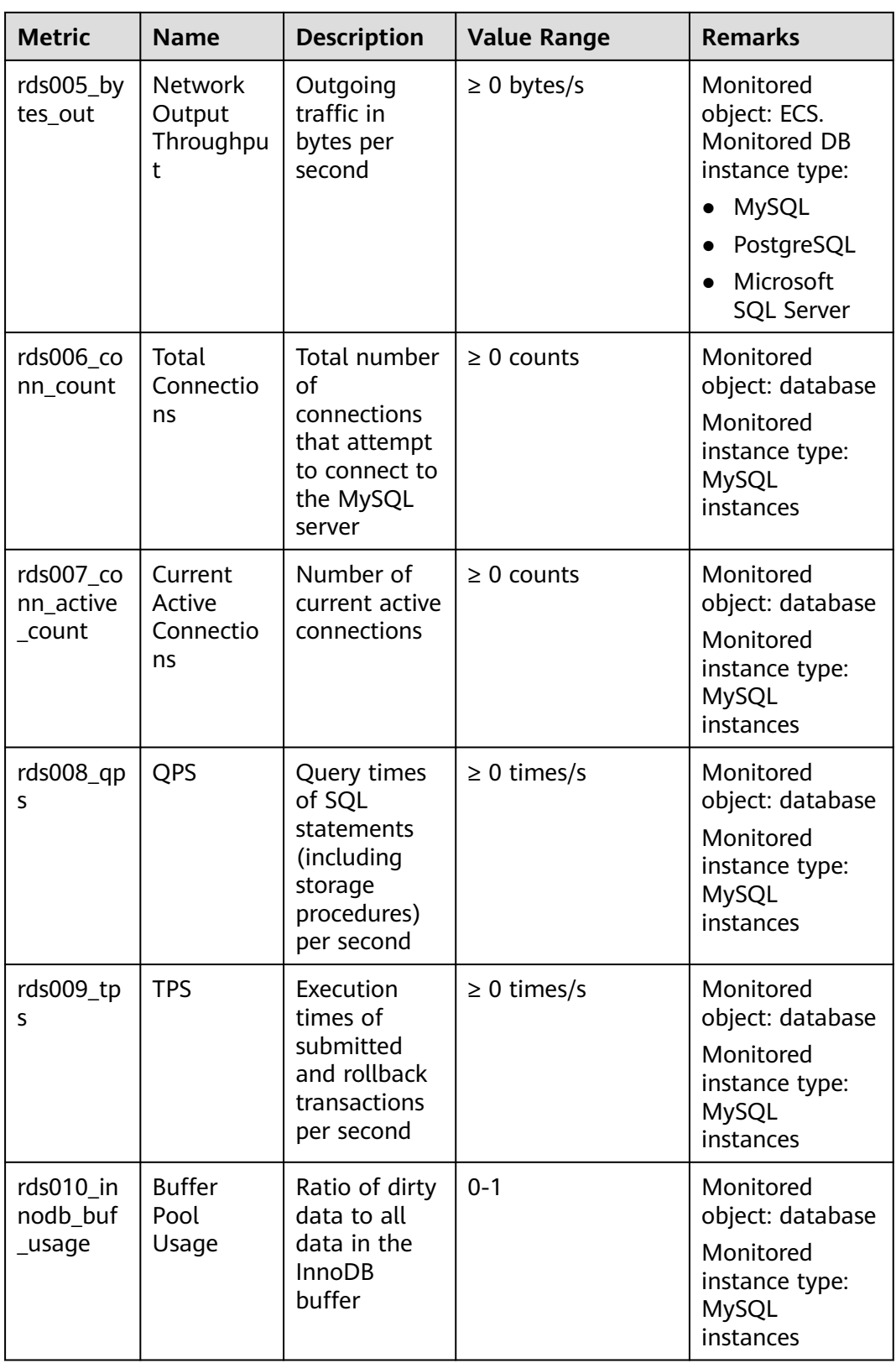

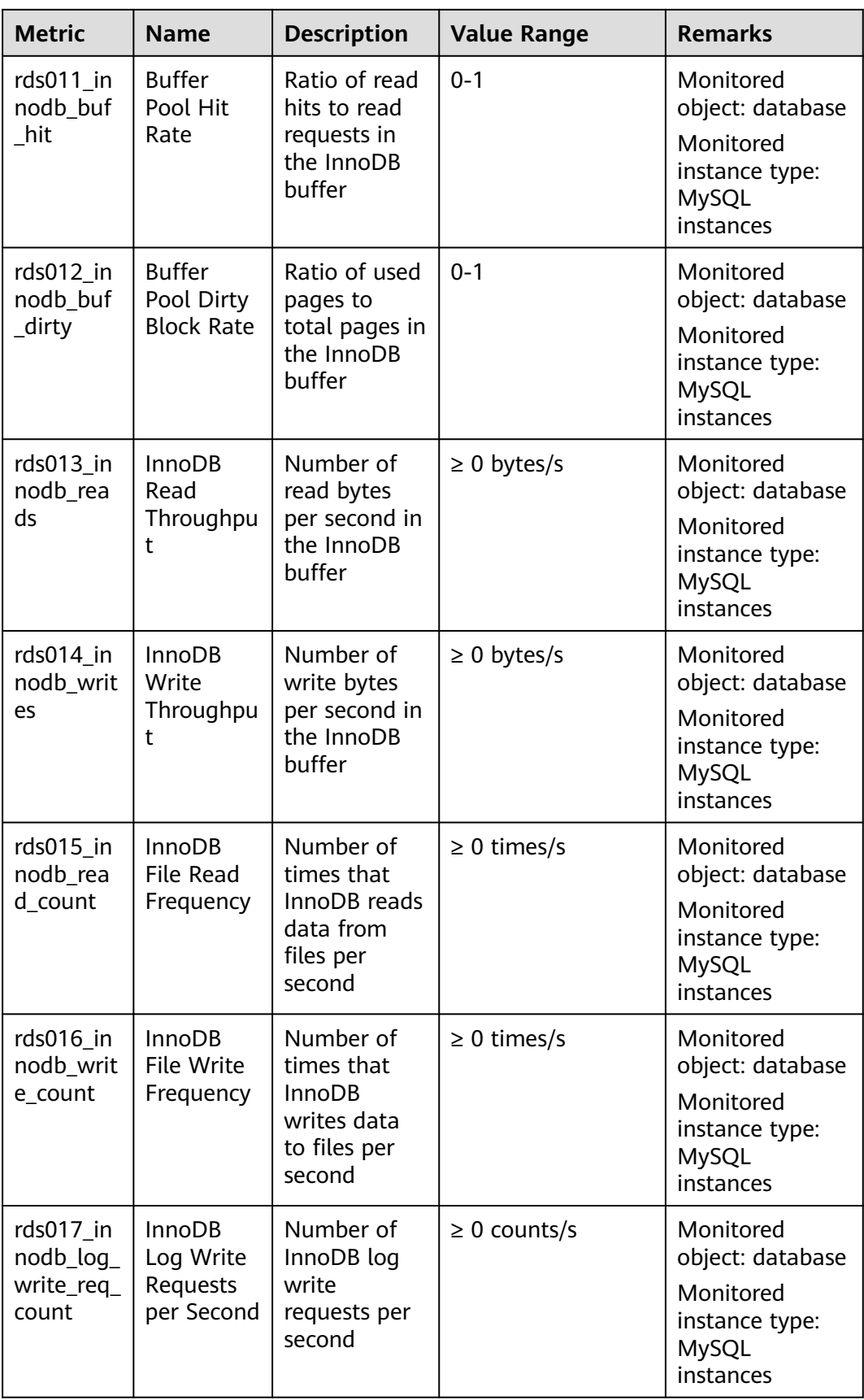

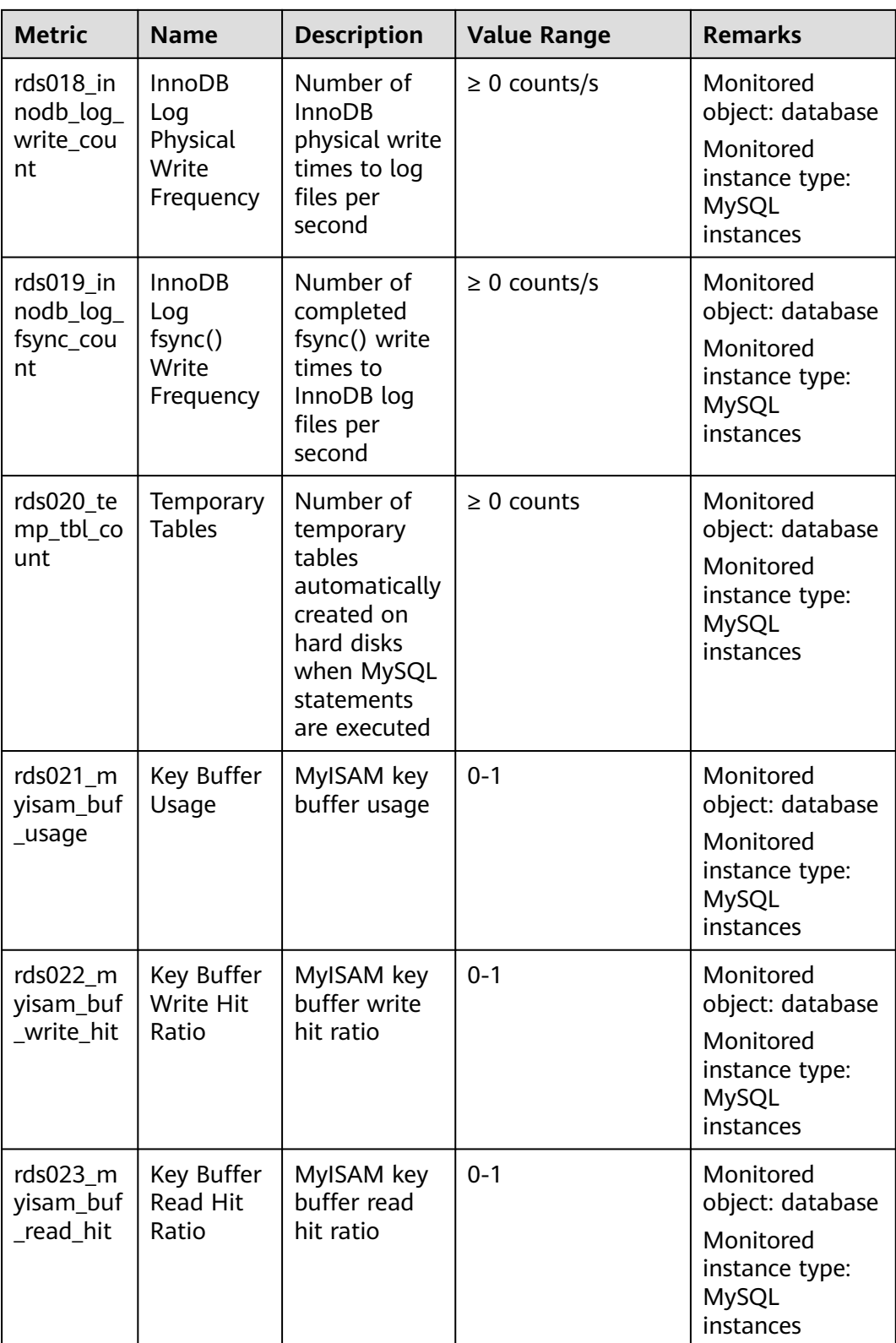
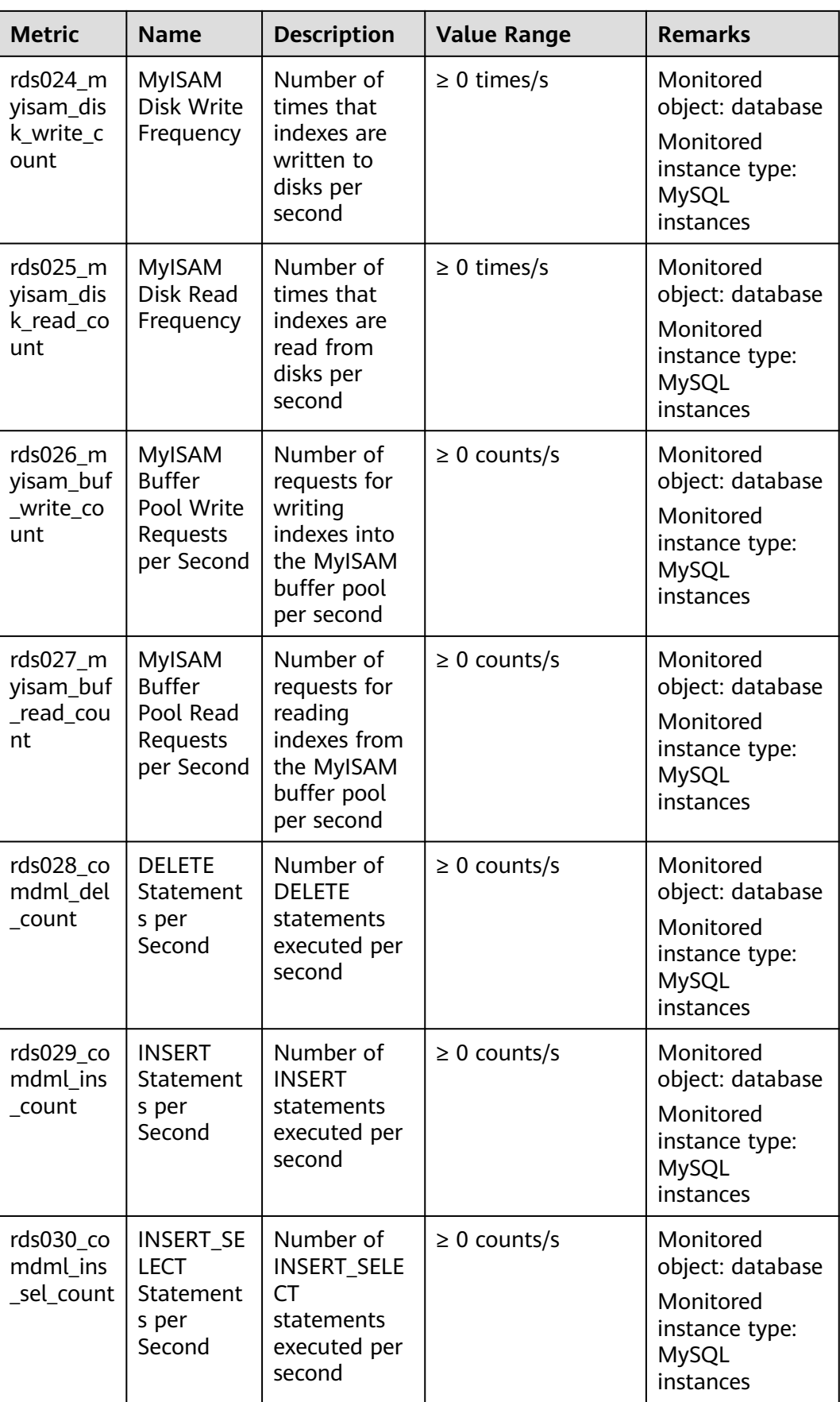

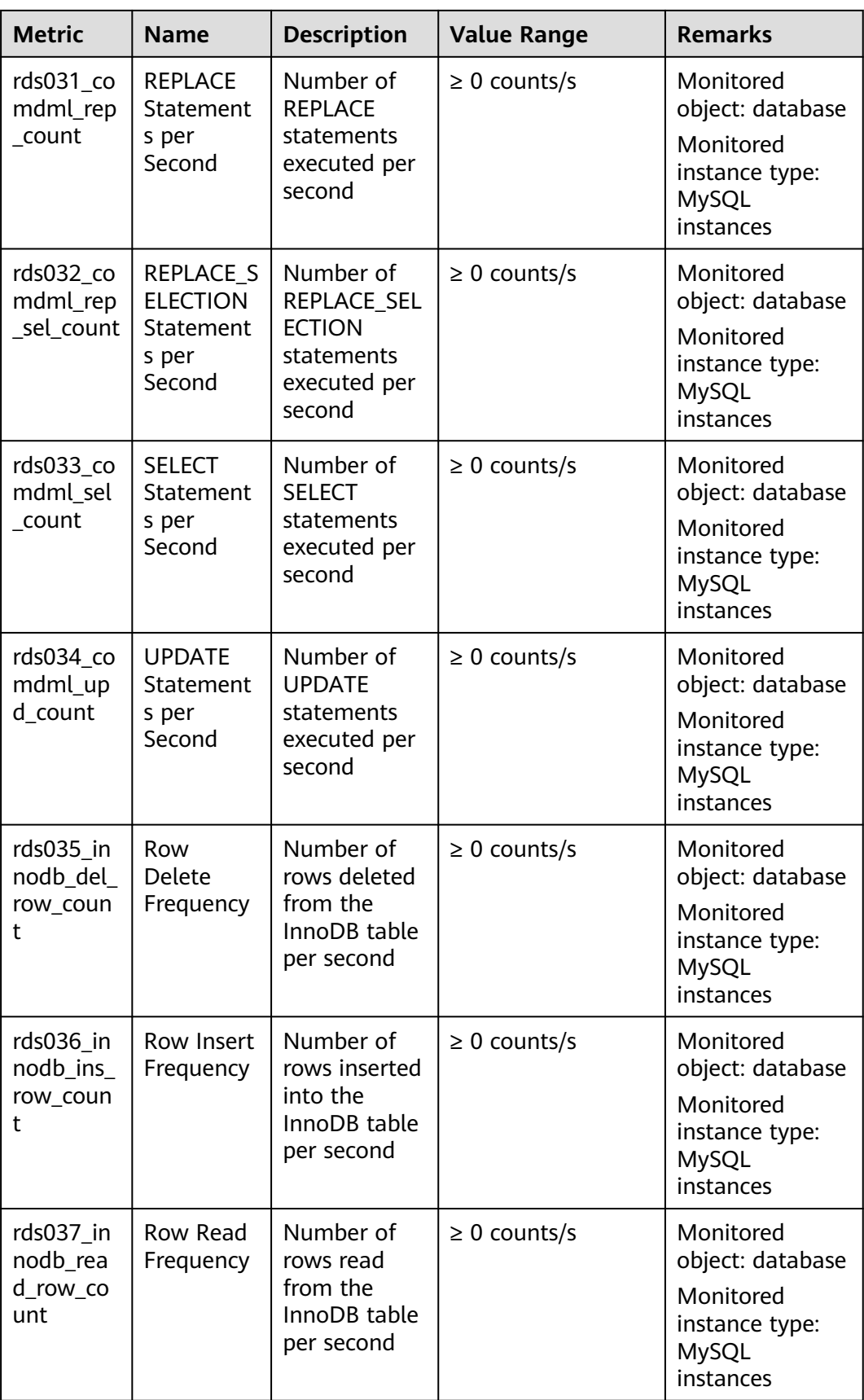

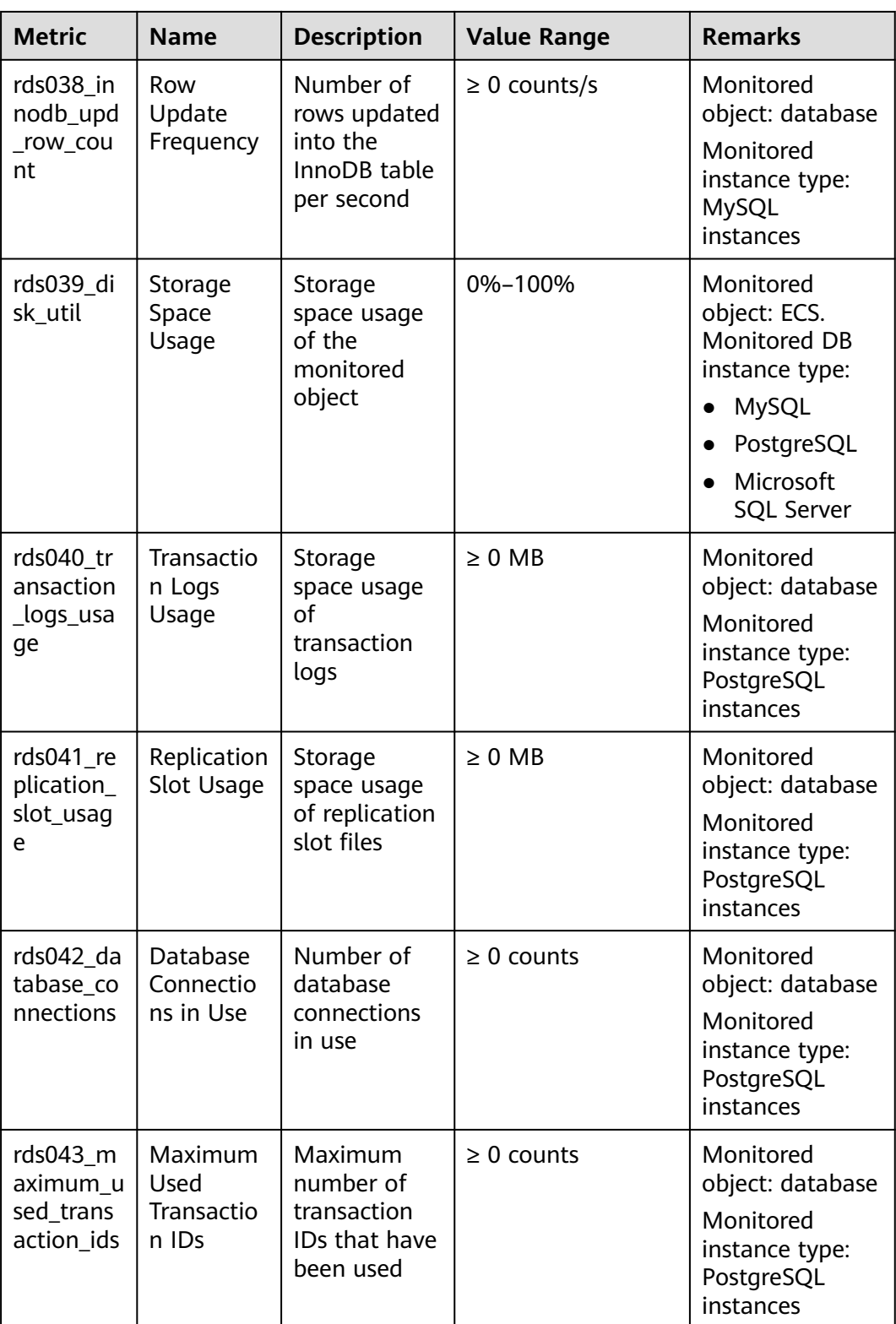

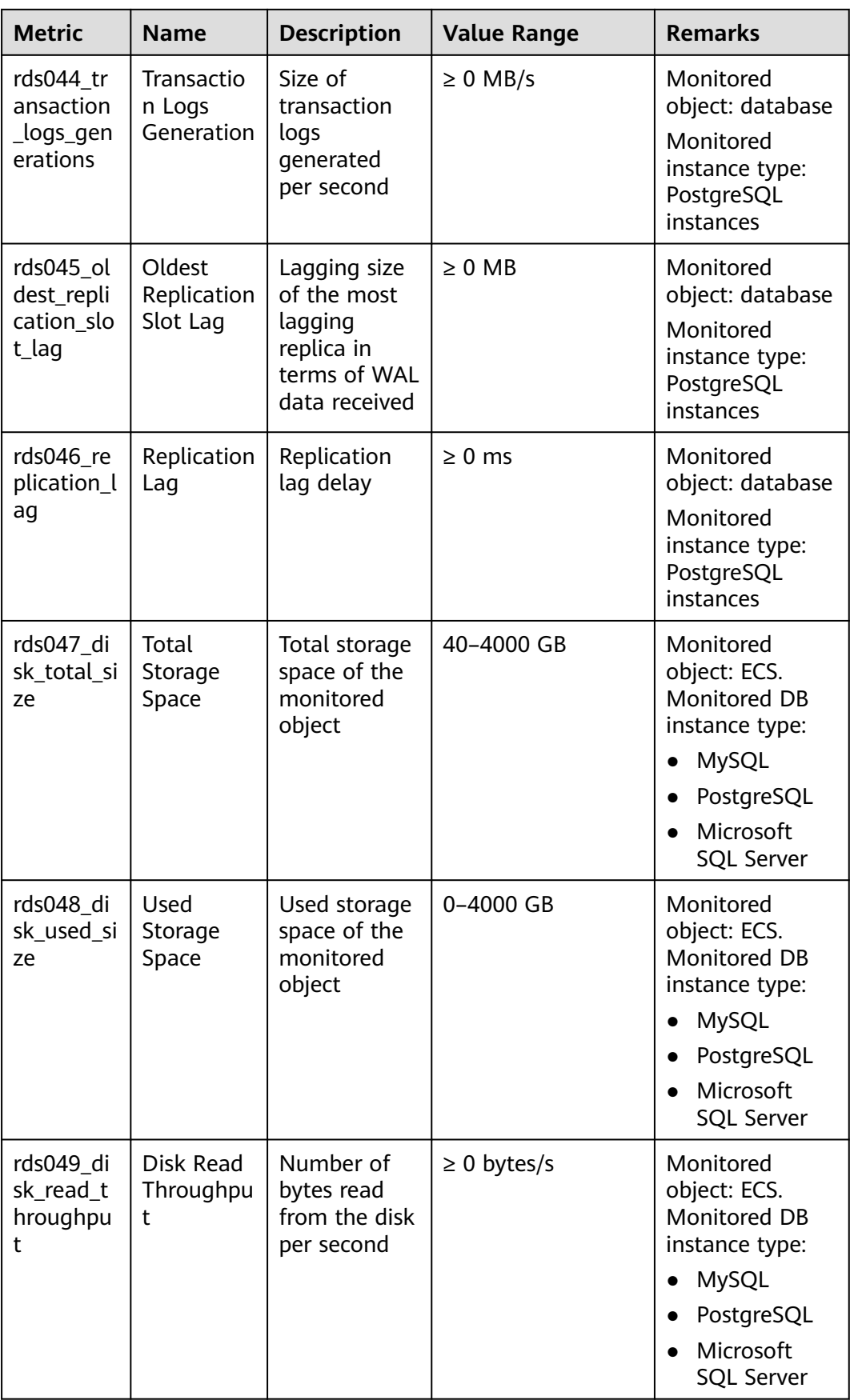

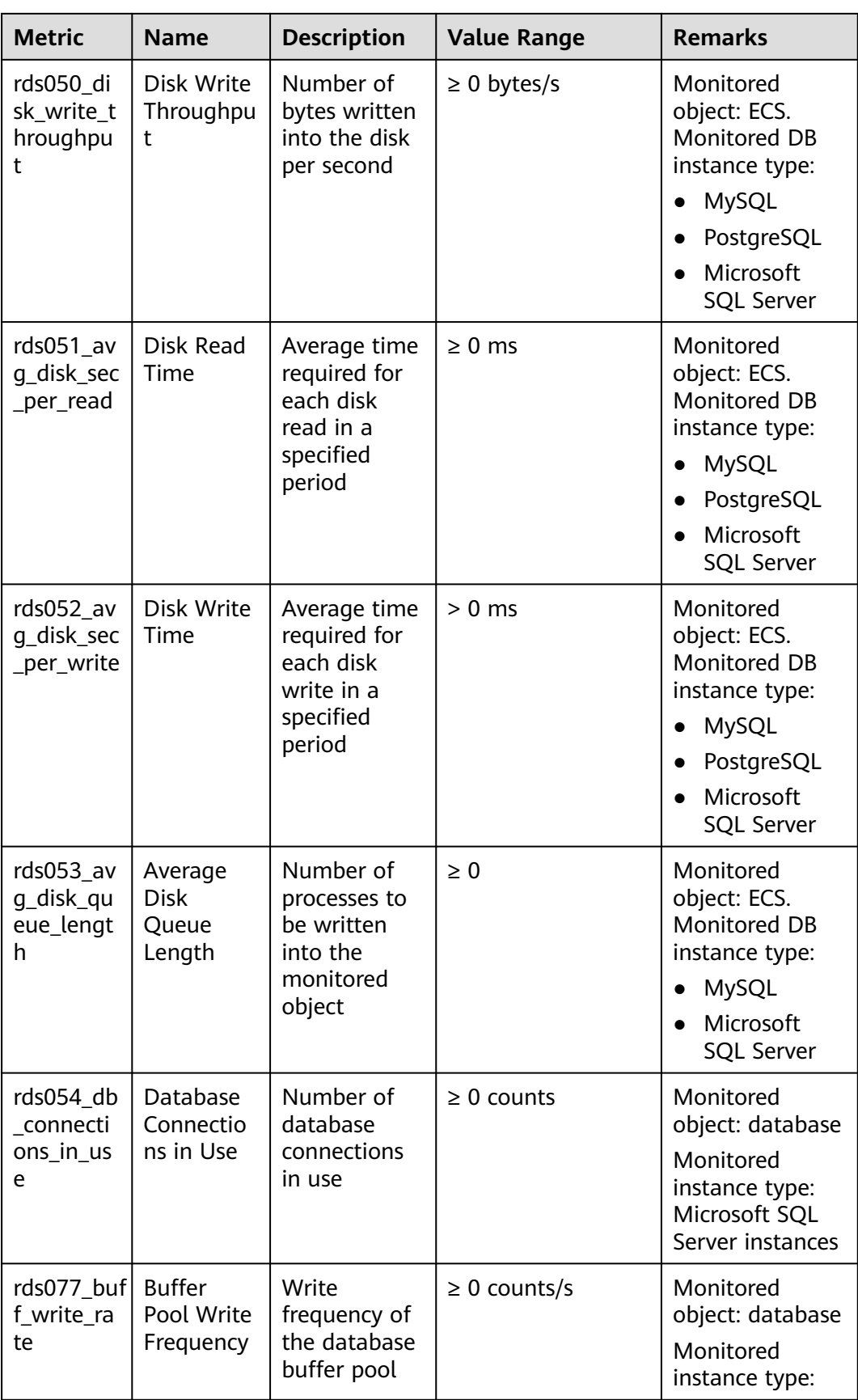

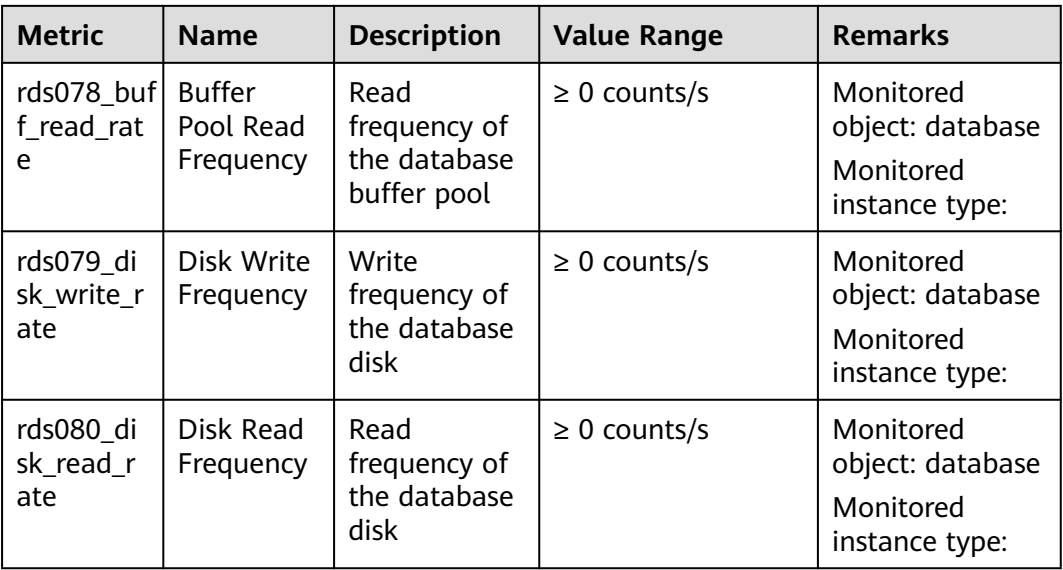

## **Dimension**

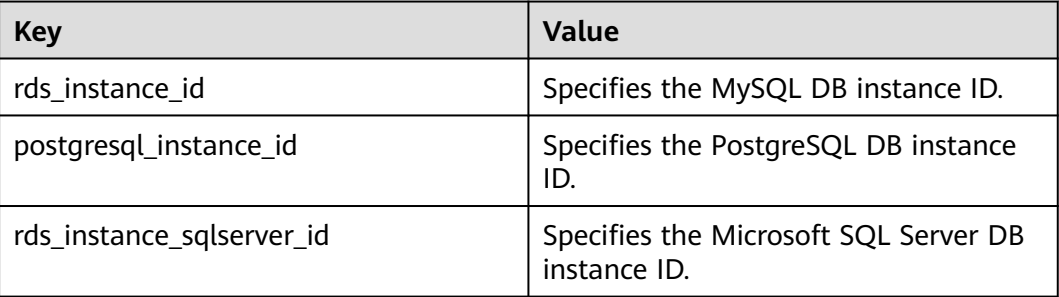

## **API Calling**

Use APIs to search for RDS monitoring metrics. For details about calling methods and parameter description, see section "Querying Monitoring Data" in the Cloud Eye API Reference.

Examples:

```
● Request
```

```
/V1.0/{project_id}/metric-data?
namespace=SYS.RDS&metric_name=rds001_cpu_usage&dim.0=rds_instance_id,5ea170ad-
cc6b-49cd-9020-
e94fdbeea391&from=1484123686000&to=1568188853000&period=300&filter=average
● Response:
{
```

```
 "datapoints": [
    {
      "average": 0.35, 
      "timestamp": 1484123400000, 
       "unit": "Ratio"
   },
   {
```

```
 "average": 0.11, 
 "timestamp": 1484123700000, 
 "unit": "Ratio"
      }
 ], 
 "metric_name": "rds001_cpu_usage",
 "httpcode" : 200,
   "header" : {
   "Transfer-Encoding" : "chunked",
   "Server" : "Web Server",
   "X-Request-Id" : "te-I-CES-
APISVR25.id-0418d62a-1e76-46ff-9a5f-9ce40b336e29.ts-1484123744291.c-15046",
    "X-Content-Type-Options" : "nosniff",
   "Connection" : "keep-alive",
    "X-Download-Options" : "noopen",
   "Date" : "Wed, 11 Jan 2017 08:35:44 GMT",
 "X-Frame-Options" : "DENY",
 "Strict-Transport-Security" : "max-age=31536000; includeSubdomains;",
   "Cache-Control" : "no-cache",
   "X-XSS-Protection" : "1; mode=block;",
   "Content-Length" : "165",
   "Content-Type" : "application/json"
}
}
```